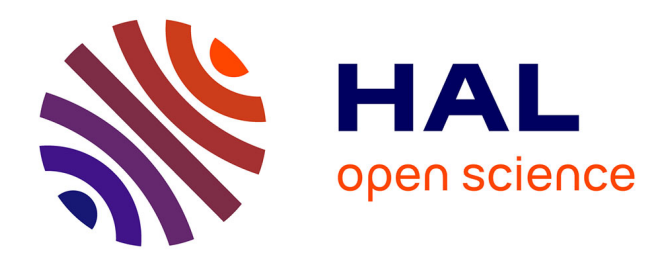

# **Modélisation dynamique d'un dispositif de stockage par chaleur sensible intégré à un système énergétique**

Elie Terzibachian

## **To cite this version:**

Elie Terzibachian. Modélisation dynamique d'un dispositif de stockage par chaleur sensible intégré à un système énergétique. Thermique [physics.class-ph]. Conservatoire national des arts et metiers - CNAM, 2017. Français.  $NNT : 2017CNAM1129$ . tel-02896889

## **HAL Id: tel-02896889 <https://theses.hal.science/tel-02896889>**

Submitted on 11 Jul 2020

**HAL** is a multi-disciplinary open access archive for the deposit and dissemination of scientific research documents, whether they are published or not. The documents may come from teaching and research institutions in France or abroad, or from public or private research centers.

L'archive ouverte pluridisciplinaire **HAL**, est destinée au dépôt et à la diffusion de documents scientifiques de niveau recherche, publiés ou non, émanant des établissements d'enseignement et de recherche français ou étrangers, des laboratoires publics ou privés.

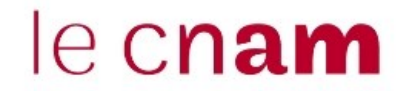

## *École Doctorale Science des Métiers de l'Ingénieur*

**Laboratoire Chimie moléculaire, génie des procédés chimiques et énergétiques**

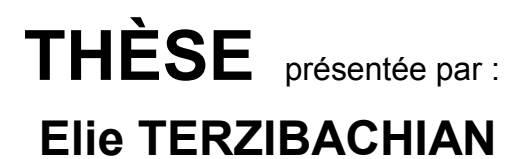

Soutenue le : **10 Juillet 2017** 

Pour obtenir le grade de : **Docteur du Conservatoire National des Arts et Métiers**

Discipline : Energétique, génie des procédés/ Spécialité : Energétique

# **Modélisation dynamique d'un dispositif de stockage par chaleur sensible intégré à un système énergétique**

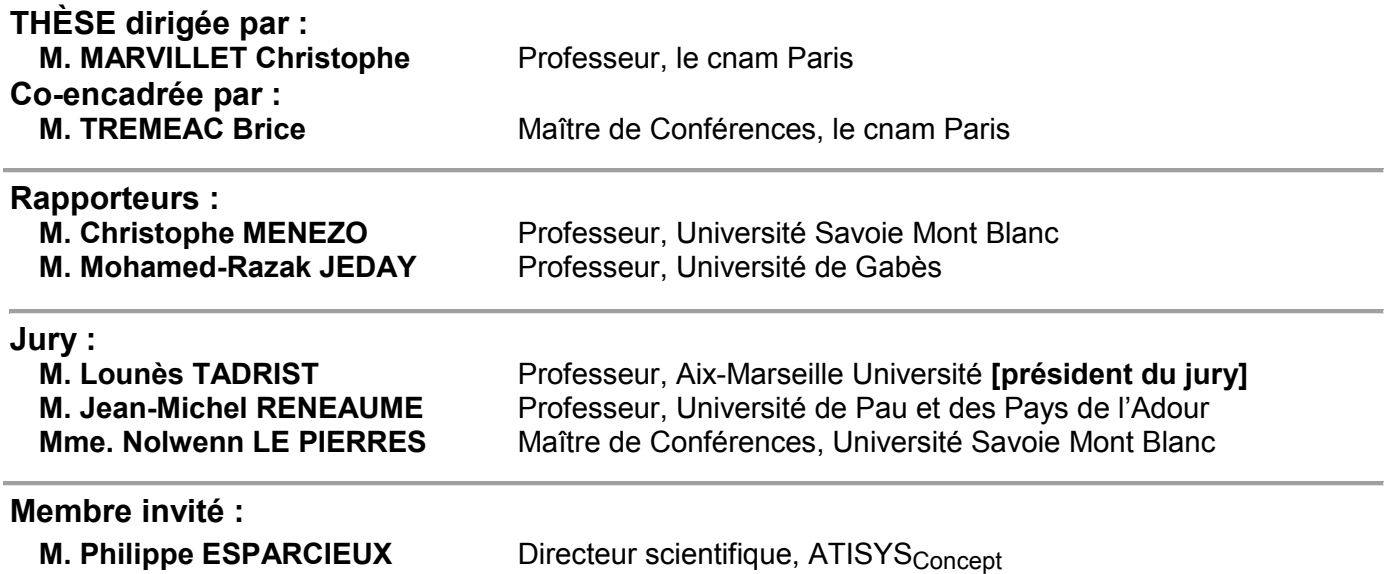

**« De toutes les sources d'énergie, la chaleur humaine est la moins coûteuse… »** 

– anonyme

# <span id="page-5-0"></span>**Remerciements**

Ce travail n'aurait pas été possible sans le financement du Ministère Français chargé de la recherche via une Convention industrielle de formation par la recherche (CIFRE N° 2013/0125) établie entre d'une part, l'association nationale de la recherche et de la technologie (ANRT) et d'autre part, la société  $ATISYS<sub>Concent</sub>$  en collaboration de recherche avec le conservatoire nationale des arts et métiers (le cnam).

Le travail a été réalisé au sein de l'équipe *Énergétique des systèmes pour l'industrie et le bâtiment* du [laboratoire de chimie moléculaire, génie des procédés chimiques et](http://recherche.cnam.fr/laboratoire-de-chimie-moleculaire-et-genie-des-procedes-chimiques-et-energetiques-cmgpce-accueil-700791.kjsp?RH=1422960106797)  [énergétiques](http://recherche.cnam.fr/laboratoire-de-chimie-moleculaire-et-genie-des-procedes-chimiques-et-energetiques-cmgpce-accueil-700791.kjsp?RH=1422960106797) (CMGPCE)(EA 7341) au conservatoire nationale des arts et métiers de Paris, dont le directeur est M. Jean-Louis Havet ainsi qu'au sein de la société ATISYS<sub>Concept</sub> à Toulon, dont le directeur scientifique est M. Philippe ESPARCIEUX. Je les remercie pour leur accueil chaleureux et leur soutien administratif.

Je remercie chaleureusement mon directeur de thèse M. Christophe Marvillet (Professeur titulaire de la chaire d'Energétique au conservatoire nationale des arts et métiers), pour la confiance qu'il m'a accordée en me confiant ce travail de thèse, sa rigueur, son intérêt et soutien permanent. Grâce aux discussions régulières ensemble, il m'a accompagné dans mes travaux, m'a apporté des nombreux conseils et m'a donné des pistes d'avancement tout au long de la thèse.

Je tiens également à remercier M. Brice Tremeac (Maître de Conférences au conservatoire nationale des arts et métiers), co-encadrant de thèse, pour les apports scientifiques, les différentes discussions, les nombreux conseils précieux et son suivi tout au long de la thèse.

Je remercie chaleureusement toutes les personnes qui m'ont aidé pendant l'élaboration de ma thèse

# <span id="page-6-0"></span>**Résumé**

Dans les années récentes, des politiques visant à promouvoir l'efficacité énergétique ont été instaurées en réponse aux obligations réglementaires européennes et internationales. Le stockage d'énergie thermique s'est révélé être une technologie qui permet une amélioration de l'efficacité énergétique, en particulier celle des installations techniques pour le conditionnement d'air, le chauffage et l'eau chaude sanitaire pour le bâtiment. Parmi les différents types existants, le stockage thermique par chaleur sensible est le plus ancien et le plus répandu sur le marché. Or, l'intégration du ballon de stockage dans les installations énergétiques s'avère délicate tant dans la phase de conception que de l'exploitation de ces installations. Par ailleurs, il convient d'évaluer – pour les systèmes et équipements techniques du bâtiment – leurs consommations énergétiques annuelles (ou saisonnières). Pour répondre à l'ensemble de ces exigences, le recours à la modélisation et simulation dynamique des composants et systèmes énergétiques devient indispensable. Le travail de la présente thèse présente une approche de modélisation et de simulation dynamique d'un ballon de stockage d'eau par chaleur sensible qui répond aux contraintes particulières suivantes : assurer une modélisation fine à partir de la résolution des équations de Navier-Stokes d'un composant – le ballon de stockage – dans lesquels les mécanismes de transfert et d'écoulement sont complexes et réaliser une modélisation dynamique d'un système thermique associant des divers composants techniques d'un circuit et ceci avec des temps de calcul raisonnables, compatibles avec les pratiques courantes des bureaux d'étude spécialisés en conception d'installations . Le travail réalisé associe donc une analyse fine du comportement dynamique du ballon grâce au développement d'un modèle CFD, la détermination d'un modèle réduit à partir de ce modèle – qui permet la construction d'un champ dynamique de température – et enfin une modélisation sous Modelica adaptée à la simulation d'un système énergétique complexe. Dans les différentes phases de cette étude, les résultats issus de la simulation sont alors confrontés aux résultats déduits de divers travaux expérimentaux. La validation de la démarche suite à cette confrontation calculs/expériences permet d'envisager l'application des outils présentés à des projets techniques notamment au projet « PV cooling » de climatisation des bâtiments avec une ressource solaire photovoltaïque, projet réalisé en parallèle de ce projet de thèse et porté par les acteurs industriels qui soutiennent cette recherche.

**Mots clés :** Stockage thermique ; Chaleur sensible ; Modélisation dynamique ; Matlab ; Modelica ;

# <span id="page-7-0"></span>**Abstract**

In recent years, policies to promote energy efficiency have been introduced in response to European and International regulatory obligations. Thermal Energy Storage has proven to be a technology that improves energy efficiency, particularly for the air conditioning, heating and domestic hot water utilities in buildings. Among the existing types, sensible heat storage is the oldest and most widespread on the market. The integration of the storage tank into energy installations may be tricky in both the design and operation phases of these installations. Moreover, the annual (or seasonal) energy consumption of the building's technical systems and equipment should be evaluated. To meet all these requirements, dynamic modeling and simulation of energy components and systems becomes essential. The work of this thesis presents a dynamic modeling and simulation approach of a sensible heat water storage tank which respond to the following particular constraints: To ensure a fine modeling based on the resolution of the Navier-Stokes equations of a component – the storage tank – in which the flow and transfer mechanisms are complex, and to carry out a dynamic modeling and simulation, with reasonable computational time, of a thermal energy system associating various technical components of a circuit and compatible with the usual practices of the specialized system design offices. Thus, the carried out work combines a detailed analysis of the dynamic behavior of the storage tank through the development of a CFD model, the development of a reduced model from the previous CFD model that allows the construction of temperature dynamic fields and finally a Modelica modeling adapted to the simulation of a complex energy system. In the different phases of this study, the results from the simulation are compared to the results deduced from various experimental works. The validation of the approach following this comparison between calculations and experimental results makes it possible to consider the application, of the presented tools, in technical projects and in particular the project "PV cooling" for buildings air conditioning with a photovoltaic solar resource, a project that is carried out in parallel with this thesis by the industrial players supporting this research.

**Keywords:** Thermal Energy Storage; Sensible Heat Storage; Dynamic Modeling; Matlab; Modelica;

# <span id="page-8-0"></span>**Table des matières**

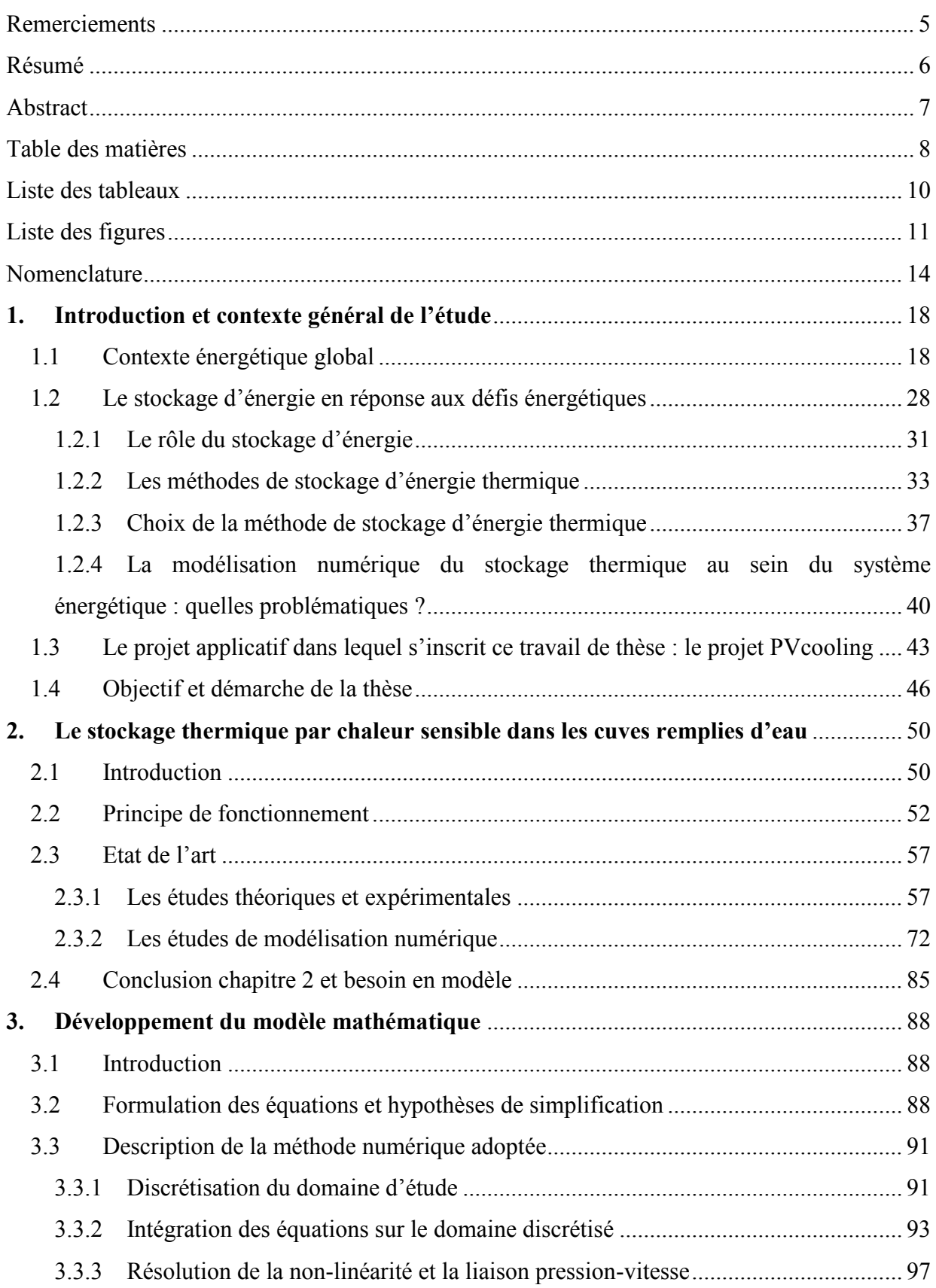

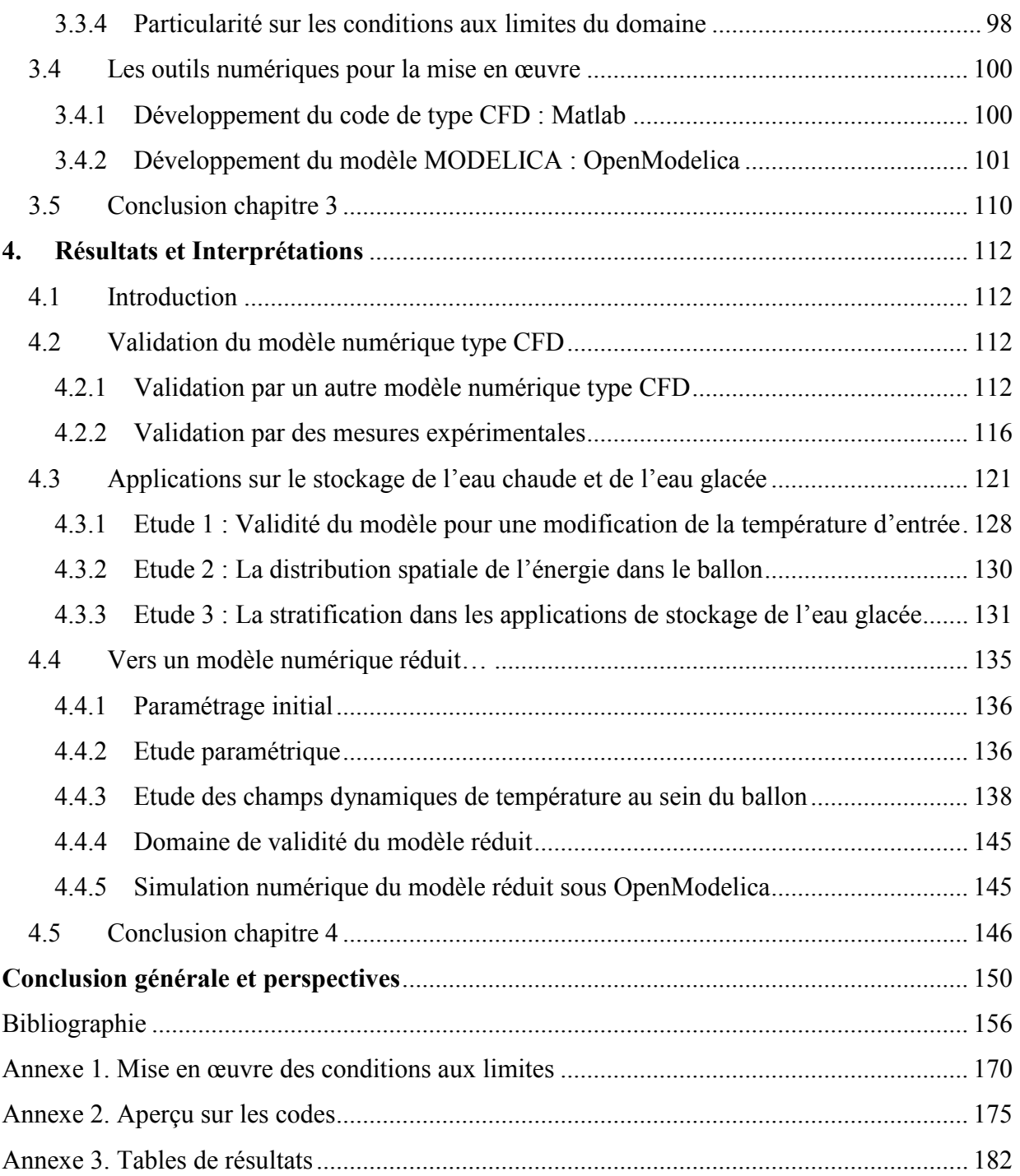

# <span id="page-10-0"></span>**Liste des tableaux**

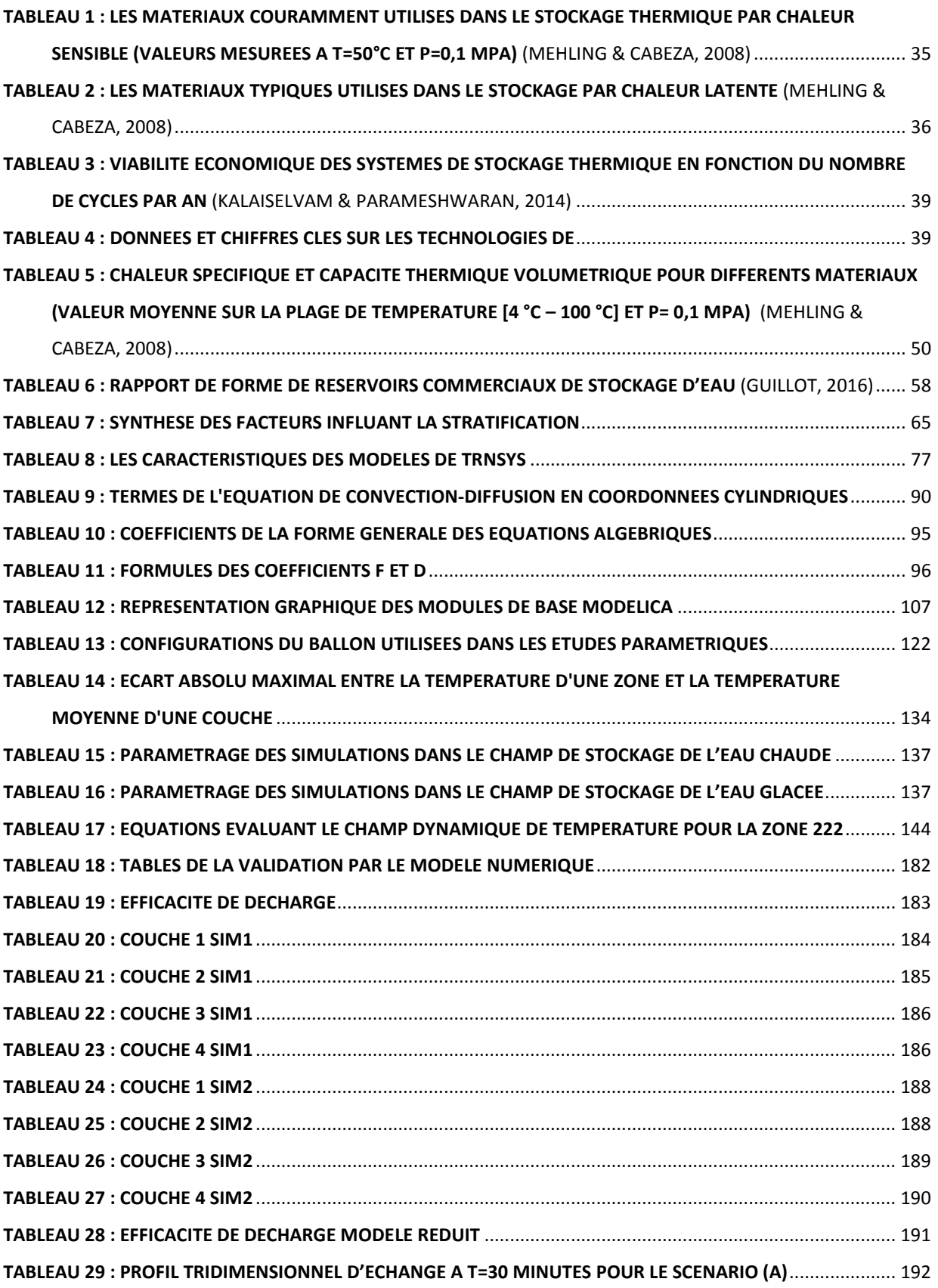

# <span id="page-11-0"></span>**Liste des figures**

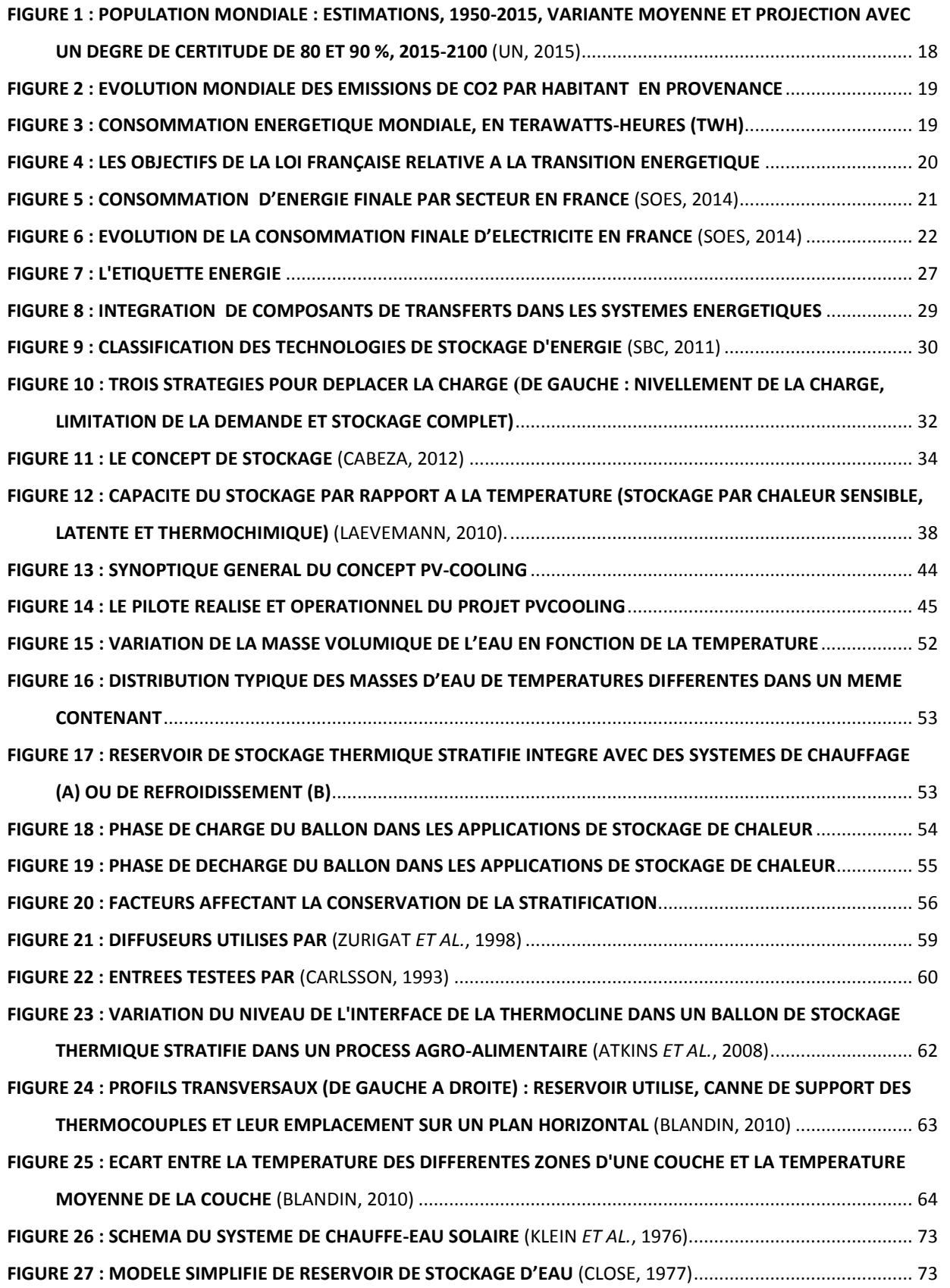

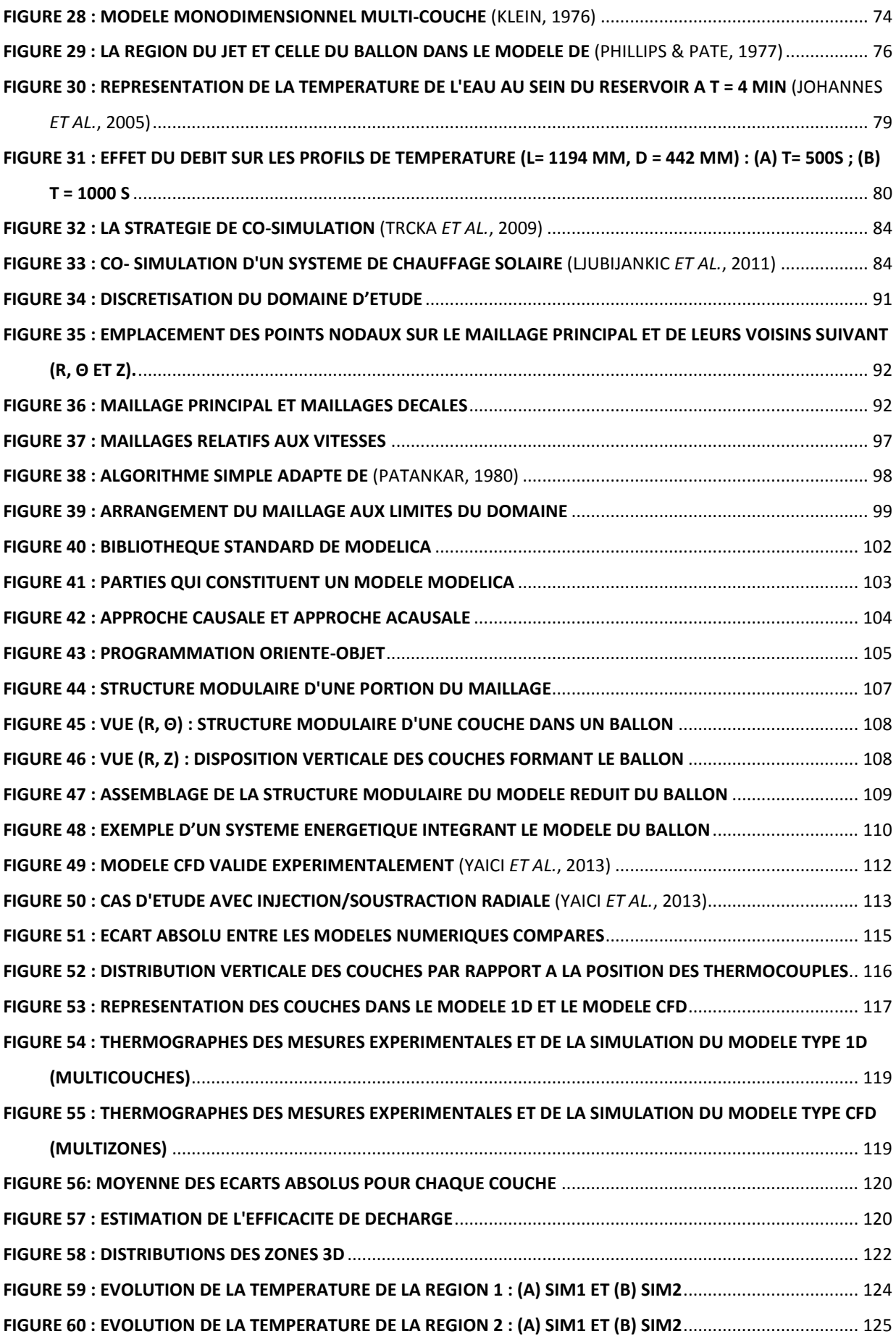

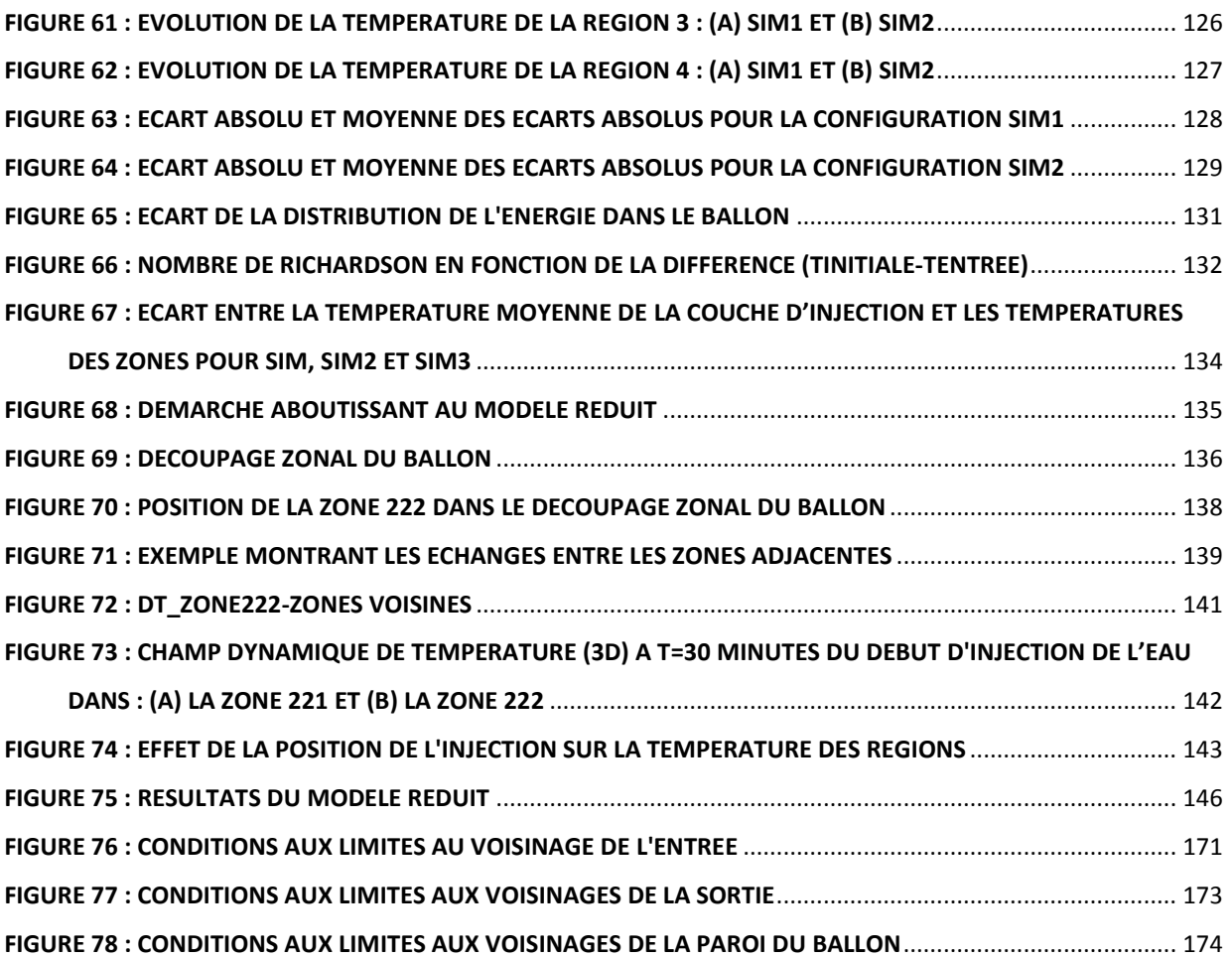

# <span id="page-14-0"></span>**Nomenclature**

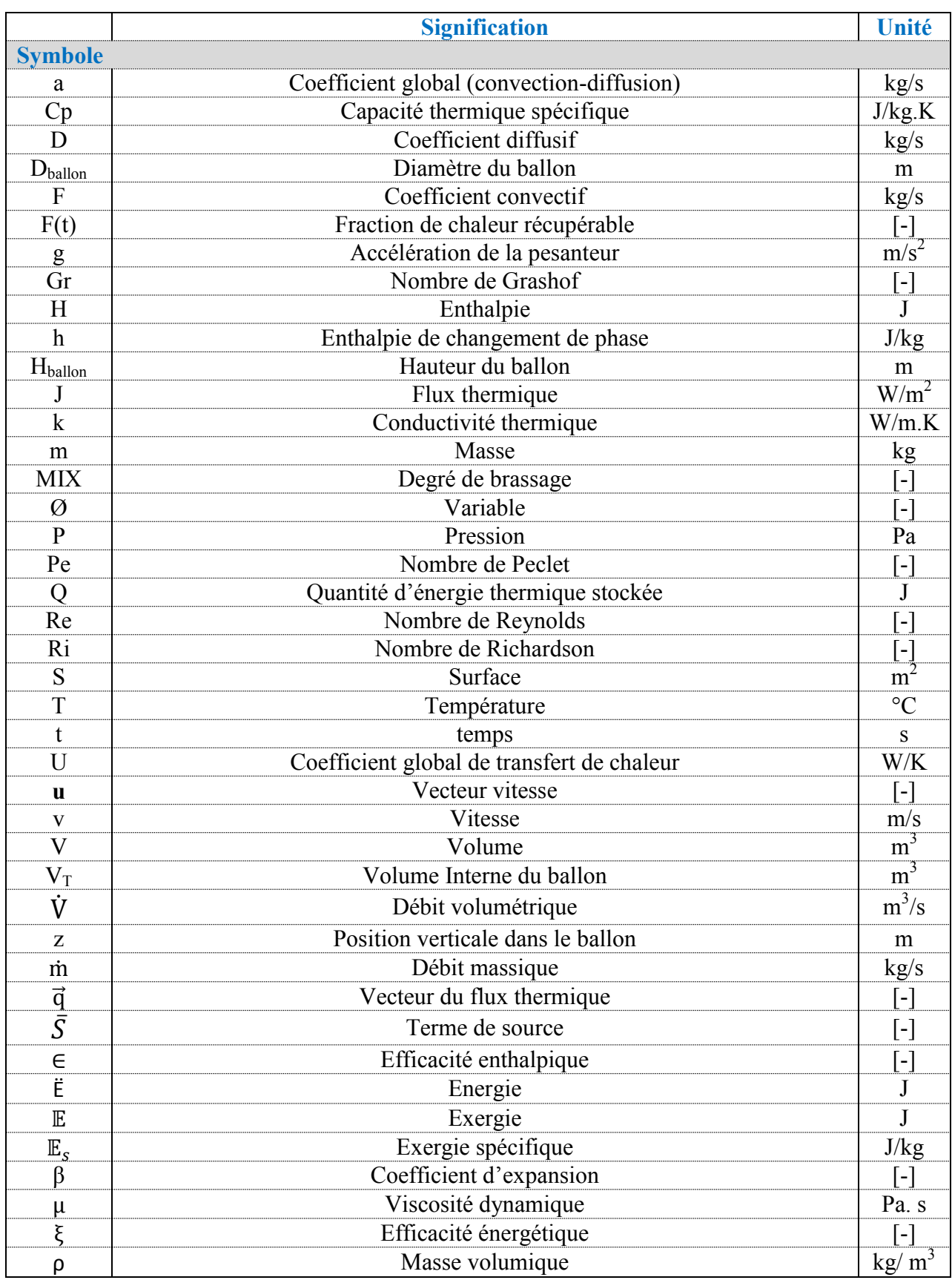

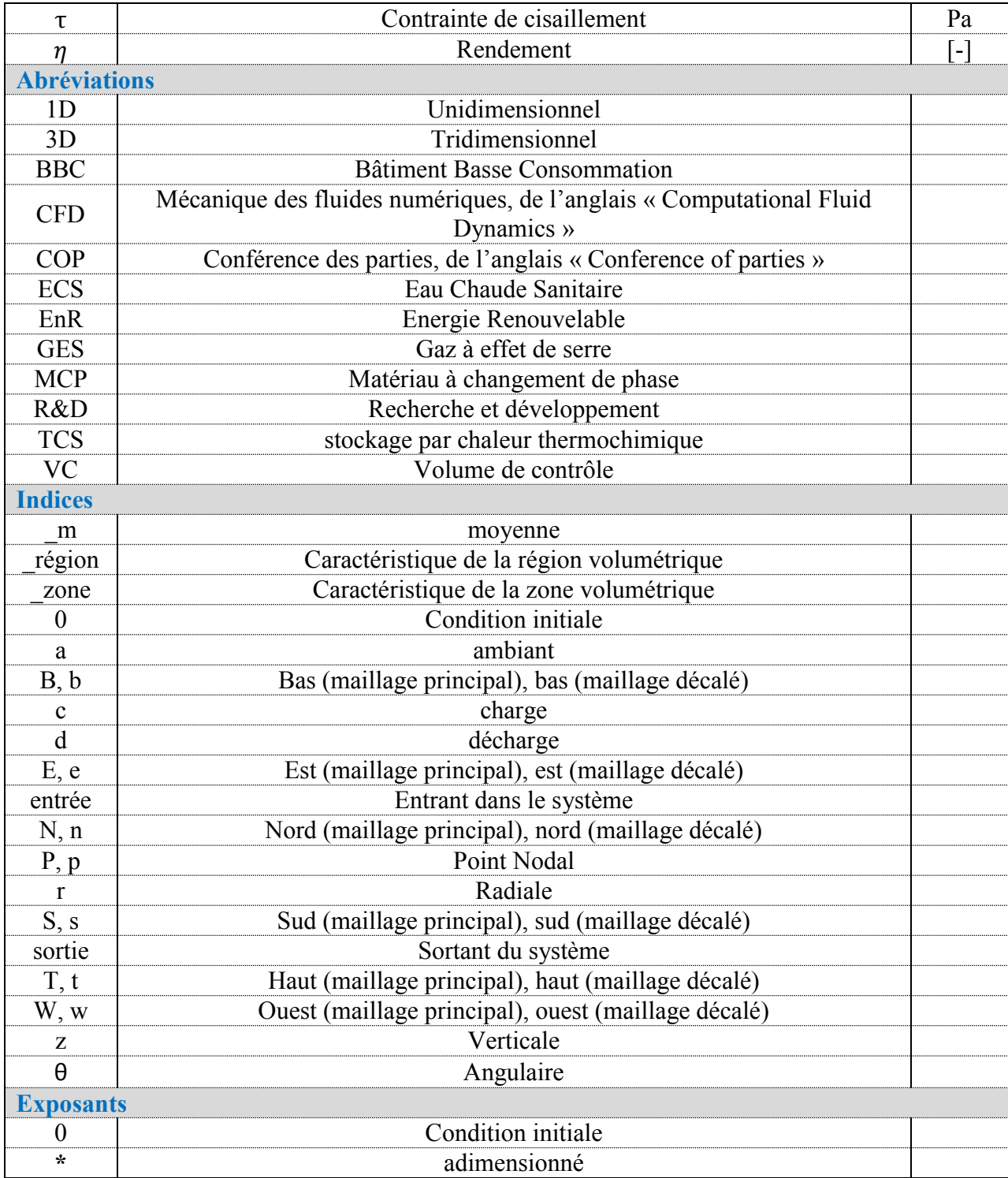

**INTRODUCTION** ET **CONTEXTE GENERAL DE l'ETUDE** 

**1**

# <span id="page-18-0"></span>**1. Introduction et contexte général de l'étude**

Cette thèse est consacrée au développement d'un modèle numérique d'un réservoir de stockage thermique par chaleur sensible. Ce premier chapitre introductif permet de présenter le contexte énergétique global et la notion d'efficacité énergétique, l'intérêt des réservoirs de stockage thermique, la problématique autour de la modélisation numérique de ces réservoirs, l'objectif ainsi que la démarche de la thèse.

## <span id="page-18-1"></span>1.1 Contexte énergétique global

Une population mondiale croissante **[\(Figure 1\)](#page-18-2)** combinée à une forte augmentation de la demande d'énergie pour se chauffer, se déplacer et s'alimenter, a conduit à une crise environnementale majeure qui se traduit par un réchauffement planétaire et des changements climatiques dus à l'augmentation des émissions de gaz à effet de serre (GES) (en particulier l'émission du CO<sup>2</sup> **[\(Figure 2\)](#page-19-0)**).

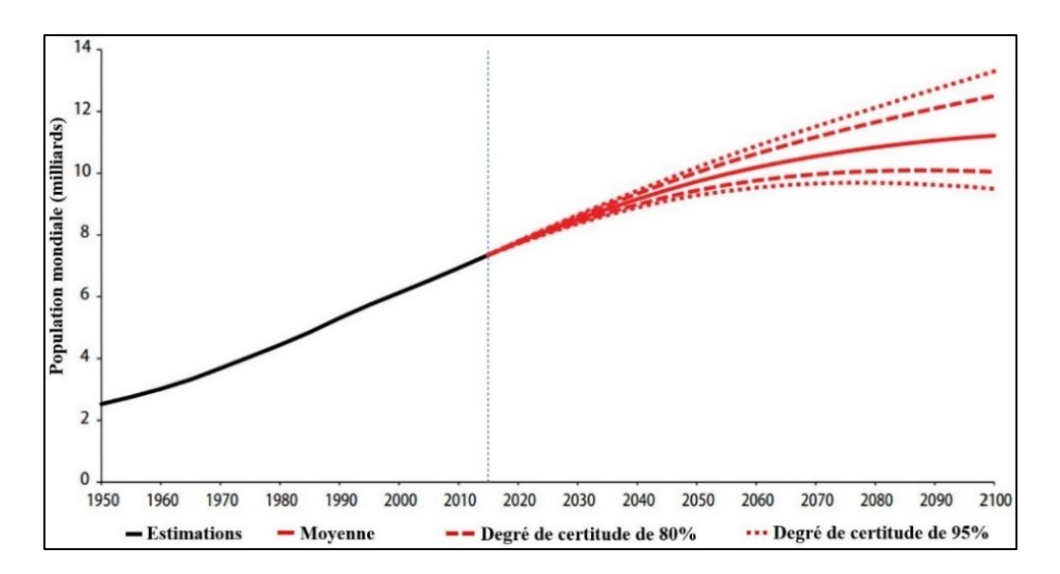

<span id="page-18-2"></span>**Figure 1 : Population mondiale : estimations, 1950-2015, variante moyenne et projection avec un degré de certitude de 80 et 90 %, 2015-2100** (UN, 2015)

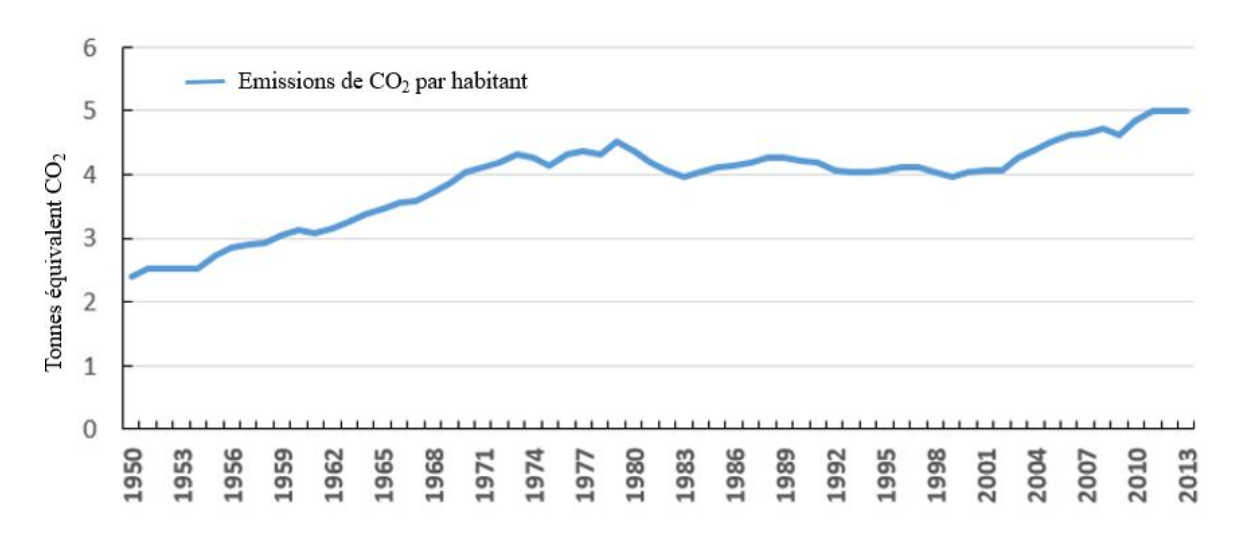

<span id="page-19-0"></span>**Figure 2 : Evolution mondiale des émissions de CO2 par habitant en provenance des énergies fossiles** (Boden *et al.*, 2016)

Cette demande d'énergie croissante était essentiellement alimentée par des sources d'énergie fossiles (pétrole, charbon, gaz naturel) **[\(Figure 3\)](#page-19-1)**. Avec l'épuisement progressif de ces ressources et leur répartition inéquitable au niveau de la planète d'une part et afin d'amortir leur effet négatif sur l'environnement (notamment au niveau émissions de GES provenant de l'utilisation de ces sources d'énergie) d'autre part, leur remplacement par d'autres sources dites « renouvelables » présente des sujets de controverse et de questionnement : Quelles sont les sources d'énergie qui doivent être privilégiées ? Est-ce une question de nouvelles sources d'énergie ou seulement une question de l'utilisation plus efficace des sources d'énergie actuellement utilisées ?

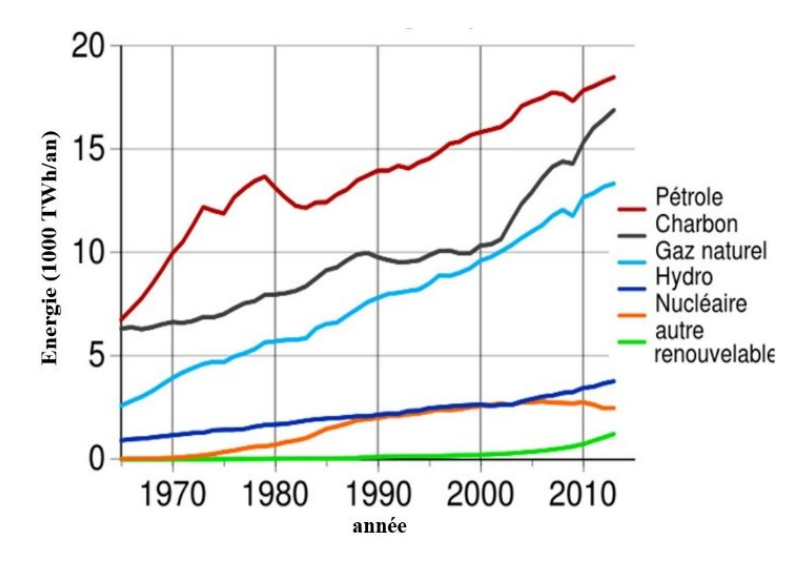

<span id="page-19-1"></span>**Figure 3 : Consommation énergétique mondiale, en [térawatts-heures](https://fr.wikipedia.org/wiki/Kilowatt-heure) (TWh) de 1965 à 2013** (BP, 2014)

Dans ce contexte, un organe porté par des [conventions internationales,](https://fr.wikipedia.org/wiki/Convention_internationale) mieux connu sous le nom de *conférence des parties* (**CP**, en [anglais](https://fr.wikipedia.org/wiki/Anglais) *Conference of Parties*, **COP**) a été formé et depuis 1995 (COP1), des conférences mondiales annuelles analysent les avancées de la [Convention Cadre des Nations Unies sur les Changements Climatiques](https://fr.wikipedia.org/wiki/Convention-cadre_des_Nations_unies_sur_les_changements_climatiques) (CCNUCC) et prend des décisions pour atteindre les objectifs de lutte contre le changement climatique. La réunion la plus connue et parfois controversée (pour des raisons géopolitiques) est celle de 1997 (COP3) lors de laquelle fut créé le *[Protocole de Kyoto](https://fr.wikipedia.org/wiki/Protocole_de_Kyoto)* visant à la [réduction des émissions de](https://fr.wikipedia.org/wiki/Projet_de_r%C3%A9duction_d%27%C3%A9missions_de_gaz_%C3%A0_effet_de_serre)  [gaz à effet de serre](https://fr.wikipedia.org/wiki/Projet_de_r%C3%A9duction_d%27%C3%A9missions_de_gaz_%C3%A0_effet_de_serre) entre 2008 et 2012, d'au moins 5 % par rapport au niveau de 1990. Cet accord n'est réellement entré en action au niveau mondial que le 30 novembre 2005 après l'adoption formelle de ses premières modalités de fonctionnement, lors de la COP11 à Montréal. Dès lors, des adaptations et révisions ont été appliquées sur ce protocole dont le plus récent, à date de la rédaction de cette thèse, est l'accord de 2015 à Paris (COP21).

Face aux engagements de ces accords internationaux, des politiques nationales de transition énergétique ont émergé au fil du temps. Par exemple pour la France, la loi n° 2015- 992 du 17 août 2015 fixe des objectifs pour la transition énergétique du pays **[\(Figure 4\)](#page-20-0).**

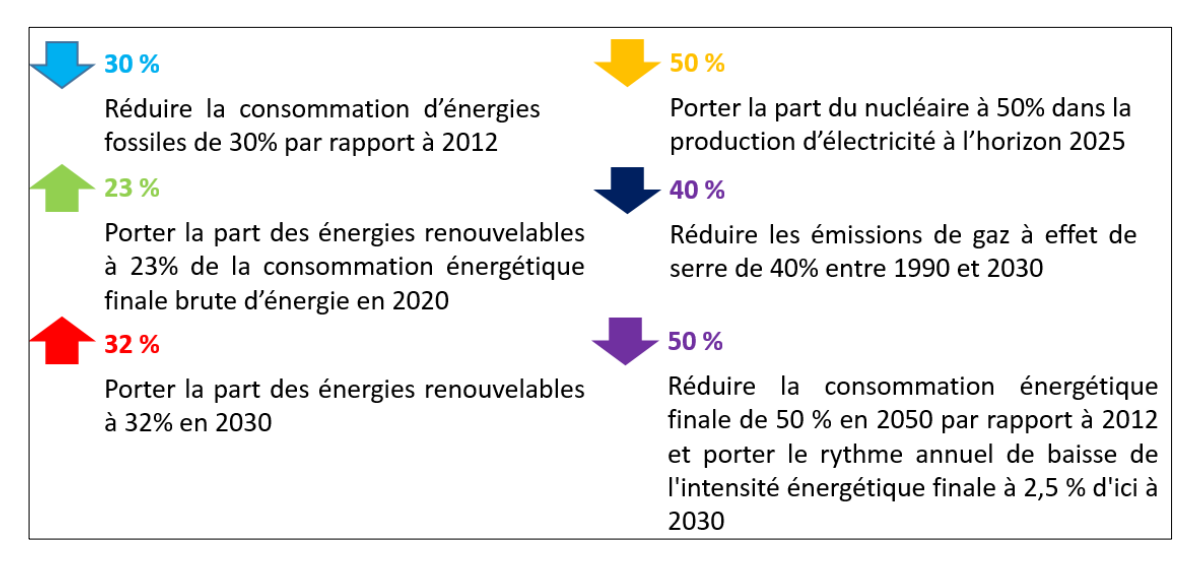

**Figure 4 : Les objectifs de la loi française relative à la transition énergétique**

<span id="page-20-0"></span>Pour répondre à de tels objectifs, une attention particulière est donnée aux gros secteurs énergivores. La **[Figure 5](#page-21-0)** montre l'évolution de la part des principaux secteurs consommateurs d'énergie en France depuis 1970.

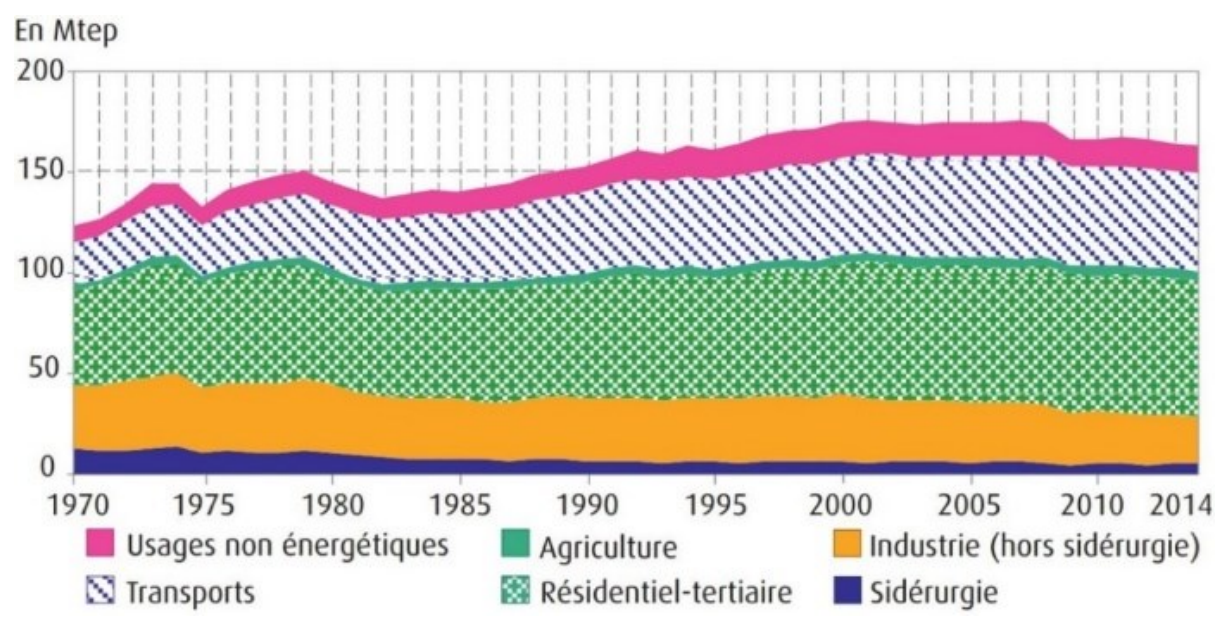

<span id="page-21-0"></span>**Figure 5 : Consommation d'énergie finale par secteur en France** (SOes, 2014)

Les secteurs du bâtiment (résidentiel-tertiaire) et de l'industrie (hors sidérurgie) représentent un gisement important au niveau de la consommation d'électricité. Plus particulièrement, le secteur du bâtiment (résidentiel-tertiaire) a fait un saut remarquable au niveau de la consommation d'électricité entre 1970 et 2014 **[\(Figure 6\)](#page-22-0)**.

La consommation énergétique des utilités et des procédés transverses de ces secteurs représente une fraction significative de la consommation énergétique. Pour mieux cerner les solutions indispensables à l'atteinte des objectifs réglementaires, la compréhension des mécanismes favorisant l'émergence de nouvelles technologies dans ces secteurs est essentielle et doit s'appuyer sur une identification des articulations entre les différents acteurs de la chaîne de valeur, de leurs attentes technologiques, des besoins et verrous en termes de R&D. Les progrès sur ces technologies sont de nature à améliorer leur *efficacité énergétique* en France et dans le monde, et contribuer à l'objectif des nouvelles réglementations concernant la réduction des consommations énergétiques.

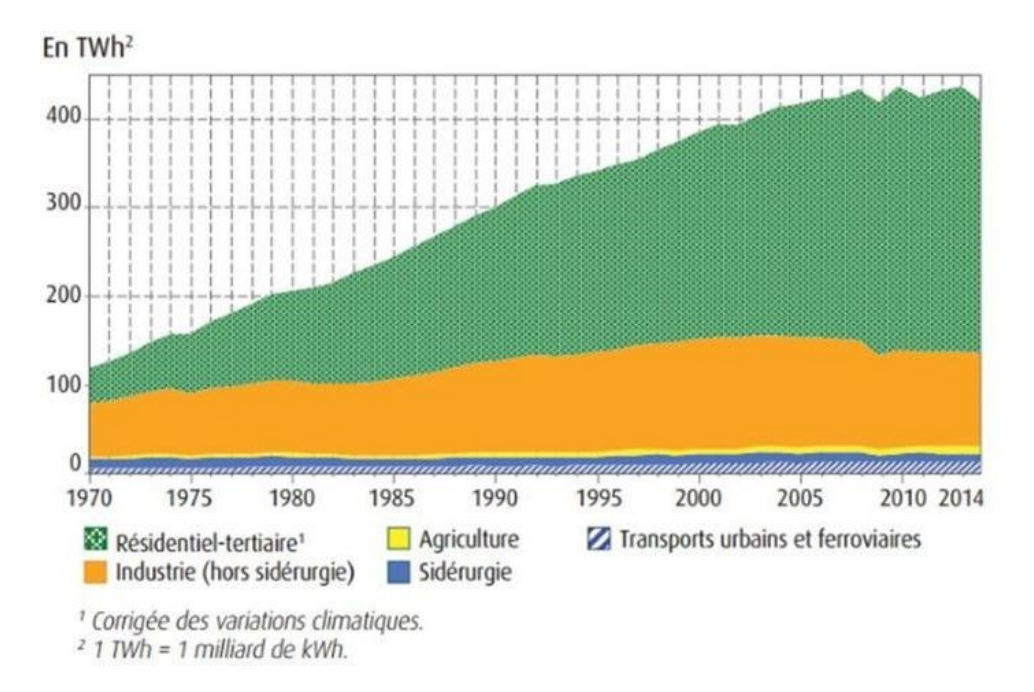

<span id="page-22-0"></span>**Figure 6 : Evolution de la consommation finale d'électricité en France** (SOes, 2014)

Dans le domaine du bâtiment, cette démarche d'amélioration de l'efficacité énergétique doit être pensée globalement : à la fois sur l'enveloppe du bâti mais également sur les équipements et systèmes énergétiques. Pour que la démarche soit complète, elle devra intégrer le recours aux énergies renouvelables. Ceci réclame une attention particulière aux composants techniques mais également au couplage de ces composants au travers d'architectures « système » adaptées avec par exemple, l'intégration de dispositifs de stockage, de mode de pilotages intelligents et d'un suivi et d'une prévention/correction des effets de dégradation des performances des composants (encrassement des échangeurs, par exemple). Ces thématiques sont devenues le cœur des projets de recherche et développement sur les systèmes énergétiques ACLIRSYS<sup>1</sup>, ECES<sup>2</sup>, EERA<sup>3</sup>, PV-Cooling<sup>4</sup> et dont le travail de cette thèse y prend part.

D'autre part, avec l'émergence de ces politiques de transition énergétique, le terme « efficacité énergétique » devient abondamment employé dans le langage courant et dans la littérature, en particulier dans le domaine du bâtiment. Ce terme peut être englobé par un certain nombre de notions, rendant plus complexe la clarté du concept d'efficacité énergétique.

 $\overline{a}$ 

<sup>1</sup>ANR-ACLIRSYS, 2011-2016: http://www.agence-nationale-recherche.fr/?Projet=ANR-11-SEED-0004 <sup>2</sup>IEA-ECES,2016:http://www.iea-eces.org/energy-storage/storage-techniques/water-tanks.html

<sup>&</sup>lt;sup>3</sup>EERA,2016, : http://www.eera-set.eu/eera-joint-programmes-jps/energy-storage/

<sup>&</sup>lt;sup>4</sup>ATIsys Concept-PV-Cooling, 2016 :http://www.atisys-concept.com/Atisys/index.php/innovations/etude/pvcooling.html

Bien souvent, lors de l'emploi du terme d'efficacité, on utilise également, à tort ou à raison, des synonymes comme rendement ou efficience or ces termes peuvent avoir des significations différentes selon le domaine d'application.

Le terme « rendement » signifie « Rapport entre une production, un travail et la totalité des valeurs des unités qui permettent de l'obtenir » lorsqu'il s'agit d'un équipement ou peut également signifier « production, travail exprimé, de manière implicite ou explicite, par rapport à une unité de référence » lorsqu'il s'agit d'une personne (CNRTL, 2016). On s'aperçoit que selon le point de vue abordé, il y a deux dimensions (une technique et une humaine) qui sont contenues dans cette terminologie. Nous verrons par la suite que, dans le cadre du système qui nous intéresse et en matière d'énergie, le sens commun en ingénierie du bâtiment emploie davantage la définition technique.

Le terme d'« efficience », découle du terme « efficiency », désigne la « capacité d'un individu ou d'un système de travail d'obtenir de bonnes performances dans un type de tâche donné » (Larousse, 2016). Ce terme d'efficience se distingue de l'efficacité en n'introduisant pas de comparaison par rapport à un effort fourni mais implique davantage une estimation booléenne de l'efficience d'un système/d'une personne (être capable ou non).

La notion d' « efficacité » est quant à elle, relative à un « système qui est efficace, offre un effet, une action utile » (Larousse, 2016). Un tel terme peut être utilisé soit pour désigner un acteur non humain (une machine, etc.) soit un acteur humain. Dans le cas d'une utilisation « technique », c'est-à-dire associée à un acteur non humain, l'efficacité renverra à la propension du système à effectuer une tâche où la tâche est définie comme étant « un but donné dans des conditions déterminées » (Rabardel *et al.*, 2002). Associée à une personne, elle se définit comme un « caractère d'une personne qui produit le maximum de résultats avec le minimum d'efforts, de moyens » (Larousse, 2016). Le concept d'efficacité est donc une notion qui est liée à l'utilité de la tâche effectuée. Le jugement d'utilité peut se faire à l'échelle sociétale, où l'efficacité d'une tâche pourra par exemple être évaluée par l'argent que cela rapporte par rapport au temps passé / à l'énergie consommée (Dejours, 1995). Les critères seront alors principalement physiques et traduiront le rendement d'un travail, d'une personne, d'une machine, etc. Mais l'utilité peut être également évaluée à l'échelle personnelle où ce jugement correspond au rapport entre la satisfaction procurée par le service rendu via la tâche effectuée et le désir initial de l'usager. Les critères de jugement seront alors davantage qualificatifs et évalués par rapport à la perception qu'a l'usager du service final. En fonction de l'usage, l'utilité, que ce soit du point de vue technique (relatif alors à la productivité effective du système) ou de point de vue humain, peut être amenée à changer considérablement, ce qui complexifie les étendues de cette notion.

On retrouve cette notion d'efficacité énergétique dans différents domaines avec une interprétation qui peut être propre au point de vue adopté mais de manière générale, la notion d'efficacité se rattache à l'idée de faire le plus de choses en sortie du système étudié pour le moins de ressources en entrée.

Du point de vue économique, cela consiste, de manière générale, à utiliser le moins d'énergie possible pour produire la même quantité de service ou de données utiles. On peut s'apercevoir qu'il peut y avoir de nombreuses ambiguïtés dans les définitions de ce qui est « utile » ainsi que la notion de « service » qui peut être interprétée différemment selon le point de vue emprunté. Dans ce sens, deux types de notions d'efficacité énergétique peuvent être différenciées en fonction des indicateurs proposés (Patterson, 1996).

#### **a) Indicateur Thermodynamique**

Cet indicateur d'efficacité énergétique fait référence à une vision purement thermodynamique du processus étudié. L'étude dans le cadre du premier principe de la thermodynamique, permet d'avoir une définition thermique ou enthalpique de l'efficacité **(**[Équation 1](#page-24-0)**).**

<span id="page-24-0"></span>
$$
\epsilon_{\Delta H} = \frac{\sum H_{sortie}}{\sum H_{entrée}}
$$
 Équation 1

Où  $\epsilon_{\Lambda H}$  = efficacité enthalpique

 $\sum H_{sortie}$  = somme de toutes les enthalpies utiles du process [J]

 $\sum H_{entrée}$  somme de toutes les enthalpies entrées dans le process [J]

Ce coefficient permet d'avoir une approche quantitative de l'efficacité énergétique car l'on ne prend que la partie « utile » du système que l'on ramène sur l'énergie d'entrée, qui est celle consommée par le système.

Expression du rendement :

Le rendement d'un système, qui est un nombre adimensionnel compris entre 0 et 1, est souvent employé en physique et en ingénierie mécanique et électrique et est défini par ( [Équation 2\)](#page-25-0). Ce terme de rendement, fréquemment utilisé dans l'ingénierie, est équivalent au rapport thermodynamique car l'énergie utile d'un système est analogue à une enthalpie donc **(**[Équation 1](#page-24-0)**)** et **(** [Équation 2](#page-25-0)**)** sont équivalentes.

<span id="page-25-0"></span>
$$
\eta = \frac{\ddot{E}_{sortie}}{\ddot{E}_{entrée}} \tag{Equation 2}
$$

 $Où$  η = Rendement

 $\ddot{E}_{sortie}$  = Energie utile du système [J]

 $\ddot{E}_{entrée}$  Energie consommée par le système [J]

On pourra remarquer que dans ces domaines d'application, on confond souvent l'efficacité énergétique d'un système et le rendement de celui-ci.

#### Notion d'exergie :

Dans la définition précédente, le premier principe ne prend en compte que les quantités d'énergie (avec, au plan global, conservation de l'énergie prise sous toutes ses formes) sans aucune référence à la qualité qui est y associée selon le deuxième principe de la thermodynamique. Ainsi, disposer de 1 kWh d'électricité ou de 1 kWh de chaleur n'est pas équivalent, comme avoir 1 kWh de chaleur à température ambiante ou 1 kWh à très haute température. Ces différences trouvent une expression thermodynamique soit à travers l'entropie, soit à travers l'exergie dont l'avantage sur l'entropie est de s'exprimer en unité énergétique (J, Wh, cal, etc…) comme n'importe quel type d'énergie. On trouve, dans la littérature scientifique, plusieurs définitions de l'exergie d'un système quelconque. On retiendra celle de (Benelmir *et al.*, 2002): *"l'exergie d'une certaine quantité de matière contenue dans un système est une mesure du potentiel de production (ou de réception) d'un travail maximal (ou minimal) par le supersystème (constitué du système et de son milieu ambiant), qui permettra à cette quantité de matière d'être ramenée de son état initial à un état d'équilibre inerte avec le milieu ambiant".* Ainsi, associer l'exergie à l'énergie dans les analyses du fonctionnement des systèmes revient ainsi à associer quantité et qualité de l'énergie et de ses diverses formes ou types. L'analyse devient nettement plus riche qu'une simple analyse énergétique permettant d'écrire une autre définition de l'efficacité énergétique qui se caractérise alors par rapport à un idéal ( [Équation 3\)](#page-25-1).

<span id="page-25-1"></span>
$$
\xi = \frac{\epsilon_{\Delta H \ (actuel)}}{\epsilon_{\Delta H \ (idéal)}} \tag{Equation 3}
$$

#### Où ξ = Efficacité énergétique

 $\epsilon_{\Delta H \text{(actuel)}}$  = Efficacité enthalpique actuelle d'un process effectuant une certaine tâche

 $\epsilon_{\Delta H (idéal)}$ = Efficacité enthalpique idéale d'un process pour effectuer de façon réversible une tâche spécifique par un équipement parfait.

On voit ici que l'efficacité énergétique peut être également définie comme un rapport d'efficacités entre le système actuel et ce que serait l'idéal (la théorie bien souvent) formant ainsi un nombre adimensionnel. L'intégration de la qualité de l'énergie utilisée a donné lieu au concept d'exergie qui permet, entre autres, de mesurer la dégradation de l'énergie causée par les irréversibilités des transferts et des transformations énergétiques. Cette vision exergétique de l'énergie est une première étape vers une vision plus globale de l'efficacité, car elle inclut une dimension liée à l'entropie d'un système. Appliquée au système bâtiment, l'exergie traduit le gaspillage d'énergie lié à une perte de qualité de l'énergie. Or la dimension usage, c'est-à-dire comment l'usager humain utilise effectivement cette énergie finale par rapport à ses attentes n'est a priori pas intégrée dans ce terme. Pourtant, par le terme de « qualité » de l'énergie utile, cela peut également englober la qualité du point de vue de celui qui reçoit le service rendu par rapport à ses attentes. Ainsi, dans la terminologie actuelle, cette dimension anthropologique est soit oubliée soit confondue car les termes sont ambigus.

#### **b) Indicateur Physico Thermodynamique**

Cet indicateur permet d'intégrer la nature de l'usage final qui est fait par le système étudié alors que par la définition précédente on s'intéressait davantage au travail potentiel réalisé. Ainsi, on pourra définir, dans ce cadre, l'efficacité énergétique selon l' [Équation 4.](#page-26-0)

<span id="page-26-0"></span>Sortie (W, km, kg, etc … ) Energie d′entrée Équation 4

La particularité de cette définition est de prendre en compte la spécificité de l'usage final et d'utiliser ainsi l'unité dans laquelle on mesure le phénomène physique qui se rattache au système en question. On peut remarquer que dans le domaine énergétique du bâtiment, un tel indicateur est utilisé dans les Etiquettes Energie (**[Figure 7](#page-27-0)**) pour caractériser la performance énergétique d'équipements (que l'on présente d'ailleurs sous le terme d'« efficacité énergétique »).

Par cette définition économique, que l'on retrouve sous différentes variantes, on peut se rendre compte qu'une certaine confusion ou manque de précision entoure le concept d'efficacité. En effet, on peut remarquer que l'emploi du terme efficacité énergétique ne fait pas toujours référence à des rapports adimensionnels entre grandeurs physiques. Cela peut désigner de façon générique l'ensemble des mesures et moyens pour économiser de l'énergie. Mais dans le domaine du bâtiment en particulier, on fait un amalgame avec la consommation énergétique.

En effet, on exprime l'efficacité énergétique des bâtiments en kWh<sub>EP</sub>/m<sup>2</sup>/an (RT2012, 2012). Or ceci correspond au niveau de performance énergétique du bâtiment mettant en œuvre un certain nombre de moyens technologiques et d'ingénierie dans l'objectif de consommer moins. Ainsi, on associe un objectif, un idéal à un tel terme chiffré.

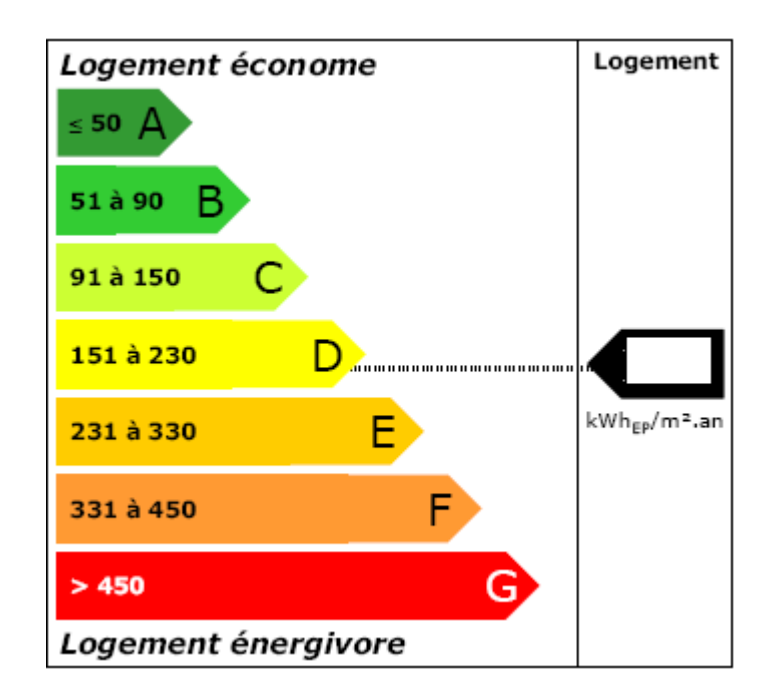

**Figure 7 : L'étiquette énergie**

<span id="page-27-0"></span>Ces moyens technologiques et d'ingénierie peuvent être appliqués sur des composants passifs dans le bâtiment et principalement les composants de l'enveloppe du bâti (fenêtres, murs, etc.) d'où la notion d' « efficacité énergétique passive » qui est constituée, de manière générale, des travaux d'isolation qui visent à diminuer les besoins qui sont relatifs au bâtiment proprement dit. De même, ils peuvent être appliqués sur des composants actifs dans le bâtiment notamment sur les systèmes énergétiques (chauffage, climatisation, etc..) qui y sont intégrés d'où la notion d' « efficacité énergétique active » qui consiste à améliorer les performances et

la gestion de ces systèmes intégrés. Ainsi, en matière d'efficacité énergétique totale, il faudra jouer sur ces deux leviers souvent complémentaires.

Nous avons pu voir au travers de l'analyse sémantique des différents termes liés à l'efficacité énergétique, et même dans le terme même d'efficacité énergétique, qu'il existe une certaine confusion concernant les contours de la définition du concept d'efficacité énergétique. On peut néanmoins en tirer l'enseignement important que le point de vue sous lequel est souvent abordée l'efficacité, et qui est devenu implicite dans le langage courant, est celui attaché à l'économie et à la technique. Dans ce sens, on emploie souvent, à tort, le terme d'efficacité énergétique alors qu'il s'agit en fait davantage du rendement énergétique. Dans l'ensemble des ratios d'énergies permettant de calculer l'efficacité énergétique, ce sont toujours des éléments physiques, quantifiables par une mesure physique, qui constituent ces rapports. Ces notions d'efficacité énergétique sont développées avec plus de détails dans (Chenailler, 2012).

Dans cette thèse, la notion adoptée est celle de l'« efficacité énergétique active » où les travaux effectués visent une meilleure gestion des systèmes énergétiques complexes et plus précisément les systèmes énergétiques intégrant des dispositifs de stockage thermique.

## <span id="page-28-0"></span>1.2 Le stockage d'énergie en réponse aux défis énergétiques

L'objectif général des systèmes énergétiques est de transférer/convertir l'énergie disponible dans une ressource énergétique vers un besoin énergétique. L'application de ce principe simple est devenu complexe puisque l'émergence de nouvelles réglementations de transitions énergétiques, le développement de l'usage des sources énergétiques variables dans le temps (solaire, éolienne,…), le changement des technologies pour les procédés industriels et des systèmes d'énergie du bâtiment basse consommation (BBC), ont nécessité l'intégration systématique de composants de transferts ou sous-systèmes énergétiques (dont le composant de stockage d'énergie) entre la ressource énergétique et le besoin énergétique (**[Figure 8](#page-29-0)**).

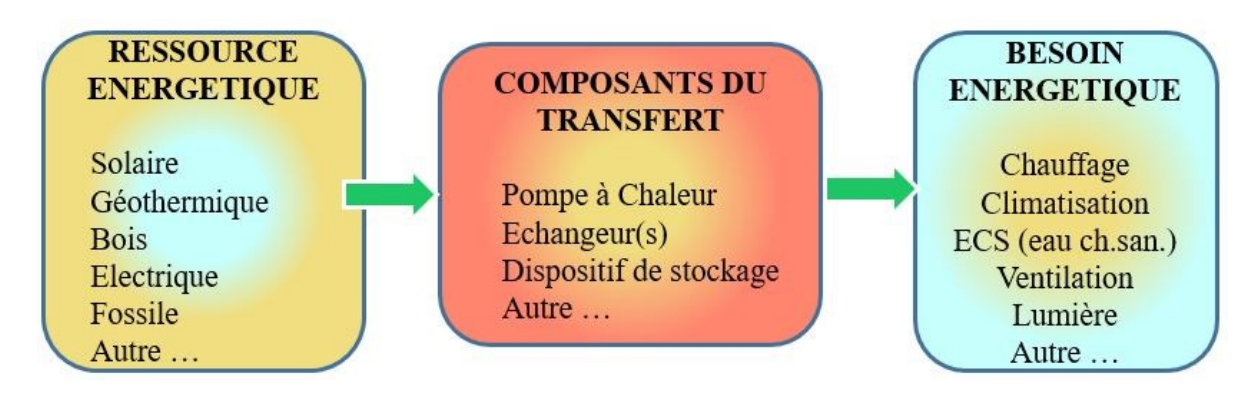

<span id="page-29-0"></span>**Figure 8 : Intégration de composants de transferts dans les systèmes énergétiques**

Il existe de nombreuses techniques utilisées à des fins de stockage d'énergie. Ces techniques peuvent être classées en fonction des objectifs pour lesquels l'énergie est stockée. Ils comprennent: le stockage de l'énergie électrique et le stockage de l'énergie thermique. La **[Figure 9](#page-30-0)** montre les différentes classes de technologies de stockage d'énergie. On peut voir que les technologies dont l'énergie est stockée sous forme thermique et libérée sous la même forme comme le stockage glace/eau sont classées comme étant les technologies de stockage thermique, tandis que celles dans lesquelles l'énergie est stockée sous forme d'énergie thermique mais libérée sous forme d'énergie électrique tel que le stockage d'air liquide sont classées comme étant les technologies de stockage électrique.

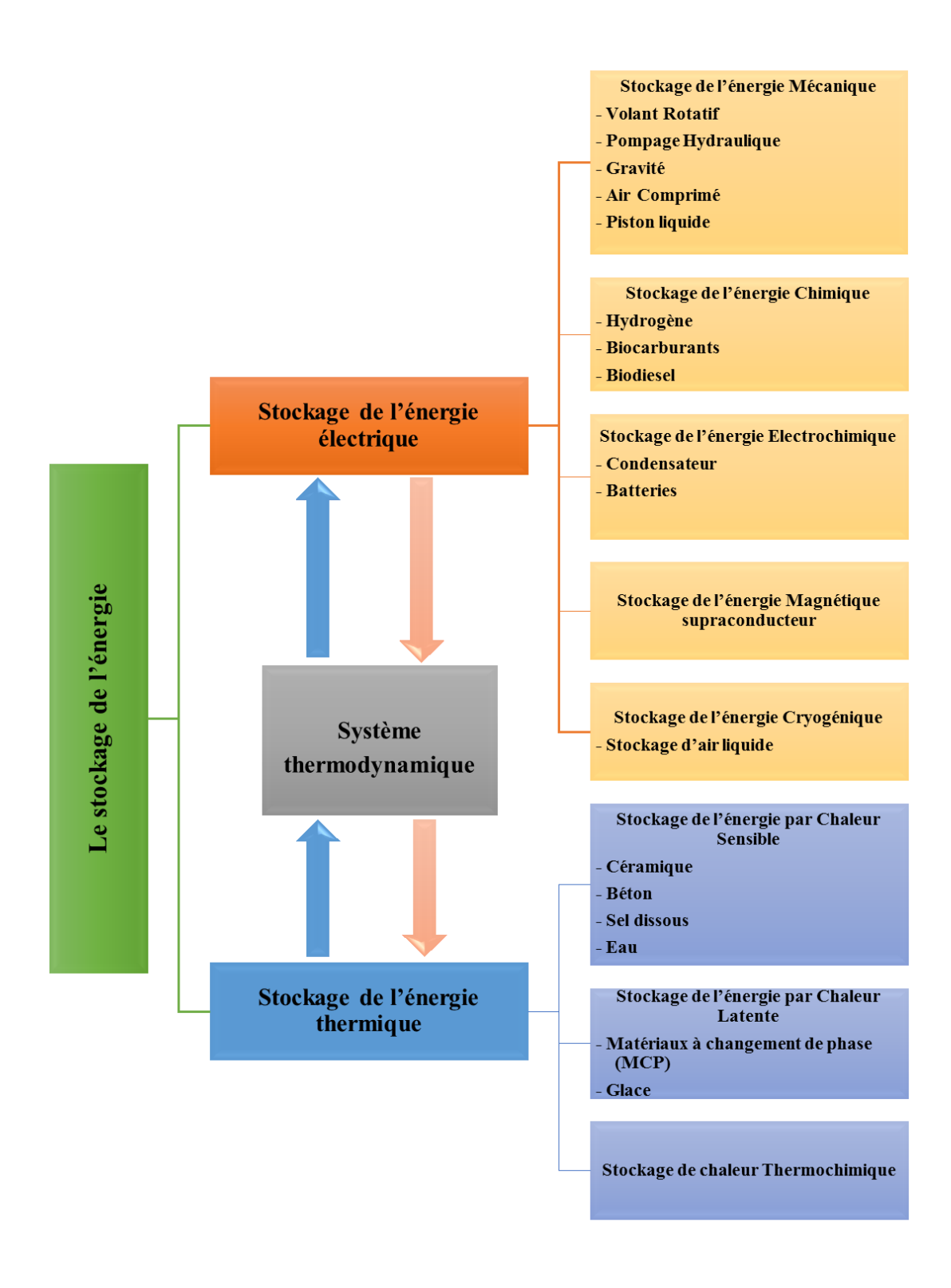

<span id="page-30-0"></span>**Figure 9 : Classification des technologies de stockage d'énergie** (SBC, 2011)

## <span id="page-31-0"></span>1.2.1 Le rôle du stockage d'énergie

Les énergies renouvelables (EnR) sont des énergies fondées sur l'utilisation des éléments naturels (terre, eau, vent, lumière du soleil), renouvelées ou régénérées naturellement et considérée inépuisables à l'échelle du temps humain à l'opposé des énergies fossiles en voie de disparition puisque leur temps de renouvellement est excessivement long. Or ces sources d'énergies renouvelables sont en général intermittentes puisqu'elles ne sont pas disponibles en permanence et de façon continue. L'insertion massive des énergies renouvelables sur les réseaux électriques pose des problèmes d'ordre technique, notamment pour les gestionnaires de réseaux. Le premier concerne la localisation des installations de production : l'intégration de la production décentralisée conduit à un fonctionnement bidirectionnel des réseaux traditionnellement conçus pour n'acheminer l'énergie que dans un sens, faisant émerger des besoins de renforcement. Le second relève de la gestion des moyens de production intermittents dans le système électrique. Afin de faciliter l'intégration des (EnR) dans le système électrique, les réseaux devront être gérés de manière plus réactive, grâce aux technologies de « Smart grids ». Ces technologies regroupent de nombreux outils et systèmes pour la gestion des réseaux (comptage communicant, stockage de l'électricité (batteries, air comprimé, volant rotatif…), modèles de marché, onduleurs et charges contrôlables, etc.). Les nouvelles technologies de l'information et de la communication interviendront également afin d'optimiser les flux d'énergie et, notamment, d'assurer l'équilibre « offre/demande ». Le stockage d'énergie contribue ainsi à la planification, le fonctionnement et la régulation de fréquence du système d'alimentation électrique (Tan *et al.*, 2012) (Chen *et al.*, 2009). Il aide à maintenir la stabilité des systèmes énergétiques et améliore la qualité de l'énergie dans les systèmes « Smart grids » et peut faire correspondre la demande d'énergie avec l'offre d'énergie disponible (Tan *et al.*, 2012) (Castillo & Gayme, 2014) (Ibrahim *et al.*, 2007) jouant ainsi un rôle crucial dans l'augmentation du pourcentage d'intégration des sources d'énergies renouvelables (Zhou *et al.*, 2012) (Pardo *et al.*, 2014) (Pleβmann *et al.*, 2013) (Castillo & Gayme, 2014).

D'autre part pour améliorer les performances des systèmes énergétiques et réduire le besoin net total d'énergie entrant dans le système, on a souvent recours à l'intégration énergétique de procédés également connue sous le nom de la méthode du pincement (pinch method) à travers laquelle on peut évaluer le potentiel de récupération d'énergie entre les différents flux énergétiques dans ces procédés (Staine & Favrat, 1996). Les propriétés de ces flux (températures, débit massique, concentration…) sont constantes en fonction du temps (à l'exception des phases de mise en route et d'arrêt du procédé). Au contraire, dans les procédés discontinus, les propriétés des flux peuvent changer avec le temps (graduellement ou subitement). Des flux peuvent également disparaitre complètement et d'autres peuvent apparaitre au cours du procédé. En outre, dans les procédés continus, les produits finis sont élaborés d'une façon ininterrompue, alors que dans un procédé discontinu ou « batch » le produit fini est obtenu en quantité déterminée lors d'une seule procédure de fabrication complète. Il existe deux principaux types d'échanges thermiques entre les flux opératoires dans un procédé batch :

- Echange direct : c'est l'échange de chaleur effectué dans le cas où les flux chauds et froids existent en même temps et à des niveaux de température permettant l'échange de chaleur direct entre eux. Un réseau d'échangeurs, dans lequel circulent ces différent flux, permet la récupération de chaleur directement entre eux. C'est le même type d'échange thermique effectué dans le cas de l'intégration énergétique des systèmes continus.
- Echange indirect : c'est l'échange de chaleur effectué dans le cas où les flux chauds et froids n'existent pas sur une même période temporelle. Ainsi un système de stockage de chaleur doit être utilisé pour stocker l'énergie pendant une période où la chaleur est excédentaire et la déstocker pendant une période où un déficit de chaleur existe.

Le stockage d'énergie thermique n'est pas seulement utilisé pour réduire la demande d'énergie, mais aussi pour déplacer la charge de chauffage ou de refroidissement dans le temps. Cela peut être fait selon trois stratégies, comme le montre la **[Figure 10](#page-32-0)**. Bien que ces stratégies puissent être utilisées à la fois pour le chauffage et le refroidissement, elles sont plus souvent discutées pour le refroidissement des bâtiments.

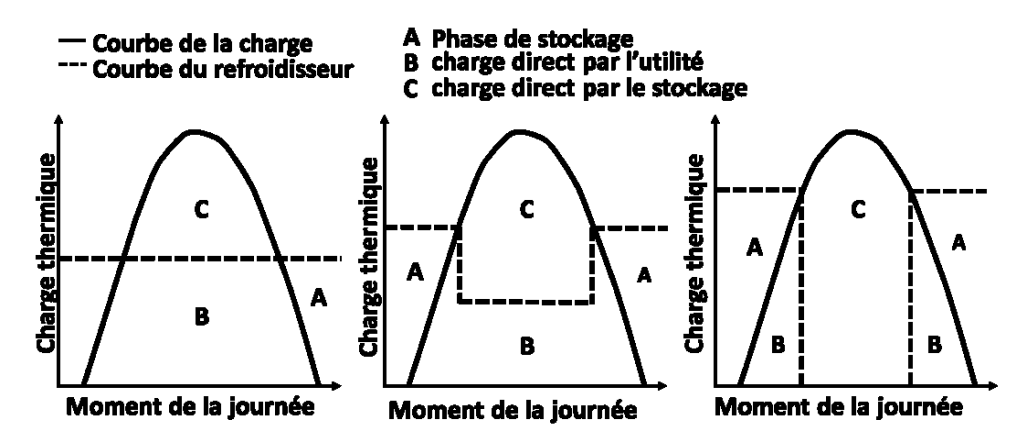

<span id="page-32-0"></span>**Figure 10 : Trois stratégies pour déplacer la charge (De gauche : nivellement de la charge, limitation de la demande et stockage complet)**

La stratégie de stockage complet pour la charge de refroidissement dans un bâtiment se traduit par un fonctionnement des refroidisseurs sur une puissance élevée pendant les heures hors pointe pour répondre directement à la demande de charge et pour charger le stockage simultanément. Pendant les heures de pointe, les refroidisseurs sont complétement à l'arrêt et c'est le stockage en froid qui répond entièrement à la demande de refroidissement. Cela peut être avantageux dans les bâtiments où les charges de pointes sont élevées mais de courte durée profitant ainsi des différences de tarif énergétique pour arrêter complétement les refroidisseurs pendant les heures de pointe où le prix de l'énergie est élevée. Des gros refroidisseurs ainsi qu'une grande capacité de stockage sont nécessaires dans cette stratégie.

La stratégie de la limitation de la demande de refroidissement se traduit par des refroidisseurs fonctionnant toujours pendant les heures de pointe mais à une puissance inférieure à celle utilisée dans la stratégie du stockage complet. Dans cette stratégie, les tailles du stockage et des refroidisseurs peuvent être choisies pour obtenir la solution la plus rentable en ce qui concerne les caractéristiques de pointe et les tarifs énergétiques.

Lorsqu'on utilise une stratégie de nivellement de la charge, les refroidisseurs sont conçus pour fonctionner à une puissance plus ou moins constante pendant toute la journée. Ainsi, la puissance de refroidissement requise est réduite et la taille des refroidisseurs peut être choisie de sorte qu'ils puissent fonctionner à une efficacité nominale la plupart du temps.

Après avoir présenté les principaux avantages du stockage de l'énergie, cette thèse se focalise autour du stockage de l'énergie thermique. Un aperçu sur les différentes méthodes utilisées dans ce type de stockage est présenté par la suite.

## <span id="page-33-0"></span>1.2.2 Les méthodes de stockage d'énergie thermique

Les systèmes de stockage d'énergie thermique peuvent être centralisés ou distribués. Les applications centralisés peuvent être utilisés dans les systèmes de chauffage ou de refroidissement urbain, les grandes installations industrielles, les centrales combinées de chaleur et d'électricité, ou dans les centrales électriques renouvelables (par exemple les centrales d'énergie solaire à concentration). Les systèmes distribués sont principalement appliqués dans les bâtiments domestiques ou commerciaux pour capter l'énergie solaire pour le chauffage ou le refroidissement de l'espace. Les concepts des systèmes de stockage peuvent être actifs ou passifs **[\(Figure 11\)](#page-34-0).**

Un système de stockage actif est caractérisé par un transfert de chaleur par convection forcée dans le matériau de stockage. Le matériau de stockage circule à travers un échangeur de chaleur, un récepteur solaire ou un générateur de vapeur. Le système de stockage actif peut être direct ou indirect : dans le premier cas, le fluide de transfert de chaleur est en même temps le matériau de stockage et dans le second cas un deuxième matériau est utilisé pour le stockage de chaleur.

Au contraire, dans un système de stockage passif, le matériau de stockage ne circule pas, il reste donc confiné dans une enceinte où le fluide caloporteur vient circuler pour échanger de la chaleur.

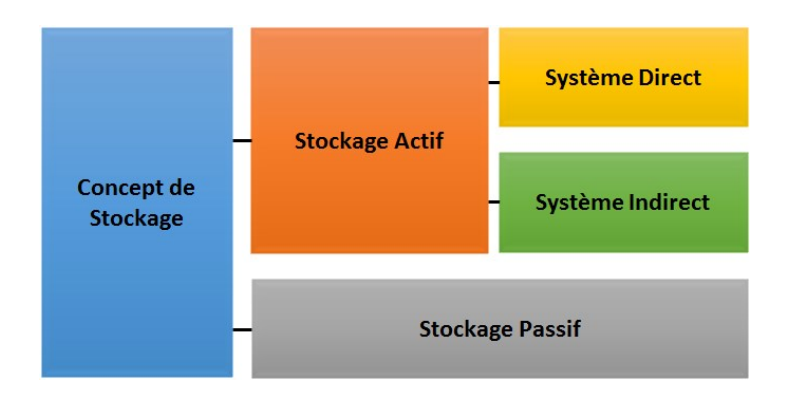

**Figure 11 : Le concept de stockage** (Cabeza, 2012)

<span id="page-34-0"></span>Il existe trois méthodes de stockage d'énergie thermique (Garg *et al.*, 1985) (Lane, 1983). Ils comprennent : la méthode de **stockage par chaleur sensible** à travers un changement de la température d'un matériau, le **stockage par chaleur latente** à travers le changement de phase d'un matériau et le **stockage par chaleur thermochimique** en induisant thermiquement des changements dans la structure chimique de la matière (Ibrahim *et al.*, 2007), (Sharma & Sagara, 2005), (Lee *et al.*, 2006), (Sharma *et al.*, 2009), (Gil *et al.*, 2010), (Neveu *et al.*, 2013), (Michel *et al.*, 2014).

### 1.2.2.1 Le stockage par chaleur sensible

Le stockage par chaleur sensible se produit en augmentant ou diminuant la température du matériau de stockage. Ce matériau peut être l'eau, l'air, l'huile, des roches, du béton, etc… Chaque matériau a ses propres avantages et inconvénients, mais en général le matériau est choisi en fonction de sa capacité calorifique et l'espace disponible pour le stockage (Mehling & Cabeza, 2008). La quantité d'énergie stockée est calculée selon l'[Équation 5.](#page-35-1)

<span id="page-35-1"></span>
$$
Q = m \cdot c_p \cdot \Delta T
$$
 *Equation 5*

Où Q [J] est la quantité d'énergie thermique stockée dans le matériau de stockage, m [kg] la masse du matériau utilisé pour stocker l'énergie thermique,  $c_p$  [J/kg.K] la capacité thermique spécifique du matériau utilisé, et ∆T [K] la variation entre la température initiale et la température finale du matériau de stockage.

Les matériaux couramment utilisés dans les systèmes de stockage thermique par chaleur sensible sont données dans le **[Tableau 1](#page-35-0)**.

| <b>Matériau</b>  | <b>Masse Volumique</b><br>(kg/m <sup>3</sup> ) | $c_p$<br>(J/kg.K) | Capacité thermique<br>volumétrique $(10^6 \text{ J/m}^3 \text{K})$ |
|------------------|------------------------------------------------|-------------------|--------------------------------------------------------------------|
| Argile           | 1458                                           | 879               | 1,28                                                               |
| <b>Brique</b>    | 1800                                           | 837               | 1,51                                                               |
| Grès             | 2200                                           | 712               | 1,57                                                               |
| <b>Bois</b>      | 700                                            | 2390              | 1,67                                                               |
| <b>Béton</b>     | 2000                                           | 880               | 1,76                                                               |
| Verre            | 2710                                           | 837               | 2,27                                                               |
| <b>Aluminium</b> | 2710                                           | 896               | 2,43                                                               |
| Fer              | 7900                                           | 452               | 3,57                                                               |
| Acier            | 7840                                           | 465               | 3,68                                                               |
| Sol graveleux    | 2050                                           | 1840              | 3,77                                                               |
| Magnétite        | 5177                                           | 752               | 3,89                                                               |
| Eau              | 988                                            | 4182              | 4,17                                                               |

<span id="page-35-0"></span>**Tableau 1 : Les matériaux couramment utilisés dans le stockage thermique par chaleur sensible (valeurs mesurées à T=50°C et P=0,1 MPa)** (Mehling & Cabeza, 2008)

## 1.2.2.2 Le stockage par chaleur latente

Le stockage par chaleur latente utilise la caractéristique de changement de phase d'un matériau. Habituellement, le changement de phase solide-liquide est utilisé à travers la fusion ou la solidification d'un matériau. Lors de la fusion, une chaleur est transférée au matériau stockant ainsi une grande quantité de chaleur à température constante, cette quantité de chaleur est libérée lorsque le matériau se solidifie. Les matériaux utilisés dans les systèmes de stockage par chaleur latente sont appelés Matériaux à Changement de Phase (MCP).

La quantité d'énergie stockée est calculée selon l'[Équation 6.](#page-35-2)

### <span id="page-35-2"></span> $Q = m \cdot \Delta h$  Équation 6

Où Q [J] est la quantité d'énergie thermique stockée dans le matériau de stockage, m [kg] la masse du matériau utilisé pour stocker l'énergie thermique, et ∆h [J/kg] l'enthalpie de changement de phase.

Le matériau à changement de phase le plus connu et utilisé est l'eau, utilisée comme de la glace pour le stockage de froid depuis longtemps. Le **[Tableau 2](#page-36-0)** présente le champ typique
de l'enthalpie de fusion et la température de fusion des matériaux couramment utilisés comme MCP.

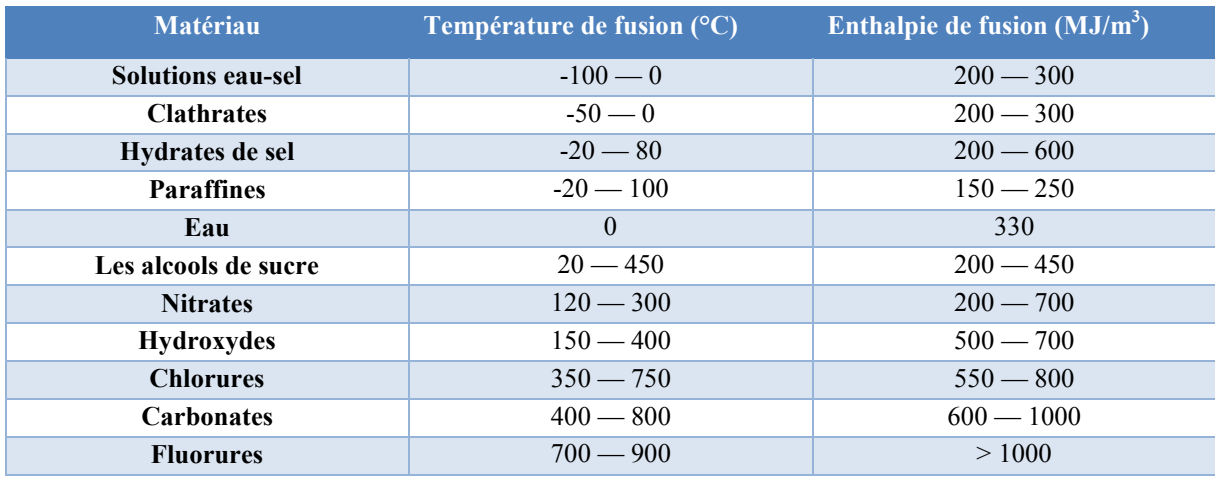

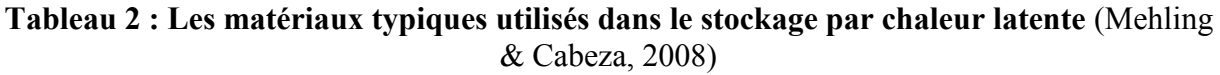

De nombreux matériaux ont été étudiés en tant que MCP, mais seulement quelques-uns d'entre eux ont été commercialisés (Zalba *et al.*, 2003) (Dumas *et al.*, 2004) (Mehling & Cabeza, 2008) (Cabeza, 2012). Cela peut s'expliquer par des problèmes qui ne sont pas encore été totalement résolus : la séparation des phases, la surfusion, la corrosion, la stabilité à long terme et un faible transfert de chaleur par conductivité. Habituellement, un MCP est choisi suivant l'enthalpie et la température de fusion appropriées et selon la disponibilité et le coût.

#### 1.2.2.3 Le stockage par chaleur thermochimique (TCS)

Le stockage par chaleur thermochimique (TCS) se produit lorsqu'une réaction chimique est utilisée pour stocker de l'énergie. Les produits de cette réaction ainsi que la chaleur mise en jeu lors de la réaction sont stockés séparément. Cette chaleur devrait pouvoir être récupérée lorsque la réaction inverse se produit (Mehling & Cabeza, 2008). Par conséquent, seules les réactions réversibles peuvent être utilisées pour ce procédé de stockage. Le stockage d'énergie thermochimique est divisé entre les réactions chimiques d'une part, et les systèmes à sorption d'une autre. Dans les réactions chimiques, la densité de stockage de haute énergie et la réversibilité sont requises dans le choix des matériaux utilisés (Kato, 2007). Habituellement, la conversion de l'énergie chimique a une meilleure efficacité de stockage de l'énergie que les méthodes physique (stockage de chaleur sensible et latente) (Mehling & Cabeza, 2008). Le défi le plus important est de trouver la réaction chimique réversible appropriée pour la source d'énergie utilisée. Les réactions chimiques sont utilisées à des températures élevées (plus de 400 °C) et l'enthalpie de la réaction est élevée aussi et se situe dans l'intervalle 80 à 180 kJ/mol. Etant donné que les produits de la réaction doivent être stockés séparément, les systèmes de stockages thermochimiques peuvent être utilisés en tant que systèmes de stockage saisonnier (Michel *et al.*, 2012). Les principaux inconvénients des réactions chimiques gazsolide sont les mauvaises performances au niveau de transfert de chaleur et de masse et le faible rendement thermodynamique du cycle de base (Cot-Gores *et al.*, 2012).

### 1.2.3 Choix de la méthode de stockage d'énergie thermique

Le choix de la méthode de stockage utilisée dépend d'une variété de facteurs tels que la plage de température de stockage, l'application spécifique et le type du matériau de stockage. En général, ces systèmes de stockage thermique sont classés en deux catégories : systèmes à basse température et systèmes à haute température en fonction de la température de fonctionnement du matériau par rapport à la température ambiante (Chen *et al.*, 2009) (Fernandes *et al.*, 2012).) Un large éventail de possibilités pratiques existe pour l'emploi des systèmes de stockage thermique dans les applications industrielles (Krane, 1989). Les principales exigences relatives à la conception d'un système de stockage thermique sont : une forte densité d'énergie dans le matériau de stockage (capacité de stockage) (**[Figure 12](#page-38-0)**) , un bon transfert de chaleur entre le fluide de transfert et le matériau de stockage, la stabilité mécanique et chimique du matériau de stockage, la compatibilité entre le matériau de stockage et le matériau du récipient, la réversibilité complète d'un certain nombre de cycles, des faibles pertes thermiques durant la période de stockage et un contrôle commande facile du système. En outre, les critères les plus importants de la conception sont : la stratégie de fonctionnement, la charge maximale nécessaire, une chute nominale de température et de l'enthalpie et une intégration efficace dans l'ensemble du système d'application.

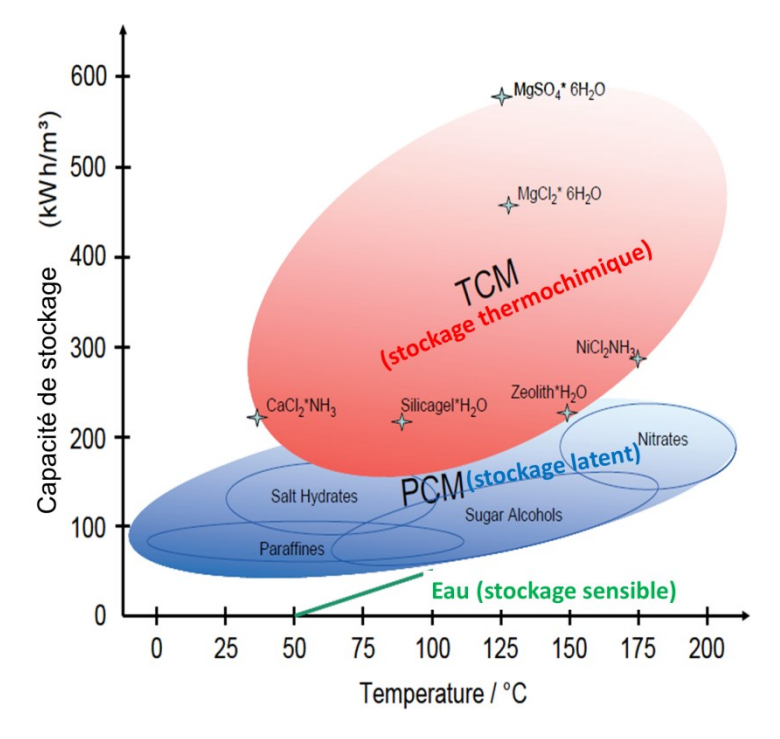

<span id="page-38-0"></span>**Figure 12 : Capacité du stockage par rapport à la température (stockage par chaleur sensible, latente et thermochimique)** (Laevemann, 2010).

La viabilité économique d'un système de stockage thermique dépend fortement de l'application et de l'exploitation des besoins, y compris le nombre et la fréquence des cycles de stockage. Cette dépendance est indiquée dans le **[Tableau 3](#page-39-0)**, avec un calcul simplifié basé sur un système de stockage thermique avec une capacité de stockage de 100 kWh, un prix de l'énergie thermique de  $0.05 \in /$  kWh et un temps de retour sur investissement de 5 ans. Le calcul se concentre sur le prix de l'énergie thermique et détermine la plage de coût pour que le système de stockage thermique soit économiquement compétitif basée sur les prix de l'énergie en 2014.

Le **[Tableau 3](#page-39-0)** montre que, pour le stockage saisonnier, avec un cycle par an, l'économie d'énergie sur cinq ans équivaut à seulement  $25 \epsilon$ , ce qui conduit à un coût maximal (abordable) d'investissement spécifique de  $0.25 \in /$  kWh. Ce coût ne peut être viable qu'en utilisant un judicieux système peu cher de stockage de chaleur (à savoir essentiellement un grand réservoir d'eau). Les systèmes MCP et thermochimique, qui sont en général beaucoup plus cher, sont économiquement viables que pour des applications avec un plus grand nombre de cycles. Pour les applications avec plus de 1000 cycles par an, le coût d'investissement viable est supérieur à 250 € / kWh. Des données et chiffres clés sur les technologies de stockage thermique présentées précédemment, sont indiqués dans le **[Tableau 4](#page-39-1)**.

#### <span id="page-39-0"></span>**Tableau 3 : Viabilité économique des systèmes de stockage thermique en fonction du nombre de cycles par an** (Kalaiselvam & Parameshwaran, 2014)

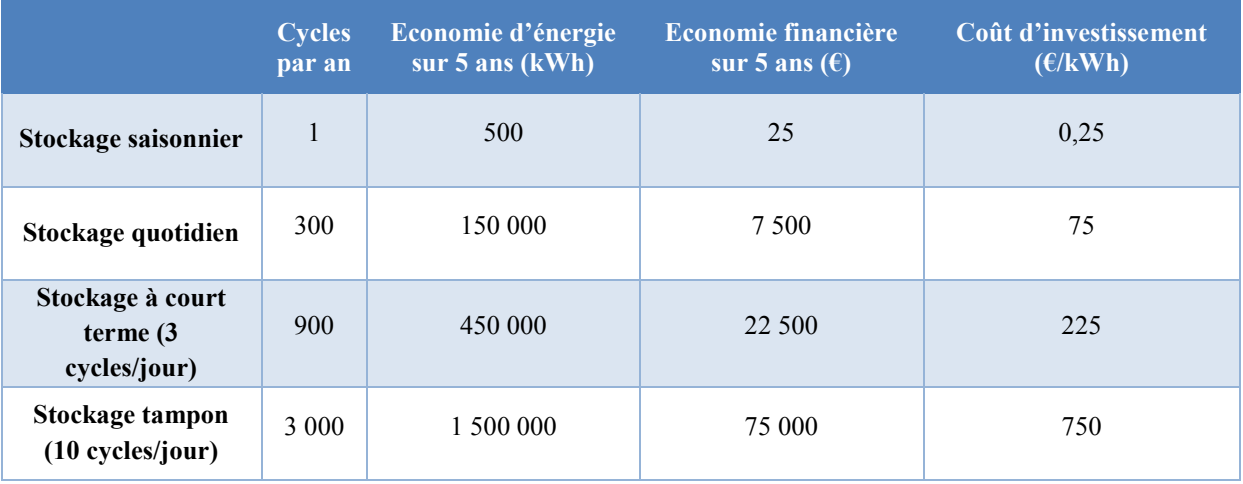

#### **Tableau 4 : Données et chiffres clés sur les technologies de stockage thermique** (IEA, 2013)

<span id="page-39-1"></span>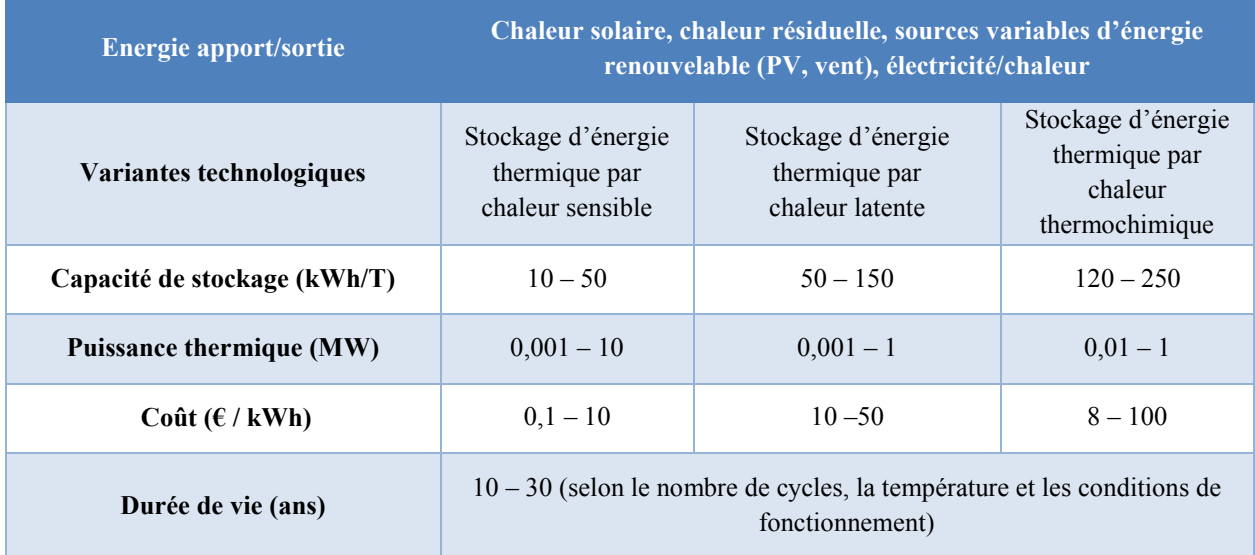

On remarque d'après le **[Tableau 4](#page-39-1)** que le coût d'un système complet pour le stockage de chaleur sensible est compris entre 0,1 à 10  $\epsilon$  / kWh, en fonction de la taille, de l'application et de la technologie d'isolation thermique. Les coûts pour les systèmes MCP et thermochimique sont en général plus élevés. Dans ces systèmes, des coûts importants sont associés aux MCP qui doivent être utilisées pour obtenir une puissance suffisante de charge/décharge. Ces coûts se situent entre 10-50 €/ kWh alors que les coûts du TCS sont estimés entre 8-100 €/ kWh.

Compte tenu de ces aspects économiques et techniques, on constate que le stockage par chaleur sensible reste le plus viable économiquement ce qui rend ce dispositif, à ce jour, le plus largement répandu et majoritairement intégré dans les systèmes énergétiques où l'aspect financier est dominant. En effet, les systèmes de stockage thermique par chaleur sensible sont les plus anciens et les premiers à avoir intégré le marché notamment dans le secteur du bâtiment avec le stockage de l'eau chaude sanitaire par exemple. Ces systèmes de production d'eau chaude sanitaire (ECS) intègrent des cuves remplies d'eau jouant le rôle du dispositif de stockage. Les cuves remplies d'eau sont aussi utilisées dans l'industrie (stockage du chaud ou du froid) où les systèmes deviennent plus complexes intégrant plus de composants à inertie variable dans les boucles d'échange d'énergie. Afin de pouvoir améliorer les performances énergétiques de ces systèmes, la bonne gestion de cette inertie variable au niveau de fonctionnement entre les composants est essentielle. Or, cette bonne gestion fait face à des problématiques courantes qui rendent sa réalisation plus difficile et compliquée. Ces problématiques sont présentées par la suite.

## 1.2.4 La modélisation numérique du stockage thermique au sein du système énergétique : quelles problématiques ?

Les prochaines années vont connaître une évolution majeure concernant les obligations règlementaires des composants et systèmes énergétiques équipant le bâtiment. Une attention particulière va être portée sur l'impact environnemental de tous les composants (passifs : éléments d'enveloppes et actifs : dispositifs de chauffage, de climatisation, …). L'impact environnemental d'un composant ou d'un système actifs est le résultat d'une analyse dite « du berceau à la tombe » c'est-à-dire une analyse qui prend en compte les impacts associés aux phases de fabrication des composants (y compris la transformation des matières premières les constituant), aux phases d'usage (lorsque le composant et le système sont intégrés aux bâtiments), aux phases de fin de vie (c'est-à-dire démontage, recyclage des composants ou traitement des déchets ultimes. On montre que, pour les équipements de chauffage et de climatisation, plus de 99% des impacts sont associés aux phases d'usage et plus particulièrement à la consommation d'énergie (Trane, 2011).

Pour répondre à ces obligations réglementaires futures, il conviendra donc d'évaluer avec précision les consommations énergétiques annuelles (ou saisonnières) des composants ou des systèmes actifs. Dans le cas de système de climatisation avec production frigorifique par une machine à compression, les consommations résultent :

- Des performances énergétiques (COP, EER) des machines thermodynamiques déterminées pour partie par les équipements techniques (compresseurs, échangeurs) ;
- Des conditions climatiques du lieu d'exploitation du système qui conditionne les performances de la machine thermodynamique (le COP et l'EER dépendent des températures au condenseur conditionnées par la température de l'air extérieur) ;
- Des usages des bâtiments ;
- Des modes de pilotage du système et de régulation ;

L'évaluation saisonnière ou annuelle des consommations énergétiques (KWh/an ou kWhEp/an) doit être évaluée à partir d'une simulation – à minima – horaire du fonctionnement du système intégrant les données climatiques, les données d'usage et les spécificités des équipements. Il deviendra donc indispensable, pour les installations actives du bâtiment, de réaliser ces simulations dynamiques et donc de disposer d'outils adaptés à ces exigences. C'est dans ce cadre que s'inscrit ce travail.

Avec l'intégration systématique du ballon de stockage thermique dans les systèmes énergétiques, ces derniers sont devenus plus complexes et interdépendants faisant intervenir plusieurs composants techniques avec des comportements transitoires dissemblables. Les caractéristiques de ces systèmes sont qu'ils impliquent de multiples domaines fonctionnels (transfert de chaleur et de masse ; dynamique des fluides ; communication entre réseaux ; etc…) et leur évolution temporelle peut être décrite dans le domaine temporel continu, dans le domaine temporel discret et dans le domaine des évènements discrets. De plus, les échelles de temps typiques vont de l'ordre de quelques secondes à plusieurs années. Cette hétérogénéité pose de nouveaux défis pour la modélisation et la simulation numérique qui a été utilisée jusqu'à présent pour réduire les délais de mise sur le marché de ces systèmes lors de la phase de recherche et développement et pour améliorer les performances et la rentabilité lors de la conception des systèmes énergétiques innovants et leurs algorithmes associés pour le contrôle/commande, détection des défauts et l'audit.

Des discussions techniques, au début de ce travail, auprès de spécialistes industriels (Dalkia, Holem, Cristopia) ont mis en évidence une mauvaise maîtrise des bureaux d'étude, installateurs et exploitants du couplage entre le ballon de stockage et le reste du système énergétique tant dans la phase de conception, de dimensionnement et d'exploitation, amenant souvent à des pratiques inadéquates (surdimensionnement du ballon de stockage thermique par exemple), ce qui est susceptible de dégrader de façon majeure l'efficacité énergétique des systèmes et plus grave la fiabilité des composants du système (court cycle de machine à compression de vapeur pouvant entraîner la dégradation des compresseurs, par exemple…) (Simon *et al.*, 2015). Ceci est dû au fait que la plupart des outils de modélisation et simulation utilisés à ce jour n'arrivent pas à présenter le fonctionnement adéquat des systèmes énergétiques et des systèmes de contrôle et de pilotage associés. A présent, les modèles numériques adoptés par ces outils sont souvent si simplifiés qu'ils ne prennent pas en compte le comportement dynamique impliqué dans le mode opératoire du système énergétique. Aussi, dans la plupart de ces outils, les équations physiques gouvernantes ne peuvent pas être facilement perçues par l'utilisateur, ce qui les rend « boîtes-noires ».

En effet, l'étude des phénomènes physiques notamment ceux qui comportent un écoulement de fluide (comme dans le cas d'un dispositif de stockage par exemple), faisait souvent recours à la mécanique des fluides numérique , plus souvent désignée par le terme anglais « computational fluid dynamics (CFD) » qui consiste à étudier les mouvements d'un fluide, ou leurs effets, par la résolution numérique des équations régissant ces phénomènes physiques. Une bonne application de cette méthode peut aboutir à des descriptions précises des phénomènes étudiés. Sauf que l'un des désavantages de cette méthode est le temps de calcul assez élevé qui y est impliqué (des jours pour simuler des heures de fonctionnement réel). Ceci limite l'utilisation de ces modèles CFD pour la conception et la construction numériques des systèmes complexes multi-composants (chaine énergétique). Ainsi le développement numérique de tels systèmes complexes se faisait souvent en utilisant des modèles dits simples ou modèle 1D. La simplicité de ces modèles provenait des approximations grossières dans la description des phénomènes physiques et qui avaient tendance à diminuer le niveau de précision aboutissant à des estimations des performances énergétiques. Trouver le bon compromis en terme de besoin de représentation physique (niveaux d'approximations à prendre en considération) par rapport aux ressources de calcul ou de modélisation disponibles, présente aujourd'hui un défi supplémentaire pour les méthodes classiques de modélisation et simulation numérique.

Face à cela, des nouvelles stratégies de modélisation plus efficaces sont nécessaires. Ces stratégies doivent gérer la complexité accrue et l'accroissement de la fragmentation de la chaine énergétique. Une nouvelle sémantique du modèle numérique doit être exprimée avec un niveau d'abstraction assez élevé pour permettre l'analyse formelle des propriétés du système et générer automatiquement le code qui peut être utilisé pour la conception du système.

Un examen plus approfondi de l'architecture logicielle de la plupart des programmes de modélisation et simulation actuels révèle qu'ils ne sont pas adaptés pour répondre aux besoins de cette nouvelle stratégie de modélisation. Ces programmes sont, majoritairement, des gros programmes monolithiques qui entrelacent des équations de physique, des instructions logiques, des méthodes de solutions numériques et des routines d'entrée et de sortie de données. Ceci rend difficile, l'extension de ces programmes pour les applications qui n'ont pas été envisagées par leur développeur.

Ainsi, l'amélioration de la gestion des systèmes énergétiques intégrant du stockage thermique nécessitent le recours à de nouvelles méthodes de modélisation et simulation numérique et plus particulièrement la modélisation et simulation numérique du ballon de stockage thermique.

## 1.3 Le projet applicatif dans lequel s'inscrit ce travail de thèse : le projet PVcooling

Le concept PVcooling (**[Figure 13](#page-44-0)**) est un dispositif de production de chaleur au sens général (chaud & froid, mais ici principalement du froid) pour les usages du bâtiment, fondé sur un dispositif thermodynamique dont la puissance d'alimentation électrique est principalement délivrée par un champ photovoltaïque.

Toutefois, compte tenu d'une part de la versatilité de la ressource solaire, et d'autre part des spécificités d'un système à compression de vapeur, l'alimentation électrique du compresseur doit être sécurisée par un apport externe. Cet apport externe par le réseau électrique doit permettre en toute situation d'assurer pleinement une séquence de démarrage, un fonctionnement à pleine puissance heure ainsi qu'une séquence d'arrêt du groupe froid en toute sécurité.

Par ailleurs, pour sécuriser le fonctionnement du dispositif ; le démonstrateur comprend également une unité de stockage du froid donnant au système de distribution du froid une autonomie de ½ heure. Le rôle de ce stockage est :

- D'assurer un fonctionnement continu du dispositif malgré les variations régulières d'apport solaire et donc de ressources PV
- D'accroître de façon signification le facteur de couverture solaire par rapport à un système sans stockage et d'éviter les appels intempestifs de puissance sur le réseau électrique
- De fiabiliser l'installation pour éviter les risques de court cycle sur le fonctionnement du compresseur

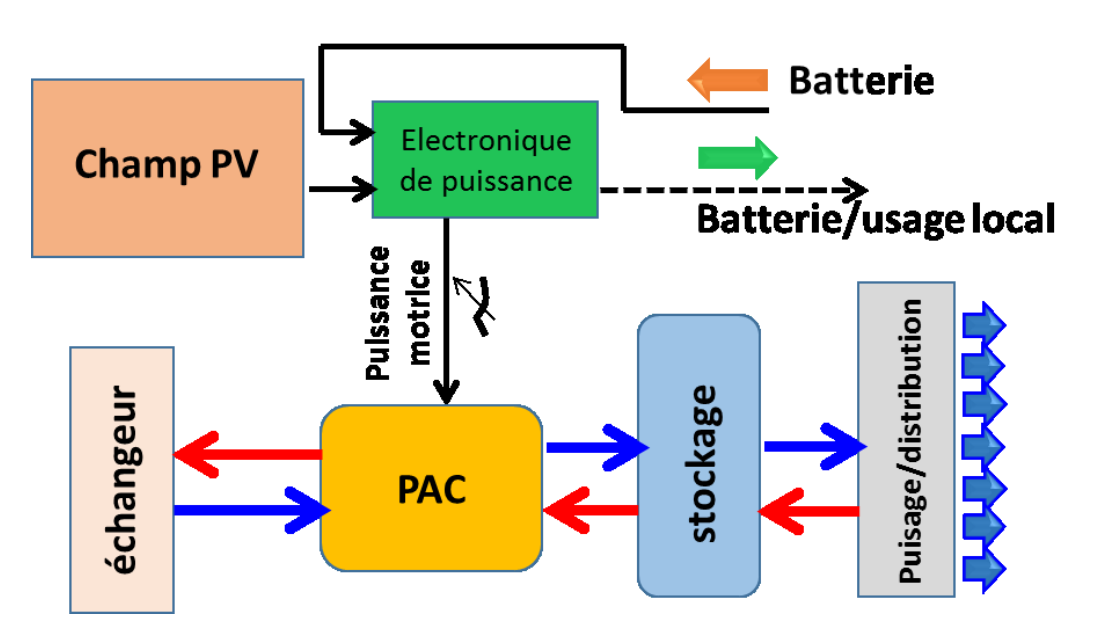

**Figure 13 : synoptique général du concept PV-COOLING**

<span id="page-44-0"></span>Le système est entièrement pilotable et les scenarii de fonctionnement adaptables tant à la ressource (les conditions météorologiques) qu'au besoin, c'est-à-dire les caractéristiques du lieu d'implantation (site isolé, présence ou non d'un RDP fiable, …), propriété spécifiques du bâtiment.

Ce projet porté par la société ATISYS avec les partenaires EED, NEOTHERM et TECSOL est financé par l'ADEME. Le développement potentiel de ce dispositif réside dans le développement de la demande de climatisation croissante dans les pays à climats méditerranées et tropicaux soumis à des contraintes croissantes de ressources énergétiques et électriques. Un taux de couverture solaire (en usage de jour) par l'énergie PV de 80% peut être escompté dans le cas d'installation bien conçue et correctement pilotée.

Le pilote réalisé et opérationnel est figurée sur les prise de vue suivantes (**[Figure 14](#page-45-0)**).

<span id="page-45-0"></span>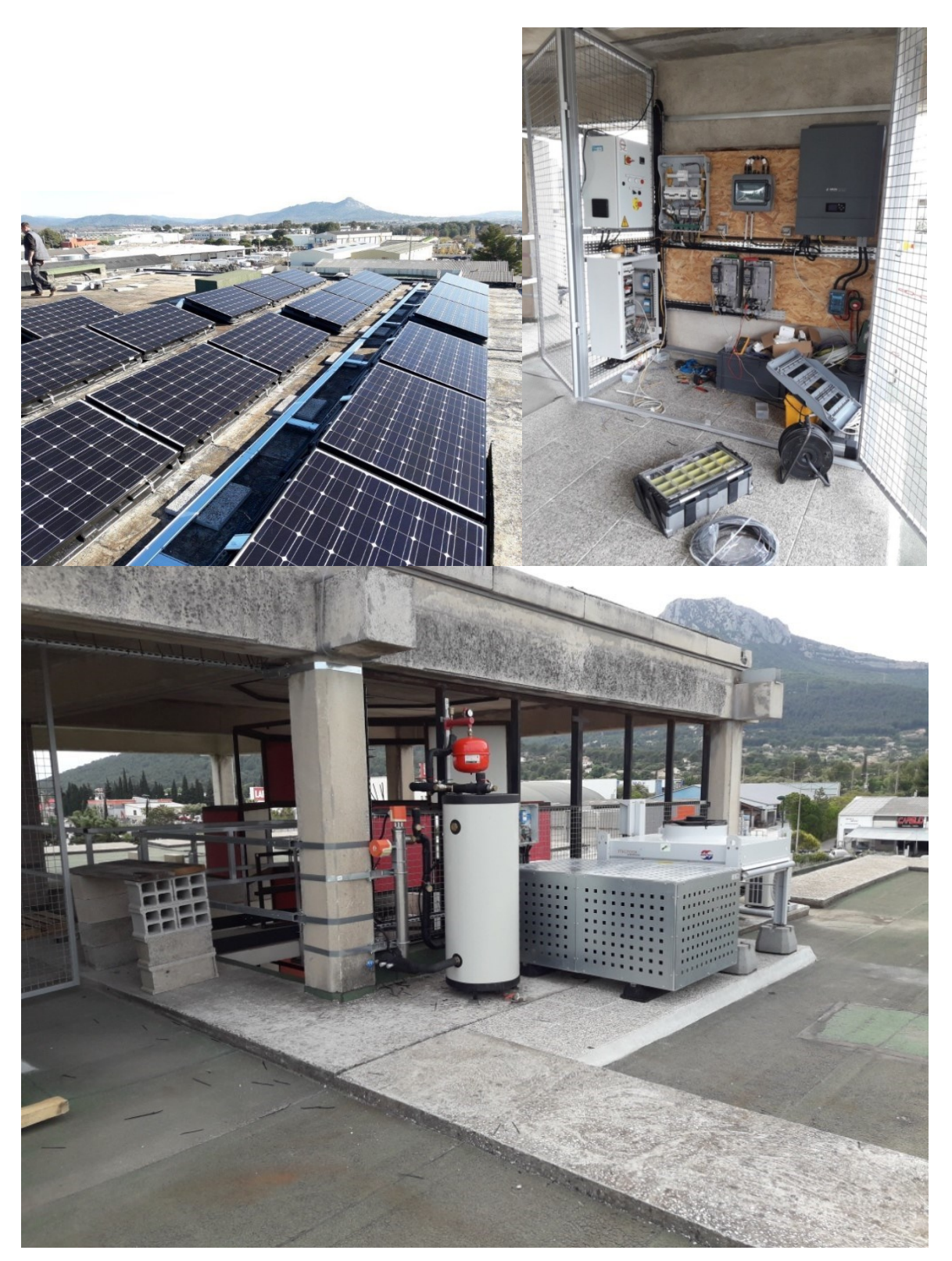

**Figure 14 : Le pilote réalisé et opérationnel du projet PVcooling**

## 1.4 Objectif et démarche de la thèse

Comme expliqué précédemment, il y aura nécessité à développer des méthodes et outils de simulation de systèmes énergétiques en particulier pour le bâtiment comme notamment le dispositif PVcooling présenté succinctement précédemment ; l'entreprise ATISYS<sub>Concept</sub> qui soutient ce travail souhaite s'engager dans une activité qui peut rencontrer l'intérêt des fabricants, des bureaux d'étude voire des installateurs. Dans cette approche de modélisation et de simulation dynamique de systèmes, les composants critiques sont essentiellement ceux qui présentent un fort effet d'inertie thermique : les ballons de stockage thermique voire certains échangeurs à fort volume sont les principaux. Cette thèse est donc consacrée au développement d'un modèle numérique de ballons de stockage thermique par chaleur sensible. Ces ballons – de plus en plus couramment utilisés – sont nécessaires à l'amélioration de la gestion des systèmes de climatisation à circuit d'eau glacée (ou glycolée) largement diffusés pour le confort des bâtiments tertiaires de moyenne et grande taille ;

Ce travail de modélisation et de simulation a pour objectif :

- De décrire avec précision le comportement dynamique du ballon de stockage thermique.
- De permettre l'intégration de ces modèles dans les outils de simulation dynamique du système énergétique complet.
- De permettre l'usage, des outils de simulation des systèmes intégrant une description précise des ballons, par des bureaux d'étude ce qui suppose des temps de calcul acceptables pour ce type de projets.

Pour répondre à ces différents objectifs, il convient de mettre en œuvre une stratégie de modélisation qui associe des outils aussi divers que des modélisations type CFD qui devrait assurer la précision souhaitée de la simulation et des modélisations 1D des systèmes énergétiques pour une prise en main aisée pour des ingénieurs de bureaux d'étude et permettre des temps de calcul acceptables.

Le premier chapitre de ce manuscrit identifie le rôle du stockage thermique dans le contexte énergétique actuel ainsi que la problématique derrière la gestion des systèmes énergétiques complexes dans lesquels il est intégré.

Le deuxième chapitre est une recherche bibliographique regroupant deux états de l'art : le premier se focalise sur les recherches théoriques et expérimentales relatives au ballon de stockage thermique par chaleur sensible. Il permet, d'une part, d'identifier les phénomènes influant le fonctionnement dynamique du ballon et d'autre part de récupérer des mesures expérimentales présentes dans la littérature pour valider le modèle numérique développé dans ce travail. Le second présente les progrès de la modélisation mathématique de ces ballons. Il permet d'identifier les avantages et les limitations des méthodes de modélisation existantes.

Le troisième chapitre présente les équations de base décrivant les écoulements et transferts thermiques dans le ballon de stockage et présente le développement de la méthodologie de modélisation mathématique ainsi que les outils et les moyens utilisés. La méthode retenue consiste à réaliser une succession de simulations numériques avec un modèle développé sous Matlab selon une approche CFD. Les résultats de ces simulations sont ensuite obtenus dans les différentes zones issues d'un découpage zonal du ballon. Un modèle réduit est développé à partir des résultats des simulations de type CFD et ceci à travers le langage Modelica. On présente le langage Modelica et son intérêt et ensuite la structure du programme enrichi du modèle réduit - écrit sous le langage Modelica pour représenter le comportement du ballon en régime dynamique.

Le quatrième chapitre présente les résultats de la simulation issus du modèle CFD qui sont confrontés à des données expérimentales issues de la littérature scientifique publique. Cette démarche vise à assurer la validation du modèle mathématique développé sous Matlab. Différents cas d'études sont simulés et interprétés. Le modèle réduit qui permet d'assurer le lien entre le modèle CFD développé sous Matlab et le programme développé sous Modelica est construit à partir de l'étude des champs dynamiques de température entre zones. On montre l'intérêt de l'outil développé sous Modelica par plusieurs simulations permettant d'évaluer l'efficacité de décharge d'un ballon pour plusieurs conditions d'usage ;

Enfin, des conclusions et remarques générales sont résumées, et des perspectives d'études et d'amélioration du modèle développé sont proposées.

**2**

# LE STOCKAGE THERMIQUE PAR **CHALEUR SENSIBLE DANS LES CUVES REMPLIES D'EAU**

## **2. Le stockage thermique par chaleur sensible dans les cuves remplies d'eau**

## 2.1 Introduction

Comme nous avons vu dans le premier chapitre, la méthode de stockage par chaleur sensible consiste à stocker une énergie thermique par la variation de la température d'un matériau. Les matériaux utilisés peuvent être à l'état solide comme le béton ou la brique ou à l'état liquide comme l'eau. Les gaz ont une très faible capacité thermique volumétrique et ne sont pas utilisés pour le stockage de chaleur sensible. La chaleur spécifique et la capacité thermique volumétrique, pour un certain nombre de matériaux, sont données dans le **[Tableau 5](#page-50-0)**.

#### <span id="page-50-0"></span>**Tableau 5 : Chaleur spécifique et capacité thermique volumétrique pour différents matériaux (valeur moyenne sur la plage de température [4 °C – 100 °C] et P= 0,1 MPa)**  (Mehling & Cabeza, 2008)

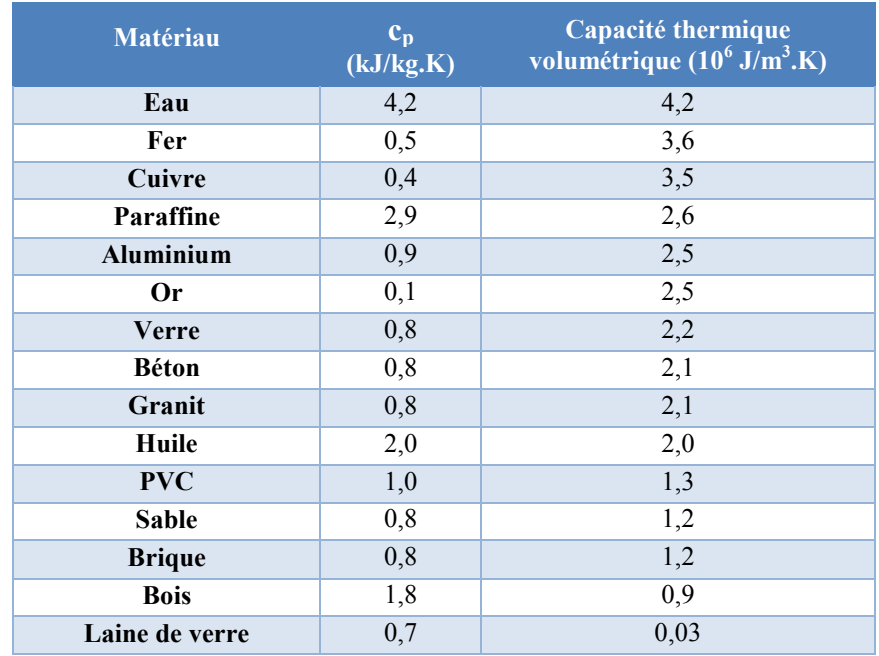

D'après ce tableau, on remarque que l'eau a les valeurs les plus élevées, par rapport aux autres matériaux. En outre, l'eau est sans danger, disponible en abondance, relativement peu coûteuse et facile à manipuler et à stocker dans l'intervalle de température allant de 4 °C (à P=0,1 MPa) jusqu'à son point d'ébullition autour de 100 °C (à P=0,1 MPa). De même, l'eau, en fluide secondaire, est parmi les plus utilisés aujourd'hui dans de nombreux systèmes

d'énergie fonctionnant dans l'intervalle de température allant de 4 °C à 100 °C. Par conséquent, son choix en tant que milieu de stockage thermique est justifié.

Le système de stockage de l'eau chaude ou glacée peut être facilement intégré avec les systèmes de chauffage ou de refroidissement existants dans les bâtiments. Les problèmes pratiques liés à l'utilisation de l'eau sont la possibilité de geler durant les saisons froides et la corrosion des réservoirs de stockage en acier et de la tuyauterie. Contourner ces problèmes est relativement simple, à savoir, isoler le périphérique de stockage ou le localiser à l'intérieur ou sous terre à une profondeur sécurisée et l'utilisation des inhibiteurs de corrosion. Un autre problème est le risque de prolifération des bactéries « légionelles » qui peuvent contaminer les individus par des infections pulmonaires graves appelées « légionelloses ». Le risque de prolifération des légionelles est élevé et la situation est critique lorsque la température de l'eau est maintenue entre 25 et 45 °C, notamment lorsque les puisages dans les réseaux d'eau sanitaire sont faibles ou irréguliers. La prévention des risques sanitaires liés aux légionelles repose sur trois grands axes:

- éviter la stagnation de l'eau et en assurer une bonne circulation ;
- lutter contre l'entartrage et la corrosion par une conception et un entretien adaptés à la qualité de l'eau et aux caractéristiques de l'installation ;
- maintenir l'eau à une température élevée dans les installations, depuis la production et tout au long des circuits de distribution et mitiger l'eau au plus près des points d'usage (pour éviter les brûlures).

Ces mesures de prévention s'inscrivent dans une gestion globale et visent à éviter d'offrir des conditions favorables à la prolifération des légionelles.

L'eau chaude ou froide est stockée dans des réservoirs (cuves) de stockage thermique de conception et architecture variables selon les contraintes économiques et techniques. Cependant, tous les systèmes de réservoir de stockage existants partagent le même objectif qui est de maintenir la disponibilité de l'énergie stockée de façon à pouvoir être extraite à la même température à laquelle elle a été stockée. La séparation des fluides, à des températures différentes (stratification) dans le même réservoir de stockage, est le facteur clé dans la réalisation de cet objectif et nous verrons dans la partie suivante les raisons pour lesquelles ce facteur est si important.

## 2.2 Principe de fonctionnement

Dans le champ de température qui couvre le stockage d'eau glacée et le stockage d'eau chaude, la masse volumique de l'eau varie en fonction de sa température (**[Figure 15](#page-52-0)**).

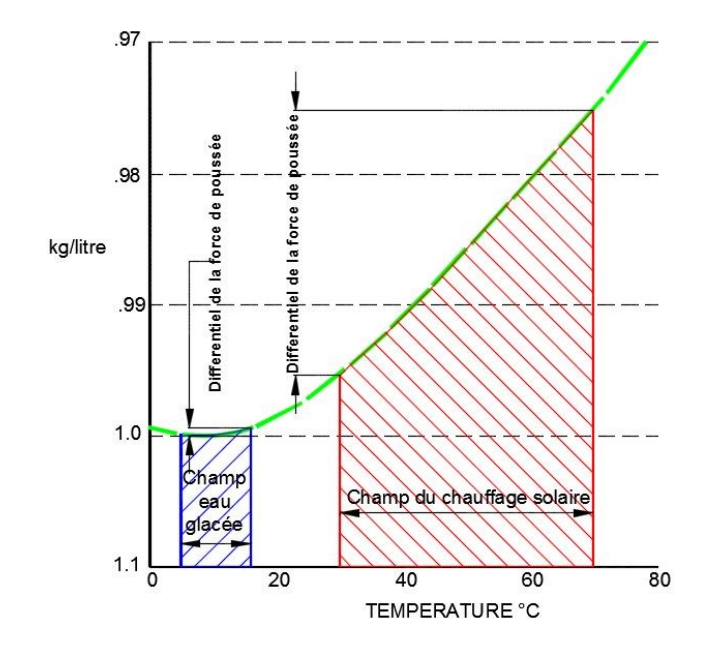

<span id="page-52-0"></span>**Figure 15 : Variation de la masse volumique de l'eau en fonction de la température**  Adaptée de (Tamblyn, 1980)

La **[Figure 15](#page-52-0)** montre que la variation de la masse volumique, en fonction de la température, est plus remarquée dans le champ du chauffage solaire que celui du stockage d'eau glacée. Ainsi, le différentiel de la force de poussée dans le champ du stockage d'eau chaude est beaucoup plus important que dans celui du stockage d'eau glacée. En effet, lorsque des masses d'eau de températures différentes sont mises ensemble dans un contenant, elles se disposent les unes par rapport aux autres en fonction de leur masse volumique : les plus denses, donc les plus froides, en bas, les plus chaudes au-dessus. Il se forme donc des couches d'eau de différentes températures à différentes hauteurs, d'où le nom de *stratification* (de strate = couche). Là où le gradient de température atteint un maximum, une couche intermédiaire appelée *thermocline* se forme et sépare les masses d'eau froide de celles d'eau chaude (**[Figure 16](#page-53-0)**).

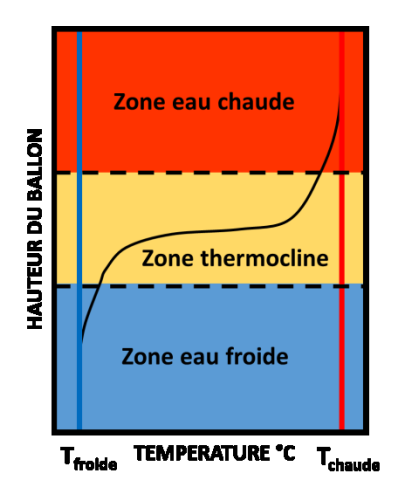

<span id="page-53-0"></span>**Figure 16 : Distribution typique des masses d'eau de températures différentes dans un même contenant**

En raison de la faible capacité de stockage par unité de volume, le stockage d'une quantité importante d'énergie thermique implique des réservoirs d'eau relativement grands, qui doivent donc être simples et pas chers dans la construction pour être économiquement viables. Le réservoir de stockage stratifié (**[Figure 17](#page-53-1)**) satisfait ces exigences, et est donc le choix le plus attrayant dans les applications à faible et à moyenne température de stockage en raison de sa simplicité et de son faible coût.

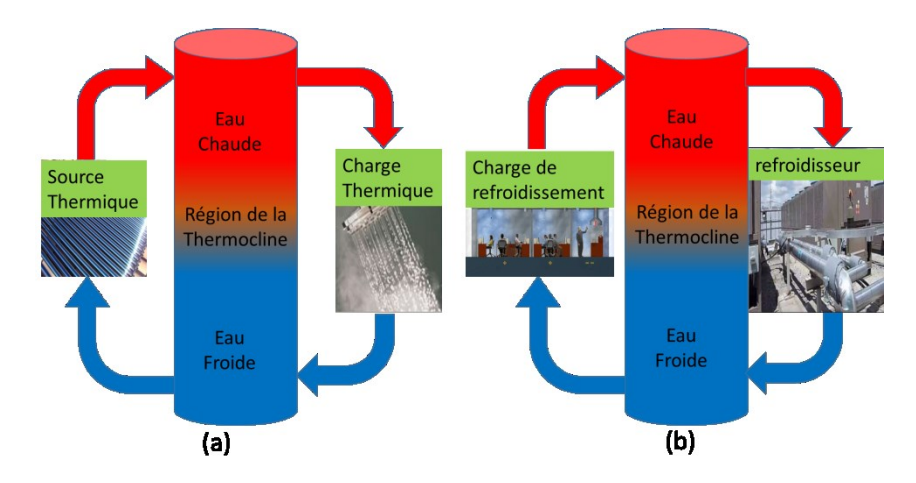

<span id="page-53-1"></span>**Figure 17 : Réservoir de stockage thermique stratifié intégré avec des systèmes de chauffage (a) ou de refroidissement (b)**

Dans les applications de stockage de chaleur (**[Figure 17](#page-53-1)**.**a**), le fluide froid, retiré du fond du réservoir, est chauffé à la source de chaleur et est renvoyé au sommet du réservoir à une température relativement plus élevée. Ainsi, les forces de poussée résultantes au sein du réservoir tendent à limiter son mouvement dans une zone superficielle. Le brassage reste ainsi restreint à cette zone proche de l'entrée. Au fur et à mesure que la quantité de fluide introduite dans le réservoir augmente, la zone de mélange est déplacée vers le bas, laissant place à une région à température uniforme égale à la température d'entrée (**[Figure 18](#page-54-0)**). La région de températures intermédiaires séparant cette zone de température uniforme de celle initialement dans le réservoir est la *thermocline*. Ainsi, la thermocline agit comme une barrière physique.

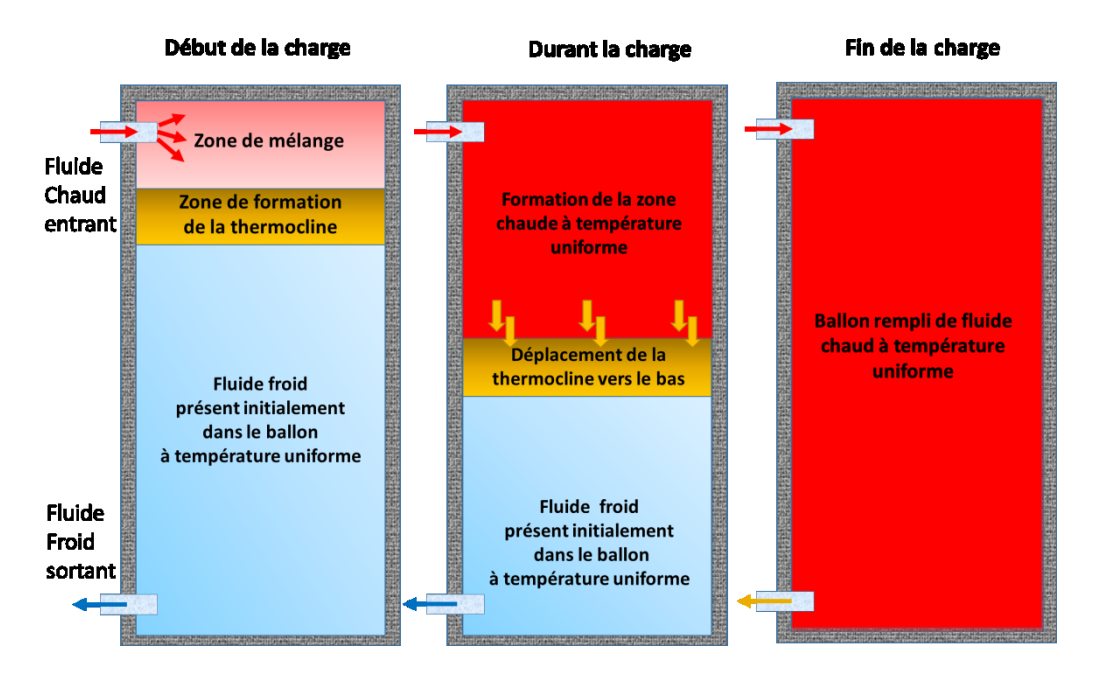

<span id="page-54-0"></span>**Figure 18 : Phase de charge du ballon dans les applications de stockage de chaleur**

L'épaisseur de la thermocline est un indicateur important de la qualité de la stratification : plus elle est fine, meilleure est la stratification. Cette épaisseur est fonction de plusieurs paramètres : le type de fluide, la géométrie du réservoir et des entrées, les caractéristiques thermo-hydrauliques du fluide au sein du réservoir. Le mode d'injection du fluide et la prépondérance des forces de poussée par rapport aux forces inertielles jouent un rôle important dans la formation d'une thermocline plus ou moins fine. Une fois la thermocline formée, elle se déplace vers le bas jusqu'à sortir du réservoir, indiquant une charge complète.

Pour utiliser le fluide chaud stocké, le processus décrit ci-dessus est inversé. Autrement dit, le fluide chaud est retiré par le haut et est remplacé par du fluide froid introduit par le bas. Cela pourrait être l'eau de décharge refroidie à la charge thermique ou l'eau d'appoint dans le cas de la consommation d'eau chaude. La dynamique de l'écoulement tend à mélanger le fluide entrant avec le fluide dans le réservoir. Dans ce cas, le brassage se fait endessous du fluide relativement plus chaud. Une thermocline est formée et se déplace vers le haut jusqu'au sommet de la cuve séparant les régions fluide chaud et fluide froid (**[Figure 19](#page-55-0)**). Une partie de la thermocline peut quitter le réservoir en fonction de la température admissible à la charge.

Fréquemment, les deux boucles fonctionnent simultanément. Dans ce cas, le réservoir peut subir une charge ou une décharge nette en fonction du pourcentage relatif des débits des boucles correspondantes.

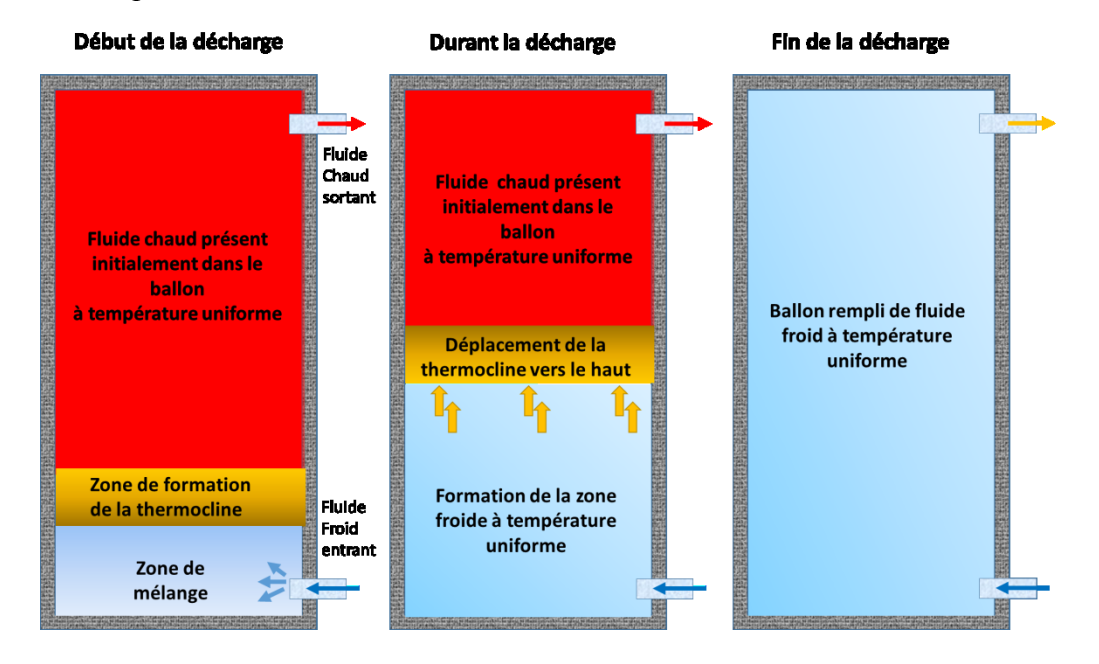

<span id="page-55-0"></span>**Figure 19 : Phase de décharge du ballon dans les applications de stockage de chaleur**

Le même phénomène se produit dans les réservoirs de stockage d'eau glacée (**[Figure](#page-53-1)  [17](#page-53-1)**.**b)**, mais le sens des débits de charge et de décharge est inversé. Cependant la différence majeure est que le gradient entre les températures de fonctionnement est relativement faible et par conséquent, les différences entre les masses volumiques sont très petites (**[Figure 15](#page-52-0)**) et la stratification est faible, conduisant à une tendance de l'eau glacée à se mélanger excessivement avec l'eau chaude dans le réservoir.

Notons qu'une température d'entrée qui varie améliore le mélange dans la cuve, et la région thermocline définie précédemment n'est plus clairement visible. C'est pourquoi le terme « thermocline » est réservé aux réservoirs fonctionnant avec une température d'entrée constante.

Maintenir la stratification dans les réservoirs de stockage (chaud ou froid) est essentiel pour une meilleure performance des systèmes d'énergie avec lesquels ces réservoirs sont intégrés. Par exemple, si une mince thermocline est maintenue dans les réservoirs de stockage d'eau glacée, l'eau fournie au système de refroidissement est à la température la plus basse pour la plupart de la période de décharge. De cette façon, les débits et la puissance de pompage sont diminués pour satisfaire aux exigences de refroidissement, par opposition au cas d'un réservoir de stockage d'eau glacée avec un degré élevé de mélange.

La perte de la stratification dans les réservoirs de stockage thermique liquide est associée à plusieurs facteurs (**[Figure 20](#page-56-0)**) qui se manifestent de trois manières: le mélange introduit par les flux d'entrée en cours de charge ou de décharge, le transfert de chaleur au sein du ballon, et le transfert de chaleur avec le milieu ambiant.

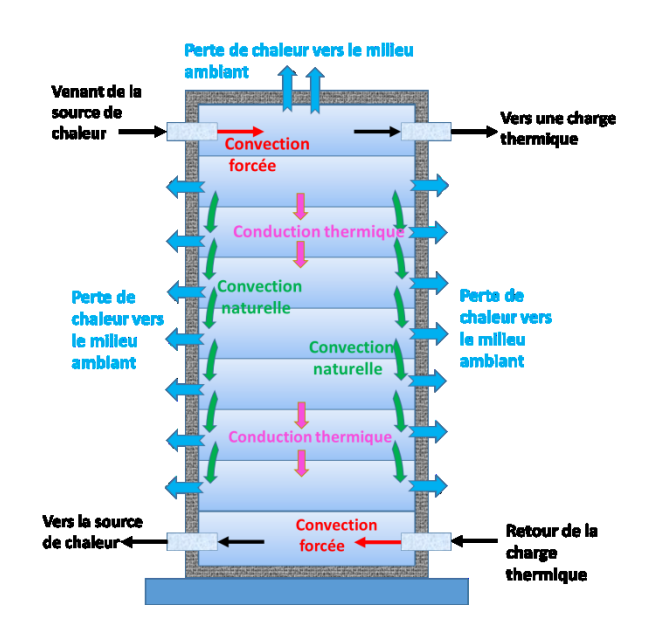

**Figure 20 : Facteurs affectant la conservation de la stratification**

<span id="page-56-0"></span>Pour les réservoirs de stockage à thermocline (température d'entrée constante), le mélange pendant la formation de la thermocline à l'entrée pour la charge et la décharge est le principal contributeur de la perte de stratification. Dans les modes de fonctionnement statique (stand-by) et dynamique (charge ou décharge) des réservoirs de stockage thermique stratifié, trois voies de transfert de chaleur (hors-mélange) sont présents. Il s'agit du transfert de chaleur vers l'environnement, de la conduction thermique de la couche chaude à la couche froide et de la conduction thermique verticale sur les parois du ballon qui avec le transfert de chaleur vers l'environnement produisent des courants convectifs qui favorisent le brassage. Ces processus de transfert de chaleur peuvent affecter sérieusement la stratification thermique et peuvent conduire à sa dégradation. Les paramètres qui les régissent sont l'écart de température entre les zones chaude et froide du fluide stocké, la conductivité thermique de la paroi, l'épaisseur de paroi, le type et l'épaisseur d'isolation, la taille du réservoir, et la température de l'environnement ambiant.

Un état de l'art sur les études théoriques et expérimentales concernant ces facteurs est présenté dans la partie suivante.

## 2.3 Etat de l'art

#### 2.3.1 Les études théoriques et expérimentales

#### 2.3.1.1 Facteurs influant la stratification

Depuis que (Brumleve, 1974) a confirmé la faisabilité d'utiliser une thermocline naturelle pour maintenir la séparation entre l'eau chaude et l'eau froide d'un même réservoir, la stratification thermique dans les réservoirs de stockage d'eau a fait l'objet de diverses études théoriques et expérimentales (Kandari, 1990) (Al-Najem *et al.*, 1993) (Shin *et al.*, 2004). Il a été démontré que la stratification thermique est affectée par un certain nombre de facteurs tels que la configuration du réservoir, le mélange dû aux courants d'entrée et de sortie et les pertes de chaleur dans l'environnement (Kusyi & Dalibard, 2007) (Kenjo *et al.*, 2007) (Zurigat *et al.*, 1998) (Zurigat *et al.*, 1991) (Berkel, 1996) (Al-Najem & El-Refae, 1997) (Hezagy & Diab, 2002) (Gupta & Jaluria, 1982). Au niveau de la configuration du réservoir, son rapport de forme (hauteur/diamètre) est un facteur qui a une influence sur la stratification (Haller *et al.*, 2009). Pour le même volume de stockage, les réservoirs de grands rapports de forme maintiennent une meilleure stratification que les petits. En effet, pour la même épaisseur de thermocline, un réservoir de grand rapport de forme utilise moins de fluide pour cette région de transition entre le chaud et le froid. Cependant, il existe une limite car les pertes thermiques vers l'ambiance augmentent lorsque le rapport de forme du ballon devient trop grand (pour un volume équivalent) ; ceci obligeant à augmenter le coût de l'isolation. Ainsi, (Lavan & Thompson, 1977) ont souligné qu'un rapport de forme compris entre 3 et 4 constituait un compromis raisonnable entre performances et coût. Dans leurs expériences avec les réservoirs des rapports de forme variant de 2 à 3,5, (Nelson *et al.*, 1999) ont trouvé que l'augmentation des performances est négligeable pour un rapport de forme supérieur à 3. Des études analytiques ont montré qu'une petite augmentation de la stratification était obtenue pour des rapports de forme supérieur à 3,3 (Al-Najem *et al.*, 1993), et 4,0 (Ismail *et al.*, 1997) (Hahne & Chen, 1998). Dans une étude sur quatre réservoirs avec des rapports de forme de 1,56 ; 2,06 ; 3,54 et 4, (Hariharan *et al.*, 1991) ont observé que les valeurs de rapport de forme entre 3 et 4 étaient optimaux. L'étude d' (Al-Kandari *et al.*, 2004) sur cinq réservoirs de stockage thermique avec des rapports de de forme de 1, 2, 3, 4 et 5 a confirmé cela. De façon générale, les expériences menées sur les réservoirs de stockage d'eau ont montré qu'une meilleure efficacité thermique est obtenue en augmentant le rapport de forme. Cet effet était surtout remarquable sur les rapports de forme qui étaient inférieurs ou égaux à 3 (Cotter & Charles, 1993) (Matrawy *et al.*, 1996) (Ismail *et al.*, 1997) (Eames & Norton, 1998) (Bouhdjar & Harhad, 2002). Le **[Tableau 6](#page-58-0)** montre les rapports de forme de quelques réservoirs commerciaux de stockage d'eau.

|  | <b>Modèles</b> | Capacité<br>(L) | <b>Hauteur</b><br>(mm) | <b>Diamètre</b><br>(mm) | Rapport de forme<br>(Hauteur/Diamètre) |
|--|----------------|-----------------|------------------------|-------------------------|----------------------------------------|
|  | <b>GSM 100</b> | 100             | 916                    | 505                     | 1,8                                    |
|  | <b>GSM 150</b> | 150             | 1261                   | 505                     | 2,5                                    |
|  | <b>GSC 400</b> | 400             | 1710                   | 720                     | 2,4                                    |
|  | <b>GSC 500</b> | 500             | 2075                   | 720                     | 2,9                                    |
|  | <b>GSC 750</b> | 750             | 1831                   | 960                     | 1,9                                    |
|  | <b>RS 500</b>  | 500             | 1920                   | 795                     | 2,4                                    |
|  | <b>RS 750</b>  | 750             | 1790                   | 955                     | 1,9                                    |
|  | <b>RS 1000</b> | 1000            | 2200                   | 955                     | 2,3                                    |
|  | <b>RS 1500</b> | 1500            | 1955                   | 1230                    | 1,6                                    |
|  | <b>RS 2000</b> | 2000            | 2465                   | 1230                    | 2,0                                    |
|  | <b>RS 2500</b> | 2500            | 2410                   | 1380                    | 1,7                                    |
|  | <b>RS 3000</b> | 3000            | 2710                   | 1380                    | 2,0                                    |

<span id="page-58-0"></span>**Tableau 6 : Rapport de forme de réservoirs commerciaux de stockage d'eau** (Guillot, 2016)

En mode de fonctionnement statique, la stratification est influencée principalement par la conduction axiale et le transfert thermique à travers la paroi du réservoir. (Miller, 1977) a mené des expériences sur deux cuves de tailles légèrement différentes et de matériaux différents : aluminium et verre. Les résultats indiquent que la dégradation (formation de nonuniformité horizontale dans les températures) de la thermocline de la cuve d'aluminium est six fois plus rapide que celle dans la cuve de verre. C'est en fait une conduction le long de la paroi qui refroidit le liquide chaud dans la région proche de la paroi tout en chauffant celui dans la zone froide. Par conséquent, une non - uniformité horizontale dans les températures en résulte. Ces courants le long de la surface interne de la paroi sont responsables de la dégradation de la thermocline (Hess & Miller, 1982). Ainsi puisque la conductivité thermique de l'eau et du verre est sensiblement la même, la paroi de réservoir doit être d'un matériau de conductivité thermique proche à celle du liquide stocké. Bien entendu, un matériau de plus petite conductivité thermique est préférable.

La géométrie de l'entrée (injection) est un autre facteur primordial pour la qualité du stockage de chaleur à thermocline. (Zurigat *et al.*, 1988) ont monté qu'un diffuseur radial perforé et solide au centre donne une thermocline plus fine que celle obtenue avec un diffuseur solide ou un diffuseur perforé (**[Figure 21](#page-59-0)**). (Zurigat *et al.*, 1991) ont testé ensuite trois types d'entrées (sur le côté, avec un coude et perforée), pour la charge des ballons de stockage d'eau chaude à thermocline. L'entrée par coude produit alors une meilleure stratification que les deux autres types.

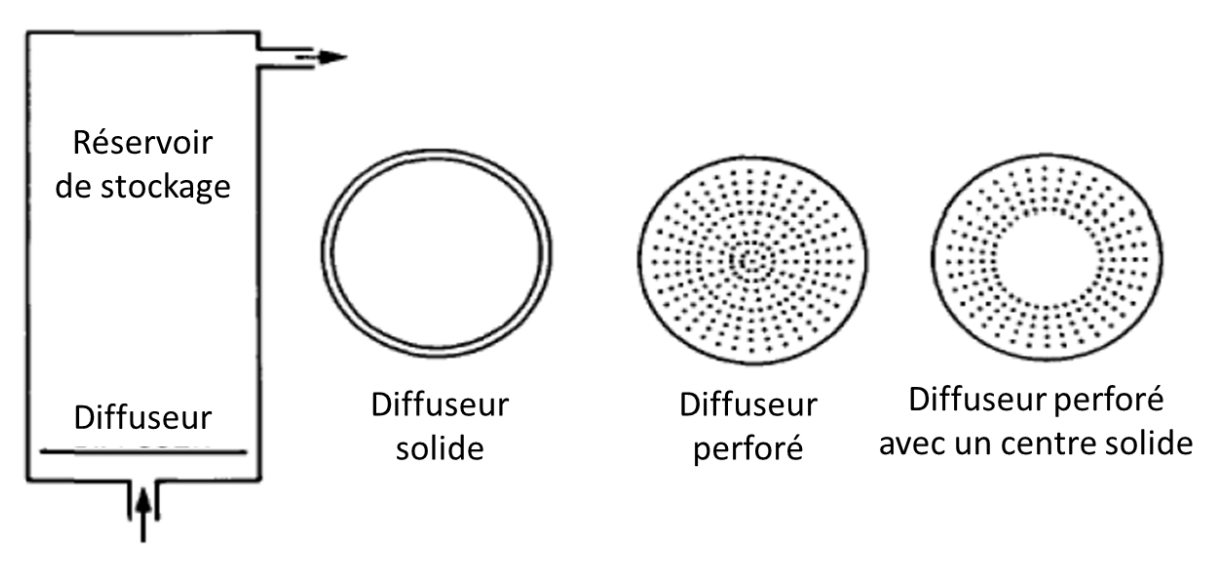

**Figure 21 : Diffuseurs utilisés par** (Zurigat *et al.*, 1998)

<span id="page-59-0"></span>(Cole & Bellinger, 1982) ont testé cinq géométries d'entrée différentes afin d'augmenter la stratification thermique. Ils concluent que les injecteurs à plaques radiales parallèles sont ceux qui produisent la meilleure stratification tout comme (Carlsson, 1993) (**[Figure 22](#page-60-0)**). Ces résultats sont cependant contestables car bien que chacune des entrées soit fixée au ballon via un même diamètre, les surfaces de contact de l'eau entrant avec l'eau présente dans le ballon ne sont pas équivalentes. Ainsi, l'entrée en T possède une surface de contact deux fois plus grande que celle de l'entée coudée. A même Débit, la vitesse du fluide entrant sera donc deux fois plus faible. D'une manière générale, une entrée d'eau froide dans un ballon chaud forme une meilleure stratification si l'injection du fluide est réalisée à faible vitesse et avec une orientation vers le bas du ballon (Blandin, 2007).

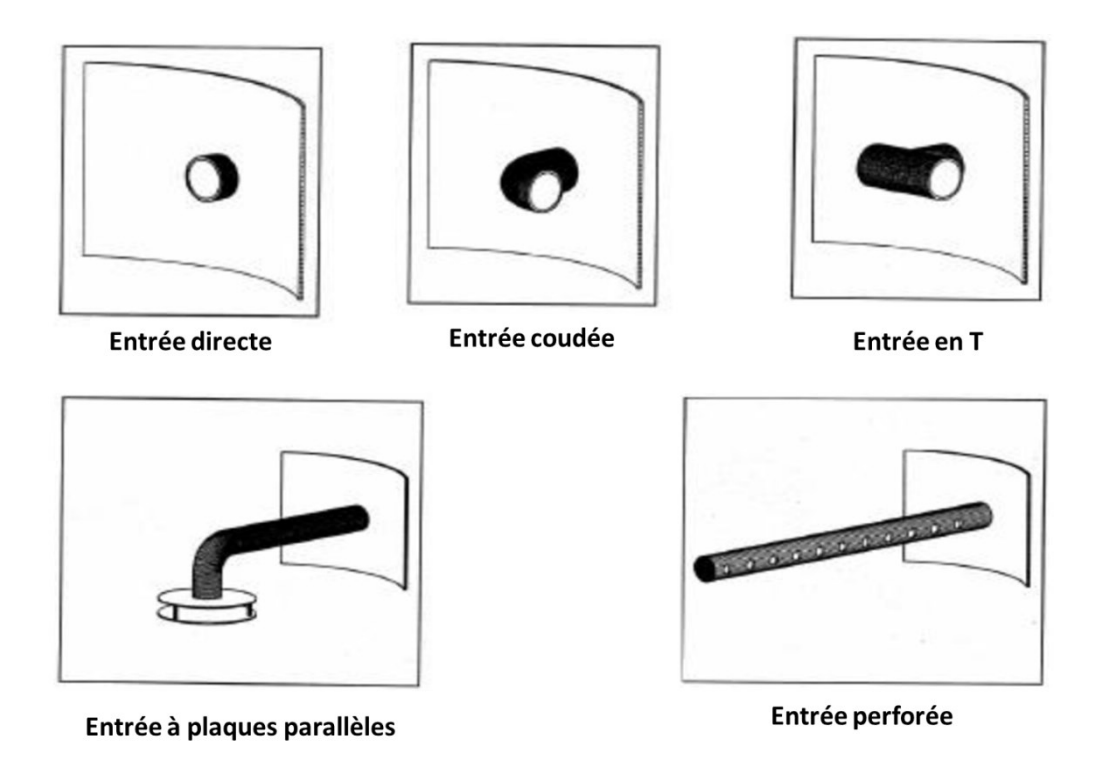

**Figure 22 : Entrées testées par** (Carlsson, 1993)

<span id="page-60-0"></span>L'étude de (Lavan & Thompson, 1977) a montré que la meilleure stratification est obtenue quand les ports d'entrée et de sortie sont situés à proximité des parois du haut et du bas du ballon en dirigeant le flux vers ces parois.

En mode de fonctionnement dynamique, le transfert de chaleur à travers la paroi de la cuve s'est révélé avoir un effet négligeable sur la stratification (Lightstone *et al.*, 1989) et c'est le brassage, issu de l'arrivée de l'eau dans le réservoir et le mouvement de la thermocline au sein du réservoir, qui devient la cause majeure de la diminution de l'énergie récupérable du ballon.

L'étude du phénomène de brassage impose le recours à des nombres adimensionnels utilisés couramment dans la mécanique des fluides tels que : le nombre de Reynolds (Re) [\(Équation 7\)](#page-61-0) qui représente le rapport entre les forces d'inertie et les forces visqueuses et qui permet de caractériser le régime de l'écoulement (laminaire, transitoire, turbulent) et le nombre de Richardson (Ri) [\(Équation 8\)](#page-61-1) qui mesure le ratio entre les forces de poussée et les forces de brassage.

<span id="page-61-0"></span>
$$
Re = \frac{\rho u L}{\mu}
$$
 *Equation 7*

Où  $\rho$ [kg/m<sup>3</sup>] est la masse volumique du fluide, u[m/s] la vitesse caractéristique du fluide, L[m] représente une dimension caractéristique et  $\mu$ [kg/m.s] la viscosité dynamique du fluide.

<span id="page-61-1"></span>
$$
Ri = \frac{Gr}{Re^2}
$$
 Équation 8

Où Gr[-] est le nombre de Grashof.

.

(Sliwinski *et al.*, 1978) ont démontré que la position et l'épaisseur de la thermocline sont fonction du nombre de Richardson. Une valeur critique du nombre de Richardson Ri=0,244 pose la limite au-dessous de laquelle aucune stratification n'est observable. La géométrie d'entrée a une forte influence sur la stratification thermique pour des nombres de Richardson inférieurs à 3,6 (Zurigat *et al.*, 1991). (Ghajar & Zurigat, 1991) ont montré que l'effet de la géométrie d'entrée est néanmoins négligeable pour des nombres de Richardson supérieurs à 10. En effet, (Van Berkel *et al.*, 1999) ont étudié les stockages de deux couches stratifiées en fonction du nombre de Richardson et ont conclu que le brassage est insignifiant pour des valeurs de Ri comprises entre 10 et 20. Le nombre de Richardson est alors utilisé pour décrire le brassage causé par le port d'entrée. (Hahne & Chen, 1998) ont montré l'influence du débit de charge sur la stratification en fonction de Ri. Pour des nombres de Richardson élevés, diminuer la durée des transferts en augmentant le débit permet d'augmenter la stratification. Pour de faibles nombres de Richardson, l'augmentation du débit intensifie le brassage au sein du ballon et l'efficacité de charge diminue. A nombre de Richardson fixe, d'autres paramètres influent sur la stratification comme le nombre de Peclet [\(Équation 9\)](#page-62-0) qui représente l'importance du transfert de chaleur par convection forcée par rapport au transfert par conduction thermique.

<span id="page-62-0"></span>
$$
Pe = \frac{u. \Delta z}{a}
$$
 *Equation 9*

Où u[m/s] la vitesse caractéristique du fluide,  $Δz[m]$  la hauteur caractéristique et a[m<sup>2</sup>/s] le coefficient de diffusion du fluide.

Pour le cas d'un faible nombre de Richardson, l'augmentation du nombre de Peclet augmentera alors considérablement plus l'efficacité de charge [\(Équation 22\)](#page-69-0) que dans le cas d'un grand nombre de Richardson (Hahne & Chen, 1998). (Safi & Loc, 1994) ont insisté sur la prédominance du nombre de Richardson par rapport au nombre de Peclet et du nombre de Reynolds. Le nombre de Peclet devient néanmoins plus influant dans le cas où Ri < 0,01.

Lorsque le stockage de l'eau chaude et froide est requis simultanément (notamment dans le cadre d'une boucle de récupération de chaleur dans les process agro-alimentaires), le réservoir agit comme un tampon stratifié pour tenir compte des variations de la demande. Dans ce cas la position de la thermocline peut monter et descendre de manière significative dans le réservoir stratifié en réponse à des changements dans les charges de chauffage et de refroidissement (**[Figure 23](#page-62-1)**). Ce mouvement de la thermocline accélère la perte de la stratification dans le réservoir et peut aboutir à l'arrêt de la boucle de récupération de chaleur pour permettre aux régions de fluide chaud et froid de se rétablir dans le réservoir.

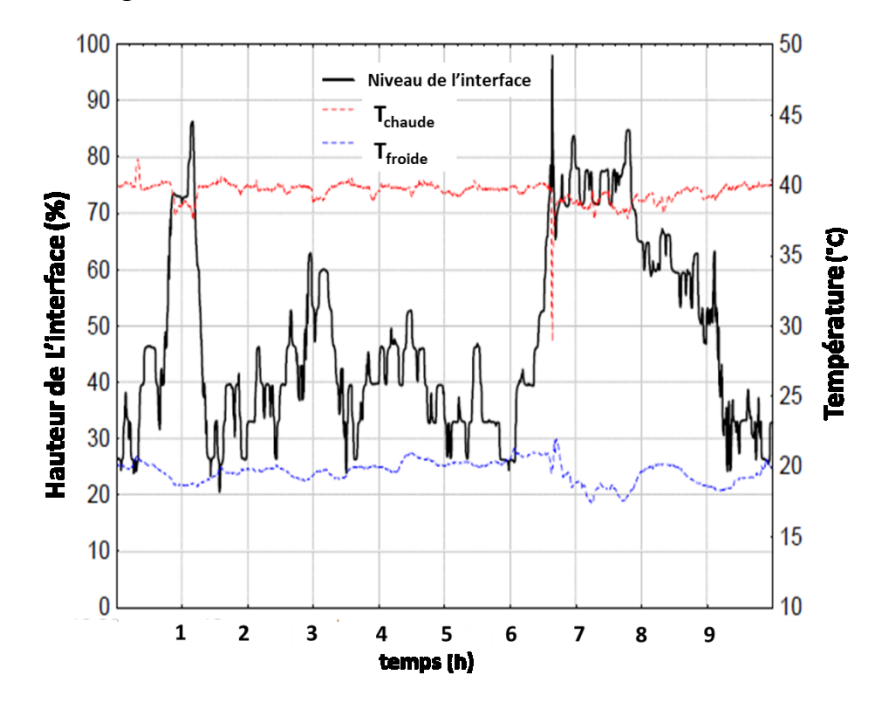

<span id="page-62-1"></span>**Figure 23 : Variation du niveau de l'interface de la thermocline dans un ballon de stockage thermique stratifié dans un process agro-alimentaire** (Atkins *et al.*, 2008)

Une étude sur un procédé de rétablissement de la thermocline qui ne nécessite pas la fermeture de la boucle de récupération a été menée par (Walmsley *et al.*, 2009). Leurs expériences ont été menées sur deux réservoirs cylindriques de laboratoire de matériaux différents : plexiglas et acier inoxydable avec des rapports de forme de 8,18 et 3,5 respectivement. Des piquages d'entrée et de sortie ont été situés en haut et en bas de chaque réservoir et des piquages de sortie supplémentaires ont également été placés au milieu des réservoirs et à 20 et 80 % de la hauteur des réservoirs pour permettre le siphonage (drainage) de la thermocline. Des thermocouples de type K reliés à des enregistreurs de données ont été montés verticalement et les flux d'entrée et de sortie ont été contrôlés de manière indépendante en utilisant des pompes à vitesse variable pour chaque flux. Une fois la thermocline établie et fixée au niveau souhaité, des expériences de dégradation et de rétablissement de la thermocline ont été menées. Les résultats ont montré que le taux de brassage est influencé par les débits des flux entrant et sortant du réservoir et il a été constaté que la stratification se dégrade plus rapidement en augmentant les débits. Cette stratification pourrait être rétablie en soutirant la région mixte de la thermocline du réservoir tout en maintenant le mode opératoire habituel du réservoir.

La non - uniformité horizontale des températures au sein du réservoir a été étudié par (Blandin, 2010). Des thermocouples ont été immergés dans un réservoir de 300 L et des profils transversaux (**[Figure 24](#page-63-0)**) ont été conçus pour mesurer la température d'une même couche d'eau sur 4 hauteurs différentes. Les essais expérimentaux ont privilégié dans un premier temps le puisage du réservoir.

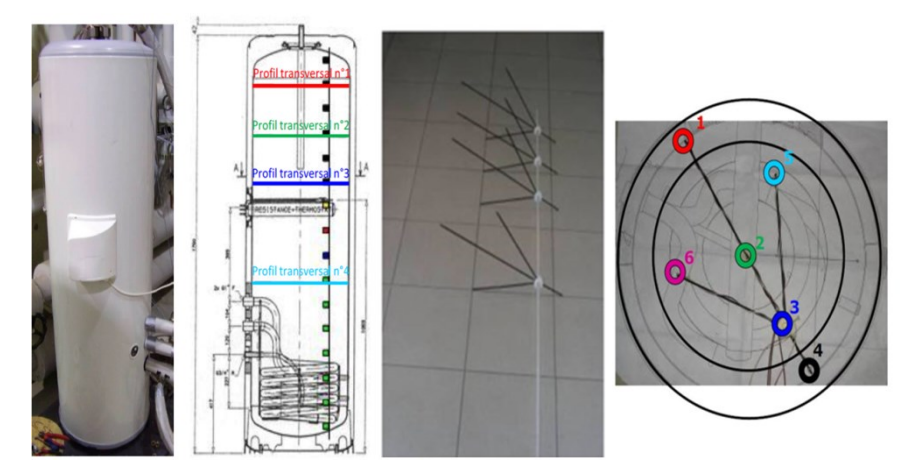

<span id="page-63-0"></span>**Figure 24 : Profils transversaux (de gauche à droite) : réservoir utilisé, canne de support des thermocouples et leur emplacement sur un plan horizontal** (Blandin, 2010)

Ainsi, plusieurs débits d'injection et différentes températures initiales ont permis de diversifier les cas de décharge. Pour le cas du stand-by du réservoir, des essais ont été réalisés sur un réservoir à température uniforme ou à température initialement stratifiée. Enfin, le cas de la charge a été expérimenté via des charges indirectes par un échangeur solaire ou un appoint électrique. Les résultats de cette démarche expérimentale a permis de mettre en évidence qu'une couche d'eau horizontale n'est pas à température uniforme lors du déplacement de la thermocline (**[Figure 25](#page-64-0)**).

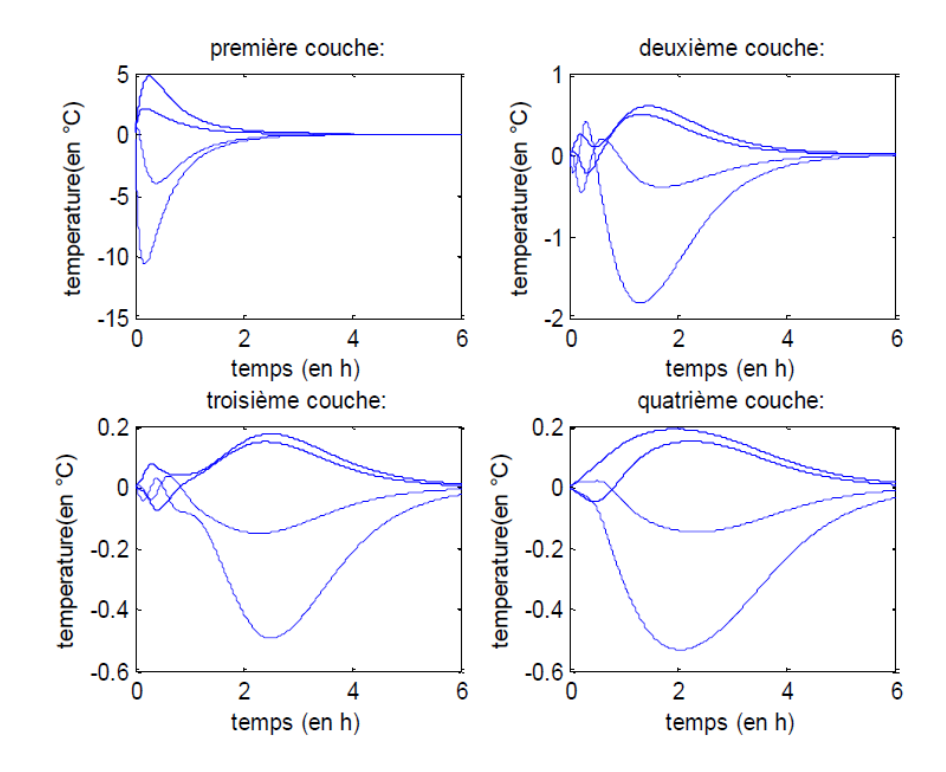

<span id="page-64-0"></span>**Figure 25 : Ecart entre la température des différentes zones d'une couche et la température moyenne de la couche** (Blandin, 2010)

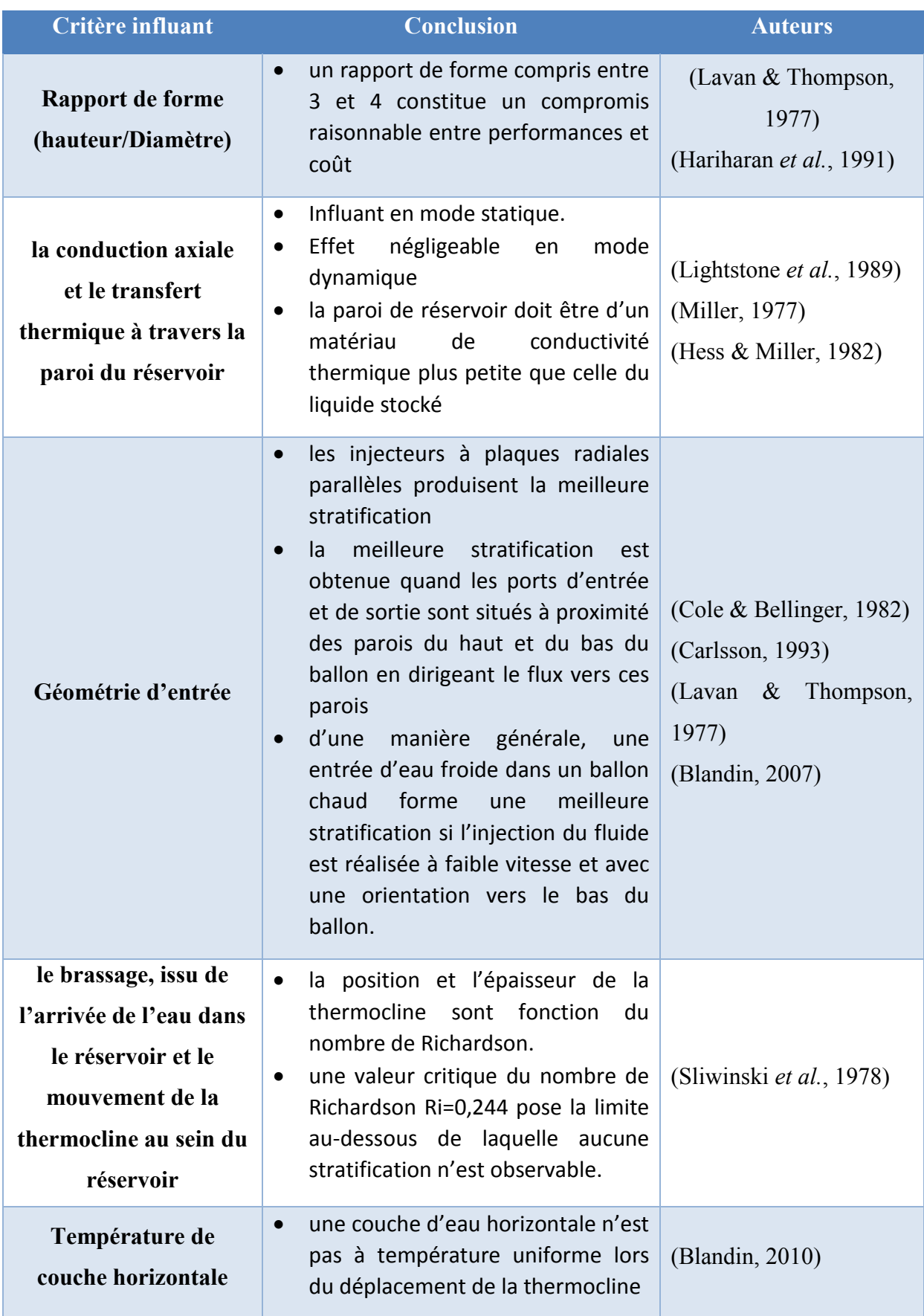

## **Tableau 7 : Synthèse des facteurs influant la stratification**

#### 2.3.1.2 Les mesures de performance reliées à la stratification

Les modèles de réservoir stratifié représentent un compromis entre deux modèles idéalisés utiles dans l'évaluation de la performance des réservoirs de stockage d'eau et les systèmes de stockage thermique : ce sont le modèle du réservoir idéalement brassé et le modèle du réservoir idéalement stratifié.

Dans les modèles de réservoirs idéalement brassés, la totalité du liquide est à une température uniforme qui varie en fonction du temps via un ajout d'énergie pendant la charge ou un puisage d'énergie pendant la décharge et via l'interaction avec l'ambiance à  $T_a[K]$ . Le bilan thermique s'écrit alors [\(Équation 10\)](#page-66-0).

<span id="page-66-0"></span>
$$
mc_p \frac{dT}{dt} = \dot{m}_{entrée} \ c_p \ (T_{entrée} - T) - US(T - T_a)
$$
 Équation 10

Où m [kg] représente la masse d'eau dans le réservoir, cp [J/kg.K] la capacité thermique spécifique de l'eau, m<sub>entrée</sub> [kg.s<sup>-1</sup>] le débit massique du flux entrant, Tentrée [K] la température du flux entrant, T [K] la température de l'eau dans le réservoir,  $S[m^2]$  la surface de transfert de chaleur et U [W.  $m^{-2}K^{-1}$ ] le coefficient global de transfert de chaleur.

Dans les modèles de réservoirs idéalement stratifiés, le volume du réservoir est divisé en N couches à température uniforme et l'injection à température donnée se modélise par l'ajout d'une couche intermédiaire sans échange de chaleur avec les couches adjacentes ou avec celles rencontrées pendant sa trajectoire. La seule interaction de chaleur permise est celle avec l'ambiance à  $T_a$ . Sous ces conditions, le bilan thermique de la couche J, de masse m<sub>J</sub> s'écrit [\(Équation 11\)](#page-66-1).

<span id="page-66-2"></span><span id="page-66-1"></span>
$$
m_j c_p \frac{dT_J}{dt} = -US(T_J - T_a)
$$
 Équation 11

Pour une condition initiale  $T_{0,J}$ , la solution analytique de cette équation après un pas de temps ∆t, est [\(Équation 12\)](#page-66-2) :

$$
(T_J - T_a) = (T_{0,J} - T_a) exp^{(-UA\Delta t/m_J c_p)}
$$
Équation 12

La distribution de température au sein du réservoir peut être obtenue en appliquant la solution donnée par l'équation ([Équation 12\)](#page-66-2) pour toutes les couches du réservoir. Pendant un pas de temps  $\Delta t$ , le volume entrant à température  $T_{entrée}$  est inséré entre la couche de température

supérieure et celle de température inférieure. Pour maintenir la continuité thermique, les couches sont donc amenées à se déplacer vers le bas ou vers le haut selon le mode de charge ou de décharge. Typiquement, les résultats des expériences réalisées sur les ballons de stockage stratifiés et présentées dans la littérature se composent de profils de température transitoire dans des différentes conditions thermiques, hydrodynamiques et géométriques. Pour quantifier les effets de ces conditions sur la stratification thermique, différentes mesures ont été mises en place, selon les conditions considérées.

Dans de nombreux cas, l'effet des paramètres sur la stratification est jugé en référence aux profils de température prédits par les modèles théoriques. L'efficacité relative des différentes conceptions est alors mesurée par l'*écart* entre les résultats des essais et ceux prédits par les modèles théoriques. (Abu-Hamdan *et al.*, 1992) ont utilisé cette approche car elle donne des comparaisons visuelles rapides.

(Al-Najem, 1993) ont utilisé une autre mesure qui est « *le nombre de stratification* » pour quantifier le taux de décroissance de la stratification thermique dans le mode de fonctionnement statique. Ce nombre est défini comme étant le rapport entre la moyenne du gradient de température à chaque instant et le gradient de température initial [\(Équation 13\)](#page-67-0).

<span id="page-67-0"></span>
$$
R = \frac{(\overline{\partial T/\partial Z})_t}{(\partial T/\partial Z)_0}
$$
 Équation 13

Le *rendement de puisage* est une autre mesure utilisée dans le mode de fonctionnement dynamique. Il a d'abord été défini pour la décharge des ballons d'eau chaude ([Équation 14\)](#page-67-1).

<span id="page-67-1"></span>
$$
\eta = \frac{\dot{V} \times t_d}{V_T}
$$
 Équation 14

Où  $\dot{V}[m^3/s]$ et  $V_T[m^3]$  sont respectivement, le débit volumétrique et le volume interne du ballon et t<sub>d</sub> [s] le temps au bout duquel la différence de température entrée/sortie (ΔT<sub>entrée-sortie</sub>) diminue d'un certain pourcentage par rapport à sa valeur au début de la décharge (ΔT<sub>entrée-</sub> sortie)initial. (Lavan & Thompson, 1977) ont utilisé un pourcentage de 10% c'est-à-dire (T<sub>entrée</sub>(t)  $-T_{\text{initial}}$ )/  $(T_{\text{sortie}} - T_{\text{initial}}) = 0.9$ . Ce rendement représente la fraction utile du volume initialement stocké. Il peut être interprété aussi comme étant le temps de décharge

adimensionné ( $t^* = \frac{\dot{v} \times t_d}{v}$  $\frac{\lambda_{\text{eq}}}{V_{\text{T}}}$ ) exprimé en fonction de la hauteur du ballon et de la vitesse verticale moyenne v, le rendement de puisage devient [\(Équation 15\)](#page-68-0).

<span id="page-68-0"></span>
$$
\eta = t^* = \frac{v \times t_d}{H}
$$
 Équation 15

Pour évaluer les effets de la dégradation de la stratification dans un ballon de stockage d'eau chaude en mode statique, (Abdoly & Rapp, 1982) ont utilisé la *fraction de chaleur récupérable* F(t), définie comme étant le rapport entre la chaleur récupérable à tout moment  $Q(t)$  et la capacité stockée initialement  $Q_0$  [\(Équation 16\)](#page-68-1).

<span id="page-68-1"></span>
$$
F(t) = \frac{Q(t)}{Q_0}
$$
 Équation 16

La chaleur récupérable Q(t) est calculée sur la base d'un critère arbitrairement établi ; c'est à dire, que le ballon est subdivisé en un certain nombre de petites régions à température uniforme. La chaleur stockée dans une région quelconque est considérée comme inutile  $(Q(t)=0)$  si sa température descend en dessous d'une température spécifique (température utile) imposée par les exigences de la charge. (Abdoly & Rapp, 1982) ont spécifié alors que la limite de la température utile  $T_J$  d'une région J est à 20% (de l'écart initiale entre la haute et la basse température) en-dessous de la température initiale de la région. La chaleur récupérable d'une région J de masse m<sub>J</sub> et de température  $T_J$  devient [\(Équation 17\)](#page-68-2).

$$
Q_J(t) = \begin{cases} 0 & \text{si } \frac{T_J - T_b}{T_h - T_b} < 0.8\\ m_J c_p (T_J - T_b) & \text{si } \frac{T_J - T_b}{T_h - T_b} \ge 0.8 \end{cases}
$$
Equation 17

La chaleur totale récupérable,  $Q(t)$  du ballon, de masse totale  $M_T$  est alors [\(Équation 18\)](#page-68-3).

<span id="page-68-3"></span><span id="page-68-2"></span>
$$
Q(t) = \sum Q_J(t)
$$
  
avec  

$$
Q_o = M_T c_p (T_h - T_b)
$$
Équation 18

(Nelson *et al.*, 1999) ont appliqué la méthode pour évaluer les performances du stockage de l'eau glacée mais en spécifiant une limite de hausse de température de 20% [\(Équation 19\)](#page-69-1).

<span id="page-69-1"></span>
$$
Q_J(t) = \begin{cases} 0 & \text{si } \frac{T_J - T_b}{T_h - T_b} > 0.2\\ m_J c_p (T_h - T_J) & \text{si } \frac{T_J - T_b}{T_h - T_b} \le 0.2 \end{cases}
$$
Equation 19

Le taux de dégradation de la stratification augmente avec la diminution de F(t). Cette mesure peut également être appliquée en mode dynamique. Le profil transitoire de la température de puisage est alors utilisé pour calculer la capacité cumulée de décharge de chauffage ou de refroidissement  $Q_d$  [\(Équation 20\)](#page-69-2).

$$
Q_d = \int_0^{t_d} \dot{m} c_p |T_{entr\acute{e}e}(t) - T_{initiale}| dt
$$
 Équation 20

Le temps de décharge  $(t_d)$  est maintenant déterminé par la température utile telle que définie préalablement. De plus, la valeur absolue de la différence de température est utilisée pour permettre à l'équation d'être valable pour le stockage chaud ou froid. Le pourcentage de chaleur ou de froid récupérable tel que défini dans l'[Équation 21,](#page-69-3) est appelé l'efficacité de décharge.

<span id="page-69-2"></span>
$$
\eta_d = \frac{Q_d}{Q_o} \tag{Equation 21}
$$

De même, dans le mode de charge, l'efficacité de charge (appelée aussi efficacité de stockage) est définie comme étant le rapport de l'énergie nette stockée à la fin de la charge  $(t_c)$ à l'énergie maximale qui peut être stockée dans un ballon parfaitement stratifié [\(Équation 22\)](#page-69-0).

$$
\eta_c = \frac{Q_c}{Q_o}
$$

<span id="page-69-4"></span><span id="page-69-3"></span><span id="page-69-0"></span>Équation 22

$$
Q_c = \int_0^{t_c} \dot{m} c_p |T_{entr\acute{e}e}(t) - T_{initiale}| dt
$$

avec

(Wildin & Truman, 1985) ont défini l'efficacité thermique d'un ballon de stockage d'eau glacée pour un cycle complet de décharge et de charge [\(Équation 23\)](#page-69-4).

$$
\eta_{th} = \frac{Q_d}{Q_c} \tag{Equation 23}
$$

Pour le stockage stratifié d'eau glacée dans des ballons de grande échelle et à échelle réduite, des efficacités thermiques [\(Équation 23\)](#page-69-4) allant de 80 à 90% sont obtenues. Pour que cette mesure soit utilisée comme indicateur de performance, la distribution de la température dans le ballon à la fin de la décharge et au début de la charge doit être identique, sinon un ajout ou un retrait net de chaleur conduit à des valeurs inexactes de l'efficacité du cycle. En outre, l'efficacité du cycle ne tient pas compte du transfert de chaleur interne et du brassage de fluide. Pour un ballon initialement chargé, une autre mesure de performance moins sensible aux distributions initiales de température a été conçue. Cette mesure (FOM : Figure of Merit) a été utilisée par (Tran *et al.*, 1989) pour évaluer l'efficacité thermique du stockage de l'eau glacée [\(Équation 24\)](#page-70-0).

<span id="page-70-1"></span><span id="page-70-0"></span>
$$
FOM = \frac{\left| \sum \dot{m}c_p(T_{initiale} - T_{entrée}) \Delta t \right|_{d{\'e}charge}}{m_T c_p(T_{initiale,d} - T_{Initiale,c})_{moyenne}}
$$
Équation 24

Dans la condition de température variable, (Davidson *et al.*, 1994) ont défini un nombre adimensionnel (MIX) qui quantifie le degré de brassage pendant la phase de charge selon la distribution verticale de l'énergie  $M_E$  dans le ballon [\(Équation 25\)](#page-70-1).

$$
MIX = \frac{M_{E, stratifi\acute{e}} - M_{E,actuel}}{M_{E,stratif\acute{e}} - M_{E,brass\acute{e}}}
$$
 Équation 25  
avec  

$$
M_E = \sum z_i E_i \text{ et } E_i = \rho V_i c p T_i \text{ pour } 1 < i \leq N \text{ombres de couches}
$$

Il est ensuite introduit par (Andersen *et al.*, 2007) afin d'étudier les performances d'une canne de stratification (fabriquée de tissu). Par contre, (Castell *et al.*, 2010) ont conclu que ce nombre n'est pas capable de caractériser clairement la stratification thermique en raison de sa sensibilité aux températures de fonctionnement. Le nombre « MIX » ne peut être utilisé que dans le cas où la stratification est évaluée à un moment ponctuel. Ainsi, les auteurs ont suggéré le nombre de Richardson (Ri) comme étant le meilleur nombre adimensionnel pour caractériser la stratification dans les réservoirs de stockage d'eau.

Selon l'étude de (Fernandez-Seara *et al.*, 2007), les efficacités énergétiques et exérgétiques peuvent être également considérées comme des paramètres de mesure intéressants. Elles ont été définies comme étant le rapport entre l'énergie ou l'exergie délivrée par l'eau sortant du réservoir et l'énergie ou l'exergie initiale stockée dans le réservoir. Dans

les études récentes, les bilans d'entropie et d'exergie ont été largement utilisés dans des méthodes de caractérisation des réservoirs stratifiés de stockage d'eau (Rosen *et al.*, 2004) (Panthalookaran *et al.*, 2007) (Michael & Wrobel, 2009) (Kaloudis *et al.*, 2013) (Rezaien *et al.*, 2014). Dans ces études, basées sur la production d'entropie ou les pertes exergétiques dans les modèles de réservoirs parfaitement brassés ou parfaitement stratifiés, le concept de la comparaison des valeurs, a été adopté. Ainsi, l'exergie instantanée dans un ballon de stockage peut être évaluée comme suit [\(Équation 26\)](#page-71-0).

<span id="page-71-1"></span><span id="page-71-0"></span>
$$
\mathbb{E} = \int_{V} \mathbb{E}_{S} \rho dV
$$
 Équation 26

Où  $\mathbb{E}_s$  est l'exergie spécifique. En se basant sur les conditions limites (ballon idéalement stratifié et ballon idéalement brassé) la perte exergétique adimensionnée peut être évaluée comme suit [\(Équation 27\)](#page-71-1).

<span id="page-71-2"></span>
$$
\mathbb{E}^* = 1 - \frac{\mathbb{E} - \mathbb{E}_{brass\acute{e}}}{\mathbb{E}_{stratifi\acute{e}} - \mathbb{E}_{brass\acute{e}}}
$$
 Équation 27

Cette perte est égale à zero pour un ballon dont la répartition de la température est identique à celle prédite par un ballon idéalement stratifié et égale à 1 si le fluide à l'intérieur du ballon est totalement brassé. Dans le cas où la masse volumique et la chaleur spécifique sont considérées comme constantes, la différence d'exergie instantanée entre le ballon et un ballon complètement brassé peut être évaluée comme suit [\(Équation 28\)](#page-71-2).

<span id="page-71-3"></span>
$$
\mathbb{E} - \mathbb{E}_{brass\acute{e}} = C_p \left[ (T_m - T_{brass\acute{e}}) - T_{initiale} \ln \left( \frac{\tilde{T}}{T_{brass\acute{e}}} \right) \right] \rho V
$$
Équation 28  
Avec  $T_m = \frac{1}{V} \sum_{vc} V_i T_i$  et  $\tilde{T} = \exp(\frac{1}{V} \sum_{vc} V_i \ln T_i)$ 

De même pour le cas stratifié [\(Équation 29\)](#page-71-3).

$$
\mathbb{E}_{stratifi\acute{e}} - \mathbb{E}_{brass\acute{e}} =
$$
\n
$$
C_p \left[ \left( T_{m, stratifi\acute{e}} - T_{brass\acute{e}} \right) - T_{initiale} \ln \left( \frac{\tilde{T}_{stratifi\acute{e}}}{T_{brass\acute{e}}} \right) \right] \rho V
$$
\n
$$
\text{Avec } T_{m, stratif\acute{e}} = \frac{1}{V} \sum_{vc} V_i T_{stratifi\acute{e},i}
$$
\net  $\tilde{T}_{stratifi\acute{e}} = \exp(\frac{1}{V} \sum_{vc} V_i \ln T_{stratifi\acute{e},i})$
Nous avons vu dans cette partie que le stockage thermique par chaleur sensible dans des cuves remplies d'eau a été traité par plusieurs démarches expérimentales. Ceci a permis de mieux comprendre le comportement du réservoir de stockage dans différents mode de fonctionnement (charge, stand-by, décharge). Elles ont aussi permis de décrire les phénomènes influant sur la dégradation de performances du réservoir de stockage (le mélange introduit par les flux en cours de charge ou de décharge, le transfert de chaleur au sein du ballon, et le transfert de chaleur avec le milieu ambiant). Ainsi, les démarches expérimentales que nous avons vues précédemment peuvent servir comme base de validation des modèles numériques.

# 2.3.2 Les études de modélisation numérique

Au cours des quatre dernières décennies, plusieurs auteurs ont contribué au développement de modèles numériques de réservoir de stockage d'eau qui couvrent les différentes caractéristiques impliquées dans le comportement du réservoir. Ces efforts de modélisation peuvent être groupés suivant trois grandes méthodologies. La modélisation unidimensionnelle, la modélisation CFD et enfin la modélisation intermédiaire. Un état de l'art ainsi que la pertinence de chacune de ces méthodologies de modélisation sont présentés.

### 2.3.2.1 La modélisation unidimensionnelle (ou simplifiée)

Les modèles unidimensionnels de stockage d'énergie thermique stratifié peuvent être classés en deux catégories en fonction de l'état de la température d'entrée. Le premier est *le modèle de réservoir stratifié* dans lequel la température d'entrée peut varier avec le temps, développé initialement pour des applications de stockage de l'énergie solaire, caractérisé par une température d'entrée variable. Le second est *le modèle de réservoir thermocline* dans lequel la température d'entrée est maintenue constante et qui présente une région thermocline bien définie avec une épaisseur relativement faible.

Un modèle de simulation du système de chauffage solaire (**[Figure 26](#page-73-0)**) a été développé par (Klein *et al.*, 1976) par l'interconnexion des modèles mathématiques de chacun des composants du système dont un modèle idéalement brassé pour le réservoir de stockage d'eau. Le modèle de simulation permettait de fournir une estimation à long terme (une année ou plus) de la performance du système beaucoup plus rapidement et à moindre coût que ce qui était possible avec les démarches expérimentales.

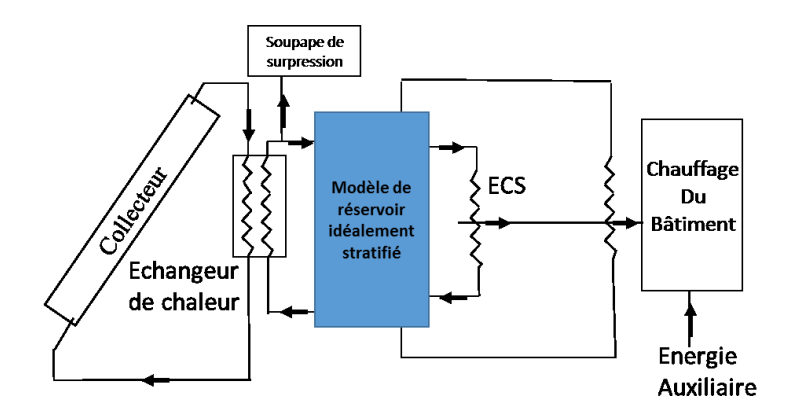

<span id="page-73-0"></span>**Figure 26 : Schéma du système de chauffe-eau solaire** (Klein *et al.*, 1976)

(Close, 1977) a développé un modèle de réservoir stratifié unidimensionnel. Il a découpé un réservoir cylindrique en trois couches horizontales à température uniforme d'épaisseur identique et de volume constant. Un bilan énergétique sur chaque couche a permis d'étudier la variation de la température de chaque couche en fonction de flux d'entrée variable. Le flux d'entrée a été régulé par la consigne représentant la différence entre la température d'entrée et la température de la couche (**[Figure 27](#page-73-1)**). Ainsi, le fluide entrant est dirigé vers la couche de température la plus proche de celle d'entrée sans brassage pendant son parcours.

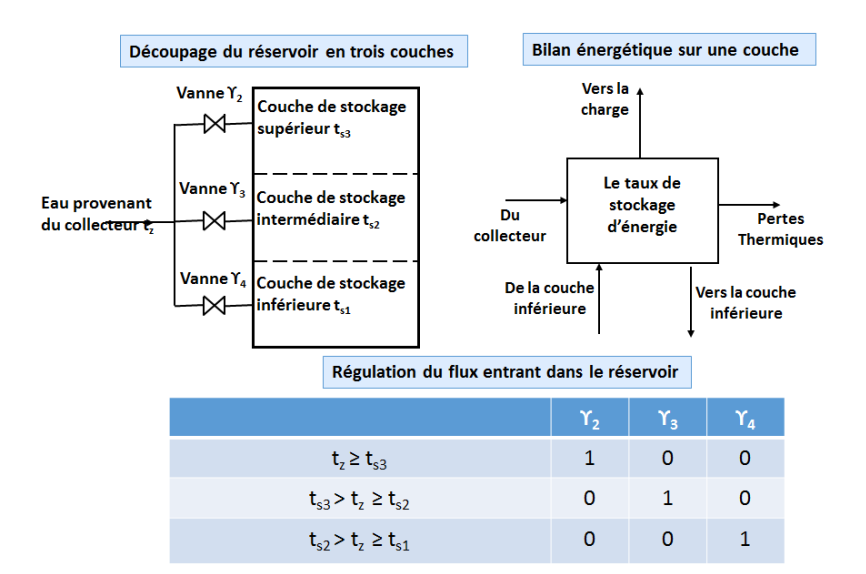

<span id="page-73-1"></span>**Figure 27 : Modèle simplifié de réservoir de stockage d'eau** (Close, 1977)

Dans ce cas, le brassage des températures ne s'opère qu'avec les couches adjacentes. Son modèle a été écrit avec le programme de simulation analogique COBLOC développé par l'université du Wisconsin. Le temps de calcul **pour une journée** de fonctionnement était d'environ **1 minute** avec un pas de temps de 0,01 heure. (Sharp, 1978) et (Duffie & Beckman, 1980) ont développé des modèles de réservoirs en se basant sur le même principe de

propagation de fluide et de brassage mais avec un nombre plus grand de couches. Ces trois modèles monodimensionnels ont été comparés par (Kuhn *et al.*, 1980) par validation avec des résultats expérimentaux. Il a été trouvé que le modèle de (Sharp, 1978) avec un nombre élevé de couches, donne de meilleures prédictions du profil de température dans le réservoir, comme attendu.

(Klein, 1976) a développé le modèle « multi-couche » où le réservoir est modélisé comme N couches de volume d'eau entièrement brassé. Le degré de stratification est déterminé par le choix de la valeur de N (limitée à 15). Pour la valeur de N=1, le modèle se comporte comme un modèle idéalement brassé. Les courants de fluide (définis comme étant le flux de matière entre couche) sont mélangés avant d'entrer dans chaque couche. Sur la **[Figure 28](#page-74-0)**, ceci implique que m<sup>1</sup> est ajoutée à m<sup>2</sup> est ajoutée à m<sup>3</sup>. Ainsi un flux résultant (ascendant ou descendant) est déterminé avant que le bilan énergétique soit appliqué à la couche.

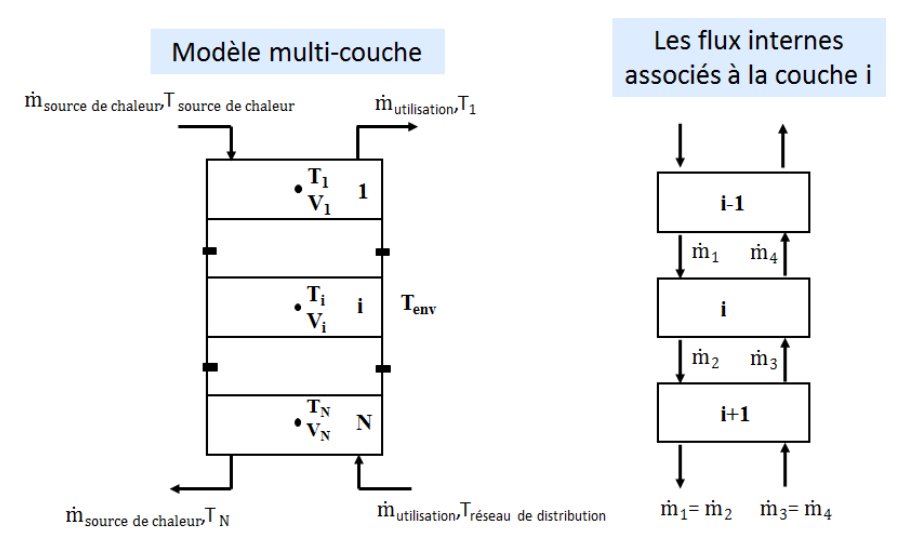

**Figure 28 : Modèle monodimensionnel multi-couche** (Klein, 1976)

<span id="page-74-0"></span>(Kuhn *et al.*, 1980) ont développé un modèle d'écoulement piston qui simule le comportement d'un réservoir de stockage stratifié en utilisant un nombre variable de segments de taille variable. Le nombre et le volume des segments employés ne peuvent pas être contrôlés, mais varient en fonction du volume du réservoir, du débit de charge et du pas de temps de simulation. Les segments de liquide sont supposés se déplacer à travers le réservoir sous forme d'écoulement piston.

(Phillips & Pate, 1977) ont développé un modèle « plume entrainment » qui prend en compte l'effet de l'écoulement jet dans le ballon. Le modèle basé sur des bilans énergétiques et massiques, a été modélisé en deux régions séparées : la première représente le jet de longueur « d » et la seconde représente le reste du ballon (**[Figure 29](#page-76-0)**). La surface transversale du flux entrant a été supposée beaucoup plus petite que celle du ballon de sorte que la conduction axiale et la capacité thermique du flux soient négligées. De même la surface transversale du ballon a été considérée constante. Ainsi le bilan énergétique a été formulé pour la région jet [\(Équation 30\)](#page-75-0) et pour la région ballon [\(Équation 31\)](#page-75-1) avec un bilan massique [\(Équation 32\)](#page-75-2).

<span id="page-75-0"></span>
$$
C_f \frac{\partial (\dot{m}_{jet} T_{jet})}{\partial x} = C_f T_{ballon} \frac{\partial \dot{m}_{jet}}{\partial x}
$$
 Équation 30

$$
\rho_f AC_f \frac{\partial T_{\text{ballon}}}{\partial t} = -C_f \frac{\partial (\dot{m}_{\text{ballon}} T_{\text{ballon}})}{\partial x} + C_f T_{\text{ballon}} \frac{\partial \dot{m}_{\text{ballon}}}{\partial x}
$$
\n
$$
+ k_f A \frac{\delta^2 T_{\text{ballon}}}{\delta x^2} - U_{\text{ballon}} P_{\text{ballon}} (T_{\text{ballon}} - T_a)
$$
\n
$$
\text{Equation 31}
$$

<span id="page-75-2"></span><span id="page-75-1"></span>
$$
\frac{\partial \dot{m}_{jet}}{\partial x} = -\frac{\partial \dot{m}_{ballon}}{\partial x}
$$
 Équation 32

Où C<sub>f</sub>[Kj/kg.K] la capacité thermique spécifique du fluide,  $\rho_f$ [kg/m<sup>3</sup>] la masse volumique du fluide, A $[m^2]$  la surface de la section transversale du ballon,  $k_f[kJ/h.m.K]$  la conductivité thermique du fluide,  $U_{\text{ballon}}[kJ/m^2.h.^{\circ}C]$  le coefficient de perte de chaleur par unité de surface,  $P_{\text{ballon}}$  [m] le périmètre du ballon,  $T_a$  la température ambiante,  $T[^{\circ}C]$  la température et ṁ[kg/s] le débit massique.

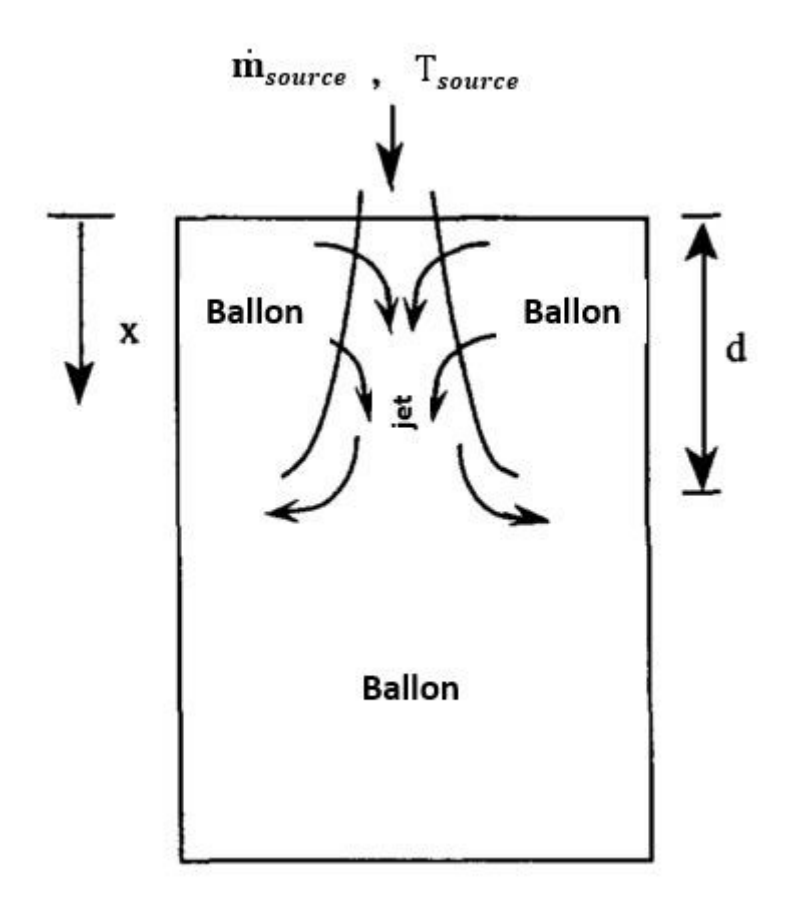

<span id="page-76-0"></span>**Figure 29 : La région du jet et celle du ballon dans le modèle de** (Phillips & Pate, 1977) (Kleinbach *et al.*, 1993) ont ensuite inséré le modèle de « plume entrainment » dans le modèle

« multi-couche » et le modèle piston décrit précédemment.

Ces modèles ont été intégrés sous forme de « Type » dans le programme de simulation TRNSYS (Klein, 1990). Ainsi le « Type 38 » de la bibliothèque de composants de TRNSYS représente le modèle piston et les « Types 4, 60, 340 (évolution des types 74 et 140) » représentent des modèles « multi-couche » avec une différence principale au niveau des équipements pris en compte par le modèle (présence ou non d'un ou plusieurs échangeurs internes, résistance électrique...). Les caractéristiques de ces modèles sont présentées dans le

**[Tableau 8](#page-77-0)**.

<span id="page-77-0"></span>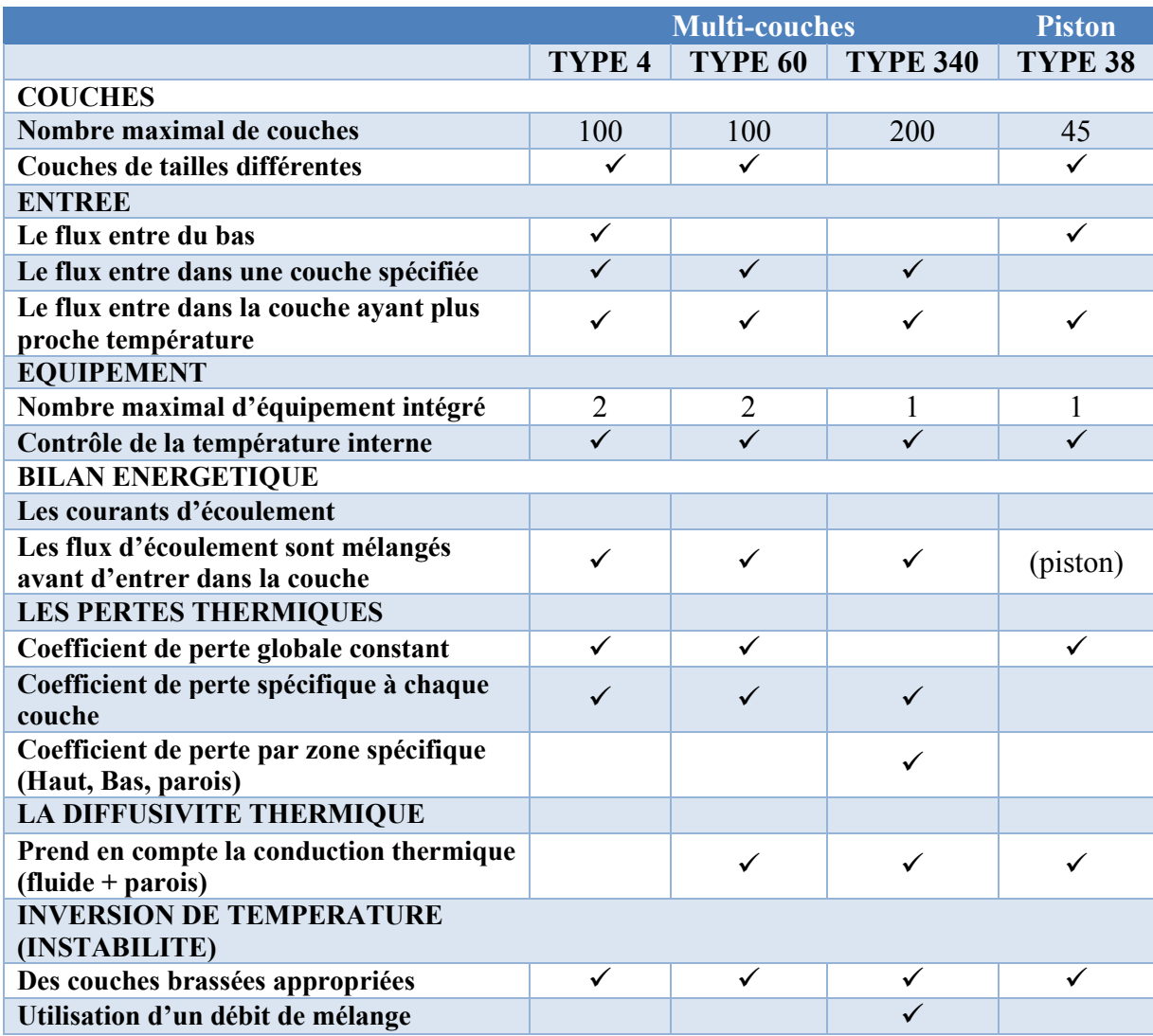

# **Tableau 8 : Les caractéristiques des modèles de TRNSYS**

(Kleinbach *et al.*, 1993) ont effectué une comparaison détaillée entre les modèles simplifiés décrits précédemment et dont de nombreux travaux ont fait état (Klein, 1976) (Duffie & Beckman, 1991) (Kleinbach *et al.*, 1993) (Newton, 1995) (Li & Sumathy, 2002) (Badescu, 2004) (Kreuzinger *et al.*, 2008) (Bourdoukan *et al.*, 2008) (Angrisani *et al.*, 2014). Une étude, sur la capacité des modèles de réservoir de stockage de TRNSYS à reproduire des valeurs expérimentales, a été réalisée. Les résultats de l'étude ont montré que le modèle « piston » a tendance à surestimer les performances énergétiques du réservoir, tandis que les modèles « multi-couche » les sous-estime. Les résultats ont montré aussi que le modèle « piston » est le plus efficace au niveau de temps de calcul (en évitant la diffusion numérique). L'étude de (De Césaro Oliveski *et al.*, 2003) a montré les limitations de ces modèles à reproduire le mouvement du fluide dans le réservoir et ceci a été confirmé par l'étude de (Johannes *et al.*, 2005).

De plus, ces travaux ont montré que le grand avantage des modèles monodimensionnels réside dans le fait qu'ils sont simples à développer et le temps de calcul est assez rapide ce qui les rend adaptés à la mise en œuvre dans des programmes de simulation énergétique qui permettent la réalisation des études à long terme (une année ou plus) comme TRNSYS et EnergyPlus (NREL, 2015). Telle est la principale raison pour laquelle ils ont été largement utilisés pour prédire le comportement transitoire de la variation de température dans les réservoirs de stockage.

En revanche, ces modèles ne peuvent pas reproduire le phénomène de convection forcée due à l'injection de l'eau puisque physiquement le mouvement de l'eau se fait en trois dimensions. De plus ces modèles ont besoin de paramètres empiriques (coefficient de transfert de chaleur, coefficient de perte de pression, coefficient de brassage, etc…) dont la validité dépend de l'instrumentation et la précision des essais expérimentaux.

#### 2.3.2.2 La modélisation CFD

**CFD,** pour **[Computational Fluid Dynamics](https://fr.wikipedia.org/wiki/M%C3%A9canique_des_fluides_num%C3%A9rique)**, désigne l'étude de la dynamique des fluides par la résolution numérique des équations la régissant. La base fondamentale, de presque tous les problèmes CFD, est Navier-Stokes dont les équations définissent les écoulements des fluides monophasiques. La solution des équations de Navier-Stokes est un champ de vitesse défini à chaque point d'une région de l'espace et à chaque pas de temps. Une fois que le champ de vitesse est calculé, d'autres quantités d'intérêt, telles que la pression ou la température, peuvent être trouvées. Ceci permet, à l'opposé de la méthode monodimensionnelle, de reproduire la dynamique du fluide à l'intérieur du réservoir de stockage, ce qui rend la méthode CFD plus précise.

Dans les deux dernières décennies, des outils commerciaux de CFD deviennent disponibles (COMSOL, 2011) (ANSYS, 2016), permettant de faire face aux problèmes d'écoulement tridimensionnel et du brassage au sein du réservoir de stockage. De cette façon, la structure locale des phénomènes internes dans les conditions de fonctionnement transitoire a pu être mieux révélée.

Plusieurs études de modélisations CFD ont été effectuées et ont évalué les effets des paramètres géométriques et ceux du fonctionnement sur la performance du réservoir de stockage. (Altunop *et al.*, 2005) ont étudié numériquement l'effet des obstacles sur la stratification thermique dans le réservoir de stockage d'eau. Ils ont constaté que les obstacles ayant des ouvertures en leur centre semblent fournir une meilleure stratification thermique que ceux ayant des ouvertures périphériques à proximité des parois du réservoir. (Johannes, *et al.*, 2005) ont développé un modèle de réservoir CFD à l'aide de FLUENT. Le modèle a permis de décrire le mouvement du fluide à l'intérieur du réservoir et de conclure que la température d'une couche d'eau n'est pas uniforme au cours du fonctionnement dynamique du réservoir (**[Figure 30](#page-79-0)**).

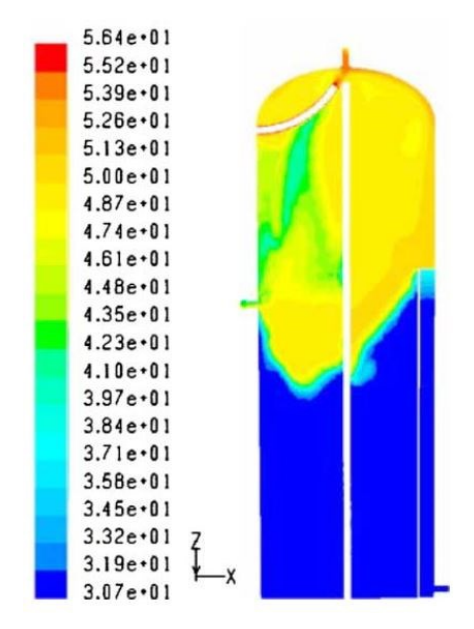

<span id="page-79-0"></span>**Figure 30 : Représentation de la température de l'eau au sein du réservoir à t = 4 min**  (Johannes *et al.*, 2005)

Selon (Han *et al.*, 2009), les études numériques deviennent les outils les plus appropriés pour simuler la dynamique des fluides complexes au sein du réservoir de stockage d'eau. Dans leur étude, un large panel d'études numériques liées à la modélisation de la stratification thermique a été examiné. On peut noter que les modèles CFD de réservoirs bidimensionnels surestiment l'épaisseur de la thermocline (Haller *et al.*, 2010). Par conséquent, des modèles CFD tridimensionnels ont été développés pour simuler la dynamique des fluides dans les réservoirs de stockage d'eau (Khurana *et al.*, 2006) (Zachar, 2013) (Toyoshima & Okawa, 2013) (Njoku *et al.*, 2014) (Gasque *et al.*, 2015) (Dannemand *et al.,*  2014). Les résultats de ces études montrent un besoin de recherches supplémentaires qui mettent l'accent sur l'amélioration du gradient de température entre les couches. (Yaici *et al.*, 2013) ont réalisé une étude paramétrique sur un réservoir de stockage. Les principaux

paramètres qui ont été pris en compte étaient : le rapport de forme, les positions de l'entrée et de la sortie d'eau, les débits de charge et la différence de température entre l'eau entrante et celle présente dans le réservoir. Plusieurs tests ont été réalisés pour analyser systématiquement leurs effets sur les performances du réservoir. Un de ces tests qui montre l'effet de la variation du débit de charge sur les profils de température dans le réservoir est présenté dans la **[Figure 31](#page-80-0)**. Les résultats de ce test montrent que la température de sortie décroit rapidement pour des valeurs élevées du débit, alors que pour des valeurs plus faibles, cette diminution de la température des couches supérieures vers l'état d'équilibre est progressive.

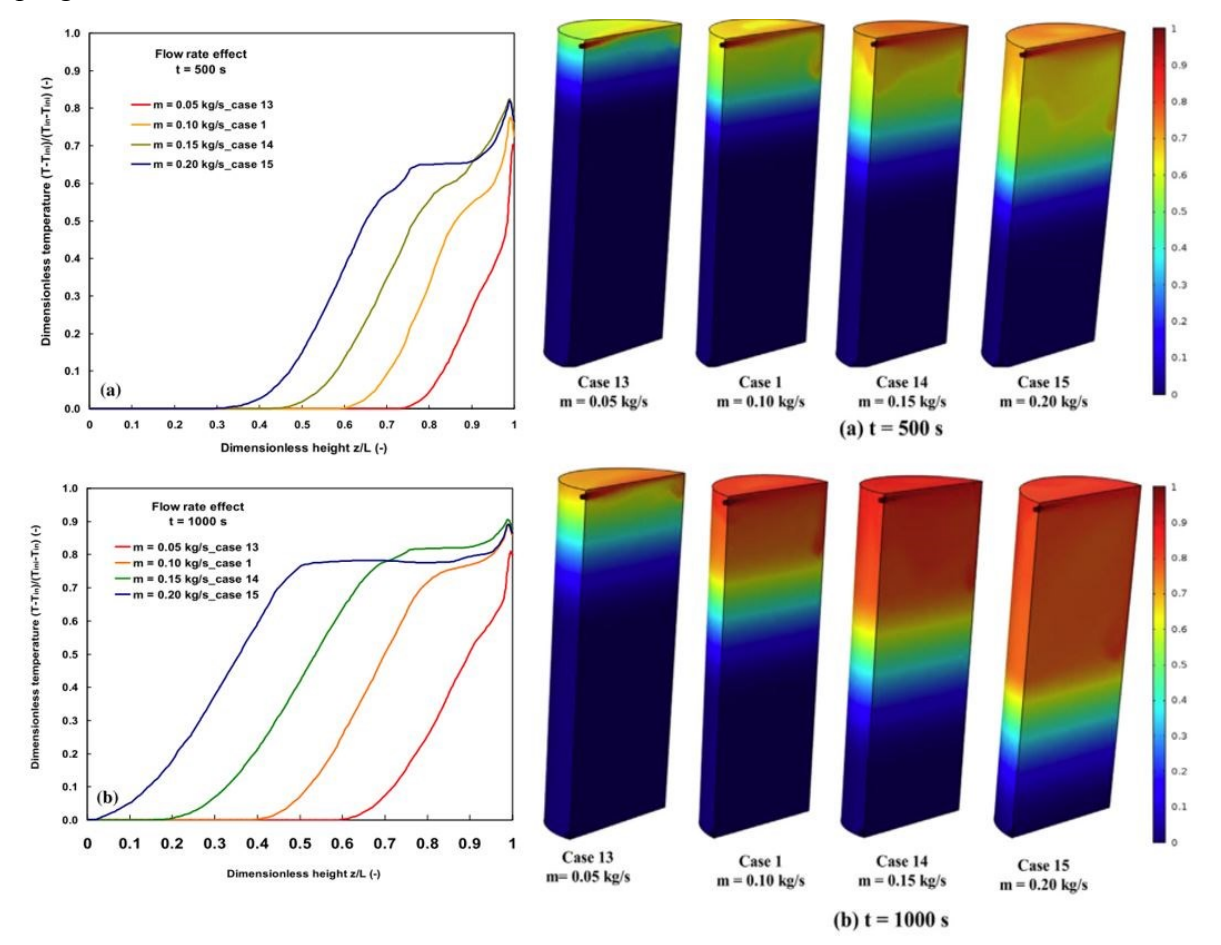

<span id="page-80-0"></span>**Figure 31 : Effet du débit sur les profils de température (L= 1194 mm, D = 442 mm) : (a)**   $t= 500s$ ; (b)  $t = 1000s$ 

(Yaici *et al.*, 2013)

Le modèle a été validé par rapport aux données expérimentales de (Zachàr *et al.*, 2003). Ceci a montré la fiabilité du modèle utilisé et sa capacité à prédire une performance thermique satisfaisante pour les réservoirs de stockage d'eau. Cependant, l'étude montre qu'avec 2 processeurs (R) Xeon de 2,4 Hz et 16 GB de mémoire (RAM), le temps de calcul

était, selon le cas étudié, entre **9 à 24h** pour la simulation dynamique de **1000 à 3700s** qui correspond au temps nécessaire pour remplacer tout le fluide dans le réservoir (charge ou décharge complète).

Ainsi, les modèles CFD peuvent prédire avec précision la détérioration de la stratification thermique provoquée par les différents facteurs mentionnés précédemment. Par conséquent, ils sont particulièrement appropriés pour la conception des concepts innovants et pour l'optimisation des réservoirs de stockage existants (Shin *et al.*, 2004) (par exemple l'emplacement optimal des ports d'entrée/sortie, l'amélioration obtenue en utilisant des types particuliers de diffuseurs, le comportement thermique des échangeurs de chaleur internes, etc…). En outre, ces modèles utilisent des équations fondamentales discrétisées par une méthode numérique et donc sont totalement indépendantes de coefficient empirique (par exemple le coefficient de transfert de chaleur interne).

Cependant, la précision des résultats de calcul CFD dépend fortement de la pertinence des hypothèses faites pour résoudre le problème (les simplifications mises en jeu, les conditions aux limites, le maillage, etc…). Par conséquent, les utilisateurs doivent avoir une bonne connaissance théorique des phénomènes impliqués et aussi une certaine expérience pratique afin de faire les bonnes hypothèses. En outre, les simulations numériques détaillées en 3D exigent d'importantes ressources informatiques et notamment de temps de calcul. Par conséquent, ils ne sont pas applicables pour la simulation de la performance à long terme du réservoir de stockage en raison des difficultés insurmontables d'algorithmes de calcul.

### 2.3.2.3 La modélisation intermédiaire

Nous avons vu, dans les deux parties précédentes, que chacune des méthodes de modélisation (1D et CFD) avait ses propres limitations, pour accomplir une modélisation fiable et une simulation à long terme simultanément, qui est un besoin essentiel pour l'étude de l'efficacité énergétique des réservoirs de stockage d'eau ainsi que celle des systèmes énergétiques dans lesquels ils sont intégrés. Afin de trouver le bon compromis entre ces deux méthodes, les études récentes ont été orientées selon deux axes :

#### **2.3.2.3.1 Axe de recherche sur l'optimisation du modèle numérique du réservoir**

Après avoir comparé les deux méthodes de modélisation (1D et CFD) avec l'expérimental, (Johannes *et al.*, 2005) ont mis en évidence un besoin de développer un modèle compromis entre temps de calcul raisonnable et précision des résultats et cela afin de pouvoir représenter une stratification détaillée sur un temps de simulation raisonnable.

Ainsi plusieurs chercheurs ont commencé à développer des modèles de réservoir basés sur une approche dite « zonale » qui correspond à une échelle de modélisation intermédiaire entre la méthode CFD, utilisant un maillage fin du volume étudié, et la méthode simplifiée à un seul nœud de température. La méthode zonale, initialement utilisée pour la modélisation des transferts thermiques dans les bâtiments (Lebrun, 1978), repose sur un découpage en macrovolumes (zones) du domaine fluide étudié pour lesquels les bilans massiques et thermiques sont écrits de façon à calculer le champ de température. Le principal avantage de ce type de modèle est de pouvoir prendre en compte les spécificités thermiques et dynamiques des sources. En revanche, le problème majeur de cette approche de modélisation demeure dans l'évaluation correcte des transferts de masse et de chaleur entre chacune des zones considérées. (Kenjo *et al.*, 2002) ont développé un modèle zonal de ballon à échangeur manteau avec injection de fluide à différents niveaux. Le domaine du fluide dans le réservoir a été découpé en N zones isothermes et les bilans massiques et thermiques ont été évalués sur chaque zone. Cependant, les équations de conservation de la quantité de mouvement n'étaient pas prises en compte, introduisant ainsi une carence d'équations par rapport aux nombres d'inconnues. Pour fermer le problème, il était alors nécessaire de se donner un scénario d'écoulement et de fixer la valeur de certains débits. Le modèle a été validé expérimentalement et a donné satisfaction pour la prédiction de la stratification au sein de tels ballons. Cependant, le modèle était limité quant à la réutilisabilité et ne pouvait pas être étendue à d'autres formes de réservoirs. (Blandin, 2010) a développé un modèle zonal de réservoir de stockage vertical et cylindrique où les scénarii d'écoulements n'étaient pas prévus en avance mais calculés à travers l'introduction de lois d'écoulement entres les zones. Son modèle a été validé par un dispositif expérimental. Le calcul des débits entre zones et l'appel à un solveur non linéaire pour satisfaire les bilans massiques ont été des causes majeures de l'augmentation du temps de calcul de la simulation. Ainsi, pour favoriser l'utilisation et la diffusion de ce modèle, une optimisation du temps de calcul était nécessaire.

#### **2.3.2.3.2 Axe de recherche sur le couplage entre les outils de simulations 1D et 3D-CFD**

La disparité entre la modélisation 1D et la modélisation 3D-CFD existe aussi au niveau du choix des outils pour la réalisation de la modélisation et de la simulation du système énergétique étudié. En effet, la modélisation simplifiée est basée sur la description du phénomène étudié par des équations différentielles algébriques. A travers des outils de

modélisation/simulation qui permettent la résolution de telles équations (Dymola, OpenModelica, Matlab/Simulink, TRNSYS, …), l'utilisateur peut analyser, à travers l'interconnexion des modèles et sous-modèles simplifiés de composants, le comportement transitoire de chaque composant ainsi que celui du système énergétique complexe formé par l'interconnexion de ces composants. Ceci avec un temps de calcul acceptable pour des simulations à long terme.

En comparaison avec les modèles simplifiés, les outils de CFD (COMSOL, ANSYS-FLUENT,…) permettent de décrire le phénomène étudié à travers des discrétisations fines par éléments finis ou par volumes finis couplées à des algorithmes de calcul ce qui aboutit à un nombre élevé d'équations. Ceci donne une précision élevée qui est dans la plupart des cas restreinte par le temps de calcul élevé résultant et qui ne convient pas aux simulations à long terme.

Pour trouver, le bon compromis entre temps de calcul raisonnable et précision des résultats, des études ont travaillé sur le couplage entre les outils de simulation relatifs à ces deux cultures de modélisation différentes. Ce couplage peut être réalisé selon plusieurs stratégies.

La première stratégie est la conversion/adaptation d'un modèle dans un autre outil et son intégration dans le sous-programme de l'outil que nous souhaitons utiliser. Des exemples de ces intégrations sont le couplage ESP-r et TRNSYS (Hensen, 1991) (Aasem, 1993) (Wang & Beausoleil-Morrison, 2009) , COMIS et EnergyPlus (Huang, 1999), COMIS et TRNSYS (Weber, 2002) (McDowell, 2003), EnergyPlus et MIT-CFD (Zhai, 2003), ANSYS-CFX et Dymola/Modelica (Ljubijnakic & Nytsch-Geusen, 2009). Cependant, cette stratégie ne peut pas être appliquée entre tous les outils.

La deuxième stratégie de couplage est la co-simulation (Trcka, 2008) (Wetter & Haves, 2008). Dans cette stratégie (**[Figure 32](#page-84-0)**), les modèles couplés sont créés de façon indépendante et les résultats sont analysés séparément, tandis que deux ou plusieurs simulateurs sont couplés à l'exécution, échangeant des données d'une manière prédéfinie. La co-simulation permet une utilisation immédiate des modèles de composants développés dans différents outils (à condition que ces outils soient ouverts pour la communication). Une fois mise en œuvre, l'interface générale de co-simulation entre les simulateurs peut être utilisée sans aucune adaptation du code comme c'était le cas dans la première stratégie.

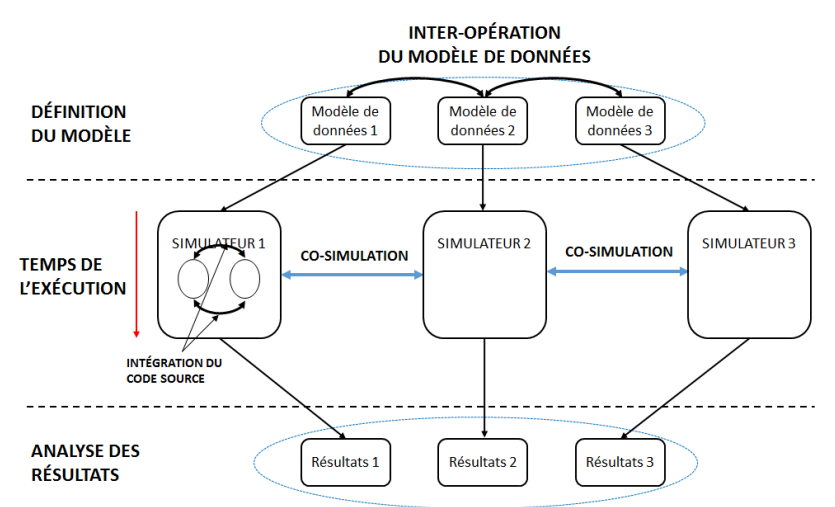

**Figure 32 : La stratégie de co-simulation** (Trcka *et al.*, 2009)

<span id="page-84-0"></span>Dans leur étude, (Ljubijankic *et al.*, 2011) applique cette stratégie pour coupler un modèle de réservoir CFD développé sous l'outil ANSYS-CFD avec des modèles (1D) de composants développés sous l'outil Dymola/Modelica pour simuler les performances d'un système de chauffage solaire (**[Figure 33](#page-84-1)**). Ils ont ensuite comparé la performance de la cosimulation à celle d'une simulation du même système de chauffage solaire formé purement de modèles Modelica (Modèle Modelica pur). L'expérience de simulation pour le modèle Modelica pur a été réalisée avec l'outil Dymola 7.4 en utilisant un solveur DASSL avec une tolérance de  $10^{-4}$ .

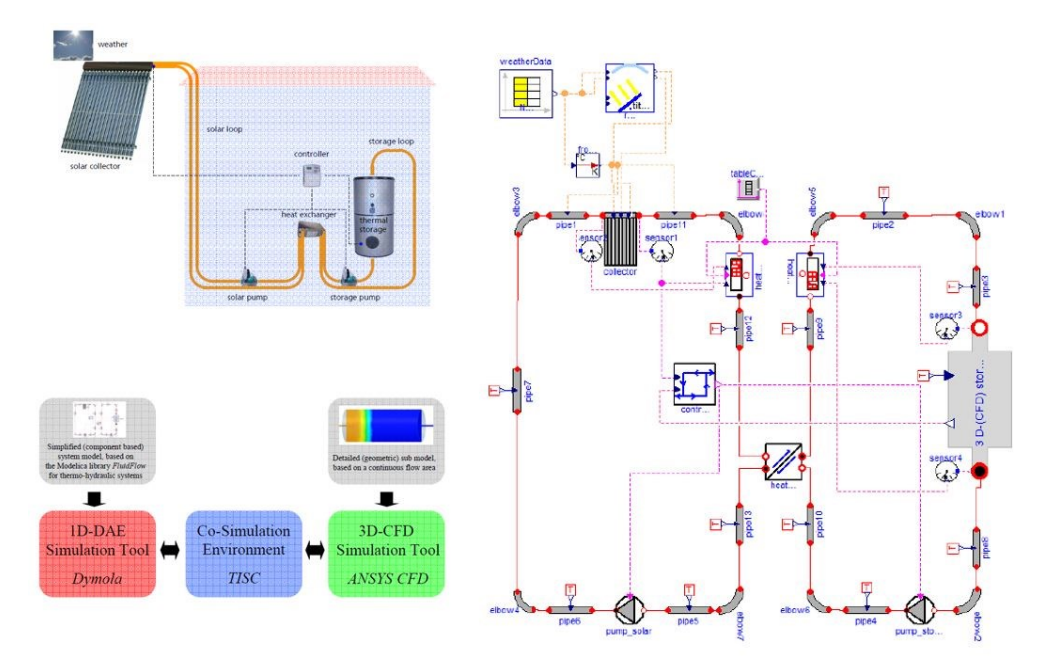

<span id="page-84-1"></span>**Figure 33 : Co- simulation d'un système de chauffage solaire** (Ljubijankic *et al.*, 2011)

Les résultats montrent que le modèle Modelica pur est exécuté rapidement et n'a besoin que de quelques secondes pour simuler un temps réel d'une journée, tandis que la simulation du modèle couplé Modelica/CFD est d'environ 2 fois plus longue que le temps réel (> 50 heures de simulation). Cette expérience a été exécutée sur un Apple MacPro avec 8 Xeon cores (2.8 GHz) et 32 GB RAM sous Linux OpenSuse 11.2. Ceci montre que la stratégie de cosimulation peut poser des défis numériques et elle exige encore plus de recherche et développement afin d'être utilisée de manière fiable.

# 2.4 Conclusion chapitre 2 et besoin en modèle

Le mode de fonctionnement typique d'un réservoir de stockage d'eau a été présenté. Cette présentation a montré que la bonne maitrise de la stratification thermique, au sein de ce réservoir, est l'élément crucial pour une bonne gestion et une meilleure performance du système énergétique global qui intègre le réservoir de stockage.

Un état de l'art sur les études théoriques et expérimentales a permis de mieux comprendre le comportement du réservoir ainsi que les différents facteurs qui affectent la stratification tels que la configuration du réservoir, le mélange dû aux courants d'entrée et de sortie et les pertes de chaleur vers l'environnement. Les études de (Yaici *et al.*, 2013) et de (Blandin, 2010) forment la base pour la validation des modèles numériques développées au cours de cette thèse.

Un état de l'art sur les études de modélisations numériques de réservoir de stockage d'eau a montré deux grandes méthodologies de modélisation disponibles dans la littérature : la modélisation simplifiée (ou 1D) et la modélisation CFD. La première est rapide au niveau du prototypage et du temps de calcul mais manque de précision. La deuxième présente des résultats avec une précision élevée mais nécessite un temps de calcul trop élevé et une forte expertise pour l'utilisateur final. Un besoin de trouver un compromis entre ces deux méthodes est nécessaire pour que l'analyse et la gestion à long terme des systèmes énergétiques deviennent plus fiables que les analyses réalisées actuellement.

Pour répondre à ce besoin, les recherches récentes sur cette thématique ont été divisées selon deux stratégies. La première se base sur l'optimisation du modèle même du réservoir à travers des efforts de modélisation intermédiaire entre les deux précédentes. La méthode de modélisation zonale en est un exemple. La seconde se base sur le couplage des outils sous lesquels sont développés les modèles simplifiés et les outils sous lesquels sont développés les modèles CFD. La stratégie de co-simulation en est un exemple. Les études sur ces stratégies, trouvées dans la littérature, montrent qu'elles font toujours face à des défis numériques.

Dans ce contexte, une piste d'amélioration émerge dans les modèles compromis issues des approches zonales décrites précédemment. Cette piste concerne l'amélioration de l'évaluation des transferts entre les zones tout en maintenant un temps de calcul réduit. Pour cela nous mettons en œuvre dans les chapitres suivants la stratégie de modélisation et simulation suivante et qui:

- 1. Développer un modèle numérique Type CFD sous l'outil Matlab pour décrire avec précision le comportement dynamique du ballon, notamment lors des phases de décharge.
- 2. Valider le modèle par des données expérimentales issues de la littérature scientifique publique.
- 3. Utiliser le modèle pour faire quelques études de comparaison entre le champ de stockage de l'eau chaude et le champ de stockage de l'eau glacée.
- 4. Réaliser plusieurs simulations numériques basées sur une étude paramétrique décrivant la phase de puisage du ballon.
- 5. Traitement des résultats obtenus par les simulations précédentes pour étudier les champs dynamique de température dans le ballon.
- 6. Déduire des équations mathématiques réduites décrivant ces champs dynamiques tridimensionnels au sein du ballon.
- 7. Développer sous le langage Modelica un modèle réduit avec les équations mathématiques précédentes.
- 8. Développer un programme sous l'outil OpenModelica pour permettre la simulation dynamique du modèle réduit au sein d'un système énergétique.
- 9. Evaluer les résultats des simulations numériques réalisés avec le modèle réduit face aux objectifs fixés

# **3**

# **DEVELOPPEMENT DU MODELE MATHEMATIQUE**

# **3. Développement du modèle mathématique**

# 3.1 Introduction

Les phénomènes physiques, au sein du ballon de stockage d'un liquide par le principe basé sur le transfert par chaleur sensible, regroupent des lois de transfert de chaleur (problème thermique) et des lois d'écoulement de fluide (problème fluidique). Dans ce chapitre, les équations principales qui décrivent ces deux problèmes (i.e. équations de la conservation : de la masse, de la quantité de mouvement et de l'énergie) sont présentées. Ces équations sont les outils nécessaires pour traiter mathématiquement les phénomènes physiques ayant lieu au sein du ballon. La solution de ces équations fournit des informations détaillées sur les variables du fluide (i.e. l'eau) impliquées dans les phénomènes étudiés : le vecteur de la vitesse  $(\vec{v})$ , la pression (P) et la température (T).

Le but de ce chapitre est d'exposer la méthodologie utilisée pour la résolution de ces équations, en considérant des coordonnées cylindriques à trois dimensions, les particularités de la méthode de discrétisation adoptée ainsi que les schémas numériques considérés et les outils adoptés pour leur mise en œuvre.

# 3.2 Formulation des équations et hypothèses de simplification

Les équations principales qui décrivent les lois de transfert de chaleur et les lois d'écoulement de fluide (i.e. équations de la conservation : de la masse, de la quantité de mouvement et de l'énergie) sont dérivées des équations de Navier-Stokes et sont formulées pour une configuration de l'écoulement à trois dimensions et en tenant compte des hypothèses suivantes :

- Débit incompressible et laminaire
- Comportement newtonien
- Les propriétés physiques du fluide sont constantes à l'exception des variations de la masse volumique qui sont traitées en supposant une approximation de Boussinesq
- La dissipation visqueuse dans l'équation de l'énergie est négligeable
- Pas de milieu rayonnant
- Géométrie verticale

Ces hypothèses sont couramment utilisées et permettent de couvrir un large éventail d'applications techniques et en particulier le ballon de stockage ayant la forme d'un cylindre vertical. Ainsi les équations principales en coordonnées cylindriques sont présentées ci-après : **L'équation de la conservation de la masse (continuité)** [\(Équation 33\)](#page-89-0).

<span id="page-89-2"></span><span id="page-89-1"></span><span id="page-89-0"></span>
$$
\frac{1}{r}\frac{\partial (rv_r)}{\partial r} + \frac{1}{r}\frac{\partial v_\theta}{\partial \theta} + \frac{\partial v_z}{\partial z} = 0
$$
 *Equation 33*

Les équations de la conservation de la quantité de mouvement (directions  $r$ ,  $\theta$  et *z***)** [\(Équation 34,](#page-89-1) [Équation 35e](#page-89-2)t [Équation 36\)](#page-89-3).

$$
\rho \left( \frac{\partial v_r}{\partial t} + \frac{1}{r} \frac{\partial (r v_r v_r)}{\partial r} + \frac{1}{r} \frac{\partial (v_\theta v_r)}{\partial \theta} - \frac{v_\theta^2}{r} + \frac{\partial (v_z v_r)}{\partial z} \right)
$$
  
= 
$$
-\frac{\partial p_d}{\partial r} + \left[ \frac{1}{r} \frac{\partial (r \tau_{rr})}{\partial r} + \frac{1}{r} \frac{\partial \tau_{\theta r}}{\partial \theta} - \frac{\tau_{\theta \theta}}{r} + \frac{\partial \tau_{zr}}{\partial z} \right] - \rho g_r \beta (T - T_{ref})
$$
Equation 34

$$
\rho \left( \frac{\partial v_{\theta}}{\partial t} + \frac{1}{r} \frac{\partial (r v_{r} v_{\theta})}{\partial r} + \frac{1}{r} \frac{\partial (v_{\theta} v_{\theta})}{\partial \theta} - \frac{v_{r} v_{\theta}}{r} + \frac{\partial (v_{z} v_{\theta})}{\partial z} \right)
$$
  
= 
$$
-\frac{1}{r} \frac{\partial p_{d}}{\partial \theta} + \left[ \frac{1}{r^{2}} \frac{\partial (r^{2} \tau_{r\theta})}{\partial r} + \frac{1}{r} \frac{\partial \tau_{\theta\theta}}{\partial \theta} + \frac{\partial \tau_{z\theta}}{\partial z} \right] - \rho g_{\theta} \beta (T - T_{ref})
$$
Equation 35

<span id="page-89-4"></span><span id="page-89-3"></span>
$$
\rho \left( \frac{\partial v_z}{\partial t} + \frac{1}{r} \frac{\partial (rv_r v_z)}{\partial r} + \frac{1}{r} \frac{\partial (v_\theta v_z)}{\partial \theta} + \frac{\partial (v_z v_z)}{\partial z} \right)
$$
  
= 
$$
-\frac{\partial p_d}{\partial z} + \left[ \frac{1}{r} \frac{\partial (r \tau_{rz})}{\partial r} + \frac{1}{r} \frac{\partial \tau_{\theta z}}{\partial \theta} + \frac{\partial \tau_{zz}}{\partial z} \right] - \rho g_z \beta (T - T_{ref})
$$
Equation 36

Où les contraintes de cisaillement (τ) sont évaluées en considérant un comportement newtonien d'après la loi de Stoke ([Équation 37\)](#page-89-4).

$$
\tau_{rr} = 2\mu \left(\frac{\partial v_r}{\partial r}\right)
$$
\n
$$
\tau_{\theta\theta} = 2\mu \left(\frac{1}{r}\frac{\partial v_\theta}{\partial \theta} + \frac{v_r}{r}\right)
$$
\n
$$
\tau_{\theta z} = \tau_{z\theta} = \mu \left(r\frac{\partial (v_\theta/r)}{\partial z} + \frac{1}{r}\frac{\partial v_r}{\partial \theta}\right)
$$
\n
$$
\tau_{zz} = 2\mu \left(\frac{\partial v_z}{\partial z}\right)
$$
\n
$$
\tau_{zr} = \tau_{rz} = \mu \left(\frac{\partial v_z}{\partial r} + \frac{\partial v_r}{\partial z}\right)
$$
\n
$$
\tau_{zz} = \tau_{rz} = \mu \left(\frac{\partial v_z}{\partial r} + \frac{\partial v_r}{\partial z}\right)
$$

**L'équation de la conservation de l'énergie** [\(Équation 38\)](#page-90-0).

<span id="page-90-0"></span>
$$
\frac{\partial T}{\partial t} + \frac{1}{r} \frac{\partial (rv_r T)}{\partial r} + \frac{1}{r} \frac{\partial (v_\theta T)}{\partial \theta} + \frac{\partial (v_z T)}{\partial z}
$$
\n
$$
= \frac{k}{\rho c_p} \left( \frac{1}{r} \frac{\partial}{\partial r} \left( r \frac{\partial T}{\partial r} \right) + \frac{1}{r^2} \frac{\partial^2 T}{\partial \theta^2} + \frac{\partial^2 T}{\partial z^2} \right)
$$
\nEquation 38

Notons que les composantes du vecteur flux thermique entrant dans une unité de volume par conduction ont été évaluées par la loi de Fourrier :  $\vec{q} = -k\nabla T$ .

Toutes les équations précédentes (conservation de la masse, de la quantité de mouvement dans les directions r, θ et z et de l'énergie) peuvent être écrites sous une forme d'équation globale appelée équation de convection et de diffusion (convection-diffusion). En coordonnées cylindriques, cette équation s'écrit comme suit [\(Équation 39\)](#page-90-1).

<span id="page-90-1"></span>terme transitoire  
\n
$$
\frac{\partial \phi}{\partial t} + \frac{1}{r} \frac{\partial (rv_r \phi)}{\partial r} + \frac{1}{r} \frac{\partial (v_{\theta} \phi)}{\partial \theta} + \frac{\partial (v_z \phi)}{\partial z}
$$
\n
$$
= \Gamma \left[ \frac{1}{r} \frac{\partial}{\partial r} \left( r \frac{\partial \phi}{\partial r} \right) + \frac{1}{r^2} \frac{\partial^2 \phi}{\partial \theta^2} + \frac{\partial^2 \phi}{\partial z^2} \right] + \frac{\text{terme de source}}{\mathcal{S}_{\phi}} \qquad (2.22)
$$

L'[Équation 39](#page-90-1) est un équilibre entre la génération, l'accumulation et le transport (par diffusion ou convection) d'une variable générique Ø. Les termes de cette équation générique de convection-diffusion sont résumés dans le **[Tableau 9](#page-90-2)** en fonction de la loi de conservation choisie.

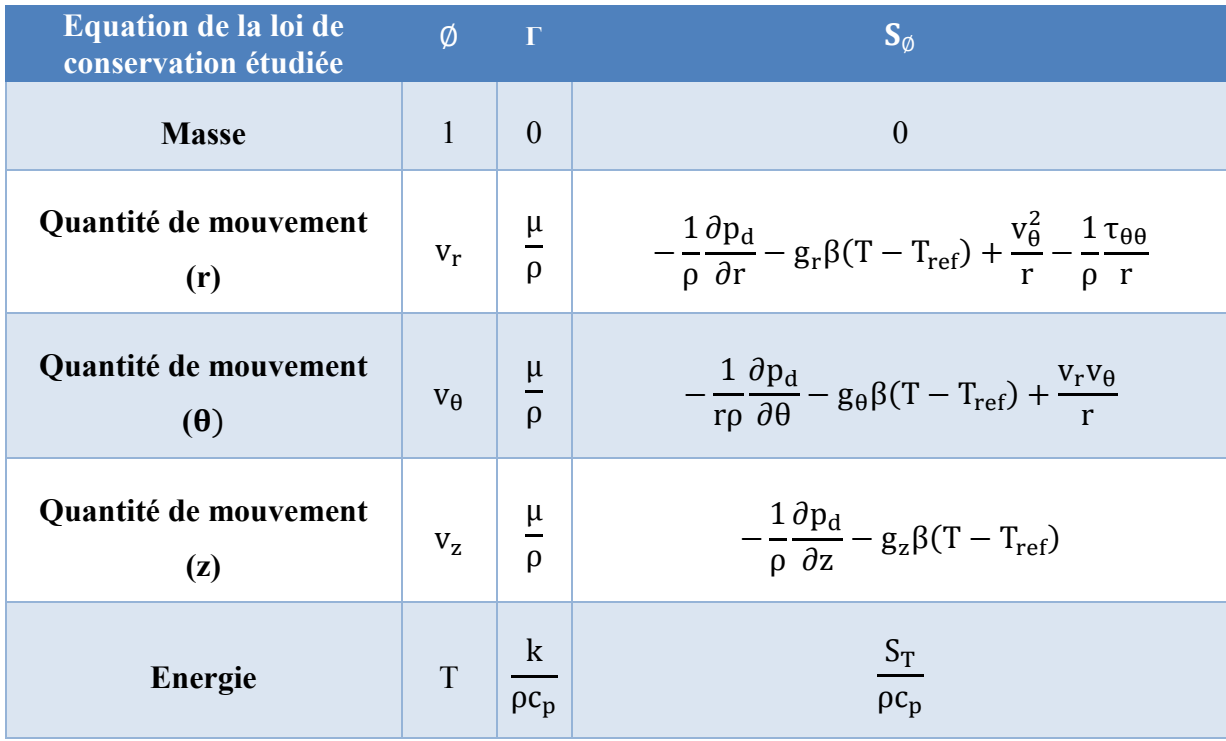

<span id="page-90-2"></span>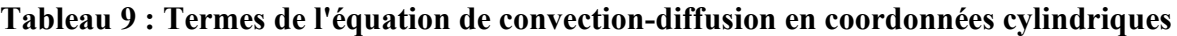

Ainsi les phénomènes physiques d'intérêt au sein du ballon de stockage sont gouvernés par des équations différentielles, que nous avons représentées par une équation générale pour la variable Ø [\(Équation 39\)](#page-90-1). L'étape suivante est de présenter la méthode numérique adoptée pour résoudre cette équation.

# 3.3 Description de la méthode numérique adoptée

Une méthode numérique, pour la résolution d'une équation différentielle, considère comme inconnues de base, les valeurs de la variable dépendante Ø à un nombre fini d'emplacements (appelés points nodaux du maillage) dans le domaine de calcul étudié. Ainsi, l'information continue de la solution exacte de l'équation différentielle est remplacée par des valeurs discrètes. La distribution de la variable Ø est ainsi discrétisée dans le domaine de calcul étudié. La démarche de résolution numérique consiste alors à dériver un ensemble d'équations algébriques pour ces valeurs inconnues de la variable Ø et à prescrire un algorithme pour les résoudre.

# 3.3.1 Discrétisation du domaine d'étude

Le domaine d'étude qui est adopté est un cylindre vertical de hauteur H<sub>ballon</sub> et de diamètre D<sub>ballon</sub> qui représente une forme de ballon de stockage assez répandue sur le marché. La méthode de discrétisation en volumes finis est ensuite appliquée (Patankar, 1980). Tout d'abord le domaine d'étude est discrétisé en un nombre fini de volumes de contrôle (VC) non superposés comme le montre la **[Figure 34](#page-91-0)**. Cette décomposition géométrique est choisie pour que tous les volumes de contrôles aient le même volume ( $V_{typeA} = V_{typeB} = V$ ) et une même surface d'échange horizontale ( $S_{tA} = S_{tB} = S_{bA} = S_{bB} = S_{Horizontal}$ e).

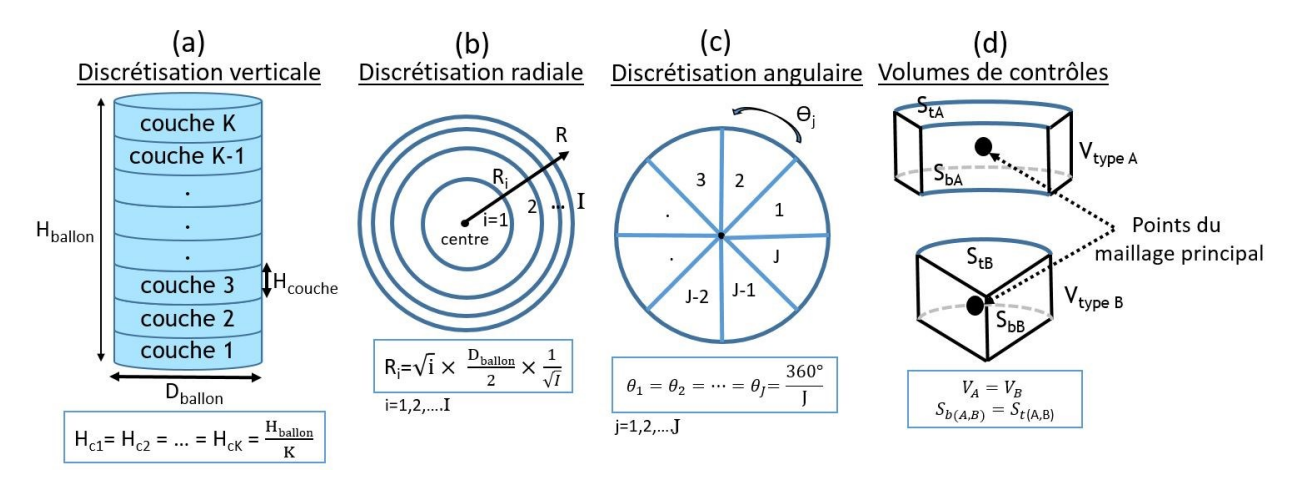

<span id="page-91-0"></span>**Figure 34 : Discrétisation du domaine d'étude**

Ce maillage est désigné comme étant le maillage principal. Les centres des volumes de contrôle représentent les points nodaux de ce maillage. La **[Figure 35](#page-92-0)** montre une représentation d'un volume de contrôle typique en coordonnées cylindriques. La valeur de la variable au point nodal P ( $\mathcal{O}_p$ ) et la relation avec ses voisins  $\mathcal{O}_N$ ,  $\mathcal{O}_S$ ,  $\mathcal{O}_W$ ,  $\mathcal{O}_E$ ,  $\mathcal{O}_B$  et  $\mathcal{O}_T$  est représentée. Les indices N, S, W, E, B et T représente respectivement la position des voisins par rapport au point nodal P (N : Nord, S: Sud, W:Ouest, E: Est, B: Bas, T: Haut).

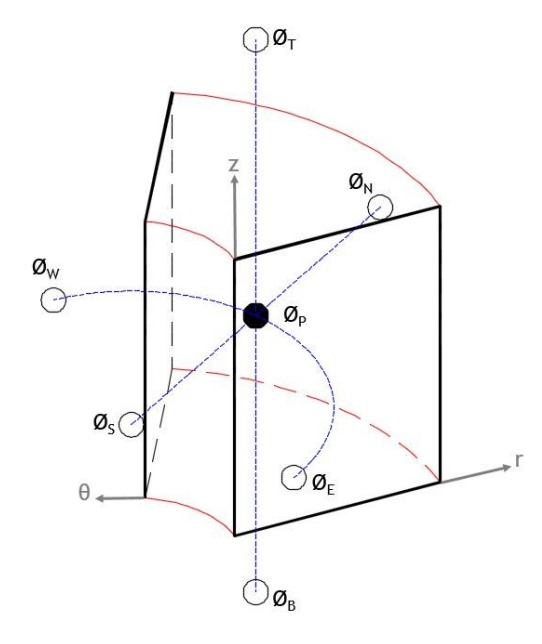

## <span id="page-92-0"></span>**Figure 35 : Emplacement des points nodaux sur le maillage principal et de leurs voisins suivant (r, θ et z).**

De plus, trois maillages décalés sont définies pour chaque direction (r, θ et z). Les variables scalaires (P<sub>d,</sub> T) sont évaluées sur les points du maillage principal, tandis que les composantes de la vitesse (v<sup>r</sup> , vθ, vz) sont évaluées sur les maillages décalés (**[Figure 36](#page-92-1)**).

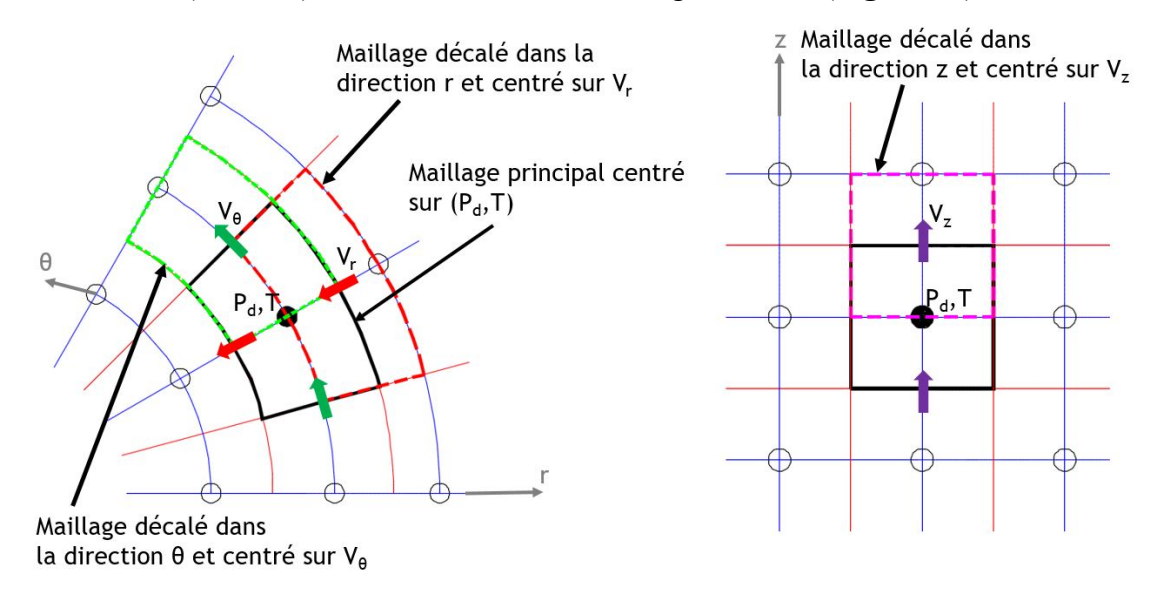

<span id="page-92-1"></span>**Figure 36 : Maillage principal et maillages décalés**

Notons qu'en utilisant les coordonnées cylindriques, le traitement de l'axe du cylindre (r=0) est souvent un problème pour les schémas numériques, car certains termes des équations de base comme (1/r et ∂∅/ ∂r) deviennent indéfinis. Pour contourner cela, nous adoptons la méthode utilisée par (Schneider & Straub, 1992) qui consiste à ajouter un volume de contrôle cylindrique sur l'axe. Dans ce cas,  $(v_z, P, T \text{ et } \rho)$  sont définies sur l'axe, les vitesses angulaires  $v_{\theta}$  ne peuvent pas exister à r=0 et les vitesses radiales  $v_r$  sont alors évaluées sur l'interface du volume de contrôle de rayon très petit mais différent de zéro ( $r \neq 0$ ).

# 3.3.2 Intégration des équations sur le domaine discrétisé

Afin d'expliquer l'intégration des équations des lois de conservation dans les maillages définies, l'équation générale de convection-diffusion [\(Équation 39\)](#page-90-1) est utilisée. Cette équation peut s'écrire aussi de la façon suivante [\(Équation 40\)](#page-93-0).

$$
\frac{\partial \emptyset}{\partial t} + \nabla \cdot (\mathbf{u}\emptyset) - \nabla \cdot (\Gamma \nabla \emptyset) = \mathbf{S}_{\emptyset}
$$
 Équation 40

Il est utile de considérer un flux total **J** qui contient le flux convectif (**u**Ø) et le flux diffusif (-Γ∇∅) [\(Équation 41\)](#page-93-1).

<span id="page-93-1"></span><span id="page-93-0"></span>
$$
\mathbf{J} = \mathbf{u}\emptyset - \Gamma\nabla\emptyset
$$
 Équation 41

Avec cette définition [\(Équation 41\)](#page-93-1) devient [\(Équation 42\)](#page-93-2).

<span id="page-93-3"></span><span id="page-93-2"></span>
$$
\frac{\partial \phi}{\partial t} + \nabla \cdot \mathbf{J} = S_{\phi}
$$
 Équation 42

L'[Équation 42](#page-93-2) peut être intégrée pour chaque volume de contrôle [\(Équation 43\)](#page-93-3).

$$
\int_{V} \frac{\partial \phi}{\partial t} dV + \int_{V} \nabla \cdot \mathbf{J} dV = \int_{V} S_{\emptyset} dV
$$
 Équation 43

Nous utilisons le théorème de divergence pour le terme  $\int_V \nabla . \mathbf{J} dV$  et nous considérons que le terme à droite de l'égalité comme étant la source moyenne sur tout le volume de contrôle. Ceci donne [\(Équation 44\)](#page-93-4).

<span id="page-93-4"></span>
$$
\int_{V} \frac{\partial \phi}{\partial t} dV + \int_{Sext} \mathbf{J} \cdot \mathbf{n} dS = \overline{S_{\emptyset}} V
$$
 Équation 44

Où Sext est la surface extérieure du volume de contrôle V et **n** un vecteur unitaire normal à la surface. En exprimant le terme intégral contenant le vecteur de flux dans [\(Équation 44\)](#page-93-4) comme étant la somme de la contribution sur chaque face, on obtient [\(Équation 45\)](#page-94-0).

<span id="page-94-0"></span>
$$
\int_{V} \frac{\partial \phi}{\partial t} dV + \sum_{f} J_{f} = \overline{S_{\phi}} V
$$
 *Equation 45*

Dans l'[Équation 45,](#page-94-0) J<sub>f</sub> représente l'intégral du flux de la variable Ø sur la face f (f= w, e, n, s, b, t) selon la représentation de la [Figure 35.](#page-92-0) Par exemple {f=n} représente l'interface entre les point nodaux P et N. J<sub>f</sub> considère à la fois, le flux convectif et le flux diffusif de la variable  $\emptyset$ à l'interface f de surface  $S_f$ . Afin d'intégrer chaque terme dans l'[Équation 45,](#page-94-0) on fait l'hypothèse que  $J_f$  est la somme de deux termes indépendants :  $J_f^D$  (le flux diffusif) et J f  $_{f}^{C}$ (flux convectif) [\(Équation 46\)](#page-94-1)

<span id="page-94-2"></span><span id="page-94-1"></span>
$$
J_f = J_f^D + J_f^C
$$
 Équation 46

Pour expliquer l'intégration des flux diffusifs et convectifs, nous choisissons l'interface {n} à titre d'exemple :

Les termes diffusifs sont approximés à l'aide d'un profil linéaire également connu sous le nom de système de différences centrales de second ordre (Patankar, 1980) [\(Équation](#page-94-2)  [47\)](#page-94-2)

$$
J_n^D = \int_n J^D \cdot \mathbf{n} dS = \int_n -\Gamma \nabla \phi \cdot \mathbf{n} dS = \int_n -\Gamma \frac{\partial \phi}{\partial r} dS \approx -\Gamma_n \left(\frac{\partial \phi}{\partial r}\right) S_n
$$
  

$$
\approx -\Gamma_n S_n \frac{\phi_p - \phi_N}{\delta r_n} = D_n (\phi_N - \phi_P)
$$
Equation 47

Dans l'[Équation 47,](#page-94-2) la valeur du coefficient de diffusion  $\Gamma_n$  se trouve à l'interface entre les volumes de contrôle (entre les points nodaux N et P). La formulation mathématique présentée ici est basée sur l'hypothèse que les propriétés thermo-physiques sont constantes puisqu'on a le même fluide (eau) des deux côtés de l'interface. Toutefois, il faut faire attention lors de la formulation de la valeur à l'interface en présence de fluides différents. L'expression souhaitée pour Γ<sup>n</sup> (à l'interface) est celle qui conduit au flux correct à travers l'interface. C'est-à-dire le flux qui sort du volume de contrôle à travers une interface doit être identique au flux qui entre à travers la même interface dans le volume de contrôle adjacent.

**Les termes convectifs** sont approximés selon [\(Équation 48\)](#page-94-3)

<span id="page-94-3"></span>
$$
J_n^C = \int_n J^C \cdot \mathbf{n} dS = \int_n \mathbf{u} \emptyset \cdot \mathbf{n} dS = \int_n u_n \emptyset dS \approx u_n \emptyset_n S_n = F_n \emptyset_n \qquad \text{Equation 48}
$$

Le schéma numérique « hybrid differencing scheme »(schéma des différences hybrides) de (Spalding, 1972) est ensuite utilisé pour l'approximation de la valeur de  $\mathcal{O}_n$ . Ce schéma numérique utilise une formule basée sur le nombre de Peclet (Pe) local pour évaluer le flux net à travers chaque face du volume de contrôle. Ainsi pour une face Nord que nous avons prise comme exemple on obtient [\(Équation 49\)](#page-95-0) et [\(Équation 50\)](#page-95-1).

<span id="page-95-1"></span><span id="page-95-0"></span>
$$
Pe_n = \frac{F_n}{D_n} = \frac{(\rho u)_n}{\Gamma_n / \delta r_{NP}}
$$
 Equation 49

Et

$$
F_n \emptyset_n = F_n \left[ \frac{1}{2} \left( 1 + \frac{2}{P_{\Theta_n}} \right) \emptyset_N + \frac{1}{2} \left( 1 - \frac{2}{P_{\Theta_n}} \right) \emptyset_P \right] \quad \text{pour } -2 < P_{\Theta_n} < 2
$$
\n
$$
F_n \emptyset_n = F_n \emptyset_N \qquad \text{pour } P_{\Theta_n} \ge 2 \qquad \text{Equation 50}
$$
\n
$$
F_n \emptyset_n = F_n \emptyset_P \qquad \text{pour } P_{\Theta_n} \le -2
$$

Pour l'intégration **du terme transitoire**  $\frac{\partial \phi}{\partial t}$ , nous considérons que la valeur de Ø au centre du volume de contrôle prévaut dans tout le volume de contrôle [\(Équation 51\)](#page-95-2).

$$
\int_{V} \int_{t}^{t+\Delta t} \frac{\partial \phi}{\partial t} dV \approx \frac{(\phi_{P} - \phi_{P}^{0})}{\Delta t} V_{P}
$$
 Équation 51

Où  $\phi_P$  est la valeur de la variable au pas de temps courant et  $\phi_P^0$  est la valeur de la variable calculée au dernier pas de temps précédent.

Le terme de source  $\overline{S_{\emptyset}}$  est linéarisé sous la forme [\(Équation 52\)](#page-95-3)

<span id="page-95-4"></span><span id="page-95-3"></span><span id="page-95-2"></span>
$$
\overline{S_{\emptyset}} = S_{u} + S_{p} \emptyset_{p}
$$
 *Equation 52*

Ainsi l'application de la démarche précédente sur toutes les faces de tous les volumes de contrôle du domaine étudié et un réarrangement des équations, permet d'aboutir à une forme générale pour les équations algébriques [\(Équation 53\)](#page-95-4).

$$
a_{P}\phi_{P} = a_{E}\phi_{E} + a_{W}\phi_{W} + a_{N}\phi_{N} + a_{S}\phi_{S} + a_{T}\phi_{T} + a_{B}\phi_{B} + b
$$
 Equation 53

Où les coefficients de l'équation [\(Équation 53\)](#page-95-4) sont exprimés dans le **[Tableau 10](#page-95-5)** en utilisant le schéma des différences hybrides de (Spalding, 1972).

<span id="page-95-5"></span>

| $a_W = max \left[-F_{w_2}\left(D_w - \frac{F_w}{2}\right), 0\right]$  | $a_E = max \left[ F_e, \left( D_e + \frac{F_e}{2} \right), 0 \right]$ |  |  |  |  |
|-----------------------------------------------------------------------|-----------------------------------------------------------------------|--|--|--|--|
| $a_T = max \left[ -F_t \left( D_t - \frac{F_t}{2} \right), 0 \right]$ | $a_B = max[F_b, (D_b + \frac{F_b}{2}), 0]$                            |  |  |  |  |
| $a_S = max \left[ -F_{S} \left( D_S - \frac{F_S}{2} \right)$ , 0      | $a_N = max[F_n, (D_n + \frac{F_n}{2}), 0]$                            |  |  |  |  |
| $\Delta F = F_w - F_e + F_s - F_n + F_t - F_h$                        |                                                                       |  |  |  |  |
| $b = S_c V_P + \frac{\phi_P^{\rm o} V_P}{\Delta t}$                   |                                                                       |  |  |  |  |
| $a_P = a_E + a_W + a_N + a_S + a_B + a_T + \Delta F - S_p V_P$        |                                                                       |  |  |  |  |

**Tableau 10 : Coefficients de la forme générale des équations algébriques**

<span id="page-96-0"></span>

| Face | W                                                                   | e                                              |                                       |                            |                       |                  |
|------|---------------------------------------------------------------------|------------------------------------------------|---------------------------------------|----------------------------|-----------------------|------------------|
|      | $(\rho u)_w S_w$                                                    | $(\rho u)_e S_e$                               | $(\rho u)_s S_s$                      | $(\rho u)_n S_n$           | $(\rho u)_b S_b$      | $(\rho u)_t S_t$ |
|      | $\mathbf{I}_{\mathbf{W}}$<br>$\mathsf{v}_w$<br>$\delta \theta_{PW}$ | 'e<br>$\mathbf{v}_{e}$<br>$\delta \theta_{EP}$ | $\mathbf{F}$<br>്ട<br>$\delta r_{PS}$ | $v_{n}$<br>$\delta r_{NP}$ | ⊃հ<br>$\delta z_{BP}$ | $\delta z_{PT}$  |

Les valeurs de F et D dans le **[Tableau 10](#page-95-5)** sont calculées par les formules du **[Tableau 11](#page-96-0)**.

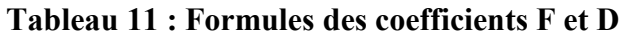

L'intégration de l'équation de convection-diffusion pour tous les volumes de contrôle dans le domaine choisi, conduit à un système algébrique d'équations linéaires pour une seule variable Ø [\(Équation 54\)](#page-96-1).

<span id="page-96-1"></span>
$$
A. \varnothing = b
$$
 *Equation 54*

Ce système résultant de chaque variable a été résolu dans le présent travail en utilisant une méthode Multi-grilles (Hutchinson & Raithby, 1986) pour un maillage fin et la méthode itérative classique de Gauss-Seidel pour un maillage grossier. Les méthodes Multi-grilles sont des techniques très efficaces pour résoudre l'ensemble algébrique des équations. L'idée de base est d'utiliser plusieurs grilles pour réduire les fréquences d'erreur de la solution à l'échelle appropriée impliquant une convergence plus rapide pour les maillages fins. Le solveur itératif classique tel que la méthode itératif ligne par ligne de Gauss-Seidel se dégrade avec l'augmentation du maillage à résoudre. Cependant, ce solveur itératif est efficace pour réduire la fréquence des erreurs sur un maillage grossier.

Des précautions sont nécessaires pour la discrétisation des équations de la conservation de la quantité de mouvement. Alors que les valeurs d'état (températures, pressions,…) sont exprimées au centre du volume de contrôle, les flux sont identifiés sur les frontières du volume de contrôle. Ainsi, il est nécessaire d'utiliser 6 autres volumes de contrôle centrés sur l'interface du volume de contrôle principal P représentées par les lettres minuscules (n, s, w, e, t, b) sur la **[Figure 37](#page-97-0)**.

La discrétisation résultante de cette opération peut alors s'écrire pour un volume de contrôle type [\(Équation 55\)](#page-96-2).

<span id="page-96-2"></span>
$$
\begin{cases}\n a_n v_{r_n} = \sum a_{voisins} v_{rvoisins} + (P_{dP} - P_{dN}) S_n \\
a_w v_{\theta_w} = \sum a_{voisins} v_{\theta voisins} + (P_{dP} - P_{dW}) S_w \qquad \text{Equation 55} \\
a_t v_{z_t} = \sum a_{voisins} v_{zvoisins} + (P_{dP} - P_{dT}) S_t - (\rho g \Delta V)_t\n\end{cases}
$$

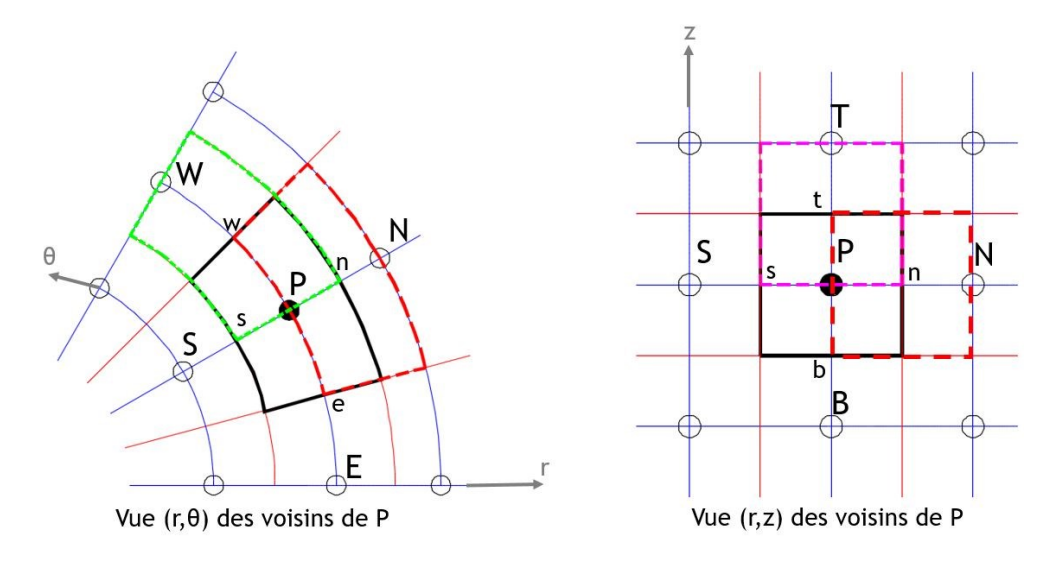

**Figure 37 : Maillages relatifs aux vitesses**

<span id="page-97-0"></span>La démarche décrite précédemment peut être appliquée pour les équations de conservation de la quantité de mouvement dans chaque direction et pour l'équation de l'énergie. Par contre, l'équation de conservation de la masse mérite une attention particulière décrite dans la section suivante.

# 3.3.3 Résolution de la non-linéarité et la liaison pression-vitesse

Les termes convectifs des équations de quantité de mouvement contiennent des quantités non-linéaires par exemple le terme  $\frac{\partial (rv_r v_r)}{\partial r}$  $\frac{V_{\text{r}}V_{\text{r}}}{\partial r}$ . De plus, les équations de la quantité de mouvement et de la masse sont couplées puisque chaque composante de vitesse apparaît dans chaque équation de conservation la quantité de mouvement et dans l'équation de la conservation de la masse. Le problème le plus complexe à résoudre est le rôle joué par la pression. Elle apparaît dans les équations, mais il n'y a pas d'équation (transport ou autre) pour la pression. Dans le choix du fluide incompressible, la masse volumique est par définition non liée à la pression. Donc, le couplage entre la pression et la vitesse introduit une contrainte dans la solution du champ d'écoulement du fluide : si un champ de pression correct est appliqué dans les équations de conservation des quantités de mouvement, le champ de vitesse résultant doit satisfaire l'équation de la conservation de la masse.

Les problèmes associés aux non-linéarités dans l'ensemble des équations et la liaison entre la pression et la vitesse peuvent être résolus en adoptant une stratégie de solution itérative telle que l'algorithme SIMPLE (Patankar, 1980) présenté sur la **[Figure 38](#page-98-0)**.

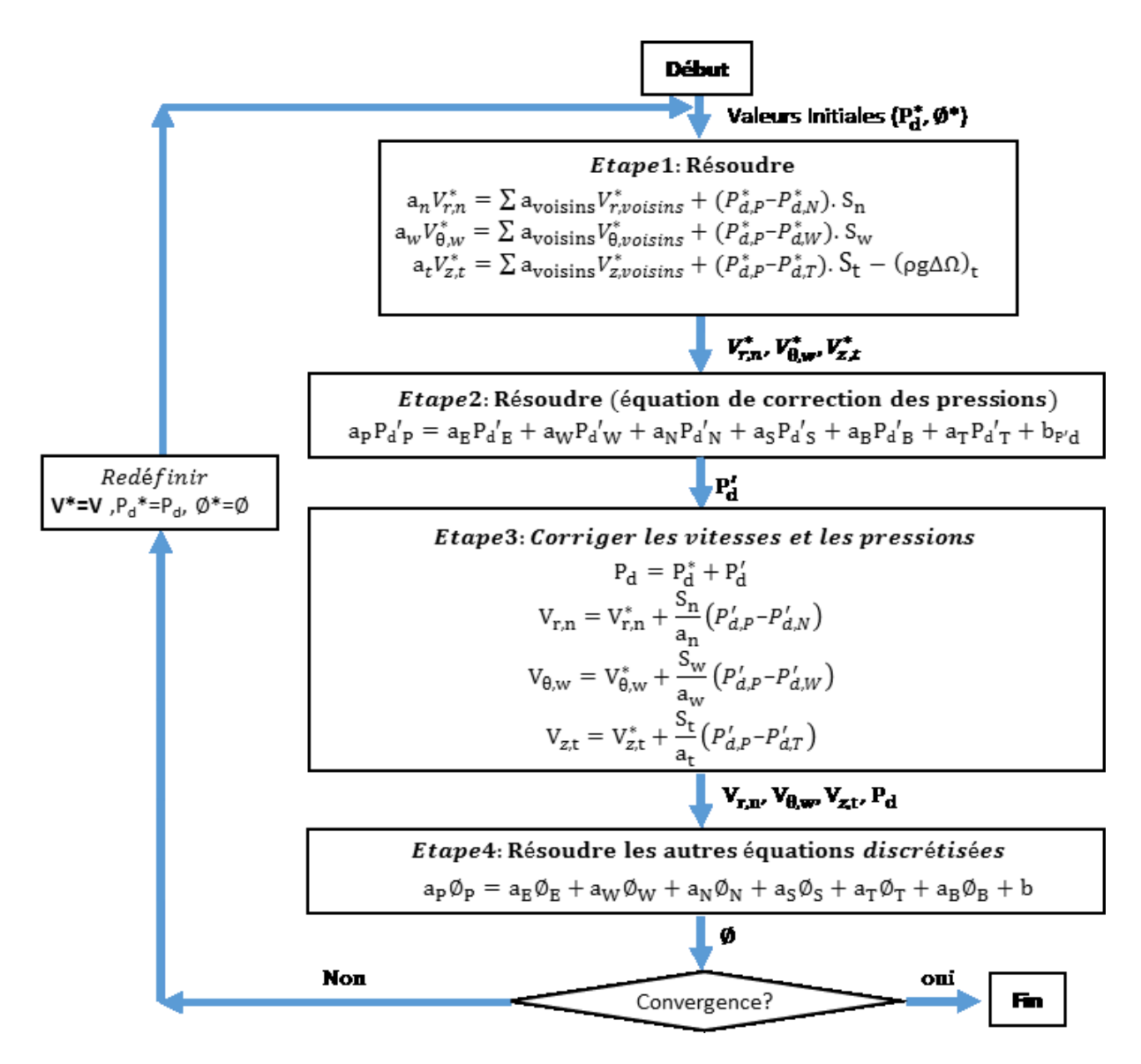

**Figure 38 : Algorithme SIMPLE adapté de** (Patankar, 1980)

<span id="page-98-0"></span>Ainsi, partant d'un champ de température  $\phi^* = T_n$ , sont calculées les vitesses d'écoulement ( $v_r$ ,  $v_{\theta}$ ,  $v_z$ ) entre les volumes de contrôle du ballon et les pressions ( $P_d$ ) de ces derniers sont corrigées pour satisfaire les bilans massiques. Un champ de température  $\emptyset = T_{n+1}$  est alors calculé et comparé au champ de température initial T<sub>n</sub>. Ce processus est itéré jusqu'à obtenir un écart suffisamment faible entre le champ de température  $T_{n+1}$  et  $T_{n}$ .

# 3.3.4 Particularité sur les conditions aux limites du domaine

L'application des conditions aux limites (entrée/sortie, parois, …) dans les équations discrétisées décrites dans les sections (3.3.1 et 3.3.2) mérite une attention particulière. Dans la construction des grilles du maillage, nous utilisons des nœuds supplémentaires entourant la

frontière physique (parois du ballon) (**[Figure 39](#page-99-0)**). Les calculs ne sont effectués qu'aux nœuds internes (à partir de r=2 et z=2). Cet arrangement donne deux caractéristiques remarquables : (i) les frontières physiques coïncident avec les frontières des volumes de contrôle et (ii) les nœuds situés à l'extérieur de l'entrée du domaine (le long de r=1 sur la **[Figure 39](#page-99-0)**) sont disponibles pour stocker les conditions d'entrée. Ceci permet d'introduire des conditions aux limites avec de petites modifications des équations discrétisées pour les nœuds internes à proximité immédiate de la frontière du domaine.

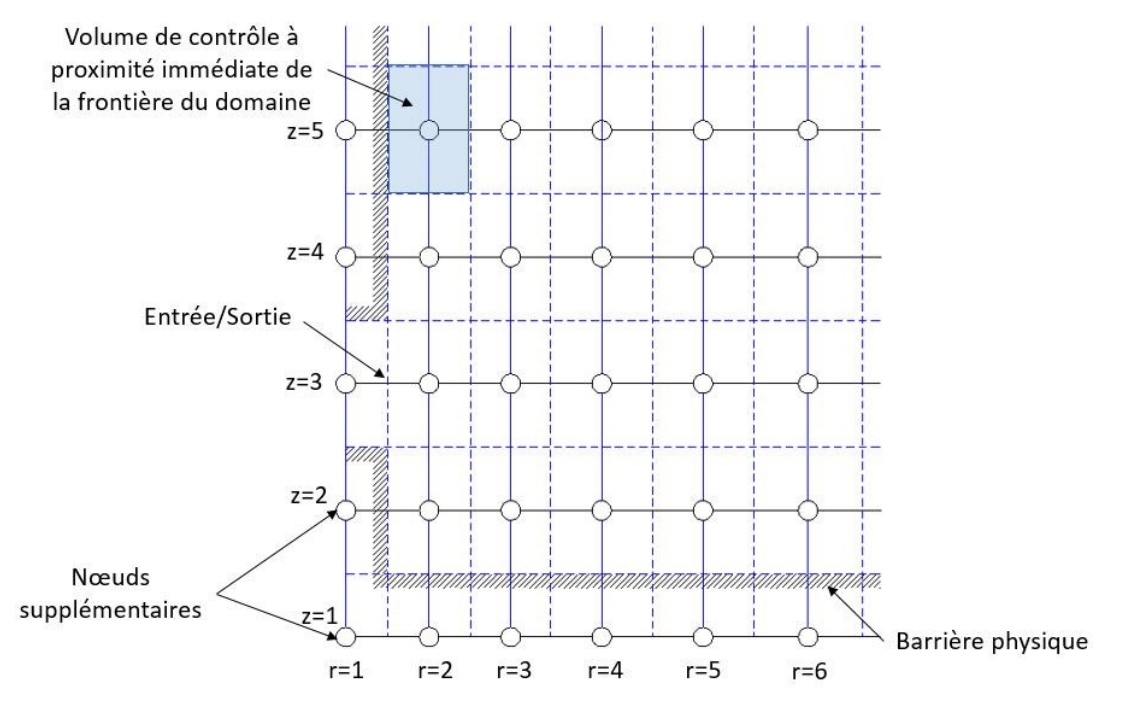

**Figure 39 : Arrangement du maillage aux limites du domaine**

<span id="page-99-0"></span>Les conditions aux limites sont introduites dans les équations discrétisées en annulant le coefficient approprié et par modification des termes de la source. (par exemple  $a_N \phi_N = 0$ pour un volume de contrôle avec une frontière sur son interface Nord) et le flux coté frontière (exact ou linéairement approximé) est introduit par les termes  $S_u$  et  $S_p$  de l'équation (Équation [52\)](#page-95-3). Cette technique fixe le flux d'une variable au niveau de la face du volume du contrôle. Nous avons également besoin de fixer la valeur de la variable au nœud du volume de contrôle. Ceci est fait en introduisant deux termes dans l'équation discrétisée du volume de contrôle concerné. Par exemple pour figer la variable Ø au nœud P à une valeur  $\varphi_{fixe}$  la modification suivante du terme source est utilisée dans l'équation discrétisée relative au nœud P [\(Équation](#page-99-1)  [56\)](#page-99-1).

<span id="page-99-1"></span>
$$
S_p = -10^{30}
$$
 et  $S_u = 10^{30}$  Équation 56

L'équation discrétisée devient alors [\(Équation 57\)](#page-100-0).

$$
(a_P + 10^{30})\phi_P = \sum a_{voisins}\phi_{voisins} + 10^{30}\phi_{fixe}
$$
 Équation 57

Le nombre  $10^{30}$  est choisi arbitrairement tant qu'il est très grand par rapport aux autres coefficients dans l'équation. Ainsi si a<sub>p</sub> et a<sub>voisins</sub> sont tous négligeables, l'équation devient effectivement [\(Équation 58\)](#page-100-1).

<span id="page-100-1"></span><span id="page-100-0"></span>
$$
\varphi_{\rm P} = \varphi_{\rm fixe} \qquad \qquad \text{Equation 58}
$$

Ce traitement est utile pour traiter les obstacles solides dans un domaine en prenant  $\phi_{\text{fixe}} = 0$ (ou toute autre valeur désirée) aux nœuds d'une région solide. Le système d'équations discrétisées peut être résolu ainsi normalement sans avoir à traiter les obstacles séparément.

De même, les modifications à apporter aux conditions aux limites (entrée, sortie, paroi) sont présentées en détail dans l'annexe 1.

# 3.4 Les outils numériques pour la mise en œuvre

Le recours à un outil de modélisation et simulation numérique permet la mise en œuvre de la méthode numérique décrite précédemment. La démarche suivie dans le cadre de ce travail consiste en un premier temps, de développer un code basé sur la méthode numérique précédente. Le modèle de type CFD sera utilisé dans des études paramétriques afin d'évaluer les processus numériques fortement consommateurs de temps de calcul et d'établir ensuite les équations mathématiques adéquates qui permettent de réduire ce temps de calcul. Ces équations seront ensuite utilisées pour développer suivant une approche orientée-objet un modèle mathématique compromis entre précision et temps de calcul d'une part et d'autre part intégrable dans une architecture de composants de chaîne énergétique. Afin de réaliser cette démarche nous retenons deux outils: Matlab et OpenModelica. Le rôle de chacun de ces outils dans la réalisation de la démarche précédente est décrit ci-après.

## 3.4.1 Développement du code de type CFD : Matlab

Il existe actuellement sur le marché plusieurs outils et codes qui traitent les problèmes numériques reliée à la CFD, sauf que dans la majorité des cas la réutilisation du code pour une modification paramétrique différente à celle dont il a été initialement développé peut être complexe. La comparaison entre ces outils et codes numériques ne rentre pas dans le cadre de la présente thèse. La préoccupation principale est d'éviter toute sorte de « boite noire » (code ou information non accessible à l'utilisateur) susceptible d'être rencontrée lors d'un recours à un code développé par un tiers. Ainsi, nous développons notre propre code CFD à l'aide de l'outil Matlab disponible dans le laboratoire de recherche ainsi qu'au sein de l'entreprise

participant au financement de la thèse. Ainsi la méthode numérique décrite précédemment est codée par module selon une approche orientée-objet sous l'environnement Matlab partant du module géométrique du maillage cylindrique tridimensionnel jusqu'au module du solveur numérique. Le modèle obtenu est ensuite simulé selon plusieurs cas d'études paramétriques afin d'élaborer les corrélations mathématiques nécessaires au développement du modèle simplifié. Ces études sont présentées dans le chapitre suivant.

L'environnement Simullink/Matlab offre la possibilité de créer des architectures systèmes en reliant plusieurs modules de composants développés sous Matlab. Cette liaison est basée sur une approche dite « causale » où l'ordre d'exécution des processus de calcul numérique est prédéfini lors de la modélisation. Nous choisissons alors de développer le modèle simplifié dans un autre outil qui interprète un langage déclaratif Modelica qui en plus de l'approche « causale », une autre approche dite « acausale » peut être adoptée lors de la construction architecturale et la liaison des composants du système. Dans cette dernière approche, nous ne programmons pas le comportement du système en avance mais c'est le langage Modelica qui s'en charge à partir de déclarations sous forme d'équations et/ou fonctions mathématiques.

# 3.4.2 Développement du modèle MODELICA : OpenModelica

Le modèle réduit est développé sous l'environnement de l'outil « open source » OpenModelica qui permet d'interpréter le langage Modelica.

# 3.4.2.1 **Le langage MODELICA**

Modelica est un langage multidisciplinaire pouvant couvrir plusieurs domaines physiques. Cette caractéristique s'avère indispensable pour la modélisation des systèmes complexes composés de plusieurs sous-systèmes dérivant de différents domaines comme c'est le cas des systèmes énergétiques. La bibliothèque standard de Modelica vient ainsi couvrir plusieurs domaines physiques : électrique (analogique et numérique), magnétique, mécanique, fluide, thermique, contrôle … (**[Figure 40](#page-102-0)**).

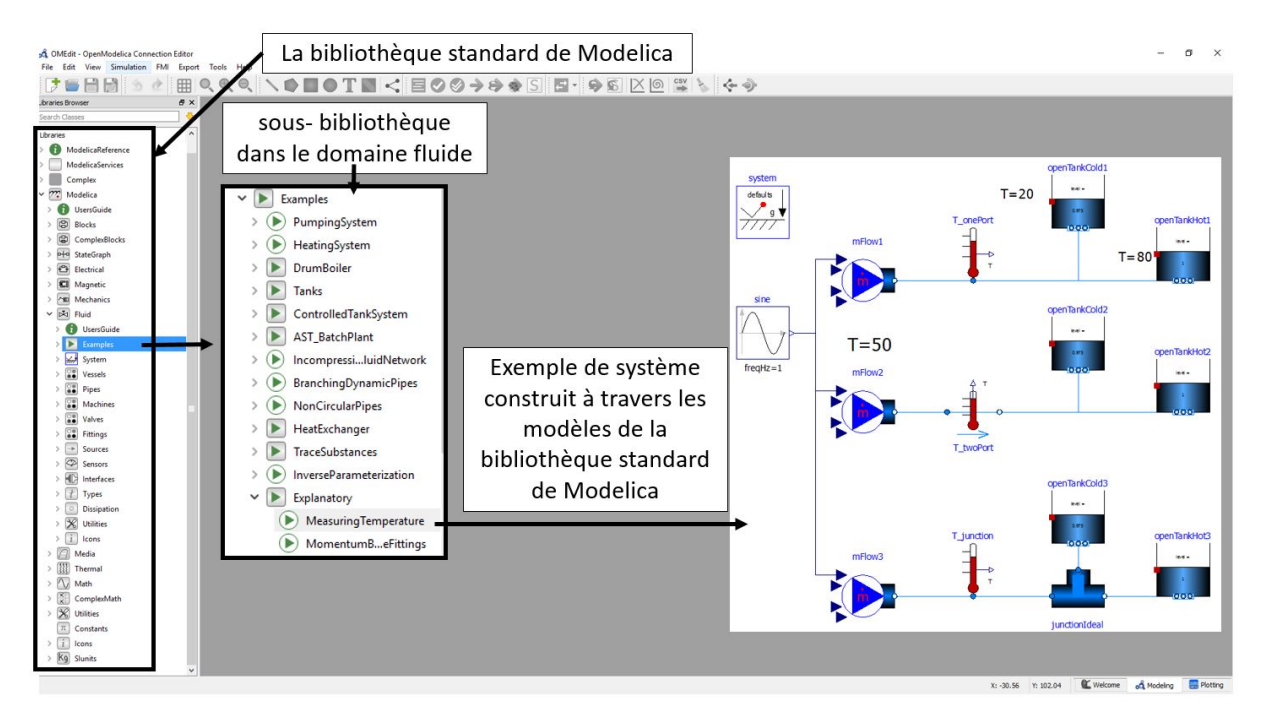

**Figure 40 : Bibliothèque standard de Modelica**

<span id="page-102-0"></span>Un modèle Modelica est décrit par un ensemble d'équations (ou algorithmes) définissant son comportement. La description de ces équations est sous la forme de DAE (Differential Algebraic Equation) implicite pouvant être transformés en ODE (Ordinary Differential Equation) lors de la compilation. Les modèles continus, discrets et hybrides sont supportés par ce langage. Un modèle MODELICA est composé de deux parties principales (**[Figure 41](#page-103-0)**):

- **L'interface du modèle**: cette partie permet de définir le modèle et sa connexion avec l'extérieur; type de la classe (model, block…) et son nom, les ports, les héritages (bibliothèque), instances des composants, les paramètres, les variables…
- **Le corps du modèle** : cette partie permet de décrire le comportement du modèle à travers des équations différentielles et/ou des algorithmes.

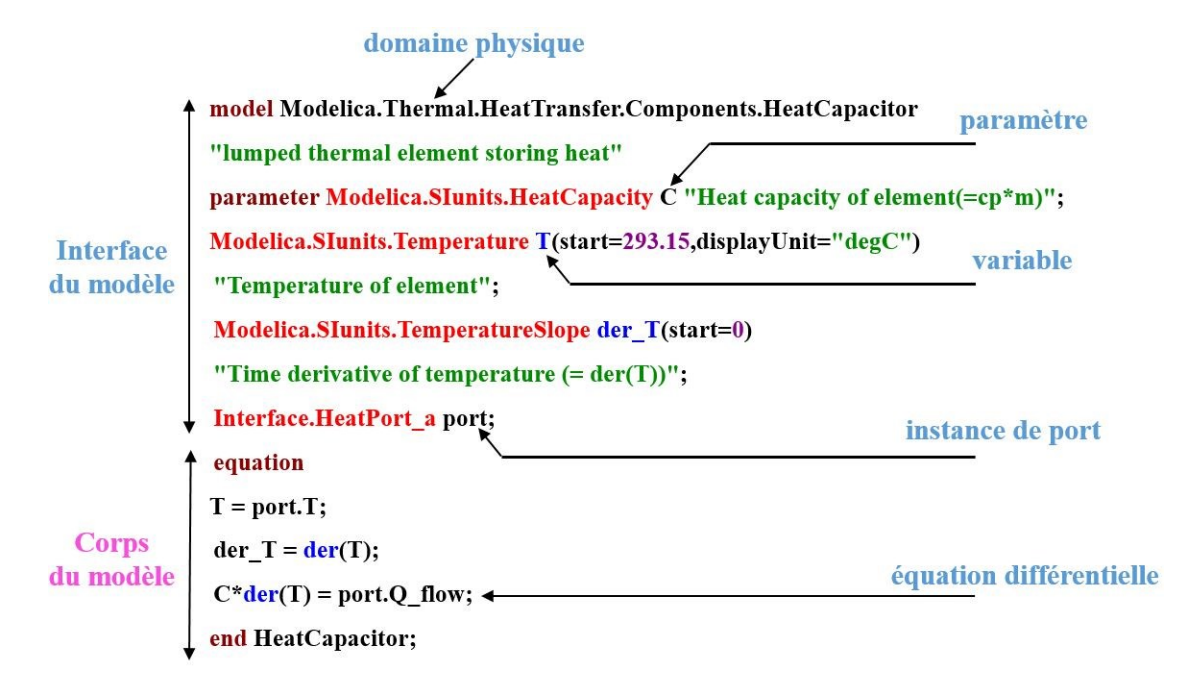

**Figure 41 : Parties qui constituent un modèle Modelica**

<span id="page-103-0"></span>Chaque composant d'un domaine physique est défini par des ports énergétiques spécifiques, en plus des signaux. Un signal est un message codé de communication pouvant être logique ou analogique sans nécessairement avoir une signification physique. L'information y circule dans un sens bien défini et connu par avance; de l'expéditeur vers le destinataire (approche causale). Alors qu'un port énergétique représente une connexion caractérisée par deux variables physiques d'effort et de flux. La variable de flux peut changer de signe et de sens de circulation (approche acausale).

Chaque modèle est défini par un ou plusieurs ports, pouvant avoir des natures différentes présentant les points de connexion externe avec d'autres modèles. Le couplage entre deux modèles est effectué par une connexion graphique ou textuelle entre des ports qui doivent être de même nature (même domaine et par conséquence même variables efforts/flux) (**[Figure 42](#page-104-0)**).

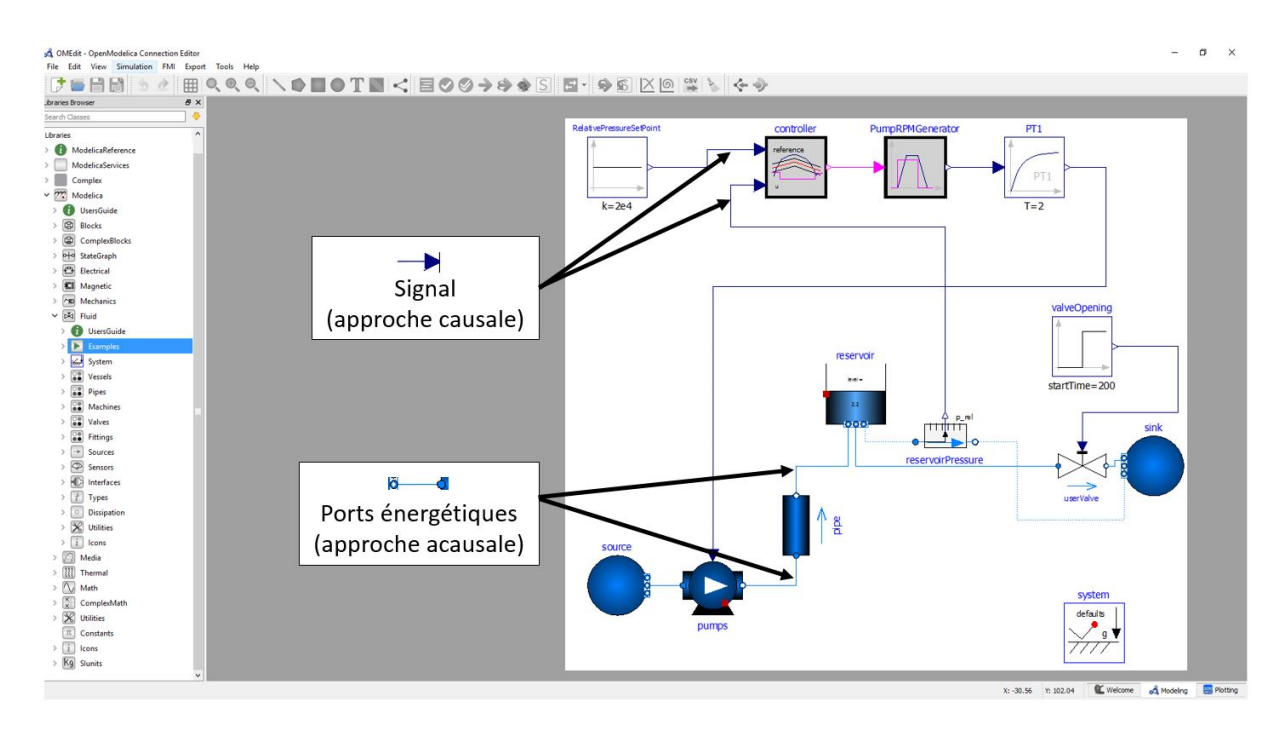

**Figure 42 : Approche causale et approche acausale**

<span id="page-104-0"></span>D'un autre côté, il s'agit d'un langage orienté-objet. La programmation orientée-objet est un paradigme de programmation informatique qui a vu son apparition au début des années 60. Il se base sur le concept d'un objet, entité physique, et la définition de son contenu et son interaction avec d'autres objets. Ce paradigme de modélisation présente deux principaux intérêts :

- Un prototypage plus rapide des systèmes,
- Une réutilisation plus aisée des composants du système.

Ce principe de modélisation adopté par Modelica offre un prototypage rapide des systèmes complexes. En effet, un système peut être décomposé en multiples sous-systèmes qui peuvent être décrits et traités de manière séparée puis ensuite rassemblés pour construire le système global. Ce langage assure également une réutilisation aisée des modèles grâce aux concepts d'héritage et de polymorphisme (mot clé « extends »). Des nouveaux modèles peuvent être ainsi créés par extension des modèles existants. Cette analyse séquentielle permet une structuration des données du modèle facilitant sa compréhension et son exploitation par les utilisateurs (**[Figure 43](#page-105-0)**).

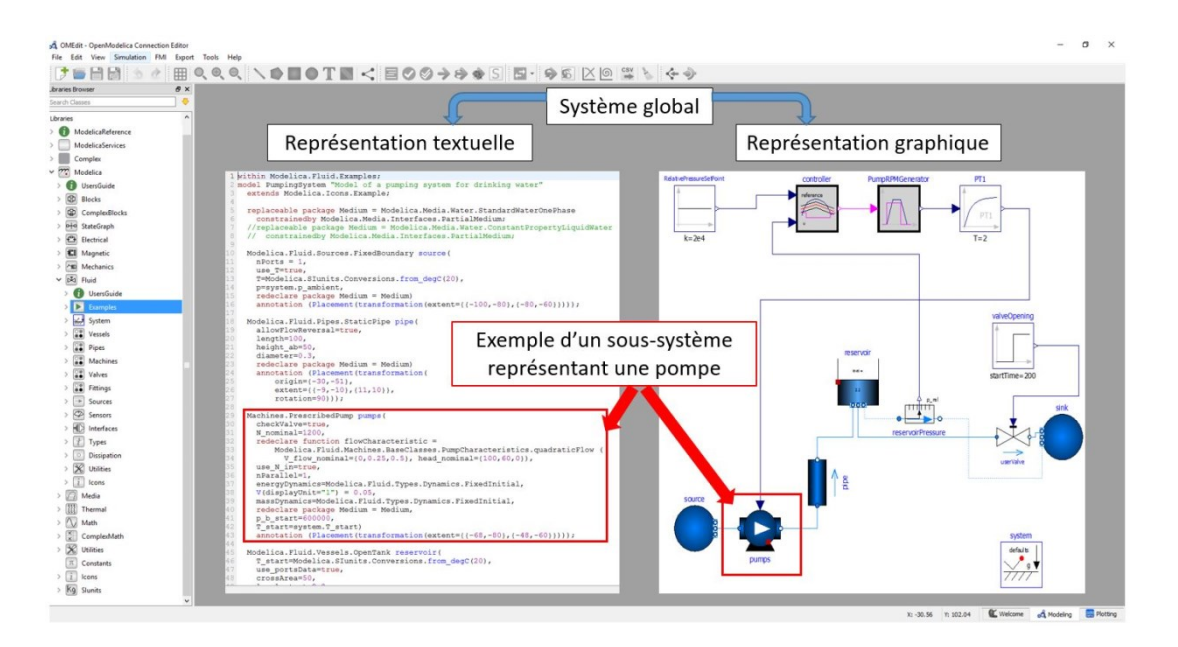

**Figure 43 : Programmation orienté-objet**

# <span id="page-105-0"></span>3.4.2.2 **Développement du modèle réduit du ballon développé avec le langage Modelica**

En s'appuyant sur les fonctionnalités du langage décrites précédemment, le développement du modèle réduit du ballon commence par la création d'une bibliothèque spécifique comportant les modules de base suivants :

- *1. Module du fluide* qui contient les propriétés thermodynamiques du fluide utilisé. Deux types de fluide sont adoptés dans notre étude :
- o **Eau ordinaire** dont les propriétés thermodynamiques sont définies par une équation d'état définie par la formulation de l'association international des propriétés de l'eau et de la vapeur (IAPWS-95).
- o **Eau incompressible** dont la masse volumique dépend seulement de la température [\(Équation 59\)](#page-105-1).

<span id="page-105-1"></span>
$$
\rho(T) = (-10^{-7})T^4 + (4.10^{-5})T^3 - 0.0078T^2 + 0.0738T + 999.72
$$
 Équation 59

**2.** *Module de volume de contrôle* qui contient le module du fluide décrit précédemment, un bilan énergétique de transfert

Vder( $\rho$ ) =  $\delta_N + \delta_S + \delta_W + \delta_E + \delta_B + \delta_T$  Équation 60 Où **V** est le volume, **der** un opérateur Modelica désignant la dérivée par rapport au temps et δ représente les transferts à travers les surfaces Nord, Sud, Ouest, Est, Bas et Haut du volume de contrôle et qui sont fournis par le module de couplage défini ciaprès.

- *3. Module de couplage* qui définit le sens et la valeur du transfert entre deux volumes de contrôle. Ces valeurs sont obtenues à travers des équations mathématiques  $\delta(t)$ déduites du modèle CFD. La méthode de développement de ces équations est présentée dans le chapitre suivant.
- **4.** *Module des conditions aux limites* qui définit le transfert entre les volumes de contrôles à la frontière du domaine et l'extérieur. Ainsi le débit et la température d'entrée et de sortie du fluide sont définis dans les volumes de contrôles représentants les points de piquage et l'échange thermique à travers la paroi du ballon est défini sur les autres volumes de contrôles situés sur la frontière du domaine. Dans le cas de notre étude, nous considérons un ballon adiabatique ainsi l'échange thermique avec l'extérieur n'est pas pris en compte dans le bilan de transfert.
- **5.** *Module de connecteur* qui est un module spécifique du langage Modelica et qui permet le transfert d'information entre les modules décrit précédemment.

Le modèle réduit sous Modelica représente alors une structure modulaire sur une interface uniforme composée par les 5 modules décrits précédemment. Un tel modèle composé est paramétré en fournissant seulement ses dimensions et le nombre de division de volumes de contrôle le long des axes de coordonnées (r : radial, θ : angulaire, z : vertical). En outre le remplacement du fluide utilisé par un autre est très simple. Ainsi, la modification du choix de l'équation d'état du fluide dans le *module de fluide*, sera automatiquement appliquée sur toute la structure sans la nécessité de modifier module par module.

Le **[Tableau 12](#page-107-0)** représente la représentation graphique des modules décrits précédemment et la structure modulaire du modèle est illustrée par la suite.

<span id="page-107-0"></span>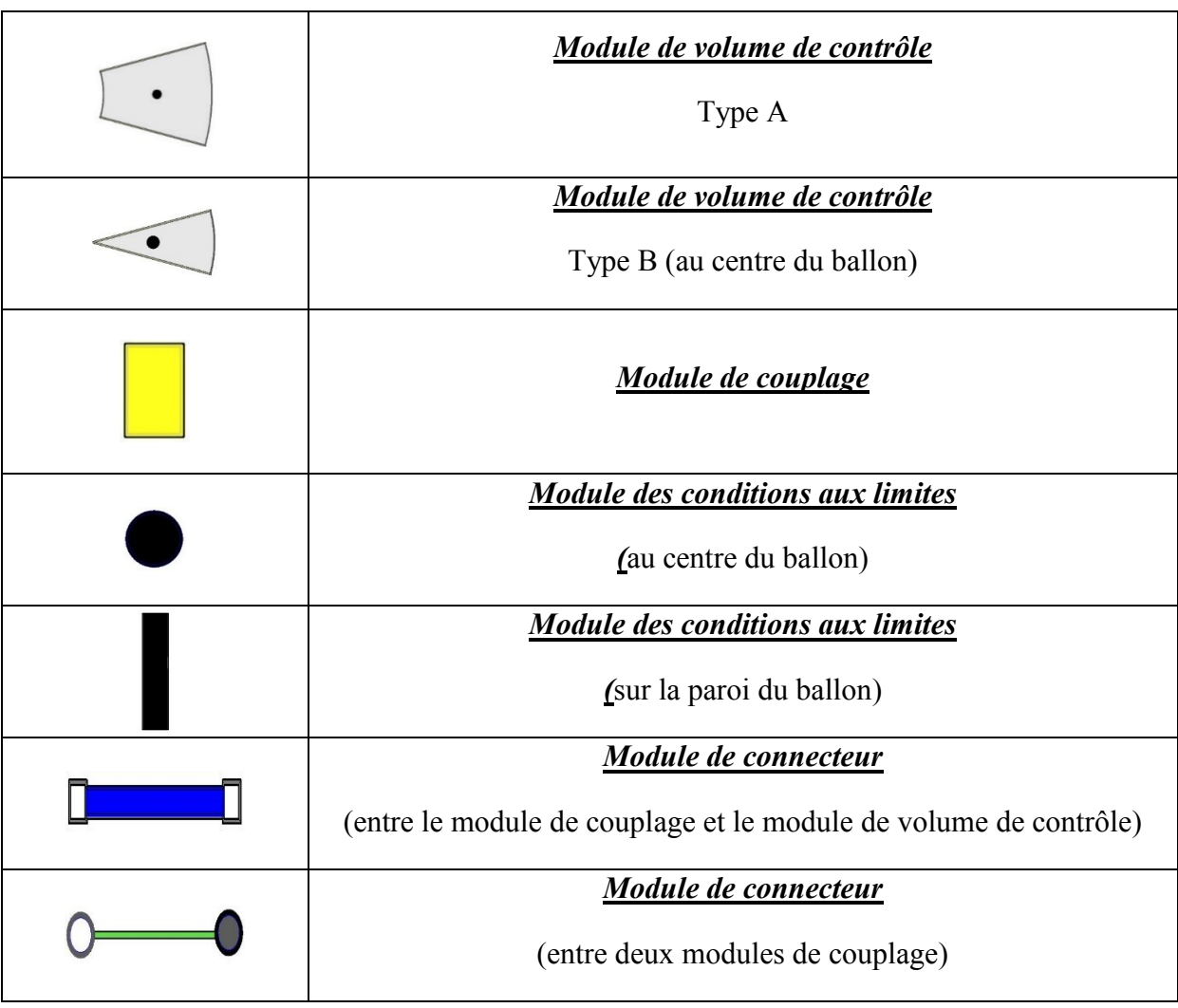

# **Tableau 12 : Représentation graphique des modules de base Modelica**

En suivant les représentations graphiques des modules nous pouvons voir sur la **[Figure 44](#page-107-1)** une structure modulaire d'une portion du maillage cylindrique en prenant, comme exemple, 3 volumes de contrôles sur l'axe radial.

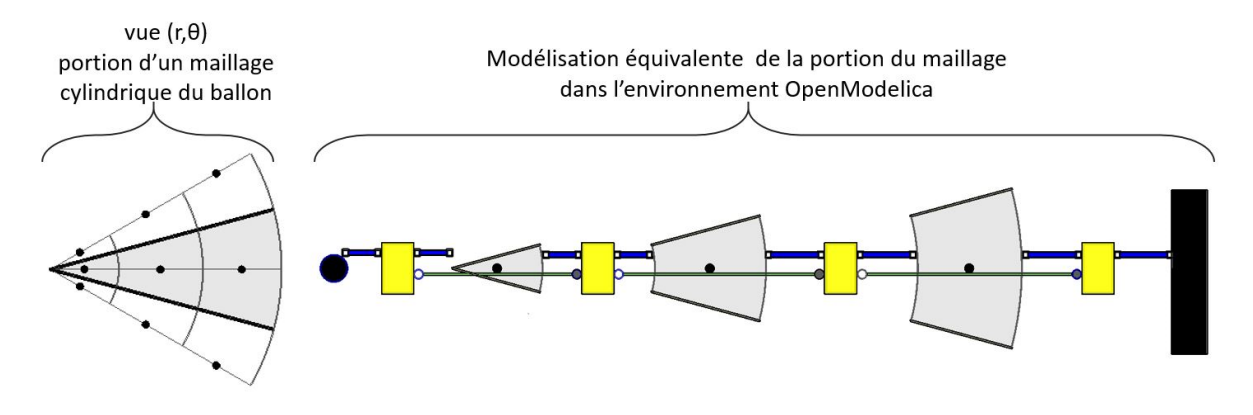

<span id="page-107-1"></span>**Figure 44 : Structure modulaire d'une portion du maillage**
De même, la **[Figure 45](#page-108-0)** montre la projection de structure modulaire d'une couche en prenant, comme exemple, 8 volumes de contrôle dans la direction angulaire. La **[Figure 46](#page-108-1)** montre ensuite la structure modulaire des couches au sein du ballon dans la direction verticale.

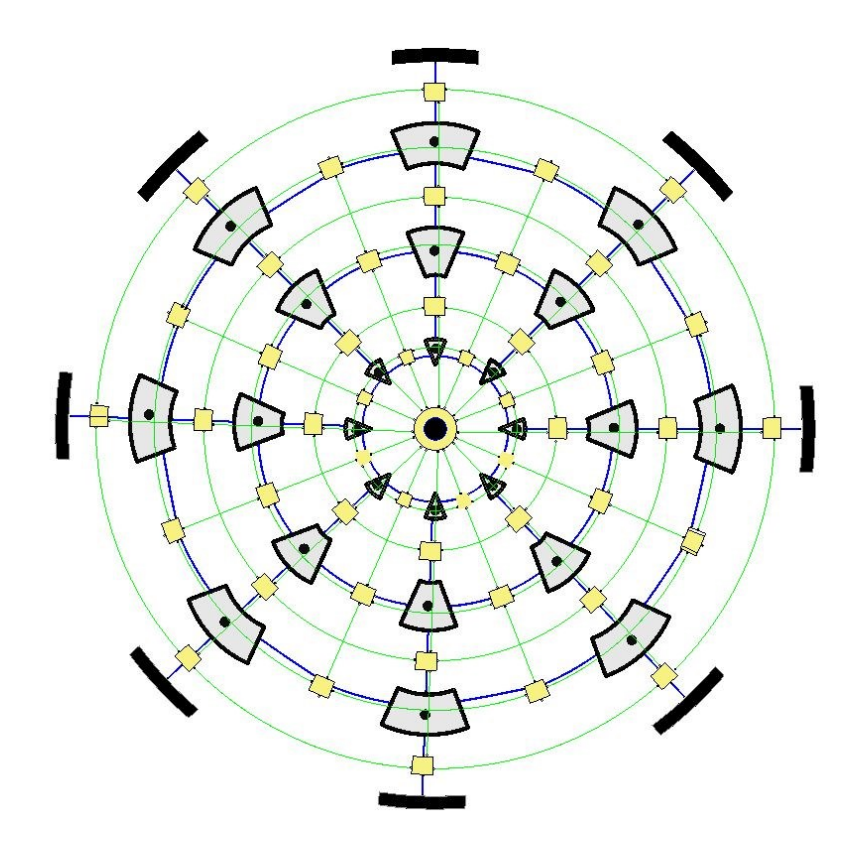

<span id="page-108-0"></span>**Figure 45 : Vue (r, θ) : Structure modulaire d'une couche dans un ballon**

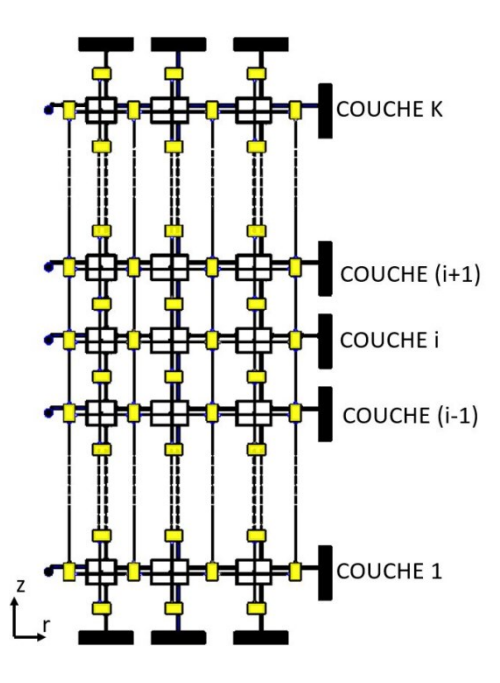

<span id="page-108-1"></span>**Figure 46 : Vue (r, z) : Disposition verticale des couches formant le ballon**

Cette structure modulaire est enfin assemblée dans un **module géométrique [\(Figure 47\)](#page-109-0)** qui calcule toutes les dimensions géométriques (distances, surfaces, …) et qui est paramétré au début de la simulation par l'utilisateur avec les paramètres ci-dessous :

- Hauteur du ballon : **Hballon**
- Diamètre du ballon : **Dballon**
- Nombre de volumes de contrôle dans la direction radiale (r) : **I**
- Nombre de volumes de contrôle dans la direction angulaire  $(\theta)$ : **J**
- Nombre de volumes de contrôle dans la direction verticale (z) : **K**
- les points de piquage, orthogonaux à la paroi verticale : **(Jpicage et Kpicage)**
- les points de piquage orthogonaux parois horizontales : **(Ipicage, Jpicage)**

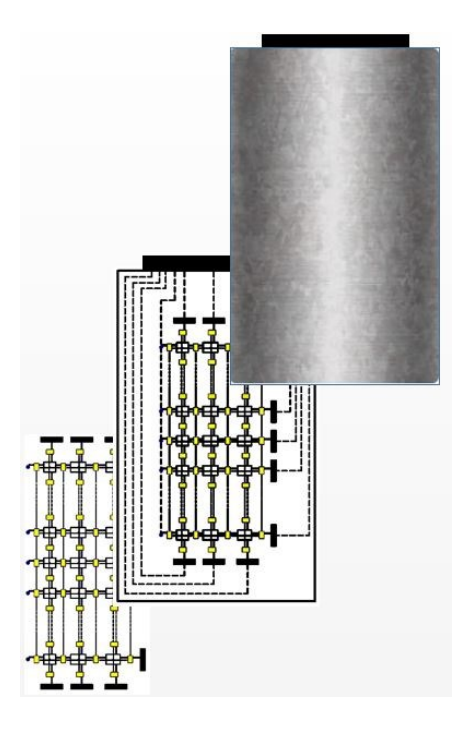

**Figure 47 : Assemblage de la structure modulaire du modèle réduit du ballon**

<span id="page-109-0"></span>Cette approche permet la réalisation d'un niveau d'abstraction élevé (les informations inutiles aux paramétrages du ballon seront cachées). Il suffit ainsi, à l'utilisateur de paramétrer le modèle à travers une interface simple sans le besoin de manipuler tout le code puisque ce dernier s'adapte automatiquement au nouveau paramétrage établi par l'utilisateur.

La construction d'un système énergétique intégrant ce modèle de ballon peut se faire alors à travers une manœuvre dite (glisser et déposer) où un modèle de composant est sélectionné de la bibliothèque de composant puis glissé et déposé sur l'interface d'assemblage dans l'environnement OpenModelica. Chaque modèle peut alors être paramétré avant la simulation. A titre d'exemple, un système de climatisation intégrant le modèle réduit est présenté sur la **[Figure 48](#page-110-0)**.

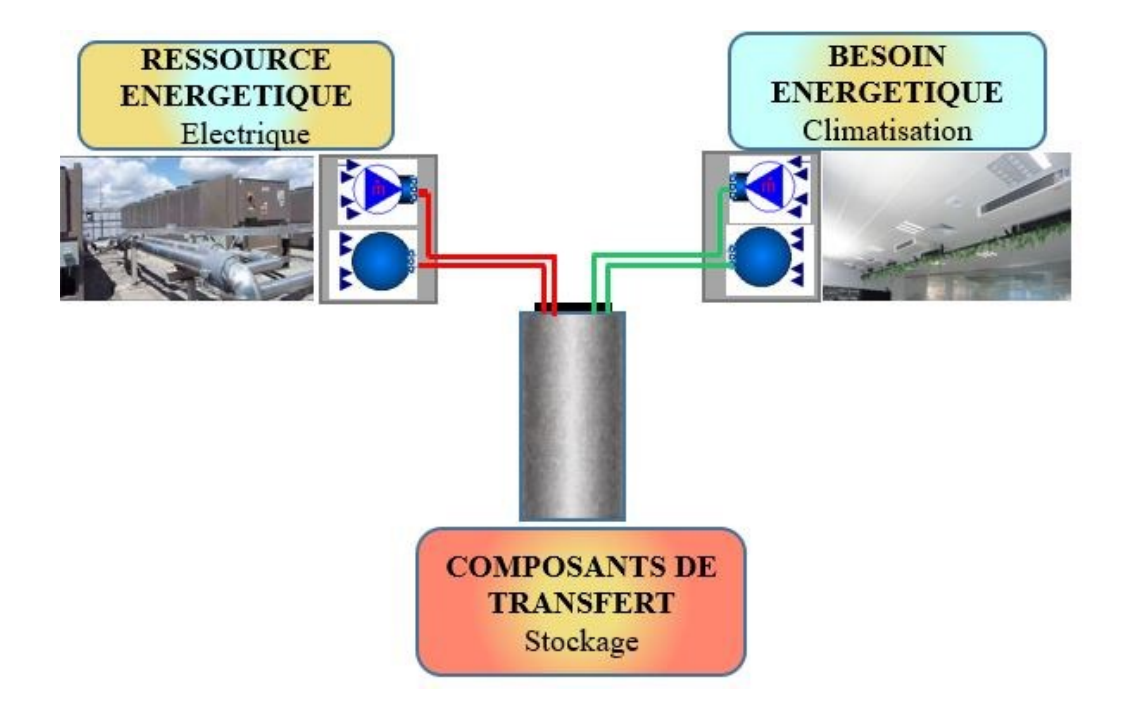

<span id="page-110-0"></span>**Figure 48 : Exemple d'un système énergétique intégrant le modèle du ballon**

# 3.5 Conclusion chapitre 3

Dans la première section de ce chapitre, les équations mathématiques des lois de conservation (masse, quantité de mouvement et énergie), décrivant les phénomènes physiques gouvernant le fonctionnement du ballon, ont été formulées avec les hypothèses de simplification utilisées. La deuxième section présente la méthode numérique adoptée pour la résolution de ces équations. Ces deux sections présentent la méthodologie adoptée pour le développement d'un code type CFD. Ce code permet de décrire avec précision les phénomènes hydrauliques et thermiques, au sein d'un ballon de stockage d'eau par chaleur sensible, ayant une forme cylindrique et verticale. La troisième section présente les outils numériques qui ont été utilisés pour la mise en œuvre de la méthode numérique ainsi que la méthode de développement du modèle réduit sous Modelica. Ce modèle réduit est basé sur des équations mathématiques déduites du Modèle CFD. La méthode d'élaboration de ces équations est présentée dans le chapitre suivant.

**4**

# **RESULTATS** ET **INTERPRETATIONS**

# **4. Résultats et Interprétations**

# 4.1 Introduction

Le chapitre 3 a présenté la méthode numérique adoptée pour le développement d'un modèle du ballon de stockage sous Matlab suivant une approche CFD ainsi que la méthode de construction, sous Modelica, du modèle réduit basé sur des équations mathématiques, intégrées dans des modules de couplage et décrivant le champ dynamique de température dans le ballon. Ce chapitre présente la méthode adoptée pour la validation de l'approche CFD suivie de quelques études de comparaison ainsi que la démarche aboutissant à l'élaboration des équations citées précédemment.

# 4.2 Validation du modèle numérique type CFD

### 4.2.1 Validation par un autre modèle numérique type CFD

Pour la validation de l'approche CFD, nous nous référons au travail de (Yaici *et al.*, 2013). En effet, dans leur travail, un modèle CFD d'un ballon de stockage a été développé et ensuite validé par les mesures expérimentales de (Zachàr *et al.*, 2003) avec un écart inférieur à 10% comme le montre la **[Figure 49](#page-112-0)**.

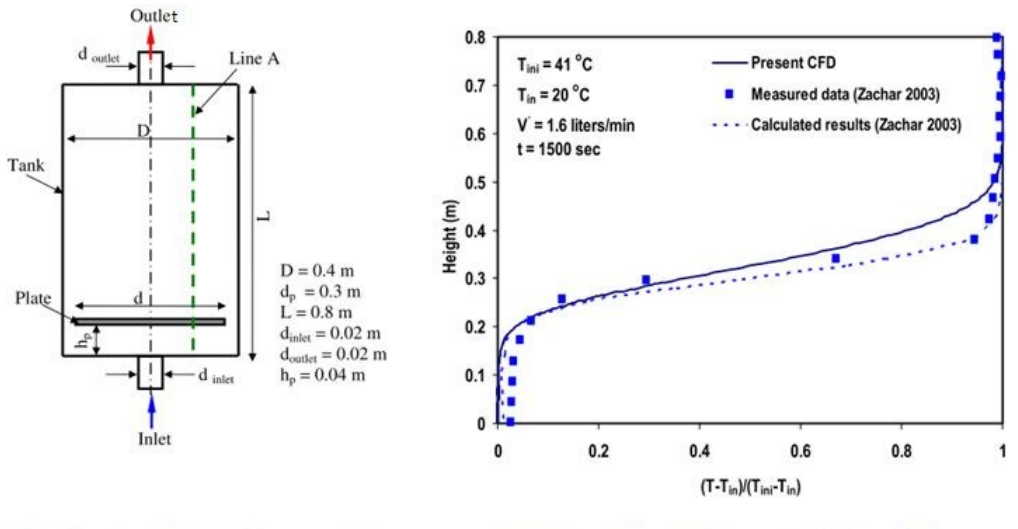

<span id="page-112-0"></span>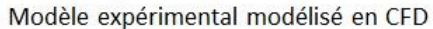

Validation du modèle avec un écart <10%

**Figure 49 : Modèle CFD validé expérimentalement** (Yaici *et al.*, 2013)

(Yaici *et al.*, 2013) ont ensuite utilisé leur modèle numérique pour réaliser une étude paramétrique afin de prédire la performance d'un réservoir d'eau chaude solaire en fonction des conditions de fonctionnement et de la configuration géométrique. Les facteurs géométriques considérés sont le rapport de forme et la variation de la position de l'orifice d'entrée/sortie ; tandis que les paramètres relatifs aux conditions de fonctionnement sont le débit, la température d'entrée d'eau chaude et l'écart entre la température de l'eau entrant et la température initiale de l'eau dans le ballon. Parmi ces études, nous nous intéressons aux résultats du cas « Sim 3D.2\_case8 » comportant une injection et un puisage radial en haut et en bas du ballon respectivement (**[Figure 50](#page-113-0)**).

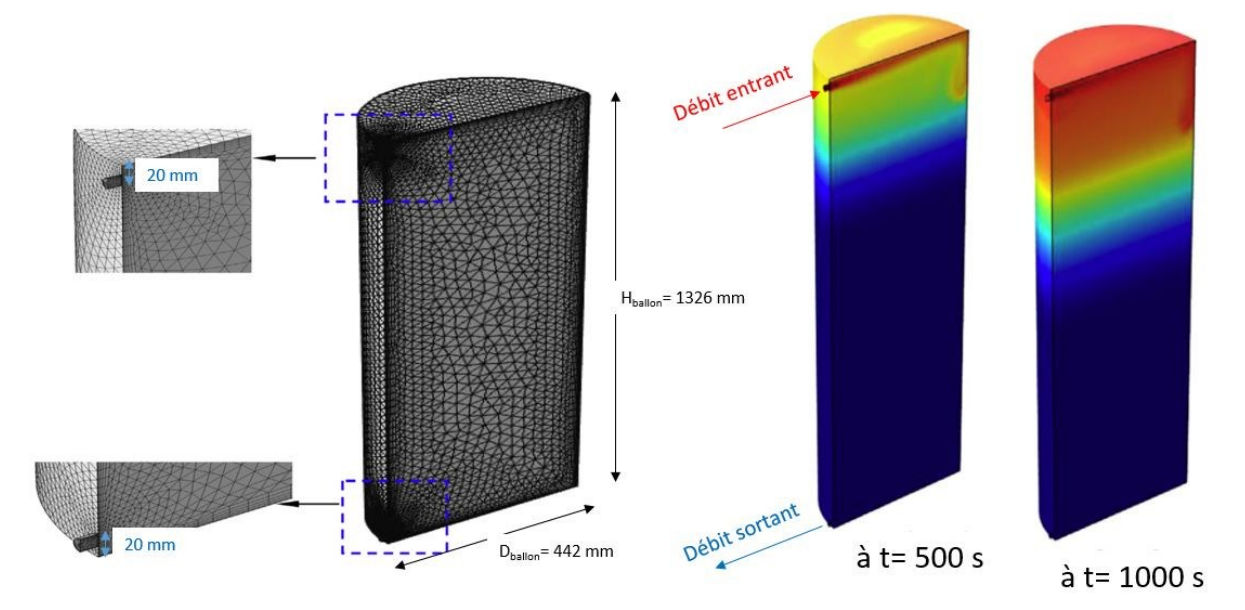

**Figure 50 : Cas d'étude avec injection/soustraction radiale** (Yaici *et al.*, 2013)

<span id="page-113-0"></span>Notre modèle numérique sous Matlab est tout d'abord paramétré pour représenter la même configuration géométrique du ballon de rapport de forme 3, avec une hauteur de 1326 mm et un diamètre de 442 mm. Le ballon est considéré adiabatique. Le niveau du piquage d'injection du débit d'eau est situé à 20 mm en-dessous de la surface horizontale supérieure et le niveau du piquage de puisage de l'eau est situé à 20 mm en-dessus de la surface horizontale inférieure. Pour les conditions de fonctionnement, le cas de charge en eau chaude est considéré. Ainsi, 0,1 kg/s d'eau à 60°C entre dans le ballon, initialement à 30°C, par le piquage d'injection (haut du ballon) et le même débit est retiré du piquage de puisage (bas du ballon). Nous réalisons ensuite une simulation avec un pas de temps de 0,5s sur une durée équivalente au temps de renouvellement complet du volume de l'eau dans le ballon. Pour pouvoir comparer les résultats de notre modèle à ceux de (Yaici *et al.*, 2013), nous adoptons d'une part, une grandeur adimensionnée pour la température [\(Équation 61\)](#page-114-0).

Temperature adimensionée = 
$$
T^* = \frac{T^t_{\text{moyenne}} - T_{\text{initiale}}}{T_{\text{entrée}} - T_{\text{initiale}}}
$$
 Équation 61

Où T<sub>inoyenne</sub> représente la valeur moyenne des températures situées à une même hauteur et à l'instant t, T<sub>initiale</sub> la température initiale dans le ballon et T<sub>entrée</sub> la température du débit d'eau entrant dans le ballon.

D'autre part, une grandeur adimensionnée de la position verticale est utilisée [\(Équation 62\)](#page-114-1).

<span id="page-114-1"></span><span id="page-114-0"></span>hauteur adimensionée = 
$$
z^* = \frac{z}{H_{\text{ballon}}}
$$
 Équation 62

Où z représente la position sur l'axe verticale et  $H_{\text{ballon}}$  la hauteur du ballon

L'écart absolu entre les résultats à chaque hauteur est déterminé par l'[Équation 63](#page-114-2) et la moyenne des écarts absolus est déterminée par l'[Équation 64.](#page-114-3)

$$
(\text{écart absolu})_{z^*} = \left| T^*_{\text{modele Matlab}, z^*} - T^*_{(\text{yaic}, \text{et al.,2013}), z^*} \right| \qquad \text{Equation 63}
$$

<span id="page-114-3"></span><span id="page-114-2"></span>
$$
(\overline{ecart\,absolu})^t = \frac{\left[\sum_{z^* = H\,ballon}^{z^* = H\,ballon} (\text{écart\,absolu})^t \right]^t}{[H_{ballon}/\Delta z^*]}
$$
\nEquation 64

Nous comparons alors les résultats des deux modèles numériques à l'instant t=500s et à l'instant t=1000s qui sont les mêmes instants adoptés par (Yaici *et al.*, 2013). L'écart absolu obtenu à chaque hauteur dans le ballon est présenté sur la **[Figure 51\(](#page-115-0)a)** et la moyenne des écarts absolus est présentée sur la **[Figure 51\(](#page-115-0)b).**

D'après la **[Figure 51\(](#page-115-0)a)**, nous constatons un écart entre les résultats de notre modèle et ceux du modèle numérique de (Yaici *et al.*, 2013). Néanmoins, cet écart ne dépasse pas 4,5%. Cet écart absolu maximum se situe en haut du ballon (z\*=0.96) dans la zone d'injection et se réduit progressivement dans le sens descendant vers la zone de puisage en bas du ballon. Ceci peut être expliqué par le fait que la zone en amont de la thermocline est fortement perturbée par l'écoulement entrant dans le ballon tandis que la zone en aval ne l'est que lorsque la thermocline la traverse. La **[Figure 51\(](#page-115-0)b)** montre que la moyenne des écarts absolus sur toute

la hauteur du ballon ne dépasse passe 1,4%. Ainsi, nous considérons que les écarts absolus présentés précédemment sont acceptables et nous permettent d'adopter notre modèle pour la suite.

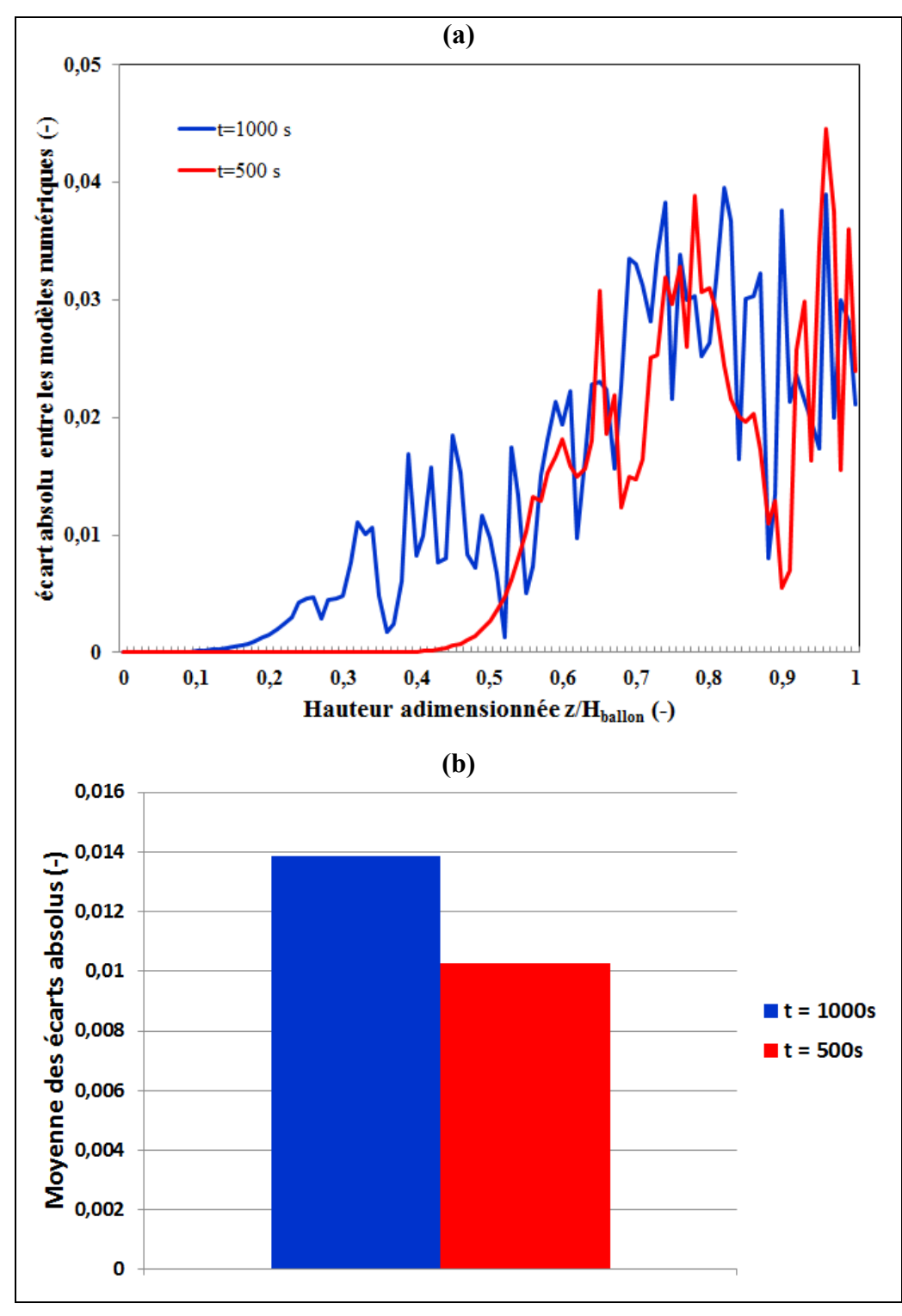

<span id="page-115-0"></span>**Figure 51 : écart absolu entre les modèles numériques comparés**

#### 4.2.2 Validation par des mesures expérimentales

En plus de la validation du modèle, nous souhaitons montrer l'intérêt de la modélisation type CFD développée suivant la démarche développée précédement. Pour cela, nous confrontons les résultats numériques d'un modèle 1D (multicouches) et ceux de notre modèle à des mesures expérimentales réalisées par (Blandin, 2010).

Ainsi, un ballon cylindrique vertical avec des parois adiabatiques de hauteur ( $H<sub>ballon</sub>$  = 1600 mm) et de diamètre (Dballon = 500 mm) est modélisé selon deux approches : la première est une approche 1D (multicouches) et la deuxième est une approche CFD (multizones). Dans les deux approches la hauteur du ballon est découpée en 4 couches. La **[Figure 52](#page-116-0)** montre la position des thermocouples, représentant les mesures expérimentales de (Blandin, 2010), par rapport au découpage utilisé dans les modèles numériques que nous avons adopté. Ainsi, chaque couche comporte 4 thermocouples distribués verticalement sur sa hauteur. En plus de la distribution verticale, les couches 2,3 et 4 comportes 6 thermocouples distribués selon le profil transversal présenté sur la **[Figure 52](#page-116-0)**.

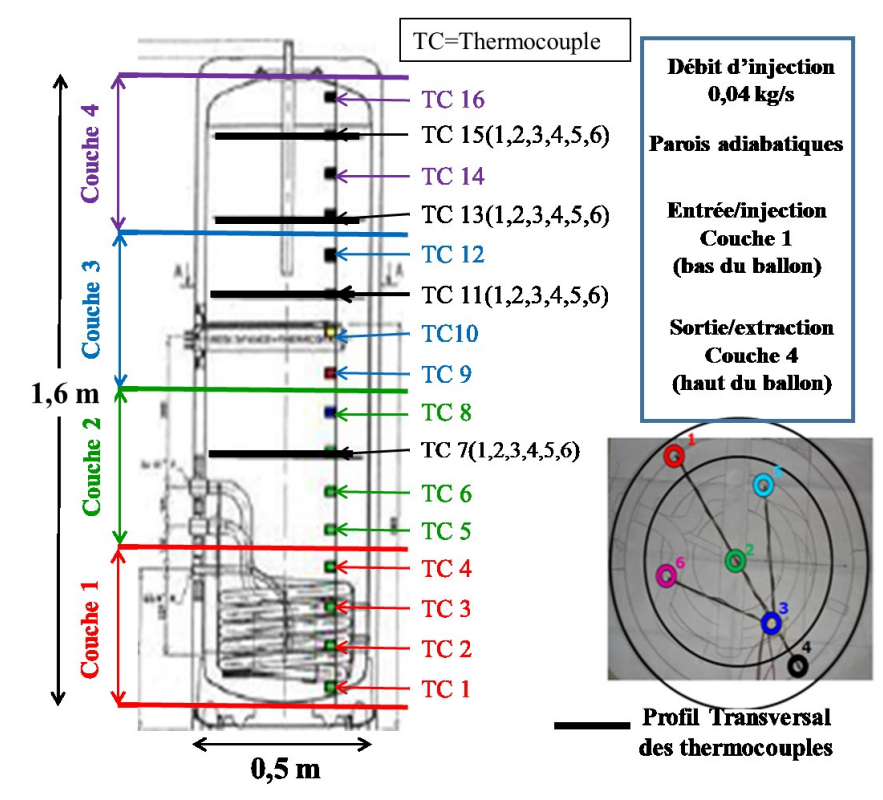

<span id="page-116-0"></span>**Figure 52 : Distribution verticale des couches par rapport à la position des thermocouples**

Dans le modèle 1D la température de la couche (Tcouche (1D)) est considérée uniforme et un débit fixe traverse toutes les couches, tandis que dans le modèle CFD, chaque couche est divisée en six zones et la température d'une couche (Tm-couche(CFD)) représente la moyenne des températures des zones et le débit entre les zones est calculé à chaque pas de temps **[\(Figure 53\)](#page-117-0).** 

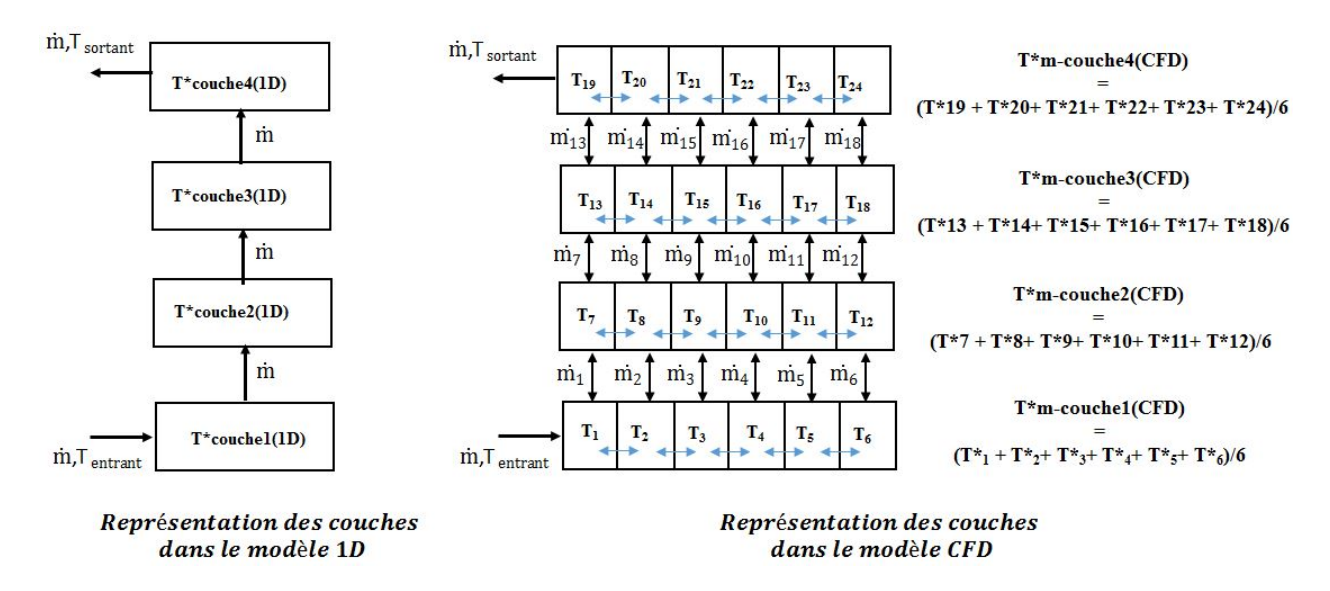

<span id="page-117-0"></span>**Figure 53 : représentation des couches dans le modèle 1D et le modèle CFD**

Pour les relevés expérimentaux, nous considérons la température de la couche comme étant la moyenne des températures mesurées par les thermocouples au sein de cette couche [\(Équation](#page-117-1)  [65,](#page-117-1) [Équation 66,](#page-117-2) [Équation 67,](#page-117-3) [Équation 68\)](#page-118-0).

<span id="page-117-3"></span><span id="page-117-2"></span><span id="page-117-1"></span>
$$
T_{\text{thermocouple 1}}^{*} + T_{\text{thermocouple 2}}^{*} + T_{\text{thermocouple 3}}^{*} + T_{\text{thermocouple 4}}^{*}
$$
Equation 65  
\n
$$
T_{\text{thermocouple 5}}^{*} + T_{\text{thermocouple 6}}^{*} + T_{\text{thermocouple 7}}^{*} + T_{\text{thermocouple 8}}^{*}
$$
Equation 66  
\n
$$
\frac{T_{\text{thermocouple 5}}^{*} + T_{\text{thermocouple 6}}^{*} + T_{\text{thermocouple 7}}^{*} + T_{\text{thermocouple 8}}^{*}}{4}
$$
Equation 66  
\n
$$
T_{\text{thermocouple 9}}^{*} + T_{\text{thermocouple 10}}^{*} + T_{\text{thermocouple 11}}^{*} + T_{\text{thermocouple 12}}^{*}
$$
Equation 67  
\n
$$
\frac{T_{\text{thermocouple 9}}^{*} + T_{\text{thermocouple 10}}^{*} + T_{\text{thermocouple 11}}^{*} + T_{\text{thermocouple 12}}^{*}}{4}
$$

$$
T_{\text{thermocouple 13}}^{*} + T_{\text{thermocouple 14}}^{*} + T_{\text{thermocouple 15}}^{*} + T_{\text{thermocouple 15}}^{*} + T_{\text{thermocouple 16}}^{*}
$$
 Équation 68

Pour le mode de fonctionnement, nous considérons le cas de la décharge du ballon. Ainsi 0.04 kg/s d'eau à 20°C est injecté au niveau de la couche 1 en bas du ballon initialement à 60 °C et le même débit est soutiré au niveau de la couche 4 en haut du ballon.

Pour interpréter les résultats des simulations, la température adimensionnée [\(Équation 61\)](#page-114-0) est évaluée en fonction du temps adimensionné [\(Équation 69\)](#page-118-1) :

<span id="page-118-2"></span><span id="page-118-1"></span><span id="page-118-0"></span>
$$
t^* = \frac{t}{t_{decharge}}
$$
 Équation 69

Où t<sub>décharge</sub> représente le temps de la fin de la décharge.

L'écart absolu ([Équation 70\)](#page-118-2) et la moyenne des écarts absolus [\(Équation 71\)](#page-118-3) sont évalués pour chaque couche entre les mesures expérimentales et les résultats calculés par les modèles 1D et CFD.

<span id="page-118-3"></span>
$$
(\text{écart absolu})_{couche} = |T^*_{\text{expérimentale}} - T^*_{\text{calculate}}|
$$
Équation 70

$$
\overline{\text{(ecart absolute)}}_{couche} = \frac{\left[\sum_{t^*=0}^{t^{*}=1} (\text{ecart absolute}) \frac{t^*}{couche}\right]}{\left[1/\Delta t^*\right]}
$$
\nEquation 71

Les résultats de la simulation numérique du modèle 1D (multicouches) sont présentés sur la **[Figure 54](#page-119-0)** et ceux du modèle CFD (multizones) sur la **[Figure 55](#page-119-1)**.

La **[Figure 54](#page-119-0)** montre que le modèle 1D (multicouches) sous-estime la décharge du ballon, c'est-à-dire que la température d'une couche calculée par le modèle numérique prend plus de temps pour atteindre sa température finale (température d'injection) par rapport à ce qui a été mesuré expérimentalement. L'écart absolu maximal atteint la valeur (0.2 à t\*=0.66) sur la couche 4.

La **[Figure 55](#page-119-1)** montre que le modèle 3D (multizones) présente une meilleure estimation de la décharge avec une meilleure cohérence entre les thermographes calculés numériquement et ceux mesurés expérimentalement. Dans ce cas, l'écart absolu maximal ne dépasse pas la valeur  $(0.1 \land t^* = 0.2)$  sur la couche 2.

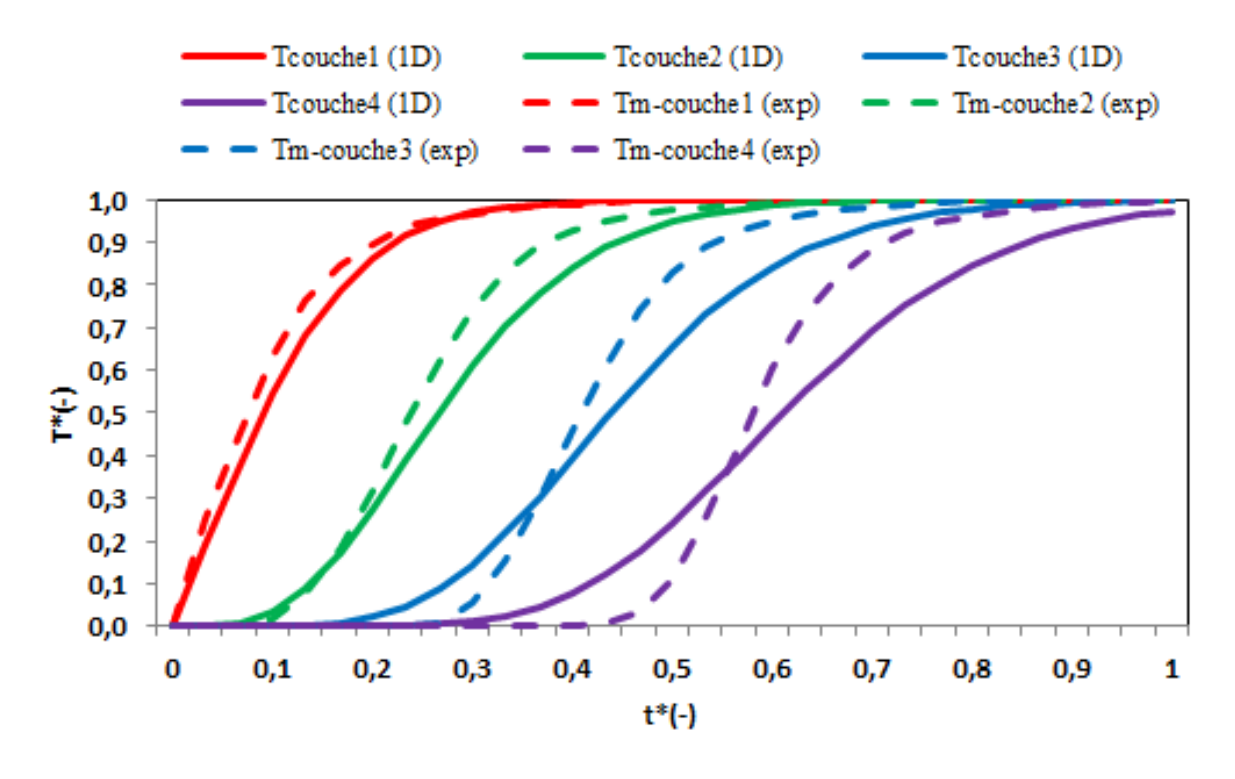

<span id="page-119-0"></span>**Figure 54 : Thermographes des mesures expérimentales et de la simulation du modèle type 1D (multicouches)**

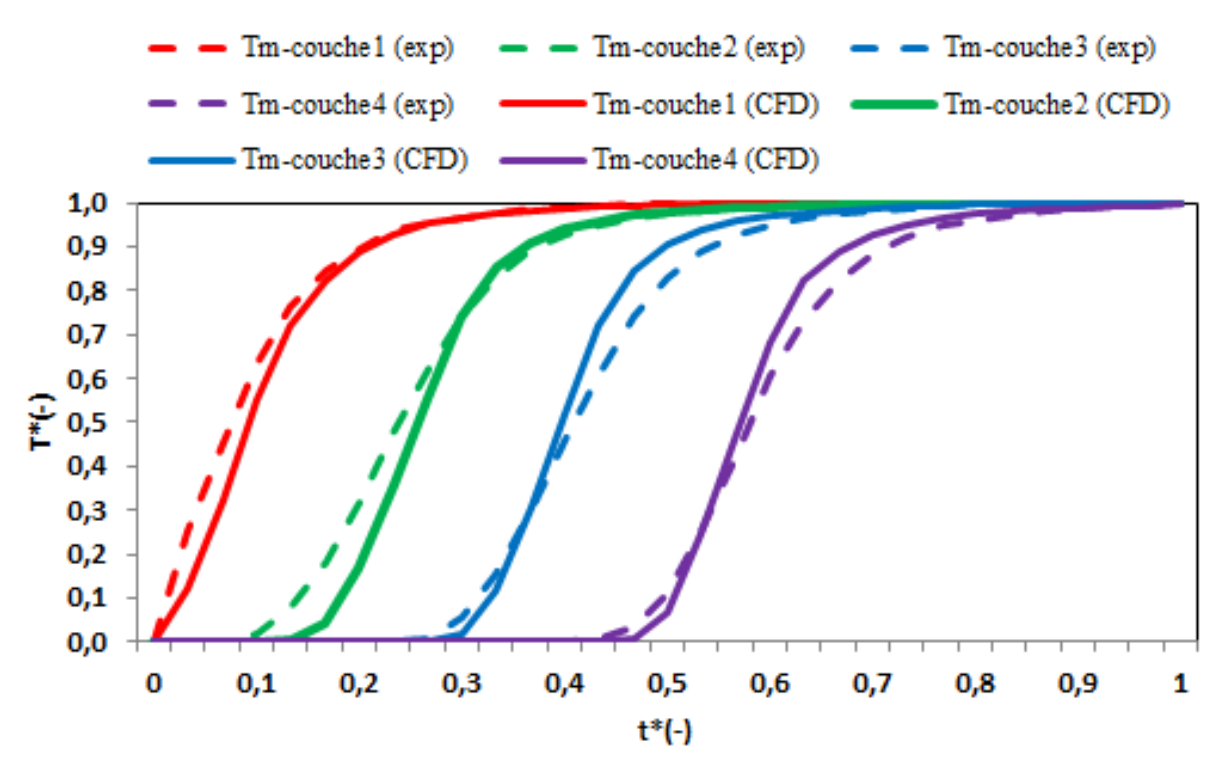

<span id="page-119-1"></span>**Figure 55 : Thermographes des mesures expérimentales et de la simulation du modèle type CFD (multizones)**

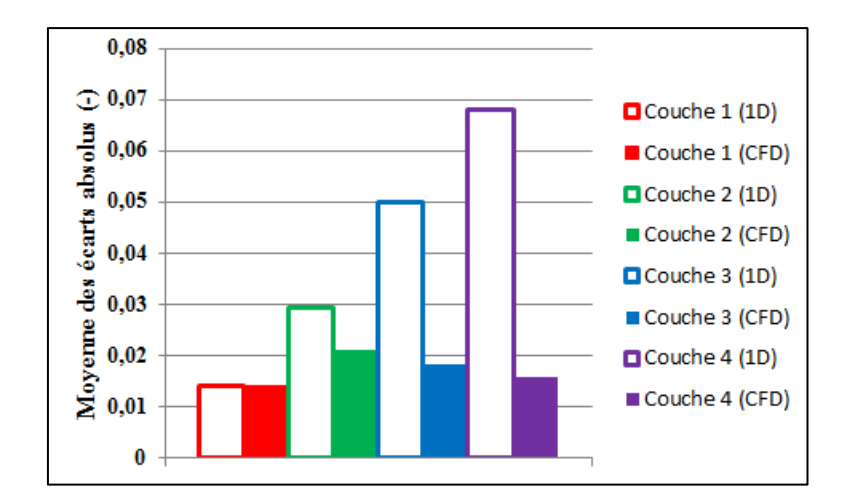

**Figure 56: Moyenne des écarts absolus pour chaque couche**

<span id="page-120-0"></span>La **[Figure 56](#page-120-0)** montre qu'en moyenne le modèle CFD présente des écarts plus proches des mesures expérimentales notamment au niveau de la couche 4 (couche de puisage) [1,6% contre 6,8 % pour le modèle 1D]

En adoptant l'efficacité de décharge ([Équation 21\)](#page-69-0) comme mesure de performance, la **[Figure 57](#page-120-1)** montre une cohérence entre l'efficacité de décharge mesurée et celle calculée par le modèle type CFD (multizones) avec un écart sur la couche 4 (couche de puisage) ne dépassant pas (0.08 à t\*=0 .56) par rapport à un écart maximal de (0.2 à t\*=0.66) obtenu par le modèle 1D (multicouches). Ceci justifie donc le choix de la modélisation type CFD dans notre travail.

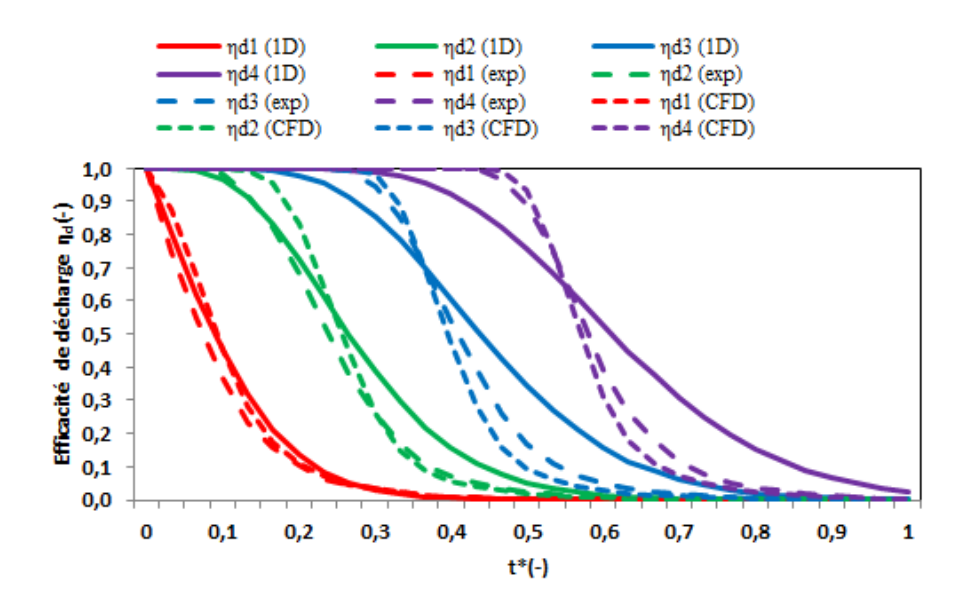

<span id="page-120-1"></span>**Figure 57 : Estimation de l'efficacité de décharge**

# 4.3 Applications sur le stockage de l'eau chaude et de l'eau glacée

Nous utilisons par la suite le modèle type CFD (multizones) pour étudier:

- Etude 1 : la validité du modèle face à une modification de la température d'entrée
- Etude 2 : la distribution spatiale de l'énergie dans le ballon
- Etude 3 : la stratification dans les applications de stockage de l'eau glacée

Pour ces études, un ballon cylindrique vertical avec des parois adiabatiques de hauteur  $(H_{\text{ballon}} = 1600 \text{ mm})$  et de diamètre  $(D_{\text{ballon}} = 500 \text{ mm})$  est modélisé. Le ballon est divisé sur sa hauteur, en 4 régions, tel que  $(R_{r\acute{e}eion} = H_{ballon}/4)$ . Chaque région est divisée en 6 zones. La région en bas du ballon représente la région d'injection de l'eau. Dans cette région les mesures expérimentales des thermocouples [1 à 4] sont confrontées aux résultats numériques des 6 zones [(1, 1, 1), (1, 2, 1), (1, 3, 1), (2, 1, 1), (2, 2, 1), (2, 3, 1)]. La région en haut du ballon représente la région du puisage de l'eau où les mesures expérimentales des thermocouples [13 à 16] sont confrontées aux résultats numériques des 6 zones [(1, 1, 4), (1, 2, 4), (1, 3, 4), (2, 1, 4), (2, 2, 4), (2, 3, 4)]. De même pour les deux régions intermédiaires ; les mesures expérimentales des thermocouples [5 à 8] sont confrontées aux résultats numériques des 6 zones [(1, 1, 2), (1, 2, 2), (1, 3, 2), (2, 1, 2), (2, 2, 2), (2, 3, 2)] et celles des thermocouples [9 à 12] à ceux des 6 zones [(1, 1, 3), (1, 2, 3), (1, 3, 3), (2, 1, 3), (2, 2, 3), (2, 3, 3)] (**[Figure 58](#page-122-0)**).

Pour le mode de fonctionnement, le cas de puisage est étudié où un débit d'eau (plus froide que l'eau initialement dans le ballon) est injecté en bas du ballon et un débit équivalent est retiré en haut du ballon. Trois configurations pour le gradient de température entrée/sortie sont alors simulées (**[Tableau 13](#page-122-1)**).

<span id="page-122-1"></span>

| Cas<br>d'étude   | H <sub>ballon</sub><br>(mm) | D <sub>ballon</sub><br>(mm) | Débit<br>entrée/sortie<br>(kg/s) | Piquage<br>injection | Piquage<br>puisage | Tinitiale<br>(C) | Tentrée<br>(C) | $\Delta T$<br>$\rm ^{(o}C)$ |
|------------------|-----------------------------|-----------------------------|----------------------------------|----------------------|--------------------|------------------|----------------|-----------------------------|
| SIM1             | 1600                        | 500                         | 0,04                             | Zone<br>221          | Zone<br>224        | 60               | 20             | 40                          |
| SIM <sub>2</sub> | 1600                        | 500                         | 0,04                             | Zone<br>221          | Zone<br>224        | 40               | 20             | 20                          |
| SIM <sub>3</sub> | 1600                        | 500                         | 0,04                             | Zone<br>221          | Zone<br>224        | 12               | 6              | 6                           |

**Tableau 13 : Configurations du ballon utilisées dans les études paramétriques**

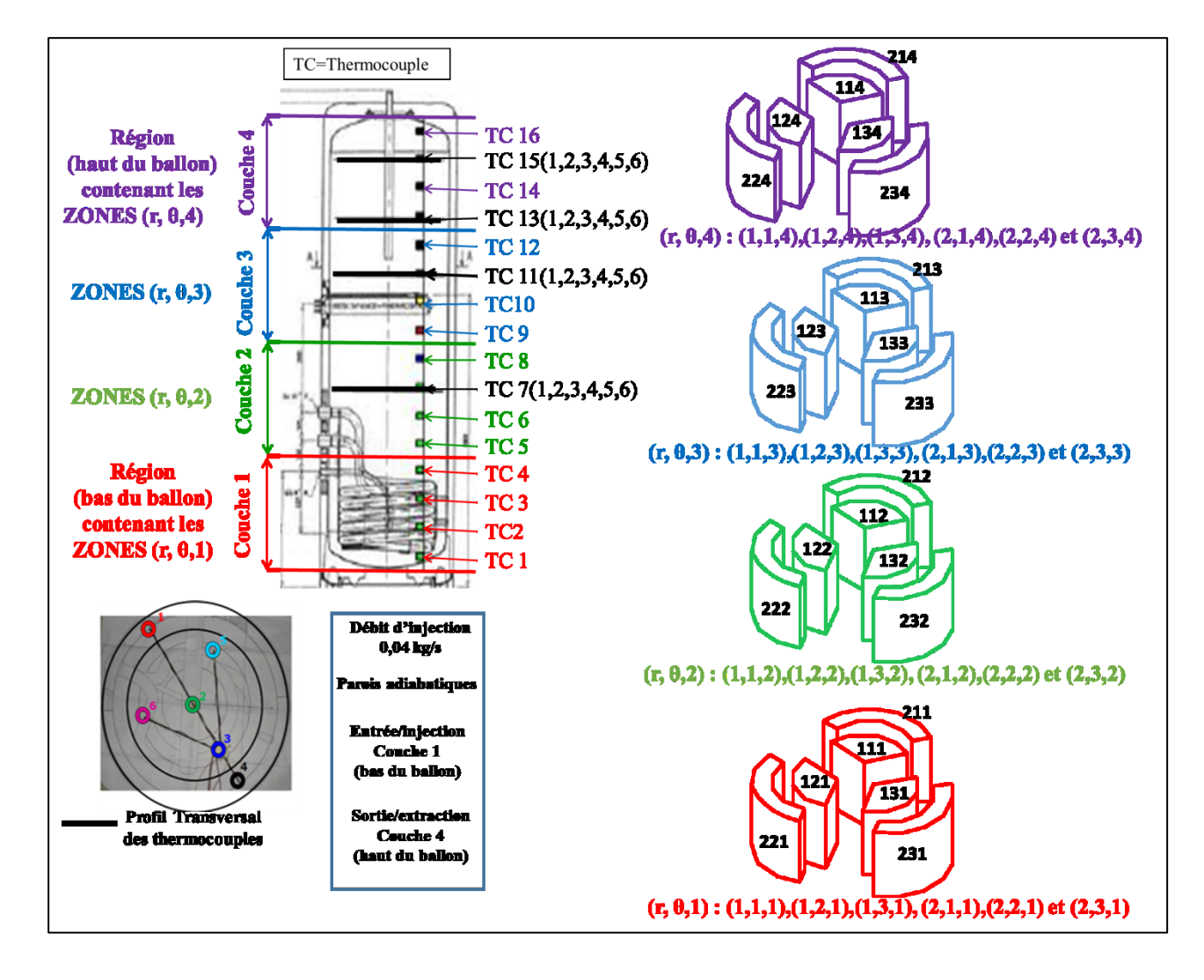

<span id="page-122-0"></span>**Figure 58 : Distributions des zones 3D**

 Configuration **SIM1 (**résultats comparés aux mesures expérimentales de (Blandin,  $2010)$ ).

Dans cette configuration, le volume de l'eau initialement à 60°C dans le ballon, reçoit (injection radiale, zone 221) un débit de 0,04 kg/s d'eau à 20 °C en bas du ballon. Le même débit à la température de l'eau du ballon est retiré (puisage radial, zone 224) de la même manière en haut du ballon

# Configuration **SIM2 (**résultats comparés aux mesures expérimentales de (Blandin, 2010)).

Dans cette configuration, le volume de l'eau initialement à 40°C dans le ballon, reçoit (injection radiale, zone 221) un débit de 0,04 kg/s d'eau à 20 °C en bas du ballon. Le même débit à la température de l'eau du ballon est retiré (puisage radial, zone 224) de la même manière en haut du ballon.

### Configuration **SIM3**

Dans cette configuration, le volume de l'eau initialement à 12°C dans le ballon, reçoit (injection radiale, zone221) un débit de 0,04 kg/s d'eau à 6 °C en bas du ballon. Le même débit à la température de l'eau du ballon est retiré (puisage radial, zone 224) de la même manière en haut du ballon.

Pour interpréter les résultats des simulations la température adimensionnée de chaque zone [\(Équation 61\)](#page-114-0) est évaluée en fonction du temps adimensionné [\(Équation 69\)](#page-118-1). La température moyenne d'une région comportant les zones $(r, θ, z)$  est obtenue par l'[Équation 72](#page-123-0) et les températures moyennes des mesures expérimentales (Tm(exp)) sont obtenues par : [\(Équation 65\)](#page-117-1) [\(Équation 66\)](#page-117-2) [\(Équation 67\)](#page-117-3) et [\(Équation 68\)](#page-118-0).

<span id="page-123-0"></span>Tm\_zones(r, θ, z) = 
$$
\frac{\sum T_z zone(r, θ, z)}{Number de zones((r, θ, z)}
$$
 Équation 72

Les deux configurations SIM1 et SIM2 sont tout d'abord simulées et les résultats sont confrontés aux mesures expérimentales de (Blandin, 2010). Les thermographes de la température moyenne (expérimentale et numérique) ainsi que ceux des températures des zones sont représentés sur la **[Figure 59](#page-124-0)** pour la région 1 (bas du ballon), sur la **[Figure 60](#page-125-0)** pour la région 2, sur la **[Figure 61](#page-126-0)** pour la région 3 et sur la **[Figure 62](#page-127-0)** pour la région 4 (haut du ballon). L'analyse de ces figures est faite dans les sections des études ci-après.

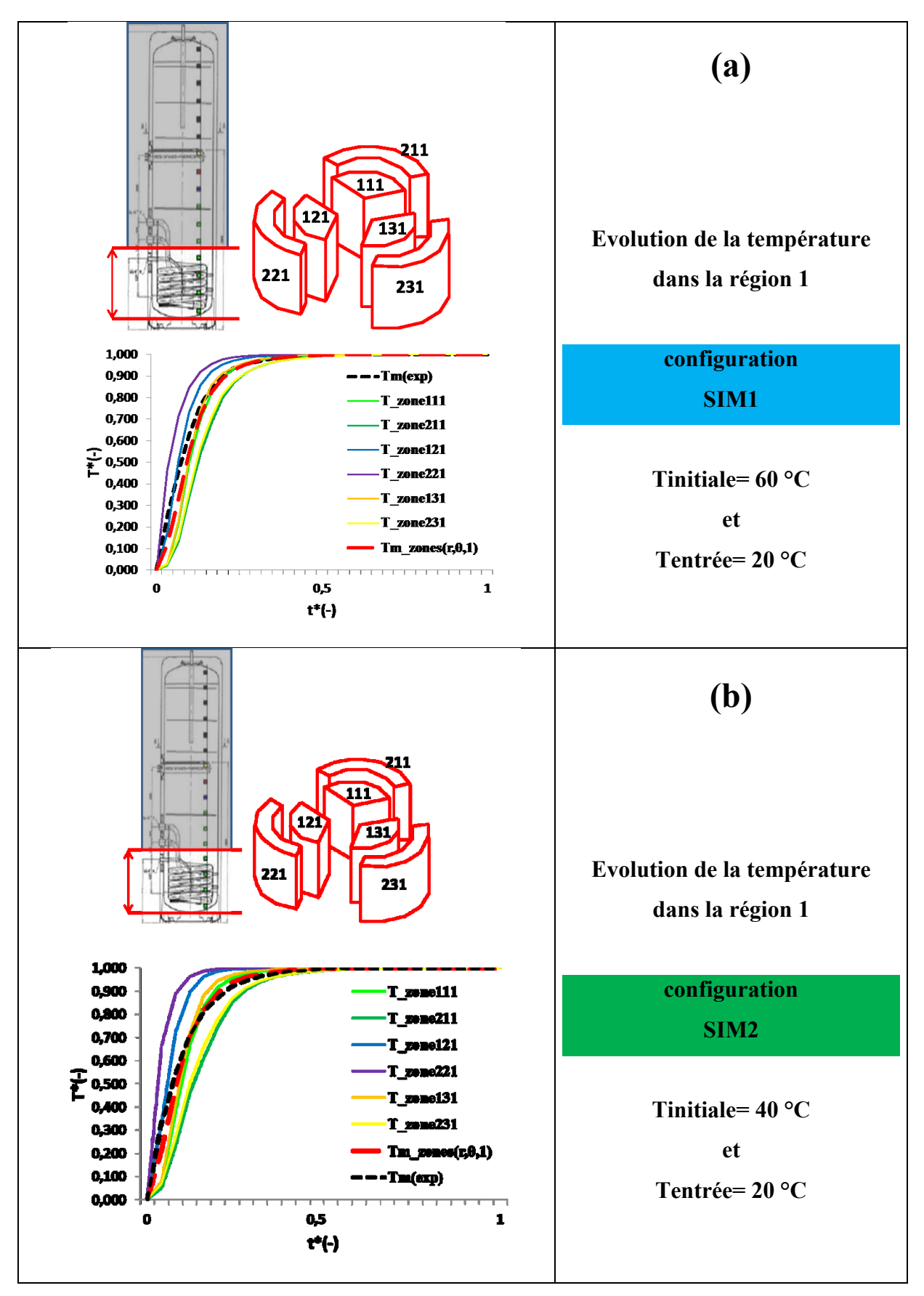

<span id="page-124-0"></span>**Figure 59 : Evolution de la température de la région 1 : (a) SIM1 et (b) SIM2**

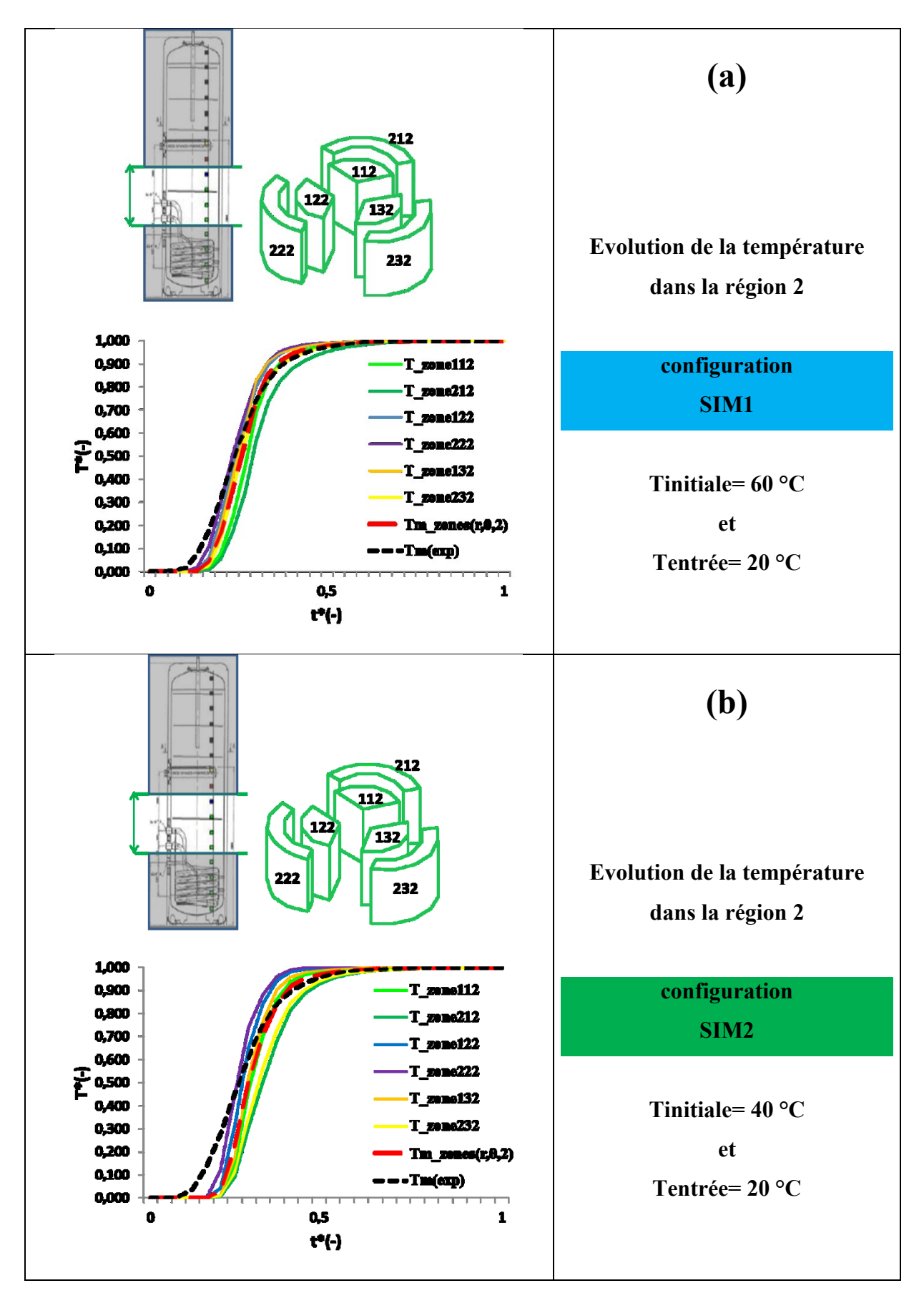

<span id="page-125-0"></span>**Figure 60 : Evolution de la température de la région 2 : (a) SIM1 et (b) SIM2**

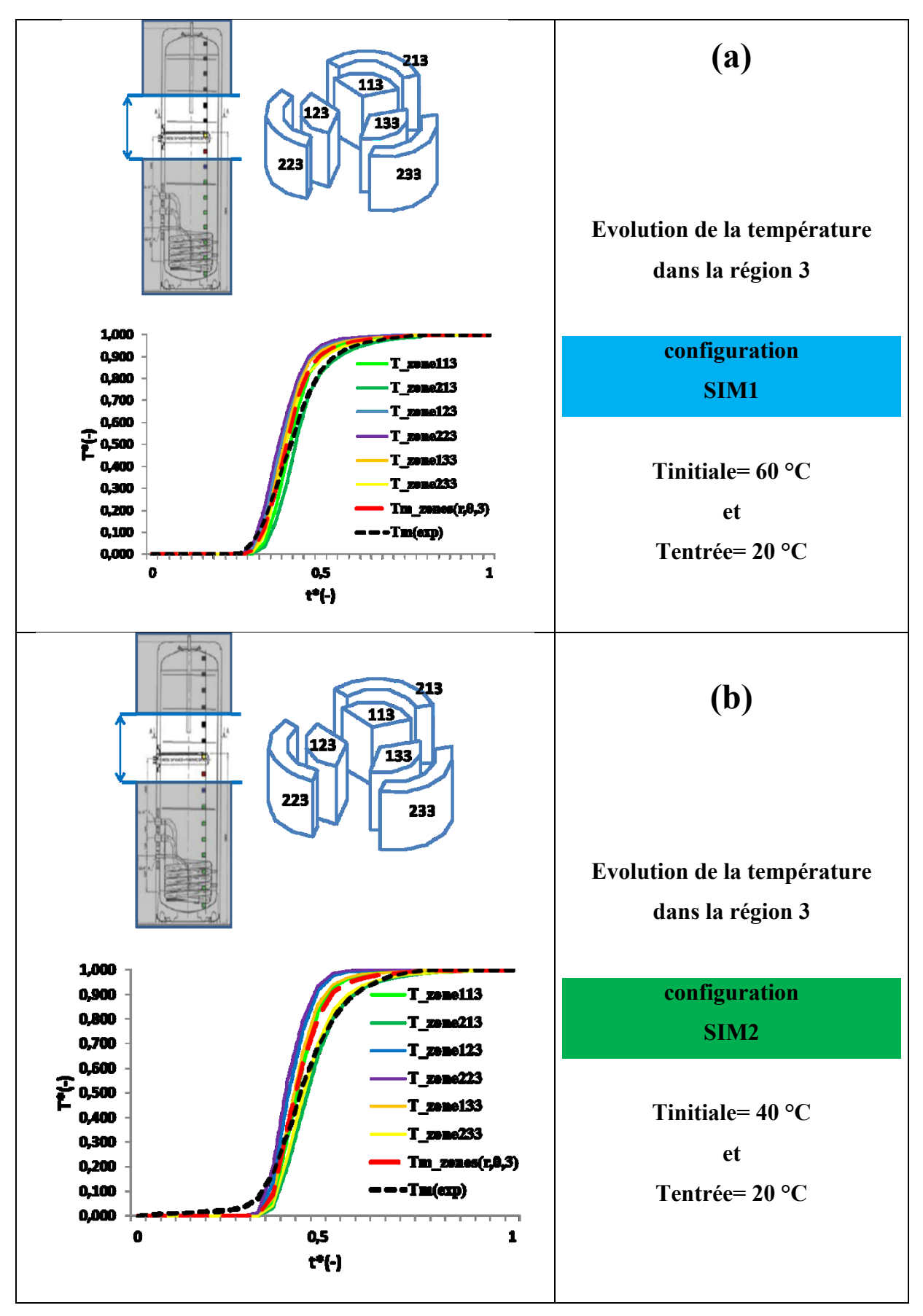

<span id="page-126-0"></span>**Figure 61 : Evolution de la température de la région 3 : (a) SIM1 et (b) SIM2**

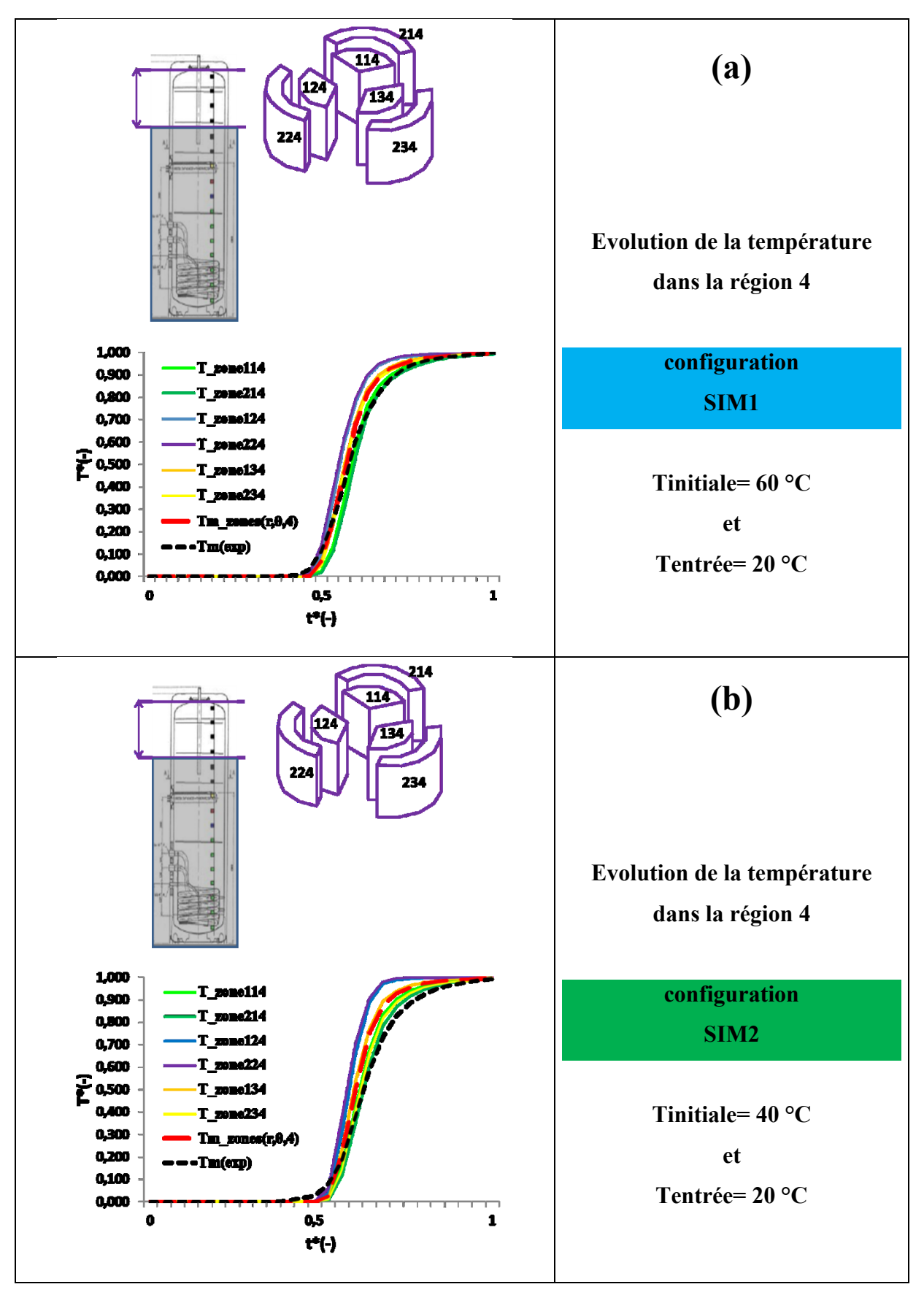

<span id="page-127-0"></span>**Figure 62 : Evolution de la température de la région 4 : (a) SIM1 et (b) SIM2**

# 4.3.1 Etude 1 : Validité du modèle pour une modification de la température d'entrée

Des résultats des [**[Figure 59](#page-124-0)**—**[Figure 62](#page-127-0)**] l'écart absolu (entre valeur calculée et valeur expérimentale) ainsi que la moyenne des écarts absolus sont présentés sur la **[Figure 63](#page-128-0)** pour la configuration SIM1 et sur la **[Figure 64](#page-129-0)** pour la configuration SIM2.

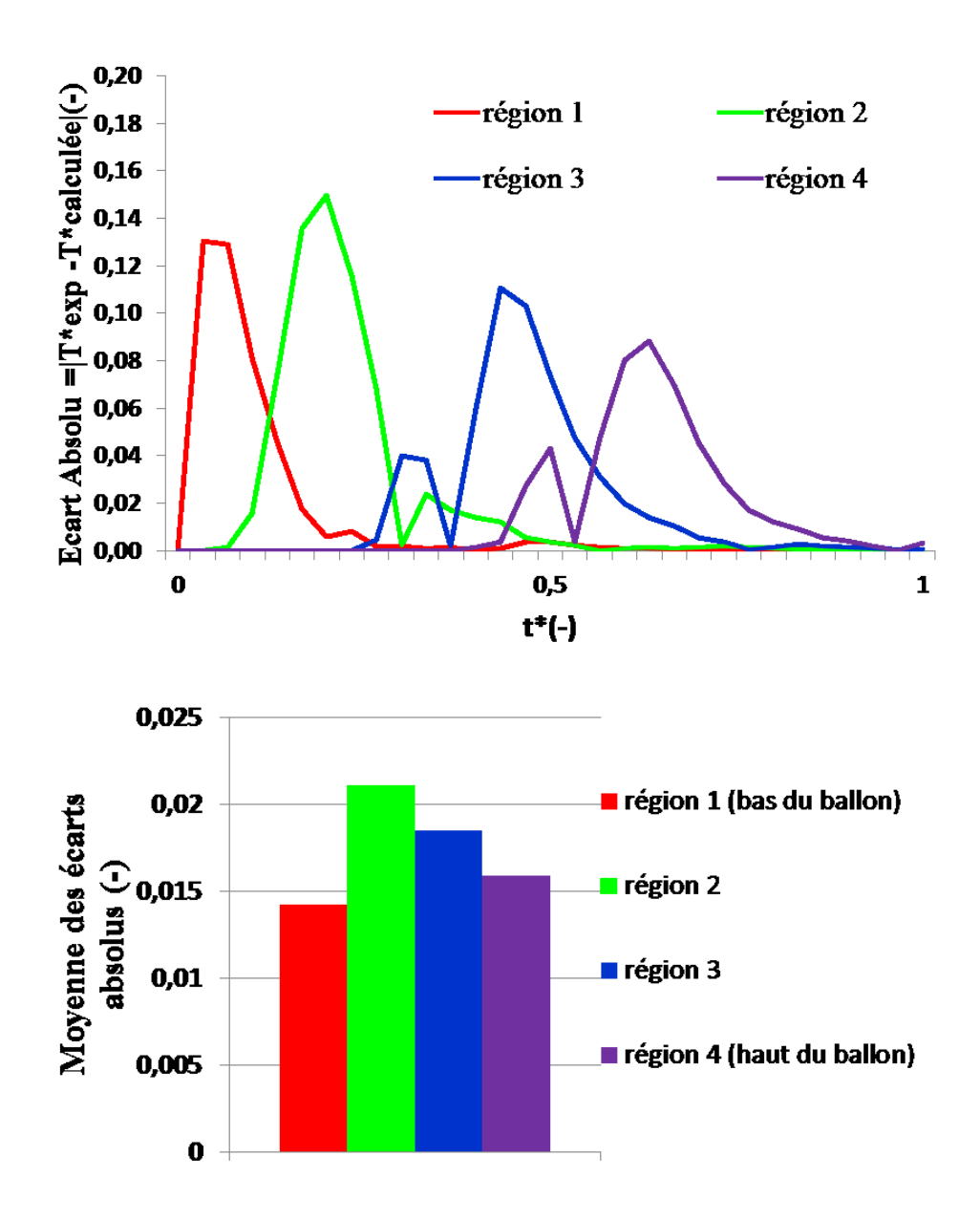

<span id="page-128-0"></span>**Figure 63 : Ecart absolu et moyenne des écarts absolus pour la configuration SIM1**

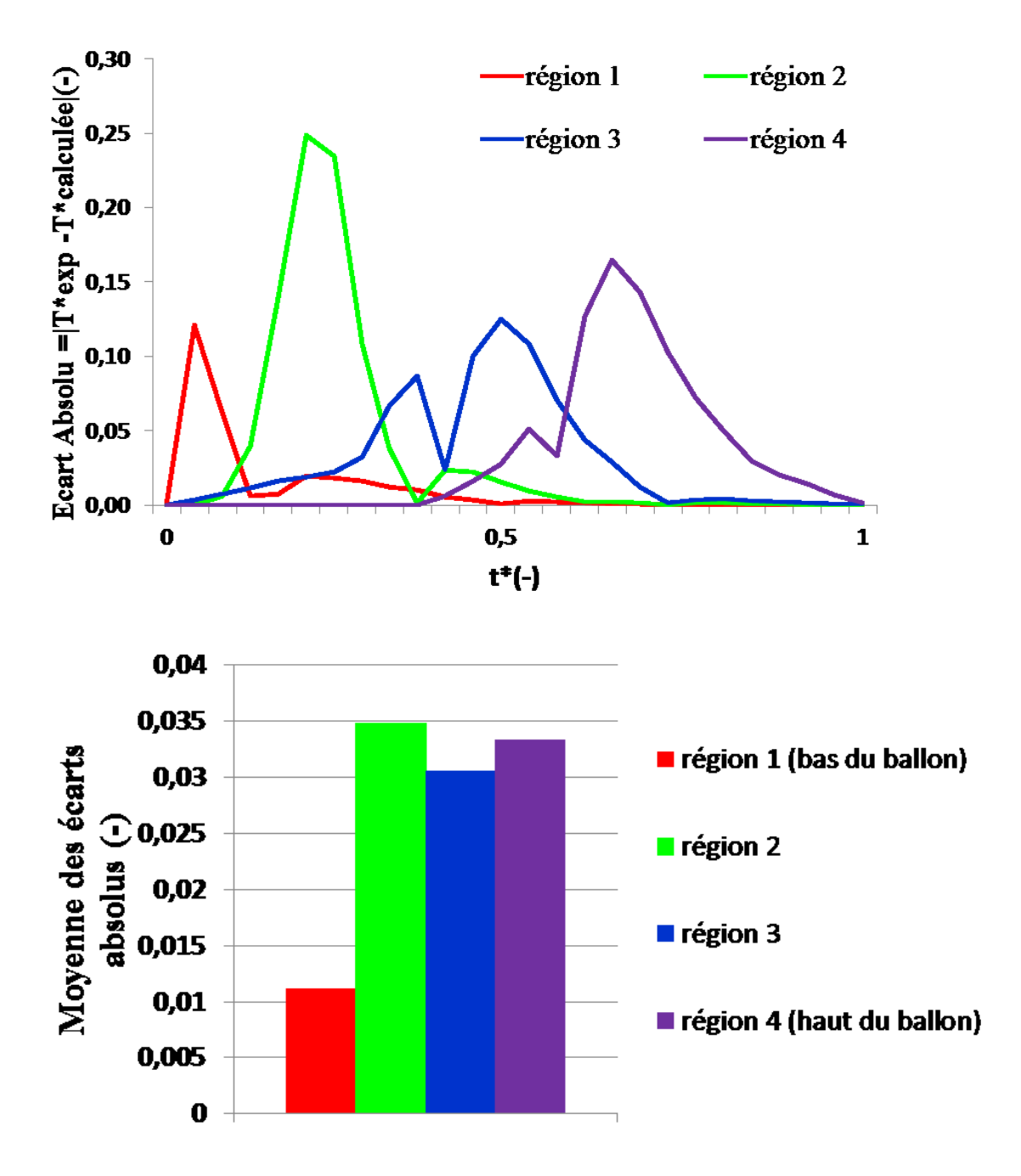

<span id="page-129-0"></span>**Figure 64 : Ecart absolu et moyenne des écarts absolus pour la configuration SIM2**

La **[Figure 63](#page-128-0)** montre que la moyenne des écarts absolus ne dépasse pas 2,3% (couche 2) et la **[Figure 64](#page-129-0)** montre que la moyenne des écarts absolus ne dépasse pas 3,5% (couche 2) et ceci pour une configuration différente de température d'entrée. Ainsi pour deux configurations de température différentes, le modèle a fourni des résultats cohérents avec des mesures expérimentales.

#### 4.3.2 Etude 2 : La distribution spatiale de l'énergie dans le ballon

[**[Figure 59](#page-124-0)**—**[Figure 62](#page-127-0)**] montrent que la température moyenne d'une région horizontale n'est pas uniforme puisque qu'il y a un écart entre la température de chaque zone (courbes avec trait uni) et la température moyenne de toute la région horizontale (courbes avec trait étiré) contenant ces zones. Notons que les thermocouples, installés sur l'axe vertical du ballon, fournissent une mesure (courbes avec trait pointillé) d'une température d'un point entre le centre du ballon et la paroi du ballon et ne mesurent pas la température de toute la région horizontale à l'exception des niveaux des thermocouples (7,11, 13 et 15) où des profils transversaux sont installés (**[Figure 52](#page-116-0)**). Notons aussi que le ballon expérimental contient un échangeur en serpentin dans la région d'injection du ballon et qui n'est pas modélisé dans le modèle numérique.

Pour mieux comprendre l'évolution de la distribution spatiale de l'énergie emmagasinée dans le ballon, nous évaluons l'écart entre une distribution uniforme de l'énergie [\(Équation 73\)](#page-130-0) dans une région et l'énergie de chaque zone [\(Équation 74\)](#page-130-1). Ces énergies sont adimensionnées par rapport à l'énergie totale emmagasinée dans le ballon.

<span id="page-130-0"></span>
$$
E_{\text{zone}} = \frac{\rho_{\text{zone}} C_{\text{pzone}} V_{\text{zone}} (T_{\text{zone}} - T_{\text{entrée}})}{\rho_{\text{initiale}} C_{\text{pinitiale}} V_{\text{ballon}} (T_{\text{initiale}} - T_{\text{entrée}})}
$$
Équation 73

$$
E_{moyenne, région} = \frac{\sum_{région} E_{zone}}{Nonbre de zones par région}
$$
 Équation 74

L'écart de la distribution de l'énergie adimensionnée dans la région est alors calculé [\(Équation 75\)](#page-130-2).

<span id="page-130-2"></span><span id="page-130-1"></span>
$$
\Delta E = E_{\text{zone}} - E_{\text{moyenne,région}} \tag{Equation 75}
$$

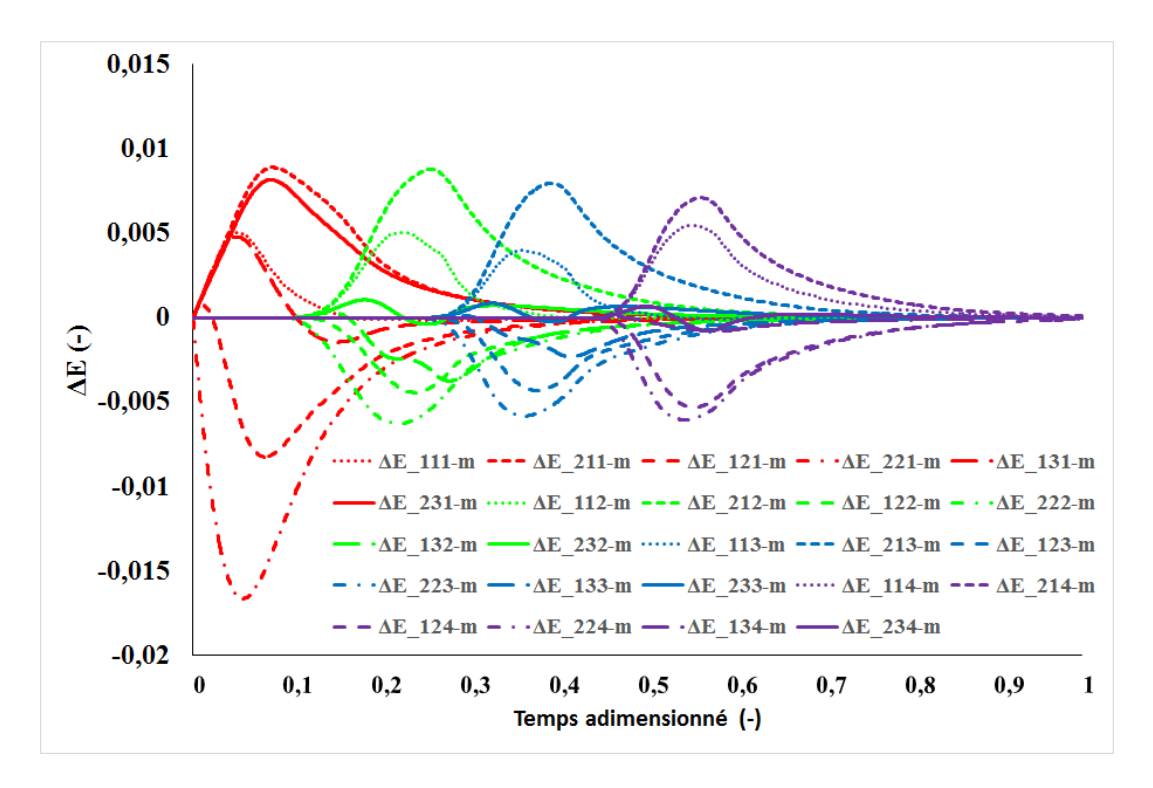

**Figure 65 : Ecart de la distribution de l'énergie dans le ballon** 

<span id="page-131-0"></span>La **[Figure 65](#page-131-0)** montre l'évolution de la distribution spatiale de l'énergie dans le ballon pour la configuration SIM1 comme exemple. En effet, le débit entrant dans la région d'injection la perturbe fortement puis dès 0.1t\* cette perturbation commence à se propager vers les zones plus hautes à travers le déplacement de la thermocline. Ainsi, partant d'une distribution spatiale uniforme, l'énergie d'une région horizontale est perturbée dès que la thermocline commence à la traverser puis tend à redevenir uniforme après le passage de la thermocline.

# 4.3.3 Etude 3 : La stratification dans les applications de stockage de l'eau glacée

Le nombre de Richardson [\(Équation 76\)](#page-131-1) qui mesure le ratio entre les forces de poussée et les forces de brassage permet de mieux comparer l'évolution de la stratification entre les applications de stockage de l'eau chaude et celles du stockage de l'eau glacée.

<span id="page-131-1"></span>
$$
Ri = \frac{Gr}{Re^2} = \frac{g \cdot \beta \cdot \Delta T \cdot \Delta z}{u^2}
$$
 Équation 76

En effet nous avons vu précédemment que (Sliwinski *et al.*, 1978) ont démontré qu'une valeur critique du nombre de Richardson à Ri=0,244 pose la limite au-dessous de laquelle aucune stratification n'est observable. Ainsi en s'approchant de cette valeur, les forces de brassage

deviennent prépondérantes tandis qu'un nombre de Richardson plus grand est synonyme de ballon stratifié.

Les nombres de Richardson sont alors calculés pour les mêmes conditions de puisage mais en variant l'écart (ΔT) entre la température d'entrée et la température initiale de l'eau dans le ballon et ceci pour le champ d'application du stockage d'eau chaude (**[Figure 66.](#page-132-0)a**) et celui du stockage de l'eau glacée (**[Figure 66](#page-132-0)**.**b**). La prépondérance des forces de brassage est alors évaluée par l'écart (ΔRi) [\(Équation 77\)](#page-132-1).

<span id="page-132-1"></span>
$$
\Delta Ri = Ri_{\text{calculé}} - 0.244
$$
 *Equation 77*

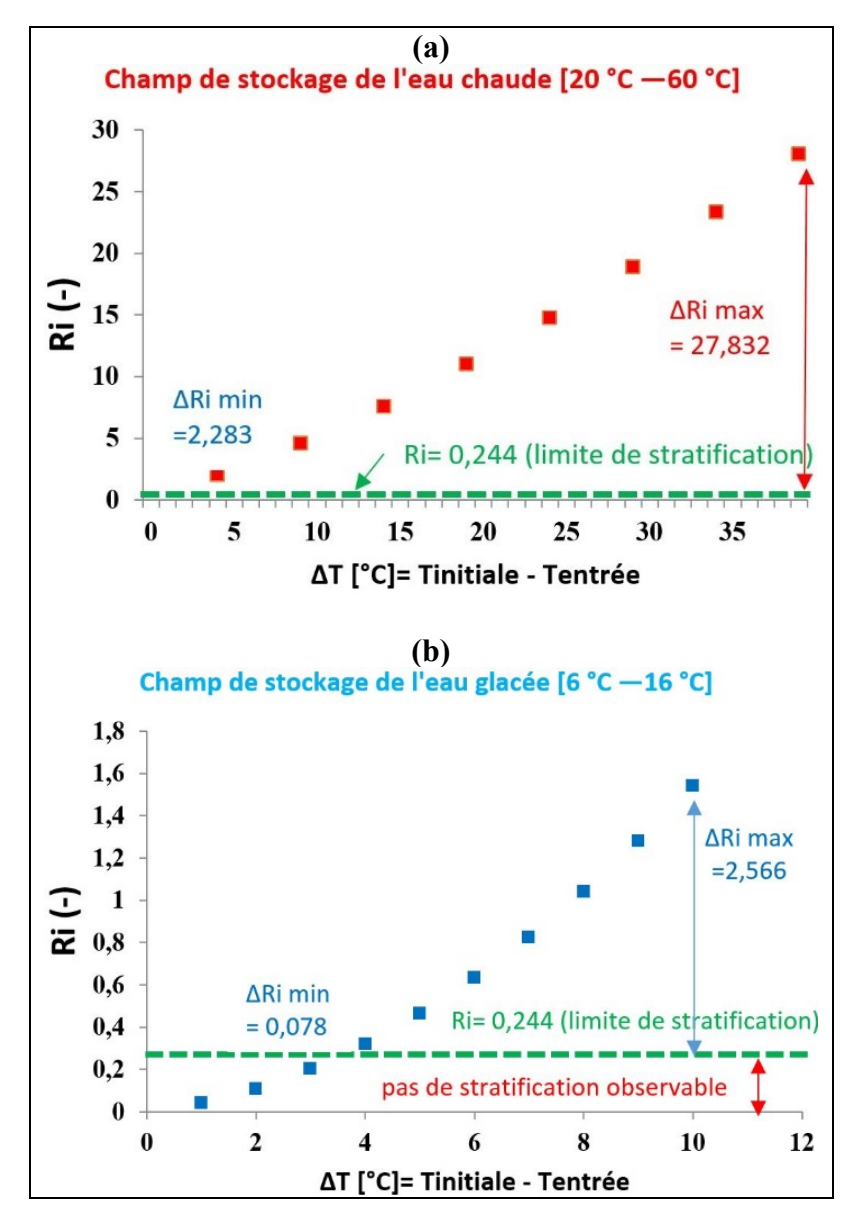

<span id="page-132-0"></span>**Figure 66 : Nombre de Richardson en fonction de la différence (Tinitiale-Tentrée)**

Les valeurs calculées du nombre de Richardson montrent alors que dans le champ d'application du stockage de l'eau chaude **[\(Figure 66\(](#page-132-0)a)),** la plus petite valeur calculée du nombre de Richardson pour qu'une stratification soit observable, reste loin de la valeur limite (0,244) avec un écart  $\Delta Ri$  min (eau chaude)=2,283 (pour un  $\Delta T = 5^{\circ}C$ ). Cela signifie que la variation de l'écart de température (ΔT) à l'entrée du ballon est peu influente sur la stratification. Tandis que dans le champ d'application du stockage de l'eau glacée **[\(Figure](#page-132-0)  [66\(](#page-132-0)b)),** la plus petite valeur calculée du nombre de Richardson pour qu'une stratification soit observable, est plus proche de la valeur limite (0,244) avec un écart ΔRi\_min (eau glacée)= 0,078 (pour un  $\Delta T = 4^{\circ}\text{C}$ ). Cela signifie que les forces de brassage sont plus prépondérantes dans le champ de stockage de l'eau glacée, ce qui rend la stratification plus fragile et plus sensible à la variation de l'écart de température (ΔT) à l'entrée du ballon. De plus, un brassage plus important implique une perturbation plus importante au sein de la couche d'injection, ce qui favorise la non-uniformité de la température horizontale qui se manifeste par un écart plus marqué entre la température moyenne de la couche et les températures des zones de cette couche. Pour vérifier si notre modèle numérique représente ceci, une troisième simulation SIM3 est réalisée pour représenter un cas d'application du stockage de l'eau glacée. Ainsi, pour étudier comment évolue l'écart entre la température d'une zone et la température moyenne de la couche horizontale nous adoptons le nombre adimensionné défini par l'[Équation 78.](#page-133-0)

<span id="page-133-0"></span>
$$
\Delta T_{Zone-m}^{*} = T_{\text{zone}}^{*} - T_{\text{m,couche}}^{*} \qquad \text{Equation 78}
$$

La **[Figure 67](#page-134-0)** montre qu'effectivement, la configuration SIM3 (eau glacée) représente un écart plus marqué entre la température moyenne de la couche d'injection et les températures des zones de cette couche par rapport aux écarts des configurations SIM1 et SIM2 (eau chaude). Les écarts absolus maximaux sont regroupés dans le **[Tableau 14](#page-134-1)**.

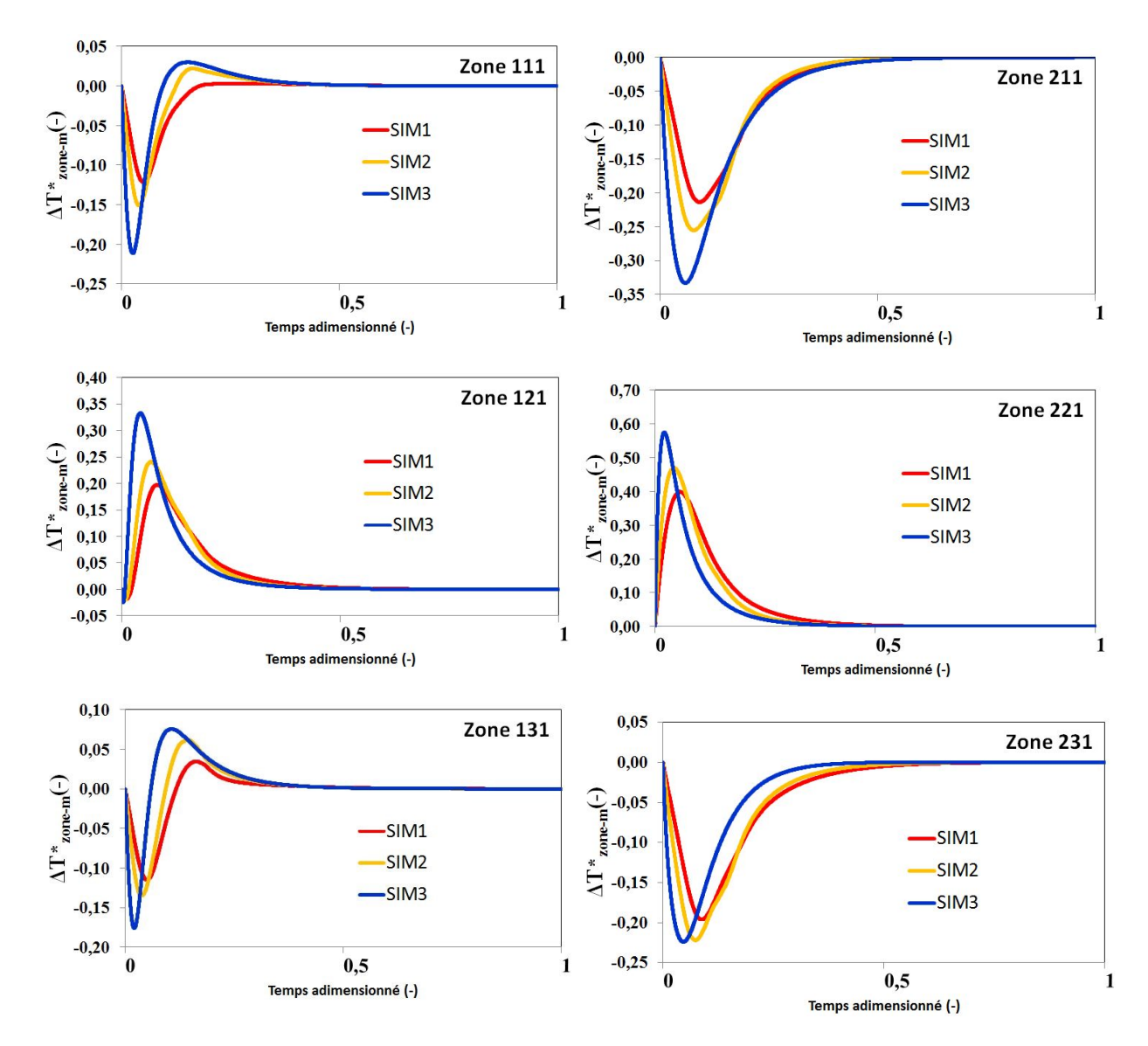

<span id="page-134-0"></span>**Figure 67 : Ecart entre la température moyenne de la couche d'injection et les températures des zones pour SIM, SIM2 et SIM3**

.

### <span id="page-134-1"></span>**Tableau 14 : Ecart absolu maximal entre la température d'une zone et la température moyenne d'une couche**

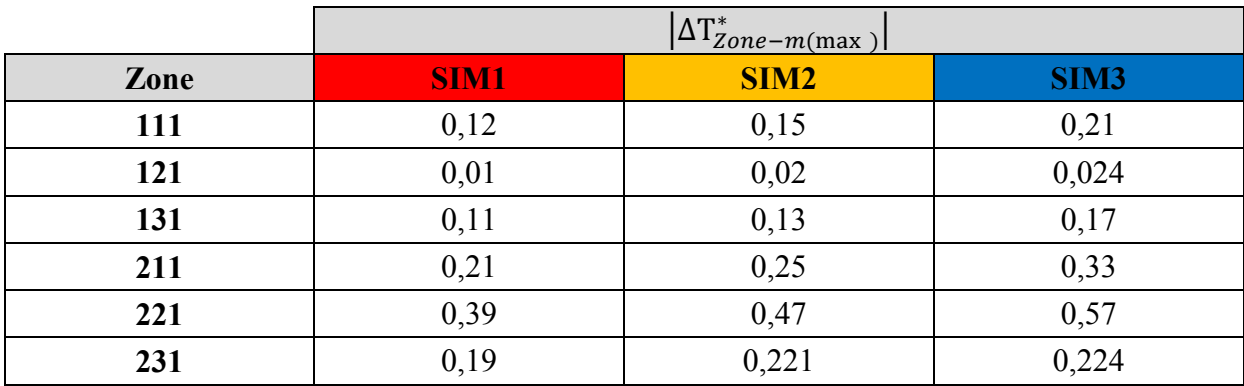

## 4.4 Vers un modèle numérique réduit…

Dans la section précédente, nous avons montré qu'avec un modèle numérique type CFD, on peut aboutir à des résultats cohérents avec les mesures expérimentales. Or, pour évaluer un temps de fonctionnement réel de décharge équivalent à 3h par exemple, le modèle numérique consomme plus que deux fois ce temps en termes de temps de calcul. Ce temps élevé est principalement issu du calcul itératif pour décrire l'écoulement tridimensionnel du fluide à l'intérieur du ballon. Une évaluation des performances énergétiques annuelles d'un système énergétique intégrant ce modèle de ballon n'est donc pas réalisable. Ainsi, il est nécessaire de déduire, du modèle type CFD, un modèle réduit qui permettra un temps réduit de calcul. Pour cela nous appliquons la démarche présentée sur la **[Figure 68](#page-135-0)**.

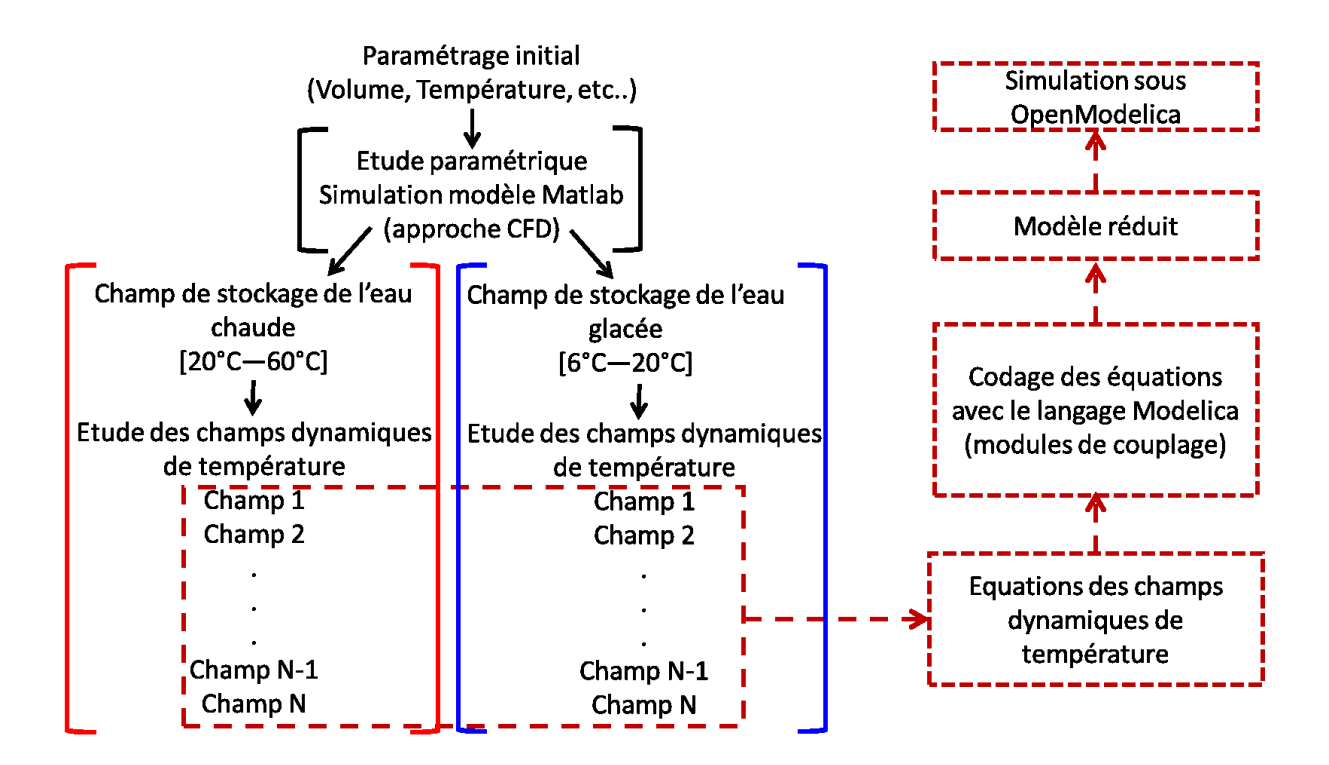

**Figure 68 : Démarche aboutissant au modèle réduit**

<span id="page-135-0"></span>Partant d'une configuration initiale du modèle du ballon, plusieurs simulations numériques, avec une modification de paramètres par rapport à la configuration initiale, sont réalisées successivement avec le modèle numérique (type CFD) sous Matlab. Les résultats des simulations sont ensuite regroupés et traités par zones issues du découpage zonal du ballon représenté sur la **[Figure 69](#page-136-0)**.

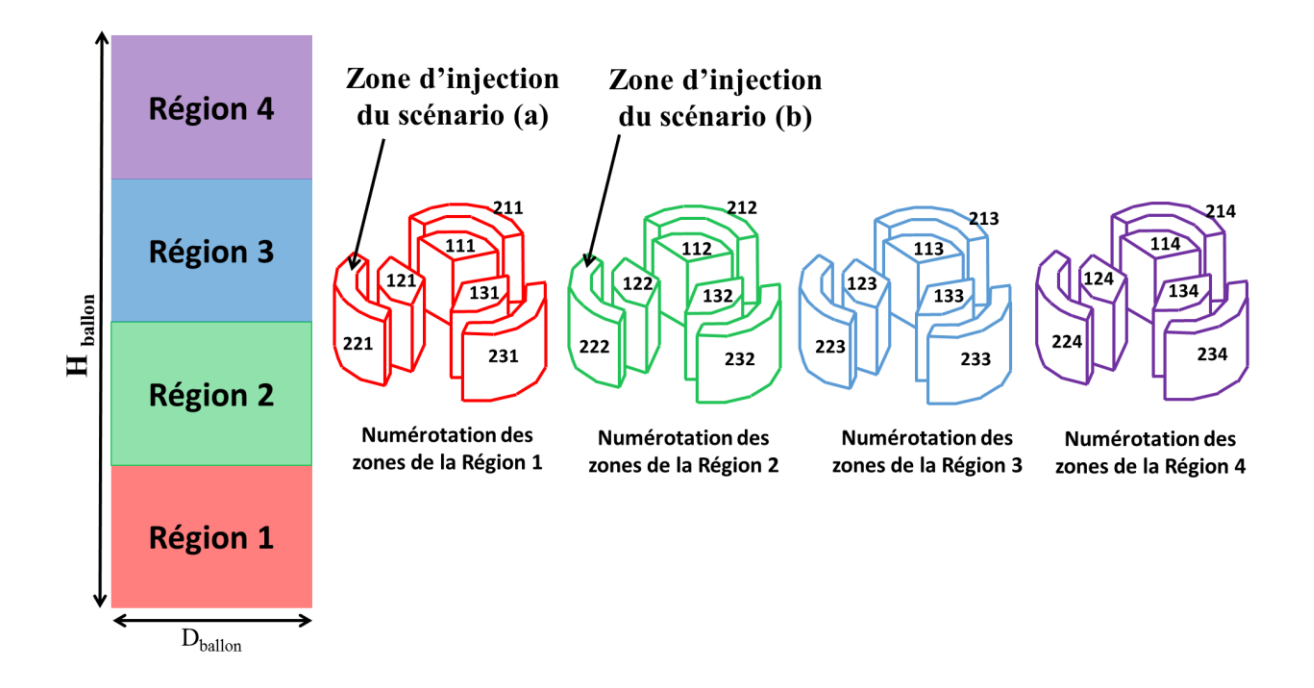

**Figure 69 : Découpage zonal du ballon**

### <span id="page-136-0"></span>4.4.1 Paramétrage initial

- La configuration géométrique : un ballon cylindrique vertical avec des parois adiabatiques de hauteur ( $H<sub>ballon</sub> = 1600$  mm) et de diamètre ( $D<sub>ballon</sub> = 500$  mm) équivalent à un ballon de volume intérieure de 300 L est modélisé.
- Le mode de fonctionnement : le cas de puisage est étudié où un débit d'eau de 0.04 kg/s (plus froide que l'eau initialement dans le ballon) est injecté en bas du ballon et un débit équivalent est retiré en haut du ballon.
- La température d'entrée : 20 °C pour le champ de stockage de l'eau chaude et 6 °C pour le champ de stockage de l'eau glacée.

### 4.4.2 Etude paramétrique

L'étude paramétrique est divisée en deux parties selon le champ d'application :

### 4.4.2.1 Champ de stockage de l'eau chaude [20 °C — 60 °C]

Une première simulation est réalisée avec le paramétrage initial pour le champ de stockage de l'eau chaude suivant :  $T_{entrée} = 20$  °C et  $T_{initiale, zone d'injection} = 60$  °C donc un  $\Delta T = T_{zone injection}$ - T<sub>entrée</sub> = 40 °C entre la température initiale de la zone d'injection et

la température de l'eau entrant dans le ballon. La variation de la température pour chaque zone est ainsi obtenue sur toute la durée de décharge comme nous avons vu dans [**[Figure 59](#page-124-0)**—**[Figure 62](#page-127-0)**]. De la même manière, 7 autres simulations sont réalisées en réduisant la différence de température 5 °C par rapport à la simulation précédente (**[Tableau 15](#page-137-0)**). Ainsi, à chaque simulation, un thermographe pour chaque zone est obtenu en fonction du ΔT choisi. Ces résultats seront utilisés pour l'étude des transferts entre les zones développée dans la section **4.4.3.**

| Numéro de la simulation  | $\mathrm{T}_{\mathrm{zone\,injection}}$ - $\mathrm{T}_{\mathrm{entrée}}$ |
|--------------------------|--------------------------------------------------------------------------|
| 1c (paramétrage initial) |                                                                          |
| 2c                       | 35                                                                       |
| 3c                       | 30                                                                       |
| 4c                       | 25                                                                       |
| 5c                       | 20                                                                       |
| 6c                       | 15                                                                       |
| 7c                       |                                                                          |
| 8с                       |                                                                          |

<span id="page-137-0"></span>**Tableau 15 : paramétrage des simulations dans le champ de stockage de l'eau chaude**

### 4.4.2.2 Champ de stockage de l'eau glacée [6 °C — 20 °C]

La même démarche que 4.4.2.1 est appliquée mais avec le paramétrage initial pour le champ de stockage de l'eau glacée suivant :  $T_{entrée} = 6 °C$  et  $T_{initial}$  zone d'injection = 20 °C donc un  $\Delta T = T_{zone injection} - T_{entrée} = 14$  °C entre la température initiale de la zone d'injection et la température de l'eau entrant dans le ballon. 6 autres simulations sont réalisées en réduisant la différence de température 2 °C par rapport à la simulation précédente (**[Tableau 16](#page-137-1)**). Ainsi, à chaque simulation, un thermographe pour chaque zone est obtenu en fonction du ΔT choisi. De même, ces résultats seront utilisés pour l'étude des transferts entre les zones développée dans la section **4.4.3.**

<span id="page-137-1"></span>**Tableau 16 : paramétrage des simulations dans le champ de stockage de l'eau glacée**

| Numéro de la simulation  | $T_{zone}$ injection $T_{entrée}$ |
|--------------------------|-----------------------------------|
| 1f (paramétrage initial) |                                   |
| 2f                       |                                   |
| 3f                       |                                   |
| 4f                       |                                   |
| 5f                       |                                   |
| 6f                       |                                   |
|                          |                                   |

### 4.4.3 Etude des champs dynamiques de température au sein du ballon

Pour cette étude, nous prenons, à titre d'exemple, la zone 222 (**[Figure 70](#page-138-0)**) pour l'explication de la démarche aboutissant au modèle réduit et qui sera appliquée sur toutes les zones en suivant le même raisonnement. Dans cette démarche, nous nous intéressons à connaître deux caractéristiques sur l'échange entre deux zones adjacentes :

- **Caractéristique 1 : le sens dans lequel cet échange a lieu.**
- **Caractéristique 2 : la variation de la valeur quantitative de cet échange.**

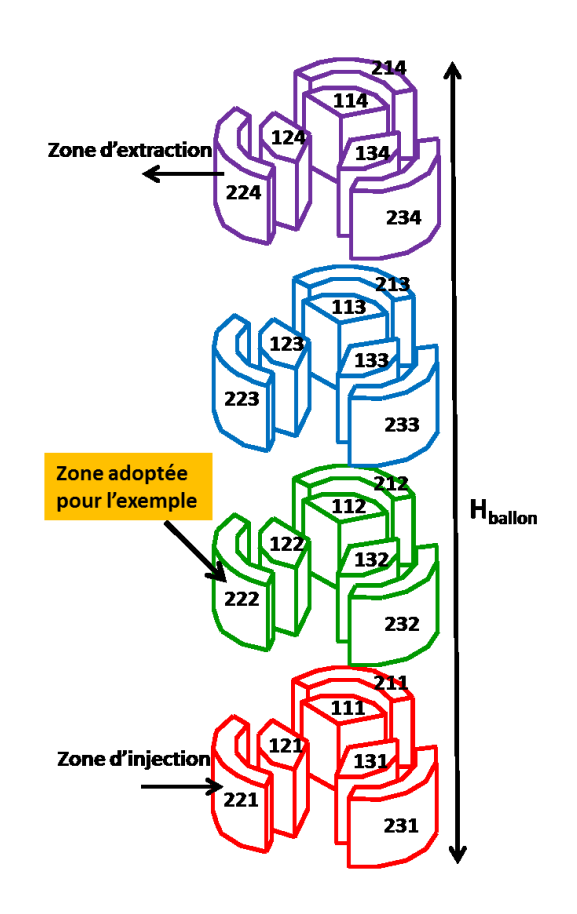

**Figure 70 : Position de la zone 222 dans le découpage zonal du ballon**

<span id="page-138-0"></span>**Pour la caractéristique 1** et comme la continuité des écoulements est déjà conservée à travers la correction de la pression entre les volumes de contrôle dans l'équation de conservation de masse (Etape 2 de l'algorithme SIMPLE) (**[Figure 38](#page-98-0)**), nous évaluons alors l'écart (DT\_zone1 − zone2), entre la température moyenne d'une zone et celles des zones voisines, et ceci pour les résultats obtenus dans l'étude paramétrique décrite précédemment. Notons que dans le cas de la zone 222, les zones voisines sont 221 et 223 (dans la direction verticale), 122 (dans la direction radiale) puis 212 et 232 (dans la direction angulaire) (**[Figure](#page-139-0)  [71](#page-139-0)**). Ainsi les cinq écarts de températures sont évalués par rapport à l'écart entre la

température d'entrée et la température de la zone d'injection pour calculer un pourcentage d'échange ([Équation 79\)](#page-139-1).

<span id="page-139-1"></span>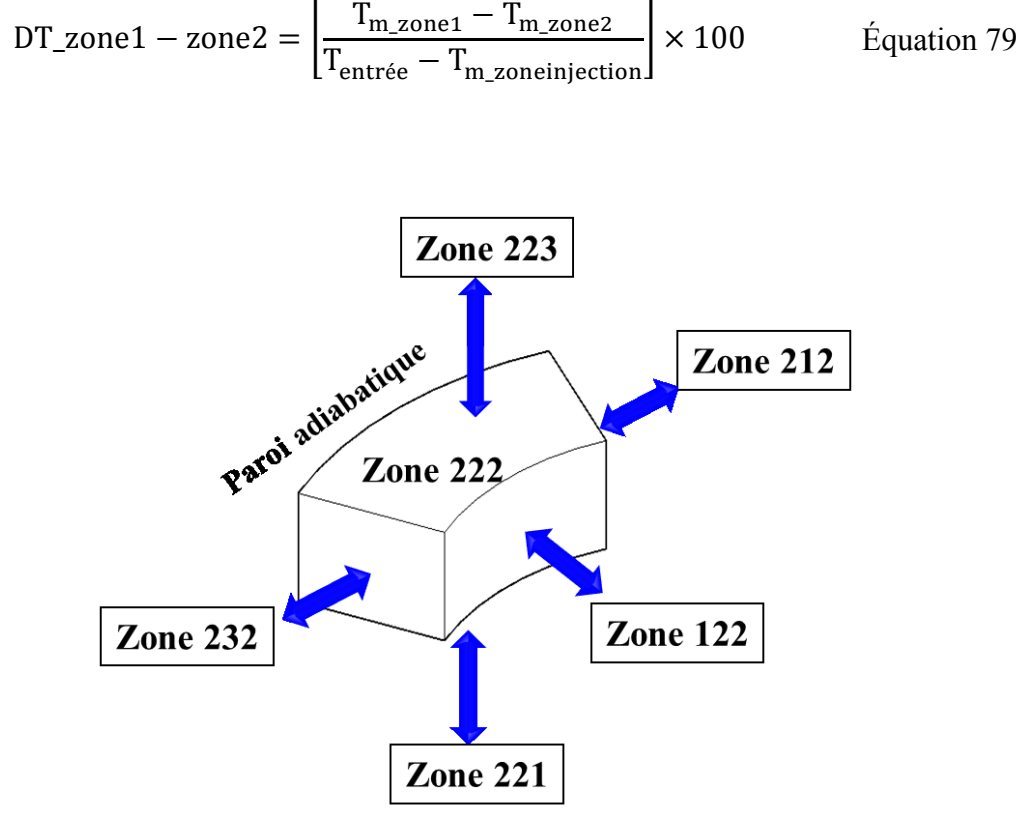

**Figure 71 : Exemple montrant les échanges entre les zones adjacentes**

<span id="page-139-0"></span>Nous interprétons ainsi le signe de ce pourcentage comme un indicateur du sens de l'échange. Ainsi, si la température de l'eau injectée est plus chaude que celle de l'eau dans le ballon, l'échange est considéré comme un indicateur de réchauffement. Ainsi un (DT\_zone1 − zone2) positif implique que la zone1 est plus chaude que la zone2 et l'échange se fait de la zone 1 vers la zone 2 et dans le sens inverse dans le cas d'un (DT\_zone1 − zone2) négatif. Si par contre, la température de l'eau injectée est plus froide que celle de l'eau dans le ballon (ce qui est appliqué dans l'étude paramétrique), l'échange est considéré comme un indicateur de refroidissement. Ainsi un (DT\_zone1 − zone2) négatif implique que la zone1 est plus froide que la zone2 et l'échange se fait de la zone 1 vers la zone 2 et dans le sens inverse dans le cas d'un (DT\_zone1 − zone2) positif.

**Pour la caractéristique 2**, nous considérons que lorsque deux zones sont à une même température l'échange entre elles est nul. La **[Figure 72](#page-141-0)** montre alors un exemple de l'évolution des pourcentages d'échanges entre la zone 222 et ses zones voisines pour une injection dans la zone 221 et une soustraction de la zone 224.

Ainsi un champ dynamique de température en 3D est défini à chaque pas de temps en fonction de l'énergie provenant de l'eau entrant dans le ballon. De cette façon le modèle aura le même temps de résolution qu'un modèle 1D mais avec l'avantage d'utiliser un champ dynamique de température tridimensionnel plus élaboré que le profil unidirectionnel adopté par les modèles 1D. La **[Figure 73](#page-142-0)**.**a** présente un exemple de ce champ de température (3D) à l'instant t=30 minutes du début de l'injection de l'eau dans la zone 221 en bas du ballon (nous marquons quelques valeurs pour la clarté de la figure, voir annexe3 pour tous les pourcentages). La **[Figure 73](#page-142-0)**.b présente un exemple de champ de température (3D) à l'instant t=30 minutes du début de l'injection de l'eau mais cette fois ci dans la zone 222 de la deuxième région du ballon. Chaque flèche représente le sens d'échange entre deux zones à l'instant t=30 minutes et le nombre indiqué en pourcentage représente la valeur quantitative de l'échange au même instant en fonction de l'énergie d'injection principale.

L'effet du changement de la position de l'injection sur la température moyenne de chaque région est présenté dans la **[Figure 74](#page-143-0)** . Nous remarquons, ainsi, que l'injection de l'eau dans la seconde région (scénario b) produit un échange descendant vers la région en bas du ballon, ce qui provoque une perturbation des deux régions du bas du ballon et retarde la formation de la thermocline par rapport à l'injection dans la région en bas du ballon (scénario a). Néanmoins, l'effet sur les deux régions en haut du ballon est moins marqué.

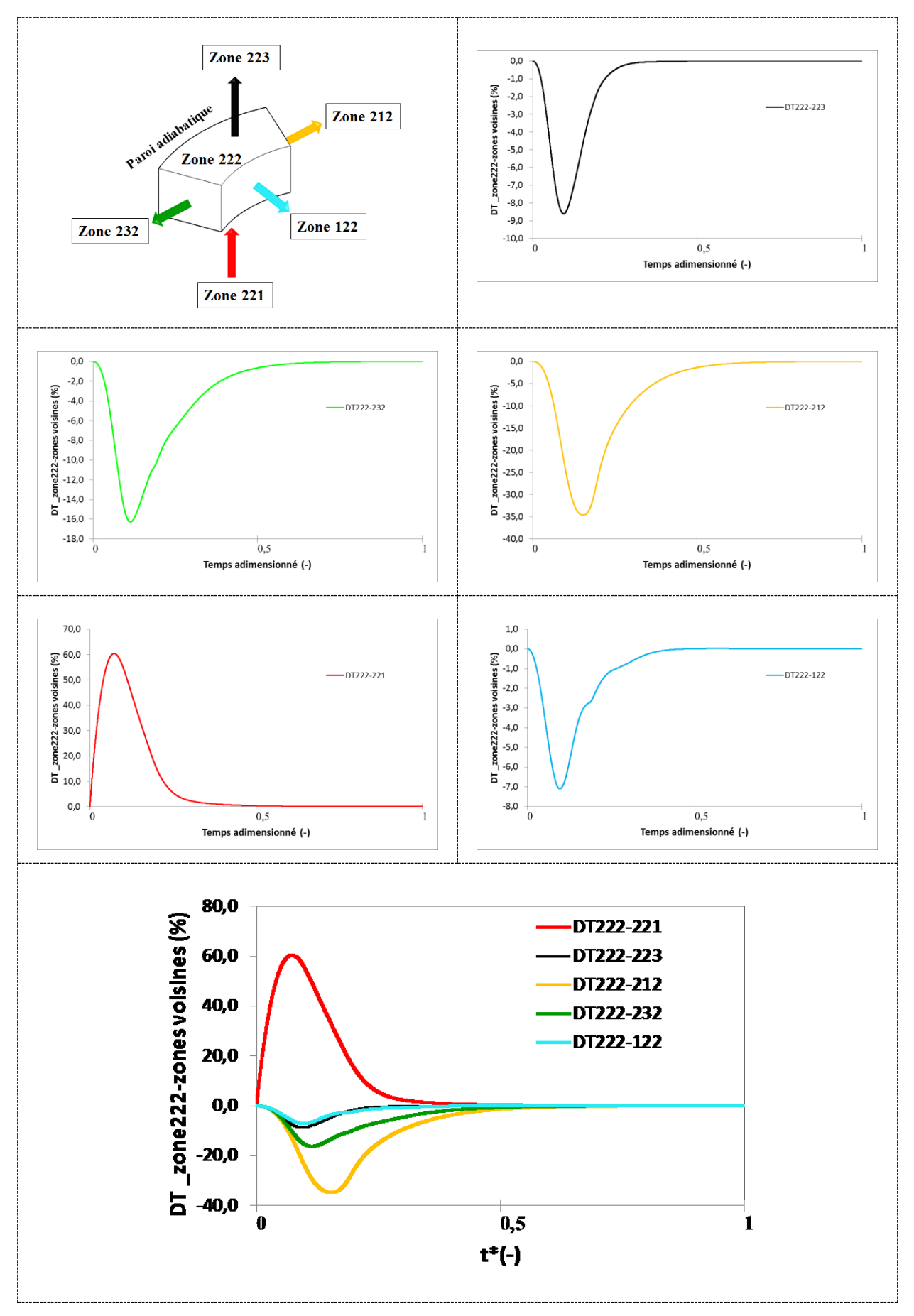

<span id="page-141-0"></span>**Figure 72 : DT\_zone222-zones voisines** 

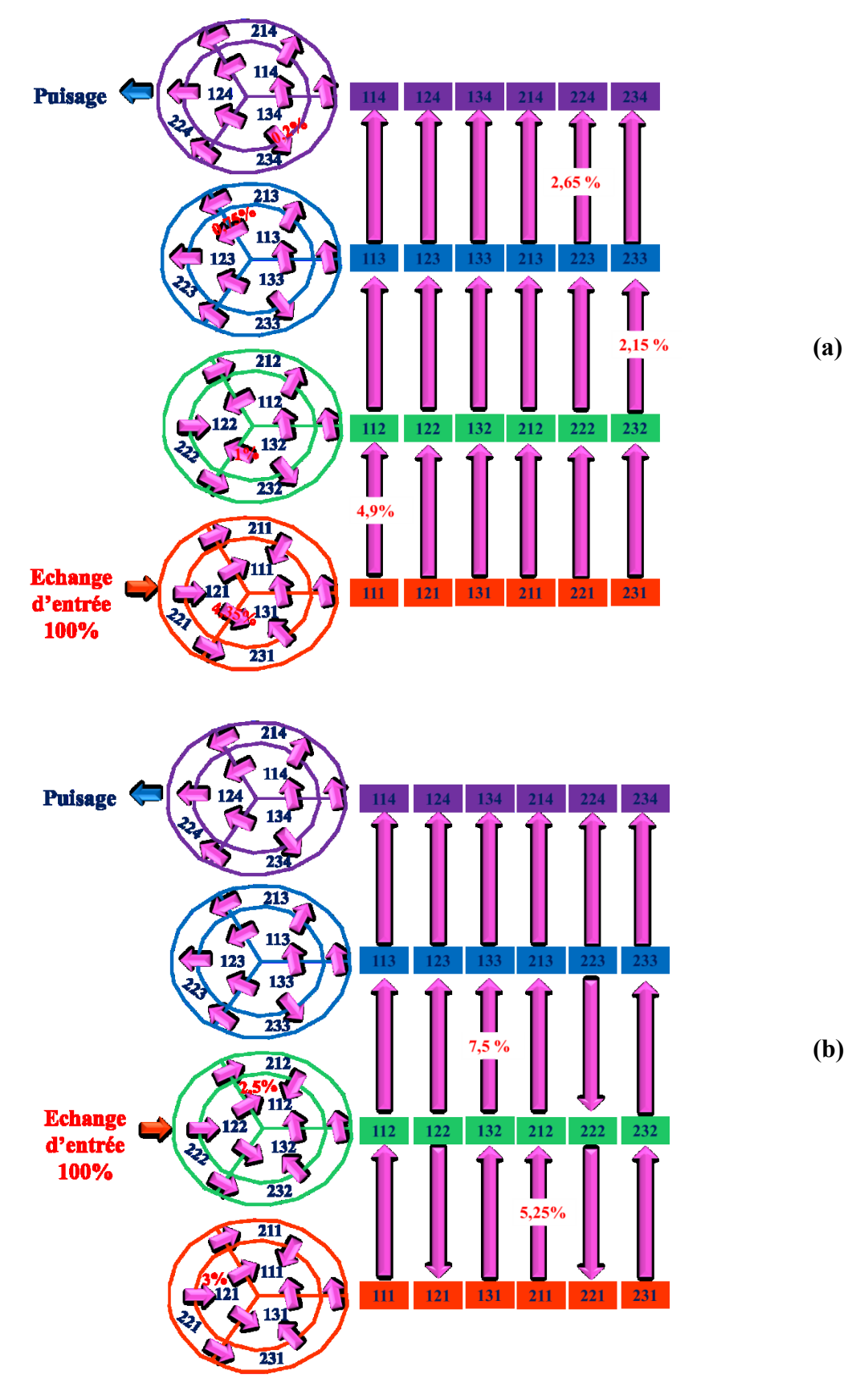

<span id="page-142-0"></span>**Figure 73 : champ dynamique de température (3D) à t=30 minutes du début d'injection de l'eau dans : (a) la zone 221 et (b) la zone 222**

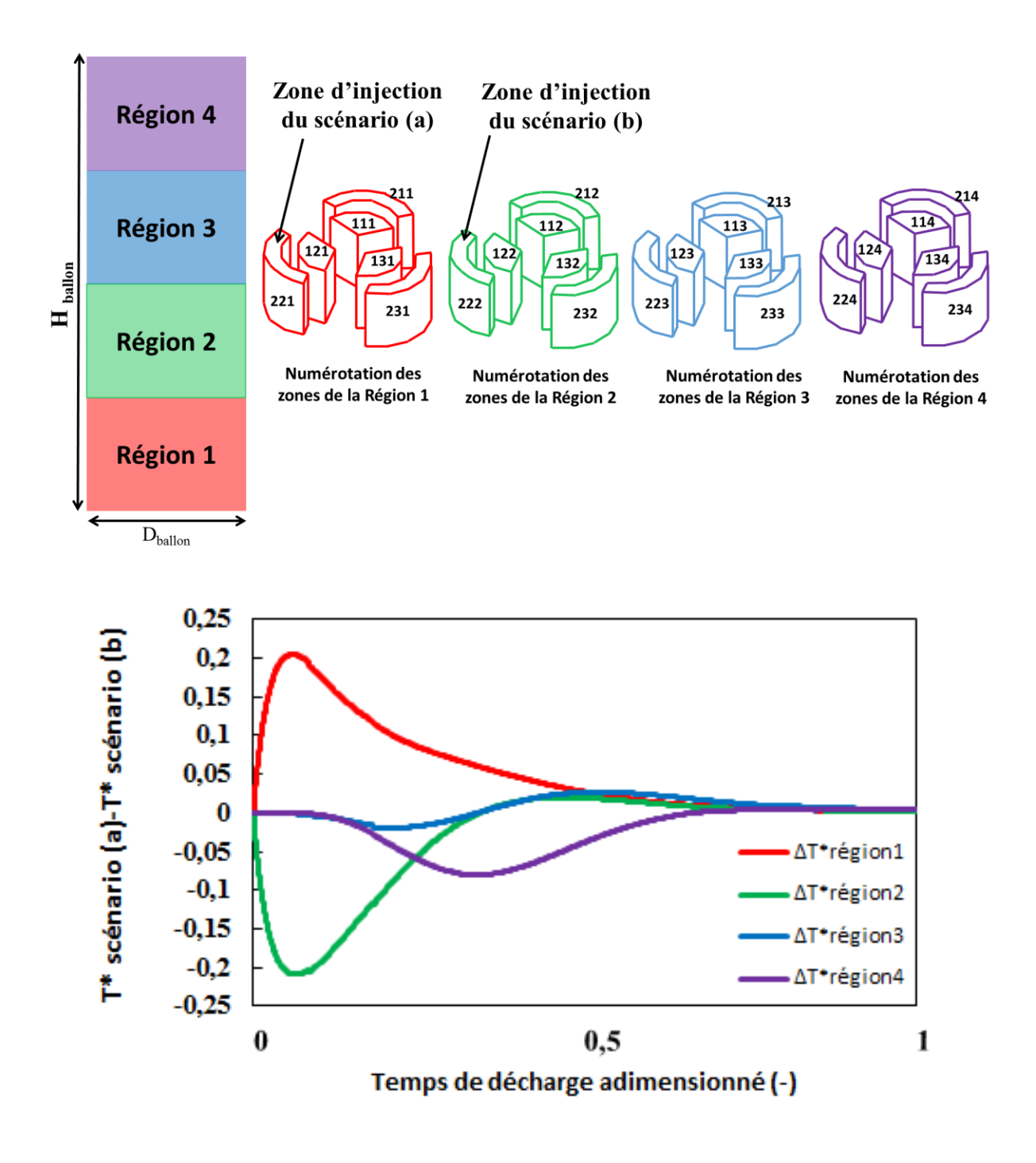

<span id="page-143-0"></span>**Figure 74 : Effet de la position de l'injection sur la température des régions**
Les équations des transferts ainsi déduits pour la zone 222 (**[Figure 72](#page-141-0)**) sont présentées dans le **[Tableau 17](#page-144-0)**.

| $\delta(t) = \sum_{i=1}^{8} a_i e^{-\left(\frac{t-b_i}{c_i}\right)^2}$ |           |             |            |            |             |
|------------------------------------------------------------------------|-----------|-------------|------------|------------|-------------|
|                                                                        | 222 221   | 222 223     | 222 212    | 222 232    | 222 122     |
| a <sub>1</sub>                                                         | $-0,172$  | $-7,461$    | $-12,37$   | $-11,58$   | $-0,003003$ |
| b <sub>1</sub>                                                         | 751,9     | 936,3       | 1272       | 1065       | 1182        |
| c <sub>1</sub>                                                         | 30,41     | 565,5       | 623,7      | 520,4      | 72,96       |
| a <sub>2</sub>                                                         | $-0,3459$ | $-3,886$    | $-24,63$   | $-7,499$   | 0,7195      |
| b <sub>2</sub>                                                         | 1032      | 1522        | 1748       | 1675       | 1118        |
| c <sub>2</sub>                                                         | 81,8      | 760,5       | 793,3      | 665,2      | 234,3       |
| a <sub>3</sub>                                                         | 28,07     | 24,53       | $-8,973$   | $-5,005$   | 4,037       |
| $b_3$                                                                  | 536,9     | 3605        | 2933       | 2487       | 784,4       |
| C <sub>3</sub>                                                         | 297,7     | 2322        | 1089       | 982        | 360,1       |
| a <sub>4</sub>                                                         | $-56,36$  | $-0,2332$   | $-1,865$   | $-1,806$   | 6,997       |
| $b_4$                                                                  | 1287      | 4430        | 4674       | 3591       | 1483        |
| C <sub>4</sub>                                                         | 462       | 614,4       | 1376       | 1300       | 615,3       |
| a <sub>5</sub>                                                         | 16,05     | $-19,86$    | 0,1216     | $-0,3513$  | $-0,2648$   |
| b <sub>5</sub>                                                         | 254,5     | 3964        | 7403       | 5141       | 732,7       |
| c <sub>5</sub>                                                         | 187,4     | 2188        | 970,7      | 1630       | 148,3       |
| a <sub>6</sub>                                                         | 0,5343    | 0,03311     | $-0,2748$  | 0,002352   | $-3,289$    |
| b <sub>6</sub>                                                         | 1490      | 6810        | 7108       | 6885       | 1649        |
| c <sub>6</sub>                                                         | 2,493     | 259,7       | 882,1      | 5,101      | 375,6       |
| a <sub>7</sub>                                                         | 12        | $-0,004549$ | $-0,07956$ | 0,001481   | 0,959       |
| b <sub>7</sub>                                                         | 1798      | 1,025e4     | 8235       | 8236       | 2697        |
| c <sub>7</sub>                                                         | 1059      | 924.2       | 1196       | 49,14      | 1061        |
| $a_8$                                                                  | 96,56     | $-6,946$    | 0,002093   | $-0,04855$ | 0,2057      |
| $b_8$                                                                  | 1193      | 2684        | 9547       | 6880       | 366,8       |
| $c_8$                                                                  | 578,5     | 1716        | 598,2      | 2402       | 194,5       |

<span id="page-144-0"></span>**Tableau 17 : Equations évaluant le champ dynamique de température pour la zone 222**

Les équations  $\delta(t)$ (où t représente le temps) de toutes les zones sont déterminées de la même façon et sont ensuite codées dans le langage Modelica. Ainsi, à chaque pas de temps, les modules de couplage décrits dans le chapitre précédent (**[Tableau 12](#page-107-0)**) sont affectés par les valeurs des pourcentages d'échanges pré-calculées par les équations  $\delta(t)$ , éliminant ainsi la boucle itérative pour le calcul de l'écoulement. Le modèle réduit du ballon est obtenu alors par la construction de l'architecture modèle décrite dans le chapitre précédent dans la section 3.4.2.

## 4.4.4 Domaine de validité du modèle réduit

Le modèle réduit déduit du modèle CFD, élimine d'une part les boucles itératives reliées au calcul de l'écoulement réduisant ainsi le temps de calcul. D'autre part, le modèle libère le choix du pas de temps interne puisque le champ dynamique de température est déjà calculé par rapport au temps de la décharge. Ceci rend le modèle plus flexible lors de la connexion avec des composants à inertie variable.

Les équations développées dans ce travail ne sont valides que pour une configuration bien déterminée du ballon (un ballon vertical de 300L avec des parois adiabatique) avec un faible débit d'injection de 0,04 kg/s et dans le champ de température allant de 6 °C à 60°C.

## 4.4.5 Simulation numérique du modèle réduit sous OpenModelica

Pour tester le modèle réduit ainsi obtenu, nous réalisons sous l'environnement OpenModelica (voir annexe 2), une simulation pour la configuration SIM1 et une autre pour la configuration SIM2. La **[Figure 75](#page-146-0)** montre que le modèle réduit prédit une efficacité de décharge cohérente avec une moyenne des écarts absolus de 1,6 % pour la configuration SIM1 (**[Figure 75](#page-146-0)**(a)) et de 2% pour la configuration SIM2 (**[Figure 75](#page-146-0)**(b)). Ces écarts sont proches des écarts obtenus par le modèle type CFD et de plus la simulation du modèle réduit n'a consommé que 9s en temps de calcul sur un poste Intel(R) Core<sup>TM</sup>i5-4570 [CPU@ 3.20](mailto:CPU@l3.20) GHz 8.00 GB (RAM). Ce qui présente l'intérêt du modèle.

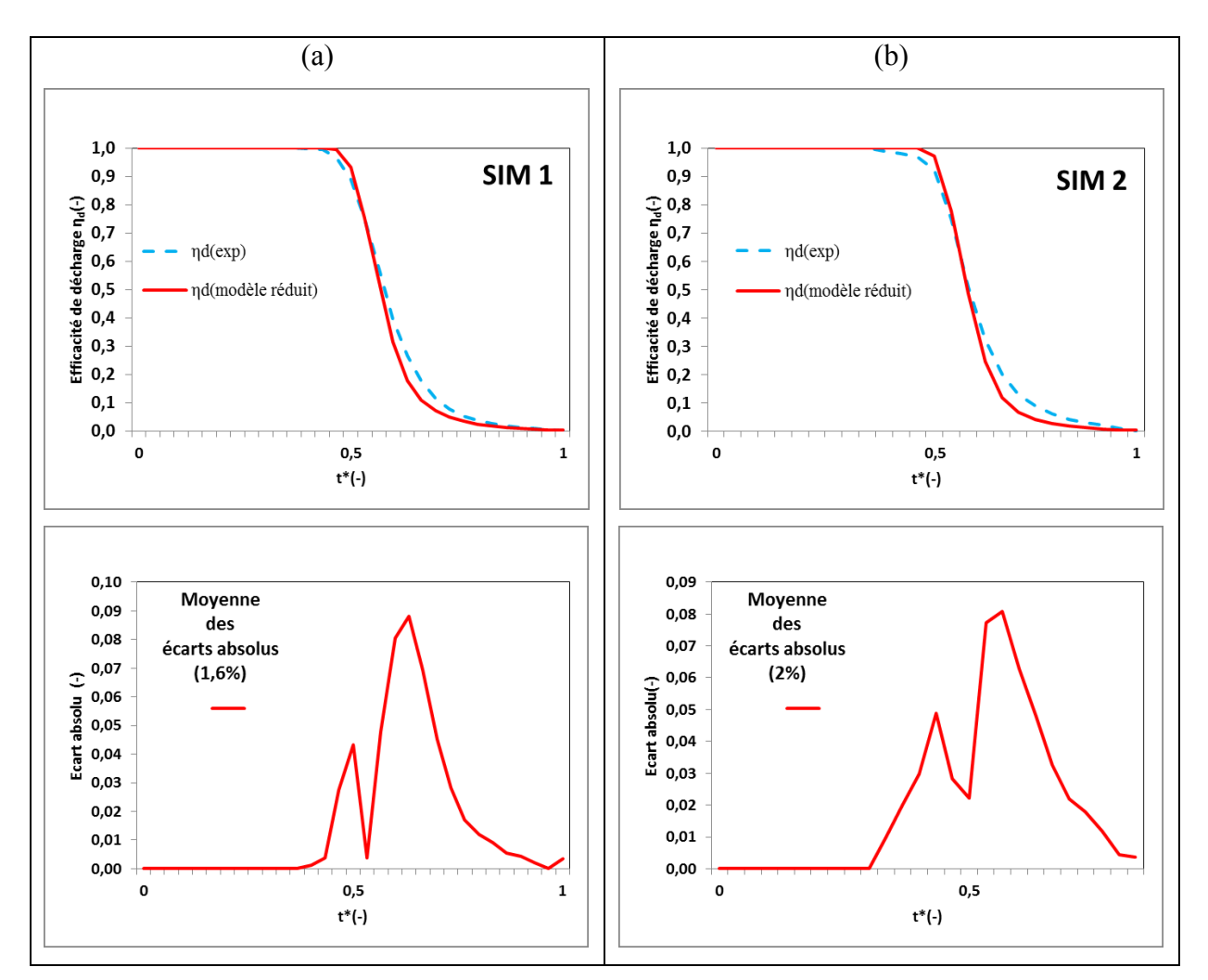

**Figure 75 : résultats du modèle réduit**

# <span id="page-146-0"></span>4.5 Conclusion chapitre 4

Un modèle numérique type CFD d'un ballon de stockage de l'eau par chaleur sensible est validé par des mesures expérimentales de la littérature. Ce modèle est ensuite utilisé pour réaliser des études de comparaison sur les applications de stockage de l'eau chaude [20°C– 60°C] et de l'eau glacée [6°C– 20°C]. Une première étude a montré que le modèle peut prédire avec une précision acceptable une configuration différente à celle dont il a été initialement développé. Une deuxième étude présente l'évolution de la distribution spatiale de l'énergie dans le ballon lors de la phase du puisage. Les résultats montrent que la distribution transversale de l'énergie dans le ballon n'est pas uniforme et est principalement influencée par le déplacement de la thermocline dans le ballon. La troisième étude montre que la variation de l'écart entre la température d'entrée et la température initiale du ballon dans le champ d'application du stockage de l'eau chaude par chaleur sensible est peu influant sur l'évolution de la stratification dans le ballon, ce qui n'est pas le cas dans le champ d'application du stockage de l'eau glacée par chaleur sensible qui présente une stratification plus fragile avec des conditions limites très proches de la valeur limite de Richardson (Ri=0,244) au-dessous de laquelle aucune stratification n'est observée. Une démarche aboutissant à la déduction d'un modèle réduit de ballon sous le langage Modelica est présentée. La simulation du modèle réduit sous l'environnement OpenModelica montre que ce dernier peut prédire l'efficacité de décharge avec la même précision du modèle CFD et avec un court temps de calcul.

# **CONCLUSION GENERALE** ET **PERSPECTIVES**

# **Conclusion générale et perspectives**

# 5.1. Conclusion générale

L'évolution des obligations réglementaires des composants et systèmes énergétiques équipant le bâtiment vont nécessairement amener les industriels, les bureaux d'étude et les installateurs à porter une attention particulière à leur impact environnemental. En effet, contrairement aux bâtiments pris dans leur ensemble – pour lesquels les impacts environnementaux associés aux phases d'élaboration des produits (isolants, matériaux de l'enveloppe, ….) et de fourniture associée des matières premières deviennent dominant par rapport aux impacts associés à l'usage - pour les équipements de chauffage, de climatisation, de ventilation plus de 99% des impacts sont associés aux phases d'usage et plus particulièrement à la consommation d'énergie primaire.

Il deviendra donc indispensable à terme d'évaluer avec précision, pour tous les équipements actifs du bâtiment, leur consommation d'énergie annuelle (ou saisonnière). La voie la plus appropriée pour réaliser cette évaluation est de réaliser des simulations – à minima – horaires du fonctionnement des composants et du système complet intégrant les données climatiques, les données d'usage et les spécificités énergétiques des équipements. Le recours à la modélisation et simulation dynamique des composants et systèmes énergétiques devient donc incontournable. Dans cette approche de modélisation et de simulation dynamique de systèmes, les composants critiques sont essentiellement ceux qui présentent un fort effet d'inertie thermique : les ballons de stockage thermique qu'ils soient à chaleur sensible ou latente sont les principaux car leurs temps de réponse à une perturbation en température sont de plusieurs dizaines de minutes voire de plusieurs heures suivant leur volume alors que l'ensemble des composants (échangeurs, émetteurs thermiques en particulier) constituant un circuit de climatisation présente des dynamiques notablement plus rapides (de quelques secondes à quelques minutes). Le travail de thèse s'est donc focalisé sur la problématique des dispositifs de stockage.

Un état de l'art sur les études de modélisations numériques de réservoir de stockage d'eau a montré deux grandes méthodologies de modélisation disponibles dans la littérature : la modélisation simplifiée (ou 1D) et la modélisation tridimensionnelle basée sur les outils et méthodes CFD. La première est rapide au niveau du prototypage et du temps de calcul mais manque de précision. La deuxième présente des résultats avec une précision élevée mais nécessite un temps de calcul très élevé et une forte expertise pour l'utilisateur final. Un besoin de compromis entre ces deux méthodes est alors nécessaire pour permettre avec une même méthode précision et temps de calcul réduit. Ce sont ces conditions nécessaires pour que l'analyse et la gestion à long terme des systèmes énergétiques deviennent plus fiables qu'actuellement.

Le travail de la thèse présente donc une approche de modélisation et de simulation dynamique d'un ballon de stockage d'eau par chaleur sensible qui répond aux contraintes particulières suivantes :

# **1. Assurer une modélisation fine qui permet de prédire les mécanismes de transfert et d'écoulement au sein du ballon :**

Ceci est réalisé à partir du développement d'un code numérique sous Matlab qui permet la résolution des équations de Navier-Stokes avec une méthode numérique basée sur une discrétisation spatiale par volumes finis du domaine d'étude. Confrontés aux résultats déduits de divers travaux expérimentaux, les résultats, issus de la simulation du code Matlab, montrent une meilleure précision par rapport aux résultats d'un modèle classique 1D (multicouche) et une très bonne cohérence avec les résultats expérimentaux. Par contre, le temps de calcul est important (au minimum, 2 fois le temps de fonctionnement réel pour un maillage grossier du ballon).

**2. Réaliser une modélisation dynamique d'un système thermique associant des divers composants techniques d'un circuit et ceci avec des temps de calcul raisonnables, compatibles avec les pratiques courantes des bureaux d'étude spécialisés en conception d'installations :**

Le modèle de simulation CFD est alors utilisé pour réaliser une multitude de simulations et d'études paramétriques. Un champ dynamique de température entre différentes zones du ballon est ensuite construit à partir des résultats de ces simulations. Ce champ dynamique de température est ensuite représenté par un modèle réduit sous la sémantique du langage Modelica adapté à la simulation des systèmes énergétiques complexes. La confrontation, des résultats de la simulation du modèle réduit aux résultats expérimentaux, montre alors une bonne précision – bien meilleure qu'avec celle du modèle classique 1D – et ceci avec un temps de calcul acceptable. Cette démarche peut donc être déployée dès maintenant pour des cas concrets et des systèmes énergétiques complexes notamment de climatisation.

# 5.2. Perspectives

La validation de la démarche suite à cette confrontation calculs/expériences permet d'envisager l'application des outils présentés à des projets techniques notamment au projet « PV cooling » de climatisation des bâtiments avec une ressource solaire photovoltaïque, projet réalisé en parallèle de ce projet de thèse et porté par les acteurs industriels qui soutiennent cette recherche. Toutefois l'approche retenue présente des limites certaines qu'il conviendrait de réduire pour généraliser l'usage des outils développés dans ce travail de thèse.

L'approche de modélisation et de simulation proposée est une première étape qui doit être enrichie afin de disposer d'un ensemble de modèles capables d'être appliqués sur une gamme plus large de géométries de ballons de stockage thermique tels que présents sur le marché. Pour ce faire, plusieurs points sont à étudier et compléter :

- Le champ dynamique de température est élaboré pour une géométrie donnée (comparable à celle utilisée pour le projet « PV cooling ») dans les conditions d'injection spécifique. Pour les géométries très diverses de ballons, la généralisation des fonctions pour la description des champs dynamiques de température est nécessaire pour rendre pleinement opérationnels les outils développés sur un large spectre de projets.
- Par ailleurs, la recherche d'une formulation commune entre ces diverses géométries est un des objectifs de ces développements.

Le type de stockage utilisé dans cette thèse est le stockage par chaleur sensible. Il est le dispositif le plus couramment utilisé en applications de chauffage et de refroidissement. Toutefois, une large diversité de solutions existe et se développe actuellement, en particulier pour le stockage du froid positif et négatif.

- o Le stockage de froid à partir de « sorbet » de glace ou de mélanges associant une phase liquide et des vésicules millimétriques susceptibles de changer d'état du liquide au solide pendant la phase de charge et de l'état solide à l'état liquide pendant la phase de décharge. Les processus de stockage sont très comparables aux cas étudiés dans ce mémoire, le fluide constitué d'une phase porteuse liquide et de vésicules est soutiré du ballon de stockage, refroidi (avec congélation du fluide intégré aux vésicules) dans un groupe de réfrigération puis envoyé dans le ballon de stockage pendant la phase de stockage ; En phase de déstockage, le fluide « froid » est soutiré, envoyé vers l'usage, réchauffé puis renvoyé dans le ballon de stockage. Le traitement théorique de ces dispositifs est très similaire au cas traité dans ce mémoire car il convient – tout comme avec un stockage à chaleur sensible – de conserver une stratification entre les zones « froides » (avec vésicules solides) et les zones « chaudes » (avec vésicules liquides).
- o Le stockage de froid à partir d'un lit fixe de sphères de taille proche de 10cm de diamètre contenant un fluide changeant de phase entre liquide et solide (stockage type « Cristopia »). Contrairement au cas précédent et au cas traité dans ce mémoire, le fluide injecté dans le ballon circule à vitesse élevée entre les sphères, cède ou capte l'énergie thermique grâce au gradient de température entre le fluide en circulation et la température de changement liquide-solide du fluide contenu dans les sphères. La modélisation est alors de tout autre nature : l'élément critique réside dans la modélisation des transferts à l'intérieur des sphères. Le modèle présenté dans ce mémoire n'est guère adaptable à ce cas.

Il conviendrait donc de généraliser la méthode développée dans ce travail aux premiers des types de stockage de chaleur latente d'autant plus que celui-ci correspond à des solutions en forts développements techniques et commerciales depuis plusieurs années (sorbet avec techniques de production par raclage mécanique développé par Lennox, par hydro-raclage par Axima, mélanges avec vésicules tels que développés par Kaplan et Clauger).

# BIBLIOGRAPHIE

# **Bibliographie**

- Aasem, E. O. *Practical simulation of buildings and air-conditioning systems in the transient domain.* Thèse. University of Strathclyde, December 1993, 263 p.
- Abdoly, M. & Rapp, D., 1982. Theoretical and experimental studies of stratified thermocline storage of hot water. *Energy Conversion and Management ,* Volume 22, pp. 275-285.
- Abedin, A. & Rosen, M., 2011. Closed and open thermochemical energy storage: energy and exergy based comparisons. *Energy,* Volume 41, pp. 83-92.
- Abu-Hamdan, M., Zurigat, Y. & Ghajar, A., 1992. An experimental study of a stratified thermal storage under variable inlet temperature for different inlet designs. *International Journal of Heat and Mass Transfer,* 35(8), pp. 1927-1934.
- Aclirsys, 2011-2016.[Accès le 10 06 2016]. Disponible sur: http://www.agencenationalerecherche.fr/?Projet=ANR-11-SEED-0004
- Akinyele, D. & Rayudu, R., 2014. Review of energy storage technologies for sustainable power networks. *Sustain Energy Technol Assess,* Volume 8, pp. 74-91.
- Al-Kandari, A., Moustafa, S. & Al-Marafie, A., 2004. Effect of geometry on static thermal stratification.. *In the Second Arab Int. Solar Energy Conference,* Issue Code9824.
- Al-Najem, N., 1993. Degradation of a stratified thermocline in a solar storage tank. *International Journal of Energy Research,* Volume 17, pp. 183-191.
- Al-Najem, N., Al-Marafie, A. & Ezuddin, K., 1993. Analytical and experimental investigation of thermal stratification in storage tanks. *International Journal of Energy Research ,* V olume 17, pp. 77-88.
- Al-Najem, N. & El-Refae, M., 1997. A numerical study for the prediction of turbulent mixing factor in thermal storage tanks. *Applied Thermal Engineering,* Volume 17, pp. 1173- 1181.
- Altunop, N., Arslan, M., Ozceyhan, V. & Kanoglu, M., 2005. Effect of obstacles on thermal stratification in hot water storage tanks. *Applied thermal Engineering,* Volume 25, pp. 2285-2298.
- Andersen, E., Furbo, S. & Fan, J., 2007. Multilayer fabric stratification pipes for solar tanks. *Solar Energy,* Volume 81, pp. 1219-1226.
- Angrisani, G., Canelli, M., Roselli, C. & Sasso, M., 2014. Calibration and validation of a thermal energy storage model: influence on simulation results. *Applied Thermal Engineering,* 67(1-2), pp. 190-200.

ANSYS,2016.[Accèsle 04 02 2016].

Disponible sur: http://www.ansys.com/Products/Fluids/ANSYS-CFD

- Atkins, M. J., Morisson, A. S. & Walmsley, M. R. W. W., 2008. Stratified Tanks for Heat Storage- Interface Control and Re-establishment. *CHEMECA Conference.*
- Badescu, V., 2004. Optimal operation of thermal energy storage units based on stratified and f ully mixed water tanks. *Applied Thermal Engineering ,* Volume 24, pp. 2101-2116.
- Benelmir, R., Lallemand, A. & Feidt, M., 2002. Analyse exergétique. *Les techniques de l'Ingénieur, BE8015.*15 p.
- Berkel, J., 1996. Mixing in thermally stratified energy stores. *Solar Energy,* Volume 58, pp. 203-211.
- Blandin, D., 2007. Literature study: Tank Inlets, Thermal storage in solar storage tanks. *SOLNET workshop, Copenhagen.*
- Blandin, D. *Modélisation et validation expérimentale de nouveaux concepts de ballons solaires à forte stratification.* Thèse,INSA-Lyon*,*29 juin 2010, 187 p.
- Boden, T. A., Marland, G. & Andres, R. J., 2016. *Global, Regional, and National Fossil-Fuel CO2 Emissions. ,* Oak Ridge,Tenn., U.S.A: U.S. Department of Energy.
- Bouhdjar, A. & Harhad, A., 2002. Numerical analysis of transient mixed convection flow in storage tank : influence of fluid properties and aspect ratios on stratification. *Renewable Energy,* Volume 25, pp. 555-567.
- Bourdoukan, P., Wurtz, E., Joubert, P. & Spérandio, M., 2008. Potential of solar heat pipe vacuum collectors in the desiccant cooling process: Modelling and experimental results. *Solar Energy,* 82(12), pp. 1209-1219.
- BP, 2014. BP Statistical Review of World Energy.
- Brumleve, T., 1974. Sensible Heat Storage in Liquids. *Sandia Labs Report, SLL-73-0263.*
- Cabeza, L., 2012. Thermal energy storage. Dans: *Comprehensive Renewable Energy.* Oxford: Elsevier, pp. 211-253.
- Cabeza, L. F., 2015. *Advances in Thermal Energy Storage Systems.* WOODHEAD PUBLISHING éd. : ELSEVIER.
- Carlsson, P., 1993. Heat storage for large low flow solar heating systems. *ISES Solar World Congress, Budapest, Hungary.*
- Castell, A. et al., 2010. Experimental study using PCM in brick constructive solutions for passive cooling. *Energy and Buildings,* Volume 42, pp. 534-540.
- Castell, A., Medrano, M., Solé, C. & Cabeza, L., 2010. Dimensionless numbers used to characterize stratification in water tanks for discharging at low flow rates. *Renewable Energy,* Volume 35, pp. 2192-2199.
- Castillo, A. & Gayme, D., 2014. Grid-scale energy storage applications in renewable energy integration: a survey. *Energy Convers Manage,* Volume 87, pp. 885-894.
- Chan, C., Ling-Chin, J. & Roskilly, A., 2012. A review of chemical heat pumps, thermodynamic cycles and thermal energy storage technologies for low grade heat utilisation. *Applied Thermal Engergy,* Volume 50, pp. 1257-1273.
- Chenailler, H. *l'efficacité d'usage énergétique: pour une meilleure gestion de l'énergie électrique intégrant les occupants dans les bâtiments.* Université de grenoble. 17 avril 2012, 279 p.
- Chen, H. et al., 2009. Progress in electrical energy storage system: a critical review. *Prog Nat Sci,* Volume 19, pp. 291-312.
- Chen, H. et al., 2009. Progress in electrical energy storage system: a critical review. *Prog Nat Sci,* Volume 19, pp. 291-312.
- Close, D. J., 1977. A design approach for solar processes. *Solar Energy,* Volume 11, pp. 112- 122.
- CNRTL, 2016. *Centre National de Recherche Textuelles et Lexicales, Définition du terme "rendement" Dictionnaire lexicographique.* [Accès le 07 Juillet 2016].Disponible sur: http://www.cnrtl.fr/definition/rendement
- Cole, R. & Bellinger, F., 1982. Thermally stratified tanks. *ASHRAE Transactions ,* 88(Part 2(1)), pp. 1005-1017.
- Comsol, 2011. COMSOL Multiphysics and CFD Modules, Version 4.2: User's Manuals, COMSOL, Inc..
- Consul, R., Rodrigues, I. & Perez-Segarra, C. D. S. M., 2004. Virtual prototyping of storage tanks by means of three-deimensional CFD and heat transfer numerical simulation. *Solar Energy,* Volume 77, pp. 179-191.
- Cot-Gores, J., Castell, A. & Cabeza, L., 2012. Thermochemical energy storage and conversion: A state of the art review of the experimental research under practical condistions. *Renewable and Sustainable Energy Reviews,* Volume 16, pp. 5207-5224.
- Cotter, M. & Charles, M., 1993. Transient cooling of petroleum by natural convection in cylindrical storage tanks: 2- Effect of heat transfer coefficient, aspect ration and temperature-dependant viscosity. *Int. J. Heat and Mass Transfer,* Volume 36, pp. 2175-2182.
- Csordas, G. F., Brunger, A. P., Hollands, K. G. T. & Lightstone, M. F., 1992. Plume entrainment effects in solar domestic hot water systems employing variable-flow-rate control strategies. *Solar Energy,* 49(6), pp. 497-505.
- Dannemand, M., Fan, J., Furbo, S. & Reddi, J., 2014. Validation of a CFD Model Simulating Charge and Discharge of a Small Heat Storage Test Module based on a Sodium Acetate Water Mixture. *Energy Procedia*, 57, pp.2451-2460.
- Davidson, J., Adams, D. & Miller, J., 1994. A coefficient to characterize mixing in solar water storage tanks. *Solar Energy Engineering,* Volume 116, pp. 94-99.
- De Césaro Oliveski, R., Krenzinger, A. & Vielmo, H. A., 2003. Comparison between models for the simulation of hot water storage tanks. *Solar Energy,* Volume 75, pp. 121-134.
- De Vahl Davis, G., 1979. A note on a mesh for use with polar coordinates. *Numerical Heat Transfer,* Volume 9, pp. 511-537.
- Dejours, C., 1995. *Le facteur Humain.* Paris: P.U.F.
- Dinçer, I. & Rosen, M. A., 2002. *THERMAL ENERGY STORAGE, systems and applications.*  éd. : JOHN WILEY & SONS, LTD.
- Duffie, J. A. & Beckman, W., 1991. *Solar Engineering of Thermal Process, Second Edition..*  éd. : Wiley Interscience Publication.
- Duffie, J. A. & Beckman, W. A., 1980. *Solar Engineering of Thermal Processes.* New York: Wiley.
- Dumas, J., Strub, F. & Bedecarrats, J., 2004. Recent developments on the latent heat storage. *International Journal of Heat and Technology,* 22(1), pp. 75-83.
- Eames, P. & Norton, B., 1998. The effect of tank geometry on thermally stratified sensible heat storage subject to low reynolds number flows. *Int. J. Heat and Mass Transfer,*  Volume 41, pp. 2131-2142.
- ECES, 2016. *iea-eces.* [Accès le 11 juillet 2016]. Disponible sur: http://www.iea-eces.org/energy-storage/storage-techniques/water-tanks.html
- EERA, 2016. *European Energy Research Alliance.*[Accès le 11 juillet 2016]. Disponible sur: http://www.eera-set.eu/eera-joint-programmes-jps/energy-storage/
- Fernandes, D., Pitie, F., Caceres, G. & Baeyens, J., 2012. Thermal energy storage: how previous findings determine current research priorities. *Energy,* Volume 39, pp. 246- 257.
- Fernandez, A. et al., 2010. Selection of materials with potential in sensible thermal energy storage. *Solar Energy Materials and Solar Cells,* Volume 94, pp. 1723-1729.
- Fernandez-Seara, J., Uhia, F. & Sieres, J., 2007. Experimental analysis of a domestic electric hot water storage tank. Part I. Static mode of operation. *Applied Thermal Engineering,*  Volume 27, pp. 139-136.
- Fernandez-Seara, J., Uhia, F. & Sieres, J., 2007. Experimental analysis of a domestic electric hot water storage tank. Part II: Dynamic mode of operation. *Applied Thermal Engineering,* Volume 27, pp. 137-144.
- Friedler, F., 2010. Process intergation, modelling and optimisation for energy saving and pollution reduction. *Applied Thermal Engineering,* Volume 30, pp. 2270-2280.
- Garg, H., Mullick, S. & Bhargava, A., 1985. *Solar thermal energy storage.* Dordrecht (Holland): D. Reidel Publishing Company.
- Gasque, M. et al., 2015. Study of the influence of inner lining material on thermal stratification in hot water storage tank. *Applied Thermal Engineering,* Volume 75, pp. 344-356.
- Ge, B. et al., 2012. Energy storage system-based power control for grid-connected wind power farm. *Electr Power Energy Syst,* Volume 44, pp. 115-122.
- Ghajar, A. J. & Zurigat, Y. H., 1991. Numerical study of the effect of inlet geometry on mixing in thermocline thermal energy storage. *Numerical Heat Transfer-PartA,*  Volume 19, pp. 65-83.
- Gil, A. et al., 2010. State of the art on high temperature thermal energy storage for power generation. Part 1 – concepts, materials and modellization. *Renew Sustain Energy Rev,*  Volume 14, pp. 31-55.
- Guillot,2016.*Technoprocess.*[Accès le 05 09 2016]. Disponible sur: http://www.technoprocess.lu/guillot/31/com\_SANIT.pdf
- Gupta, S. & Jaluria, Y., 1982. An experimental and analytical study of thermal stratification in an enclosed water region due to thermal energy discharge. *Energy Conversion and Management,* Volume 22, pp. 63-70.
- Hahne, E. & Chen, Y., 1998. Numerical study of flow and heat transfer characteristics in hotwater stores. *Solar Energy,* Volume 64, pp. 9-18.
- Haller, M. *et al.*, 2009. Methods to determine stratification efficiency of thermal energy storage processes- Review and theoretical comparison. *Solar Energy,* Volume 83, pp. 1847-1860.
- Haller, M. *et al.*, 2010. A method to determine stratification efficiency of therml energy processes independently from the storage heat losses. *Solar Energy,* Volume 84, pp. 997-1007.
- Han, S. & Wu, S., 1978. Computer simulation of a solar energy system with a viscousentrainement liquid storage tank model. *Proceedings of the Third Southeastern Conference, Huntsville, Ala.,* pp. 165-182.
- Han, Y., Wang, R. & Dai, Y., 2009. Thermal stratification within the water tank. *Renewable and Sustainable Energy Reviews,* Volume 13, pp. 1014-1026.
- Hariharan, K., Badrinarayana, K., Murthy, S. & Murthy, M., 1991. Temperature stratification in hot-water storage tanks. *Energy,* Volume 16, pp. 977-982.
- Hauer, A., 2007. Sorption theory for thermal energy storage. Dans: Springer, éd. *Thermal Energy Storage for Sustainable Energy Consumption : Fundementals, case Studies and Design.* pp. 393-408.
- Hensen, J. L. M. *On the thermal interaction of building structure and heating and ventilating system*. Thèse(PhD). Eindhoven University of Technology*.* 7 juin 1991, 197 p.
- Hess, C. & Miller, C., 1982. An experimental and numerical study on the effect of the wall in a cylindrical enclosure-I. *Solar Energy,* Volume 28, pp. 145-152.
- Hezagy, A. & Diab, M., 2002. Performance of improved design for storage type domestic electric water heaters. *Applied Energy,* Volume 71, pp. 287-306.
- Hirt, C., Nichols, B. & Romero, N., 1975. *SOLA: A Numerical Solution Algorithm for Transient Fluid Flows,Report LA-5852,* New Mexico: Los Alamos Scientific Laboratory.
- Huang, J., 1999. Linking COMIS multi-zone airflow model with the EnergyPlus Building Energy Simulation Program. *In:Proceedings of the 6th International IBPSA Conference, Kyoto,Japan: International Building Performance Simulation Association.*
- Hutchinson, B. R. & Raithby, G., 1986. A multigrid method based on the additive correction strategy. *Numerical Heat Transfer,* Part B(9), pp. 511-537.
- Ibrahim, H., Ilinca, A. & Perron, J., 2007. Energy storage systems characteristics and comparisons. *Renew Sustain Energy Rev,* Volume 12, pp. 1221-1250.
- IEA, 2013. ETSAP and IRENA Technology Brief E17.
- IEA, 2014. Key world energy statistics. *International Energy Agency.*
- Ievers, S. & Lin, W., 2009. Numerical simulation of three-dimensional flow dynamics in a hot water storage tank. *Applied Energy,* Volume 86, pp. 2604-2614.
- Ismail, K., Leal, J. & Zanardi, M., 1997. Models of liquid storage tanks. *International Journal of Energy Research ,* Volume 22, pp. 805-815.
- Johannes, K., Fraisse, G., Achard, G. & Rusaouen, G., 2005. Comparaison of solar water tank storage modelling solutions. *Solar Energy,* Volume 79, pp. 216- 218.
- Kalaiselvam, S. & Parameshwaran, R., 2014. *Thermal Energy Storage Technologies for Sustainability: Systems Design, Assessment and Applications,*ELSEVIER. 450p.
- Kaloudis, E., Grigoriadis, D. G. E., Papanicolaou, E. & Panidis, T., 2013. Large eddy simulations of turbelent mixed convection in the charging of a rectangular thermal storage tank. *International Journal of Heat and Fluid Flow,* Volume 44, pp. 776-791.
- Kandari, M., 1990. Thermal stratification in hot storage tanks. *Applied Energy,* Volume 35, pp. 299-315.
- Kato, Y., 2007. Chemical energy conversion technologies for efficient energy use. Dans: Springer, éd. *NATO Sciences Series, II. Mathematics, Physics and Chemistry.* : , pp. 377-391.
- Kenjo, L., Buscarlet, C. & Inard, C., 2002. Etude du comportement thermique d'un chauffeeau solaire à faible débit. *FIER,* pp. 102-107.
- Kenjo, L., Inard, C. & Caccavelli, D., 2007. Experimental and numerical study of thermal stratification in a mantle tank of a solar domestic hot water system.. *Applied Thermal Engineering,* Volume 27, pp. 1986-1995.
- Khurana, T., Prasad, B., Ramamurthi, K. & Murthy, S., 2006. Thermal stratification in ribbed liquid hydrogen storage tanks. *International Journal Hydrogen Energy,* Volume 31, pp. 2299-2309.
- Kleinbach, E. M., Beckman, W. A. & Klein, S., 1993. Performance study of one-dimensional models for stratified thermal storage tanks. *Solar Energy,* 50(2), pp. 155-166.
- Klein, S. A. *A Design Procedure for Solar Heating Systems. Ph.D.* University of WisconsinMadison. 1976, 646 p.
- Klein, S. A., 1990. *TRNSYS 13.1 User's Manual, Engineering Experiment Station report,*  Solar Energy Laboratory: University of Wisconsin-Madison.
- Klein, S. A., Beckman, W. A. & Duffie, J. A., 1976. A design procedure for solar heating systems. *Solar Energy,* Volume 18, pp. 113-127.
- Kousksou, T. et al., 2013. Energy storage: application and challenges. *Sol Energy Mater Sol Cells,* Volume 120, pp. 59-80.
- Krane, R. J., 1989. Second law optimization of thermal energy storage systems: fundamentals and sensible heat systems. Dans: B. Kilkis & S. Kakac, éds. *Energy Storage Systems.*  Dordrecht: kluwer Academic Publishers, pp. 37-67.
- Kreuzinger, T., Bitzera, M. & Marquardt, W., 2008. State estimation of a stratified storage tank. *Control Engineering Practice,* Volume 16, pp. 308-320.
- Kuhn, J. K., VanFuchs, G. F. & Zob, A. P., 1980. *Developing and Upgrading of Solar System Thermal Energy Storage Simulation Models,* Technical report : DOE/CS/34482-5; BCS-40319 ON: DE82002718.
- Kusyi, O. & Dalibard, A., 2007. Different Methods to Model Thermal Stratification in Storage Tanks–Examples on Uses of the Methods, SolNET Ph.D. course,. *Technical University of Denmark, Denmark..*
- Laevemann, E., 2010. Thermische Energiespeicher, Theoretische Grenzen und Beurteilungskriterien. *Thermische Speicher: Potentiale und Grenzen der Steigerung der Energiespeicherdichten.*
- Lane, G., 1983. *Solar heat storage: latent heat materials.* Boca Raton (USA): CRC Press.
- Larousse, 2016. *Dictionnaire encyclopédique, Définition du terme"efficience".*[Accès le 07 juillet 2016].Disponible sur: http://www.larousse.fr/dictionnaires/francais/efficience
- Lavan, Z. & Thompson, J., 1977. Experimental study of thermally stratified hot water storage tanks. *Solar Energy ,* Volume 19, pp. 519-524.
- Lebrun, J., 1978. Etudes expérimentales des régimes transitoires en chambres climatiques: Ajustement des méthodes de calcul. *Journée Bilan et Perspectives en Génie Civil, INSA de Lyon,* p. 18.
- Lee, W., Chen, B. & Chen, S., 2006. Latent heat storage in a two-phase thermosyphon solar water heater. *J Sol Energy Trans ASME,* Volume 126, pp. 69-75.
- Lightstone, M., Raithby, G. & Hollands, K., 1989. Numerical simulation of the charging of liquid stirage tanks: Comparison with experiment. *Journal of Solar Energy Engineering,* Volume 111, pp. 225-231.
- Li, Z. F. & Sumathy, K., 2002. Performance study of a partitioned thermally stratified storage tank in a solar powered absorption air conditioning system.. *Applied Thermal Engineering,* Volume 22, pp. 1207-1216.
- Ljubijankic, M., Nytsch-Geusen, C., Radler, J. & Loffler, M., 2011. *Numerical coupling of Modelica and CFD for building enrgey systems..* Dresden, Germany.
- Ljubijnakic, M. & Nytsch-Geusen, C., 2009. *Combining different levels of detail in modelling for an improved precision of Hvac plant simulation.*
- Mahlia, T. et al., 2014. A review of available methods and developments on energy storage; technology update. *Renew Sustain Energy,* Volume 33, pp. 532-547.
- Matrawy, K., Farkas, I. & Buzas, J., 1996. Optimum selection of the aspect ratio of solar tank. *Eurosun'96,* pp. 251-255.
- McDowell, T. P., 2003. Intergration of airflow and energy simulation using CONTAM and TRNSYS. *ASHRAE Transactions,* 109(1), pp. 1-14.
- Mehling, H. & Cabeza, L., 2008. *Heat and Cold Storage with PCM: An Up to Date Introduction into Basics and Applications.* Heidelberg, Berlin: Springer.
- Michael, W. & Wrobel, J., 2009. Thermodynamic optimization of a stratified thermal storage device. *Applied Thermal Engineering,* Volume 29, pp. 2344-2349.
- Michel, B. et al., 2012. Thermochimical process for seasonal storage of solar energy : characterization and modeling of a high density reactive bed. *Energy,* Volume 47, pp. 553-563.
- Michel, B., Mazet, N. & Neveu, P., 2014. Experimental investigation of an innovative thermochemical process operating with a hydrate salt and moist air for thermal storage of solar energy: global performance. *Appl. Energy,* Volume 129, pp. 177-186.
- Miller, C., 1977. Effect of conducting wall on a stratified fluid in a cylinder. *AIAA 12th Thermophysics Conference,* Issue 77, p. 792.
- Nelson, J., Balakrishnan, A. & Murthy, S., 1999. Experiments on stratified chilled water tanks. *International Journal of Refrigeration,* Volume 22, pp. 216-234.
- Neveu, P., Tescari, S., Aussel, D. & Mazet, N., 2013. Combined constructal and exergy optimisation of thermochemical reactors for high temperature heat storage. *Energy Convers. Manage.,* Volume 71, pp. 186-198.
- Newton, B., 1995. Modeling of storage solar tanks. *University of Wisconsin-Madison.*
- Njoku, H. O., Ekechukwu, O. V. & Onyegegbu, S. O., 2014. Analysis of stratified thermal storage systems: An overview. *Heat Mass Transfer,* Volume 50, pp. 1017-1030.
- NREL, 2015. National Renewable Energy Laboratory (US), EnergyPlus Documentation. Panthalookaran, V., Heidemann, W. & Muller-Steinhagen, H., 2007. A new method of characterization for stratified thermal energy stores.. *Solar Energy,* Volume 81, pp. 1043-1054.
- Parastegari, M., Hooshmand, R.-A., Khodabakhshhian, A. & Zare, A.-H., 2014. Joint operation of wind farm, photovoltaic, pump-storage and energy storage devices in energy and reserve markets. *Electr Power Energy Syst,* Volume 64, pp. 275-284.
- Pardo, P. et al., 2014. A review on high temperature thermochemical heat energy storage. *Renew Sustain Energy,* Volume 32, pp. 591-610.
- Patankar, S., 1980. Numerical Heat Transfer and Fluid Flow. *McGraw-Hill.*
- Patterson, M., 1996. What is energy efficiency? Concepts, indicators and methodological issues. *Energy policy,* 24(5), pp. 377-390.
- Phillips, W. & Pate, R., 1977. Mass and energy transfer in hot liquid energy storage system. *Proceedings of the American Section of the International Solar Energy Society, Orland, FA.*
- Pleβmann, G., Erdmann, M., Hlusiak, M. & Breyer, C., 2013. Global energy storage demand for a 100% renewable electricity supply. *Energy Procedia,* Volume 46, pp. 22-31.
- Powell, K. & Edgar, T., 2012. Modeling and control of a solar thermal power plant with thermal energy storage. *Chemical Engineering Science,* Volume 71, pp. 138-145.
- PVcooling, 2016. *PV-Cooling.* [Accès le 06 08 2016].Disponible sur: http://www.atisys-concept.com/Atisys/index.php/innovations/etude/pv-cooling.html
- Rabardel, P., Carlin, N. & Chesnais, M., 2002. *Ergonomie: concepts et méthodes.* Toulouse: Octarès.
- Rezaien, B., Reddy, B. V. & Rosen, M. A., 2014. Energy analysis of thermal energy storages with grid configurations. *Applied Energy,* Volume 117, pp. 54-61.
- Rismanchi, B., Saidur, R., Boroumandjazi, G. & Ahmed, S., 2012. Energy, exergy and environmental analysis of cold thermal energy storage (CTES) systems. *Renew Sustain Energy Rev,* Volume 16, pp. 5741-5746.
- Rosen, M., Tang, R. & Dincer, I., 2004. Effect of stratification on energy and exergy capacities in thermal storage systems. *International Journal of Energy Research,*  Volume 28, pp. 177-193.
- Safi, M. & Loc, T., 1994. Development of thermal stratification in two dimensional cavity: a numerical study. *Int.J. Heat Mass Transfer,* Volume 37, pp. 2017-2024.
- SBC, 2011. SBC energy institute analysis based on US DOE energy storage program planning document.
- Schneider, S. & Straub, J., 1992. Laminar natural convection in a cylindrical enclosure with different end temperature. *International Journal of Heat and Mass Transfer,* 35(2), pp. 545-557.
- Sharma, A., Tyagi, V., Chen, C. & Buddhi, D., 2009. Review on thermal energy storage with phase change materials and applications. *Renew Sustain Energy Rev,* Volume 13, pp. 318-345.
- Sharma, S. & Sagara, K., 2005. Latent heat storage materials and systems: a review. *Int J Green Energy,* Volume 2, pp. 1-56.
- Sharp, M. K., 1978. *Thermal Stratification in Liquid Sensible Heat Storage, MSc Thesis,.* Fort Collins, Colorado: Colorado State University.
- Shin, M. et al., 2004. Numerical and experimental study on the design of a stratified thermal storage system. *Applied Thermal Engineering,* Volume 24, pp. 17-27.
- Simon, F., Piriou, C., Corgier, D. & Tremeac, B., 2015. *Measured and simulated behavior of heat pump in low energy building: short cycling and storage impact. Yokohama:* ICR2015.
- Sliwinski, B., Mech, A. & Shih, T., 1978. Stratification in thermal storage during charging. *Proceedings of the 6th International Heat Transfer Conference, Toronto,* Volume 4, pp. 149-154.
- SOes, 2014. Service de l'observation et des statistiques du ministère de l'Environnement, de l'Énergie et de la Mer. [Accès le 06 08 2016]. Disponible sur : http://www.statistiques.developpement-durable.gouv.fr/accueil.html
- Spalding, P. J., 1972. A Novel Finite-difference Formulation for Differential Expressions Involving both First and Second Derivatives. *Int.J.Numer.Methods Eng.,* Volume 4, p. 551.
- Staine, F. & Favrat, D., 1996. Energy Integration of Industrial Processes Based on the Pinch Analysis Method Extended to Include Exergy Factors. *International journal of applied thermodynamics*, vol. 16, p. 497–507.
- Suberu, M., Mustafa, M. & Bashir, N., 2014. Energy storage systems for renewable energy power sector integration and mitigation of intermittency. *Renew Sustain Energy Rev,*  Volume 35, pp. 499-514.
- Tamblyn, R., 1980. Thermal storage resisting temperature blending. *ASHRAE Journal,*  Volume 22, pp. 65-70.
- Tan, X., Li, Q. & Wang, H., 2012. Advances and trends of energy storage technology in microgrid. *Electr Power Energy Syst,* Volume 44, pp. 179-191.
- Toyoshima, M. & Okawa, S., 2013. An effect of a horizontal buoyant jet on the temperature distribution inside hot water storage tank. *International Journal of Heat and Fluid Flow,* Volume 44, pp. 403-413.
- Trane, I., 2011. Environmental Product Declaration. *Institute for Construction and Environment, ,* Issue EPD-TRA-2011111-E.
- Tran, N., Kreider, J. & Brothers, P., 1989. Field measurement of chilled water storage system thermal performance. *ASHRAE Transactions,* 95(1), pp. 1106-1112.
- Trcka, M., 2008. *Co-simulation for performance prediction of innovative integrated mechanical energy systems in buildings. Thèse. Eindhoven University of Technology.*  Eindhoven, The Netherlands. 173 p.
- Trcka, M., Jan, L. M. & Wetter, H. M., 2009. Co-simulation of innovative intergrated HVAC systems in buidlings. *Journal of Building Performance Simulation ,* Volume 2, pp. 209-230.
- UN, 2015. UN. World Population Prospects, the 2015 Revision. Disponible sur: <http://esa.un.org/unpd/wpp/publications/Files/WPP2015\_DataBooklet.pdf>.
- Van Berkel, J., Rindt, C. & Steenhoven, V., 1999. Modelling of two-layer stratififed stores. *Solar energy,* Volume 67, pp. 65-78.
- Walmsley, M., Atkins, M. & Riley, J., 2009. Thermocline management of stratified tanks for heat storage. *Chemical Engineering Transactions ,* Volume 18, pp. 231-236.
- Wang, W. & Beausoleil-Morrison, I., 2009. Integrated simulation through the source-code coupling of component models from modular simulation environment into a comprehensive building performance simulation tool. *Journal of Building Performance Simulation,* 2(2), pp. 115-126.
- Weber, A., 2002. TRNFLOW: Integration of COMIS into TRNSYS TYPE 56.. *In:Proceedings of AIVC 23rd conference - EPIC 2002 AIVC (in conjunction with 3rd European Conference on Energy Performance and Indoor Climate in Buildings),*  Volume 3.
- Wetter, M. & Haves, P., 2008. A modular building controls virtual test bed for the integration of heterogeneous systems.. *Proceedings of SimBuild, 3rd National Conference of IBPSA-USA: International Building Performance Simulation Association*, pp. 69-76.
- Wildin, M. & Truman, C., 1985. A summary of experience with stratified chilled water tanks. *ASHRAE Transactions,* Volume 92, pp. 956-976.
- Yaici, W., Ghorab, M., Entchev, E. & Hayden, S., 2013. Three-dimensional unsteady CFD simulations of a thermal storage tank performance for optimum design. *Applied Thermal Engineering,* Volume 60, pp. 152-163.
- Yau, Y. & Rismanchi, B., 2012. A review on cool thermal energy storage technologies and operating strategies. *Renew Sustain Energy Rev,* Volume 15, pp. 787-797.
- Zachar, A., 2013. Investigation of a new tube-in-tube helical flow distributor design to improve temperature stratification inside hot water storage tanks operated with coildetube heat exchangers. *International Journal of Heat and Mass Transfer,* Volume 63, pp. 150-161.
- Zachàr, A., Farkas, I. & Szlivka, F., 2003. Numerical analyses of the impact of plates for thermal stratification inside a storage tank with upper and lower inlet flows. *Solar Enegry,* Volume 74, pp. 287-302.
- Zalba, B., Marin, J., Cabeza, L. & Mehling, H., 2003. Review on thermal energy storage with phase change: materials, heat transfer analysis and applications. *Applied Thermal Engineering,* Volume 23, pp. 251-283.
- Zhai, Z.,*Developing an intergated building design tool by coupling building energy simulation and computational fluid dynamics programs*. Thèse (PhD). Massachusetts Institute of Technology. USA., september 2003, 277 p.
- Zhou, Z. et al., 2012. A review of energy storage technologies for marine current energy systems. *Renew Sustain Energy,* Volume 18, pp. 390-400.
- Zurigat, Y., Ghajar, A. & Moretti, P., 1988. Stratified thermal energy storage tank inlet mixing characterization. *Applied Energy,* Volume 30, pp. 99-111.
- Zurigat, Y., Ghajar, A. & Moretti, P., 1998. Stratified thermal storage tank inlet mixing characterization. *Applied Energy,* Volume 30, pp. 99-111.
- Zurigat, Y., Liche, P. & Ghajar, A., 1991. Influence of inlet geometry on mixing in thermocline thermal energy storage. *International journal of Heat and Mass transfer,*  Volume 34, pp. 115-125.

# ANNEXES

# **Annexe 1. Mise en œuvre des conditions aux limites**

Pour la mise en œuvre des conditions aux limites du domaine d'étude nous utilisons les hypothèses suivantes :

- 1. Le flux est subsonique (M<1)
- 2. Les coefficients des équations discrétisées sont calculés par la méthode de la différenciation hybride.
- 3. L'algorithme SIMPLE est adopté pour la résolution du système d'équations discrétisées.
- 4. L'équation de correction de pression sur chaque volume de contrôle est [\(Équation](#page-170-0)  [80\)](#page-170-0).

$$
a_p p'_p = a_N p'_N + a_S p'_S + a_W p'_W + a_E p'_E + a_B p'_B + a_T p'_T + b_p
$$
 *Equation 80*

Avec :

 $a_p = a_N + a_S + a_W + a_E + a_B + a_T$  $a_{N,S,W,E,B,T} = (\rho dS)_{N,S,W,E,B,T}$  $b_p = (ρv_rS)<sub>N</sub> - (ρv_rS)<sub>S</sub> + (ρv_θS)<sub>E</sub> - (ρv_θS)<sub>W</sub> + (ρv_αS)<sub>B</sub> - (ρv_αS)<sub>T</sub>$ 

5. Le bilan massique est établi pour que le volume total du ballon ne varie pas durant la simulation (Equation 81).

<span id="page-170-0"></span>
$$
\sum \dot{m}_{r,\theta,z} + \dot{m}_{entrant} + \dot{m}_{sortant} = 0
$$
 Équation 81

Avec :

 $\dot{m}_{r,\theta,Z}$ : les débits entre zones adjacentes (kg/s)  $\dot{m}_{entrant}$ : le débit entrant dans le ballon (kg/s)  $\dot{m}_{\text{sortant}}$ : le débit sortant du ballon (kg/s)

## **Annexe 1.1 Conditions aux limites pour l'entrée du fluide dans le domaine**

La distribution de toutes les variables de flux doit être spécifiée sur la frontière physique qui limite le domaine. Nous présentons ici le cas d'une entrée radiale perpendiculaire à la direction verticale. La **[Figure 76](#page-171-0)** montre l'arrangement des grilles du maillage au voisinage immédiat d'une entrée pour v<sub>r</sub>, v<sub>z</sub>,  $\Phi$  et p'. Notons que l'arrangement de  $v_{\theta}$  est équivalent à celui de  $v_z$  mais dans la direction angulaire. Les nœuds suivant la ligne  $I_1$ (ou  $i_1$  pour  $v_r$ ) sont utilisés pour stocker les valeurs d'entrée des variables du débit (indiquées par v<sub>r, entrée</sub>,  $\Phi$ <sub>entrée</sub> et p'<sub>entrée</sub>). Juste en aval de ce nœud supplémentaire, nous commençons à résoudre l'équation discrétisée pour le premier volume de contrôle interne (ombragé). Les

diagrammes de la **[Figure 76](#page-171-0)** montrent également les voisins « actifs » et les faces qui sont représentées dans l'équation discrétisée du volume de contrôle « ombragé » sachant que la différenciation hybride est utilisée. Par exemple, dans la **[Figure 76](#page-171-0)**.**a** , les vitesses de voisinage actif sont données au moyen de flèches et les pressions de face active par des cercles vides. Les liens vers les nœuds voisins restent actifs pour le premier volume de contrôle pour tenir compte de la condition limite d'entrée pour v<sub>r, Vθ,</sub> v<sub>z</sub> et Φ, il est inutile de faire des modifications à leurs équations discrétisées. La **[Figure 76c](#page-171-0)** montre que la liaison avec le côté frontière est annulée dans l'équation de correction de la pression en fixant le coefficient de bordure (ouest) a<sub>W</sub> égal à zéro. Etant donné que la vitesse est connue à l'entrée, il n'est pas nécessaire d'effectuer ici une correction de vitesse donc  $v_r^* = v_r$  dans l'équation de correction de pression. Notons que le champ de pression obtenu en résolvant l'équation de correction de la pression ne donne pas de pressions absolues (Patankar, 1980). Il est courant donc de fixer la pression absolue au nœud d'entrée et considérer la correction de pression égale à zéro. Après avoir spécifié une valeur de référence, le champ de pression absolue à l'intérieur du domaine peut maintenant être obtenu.

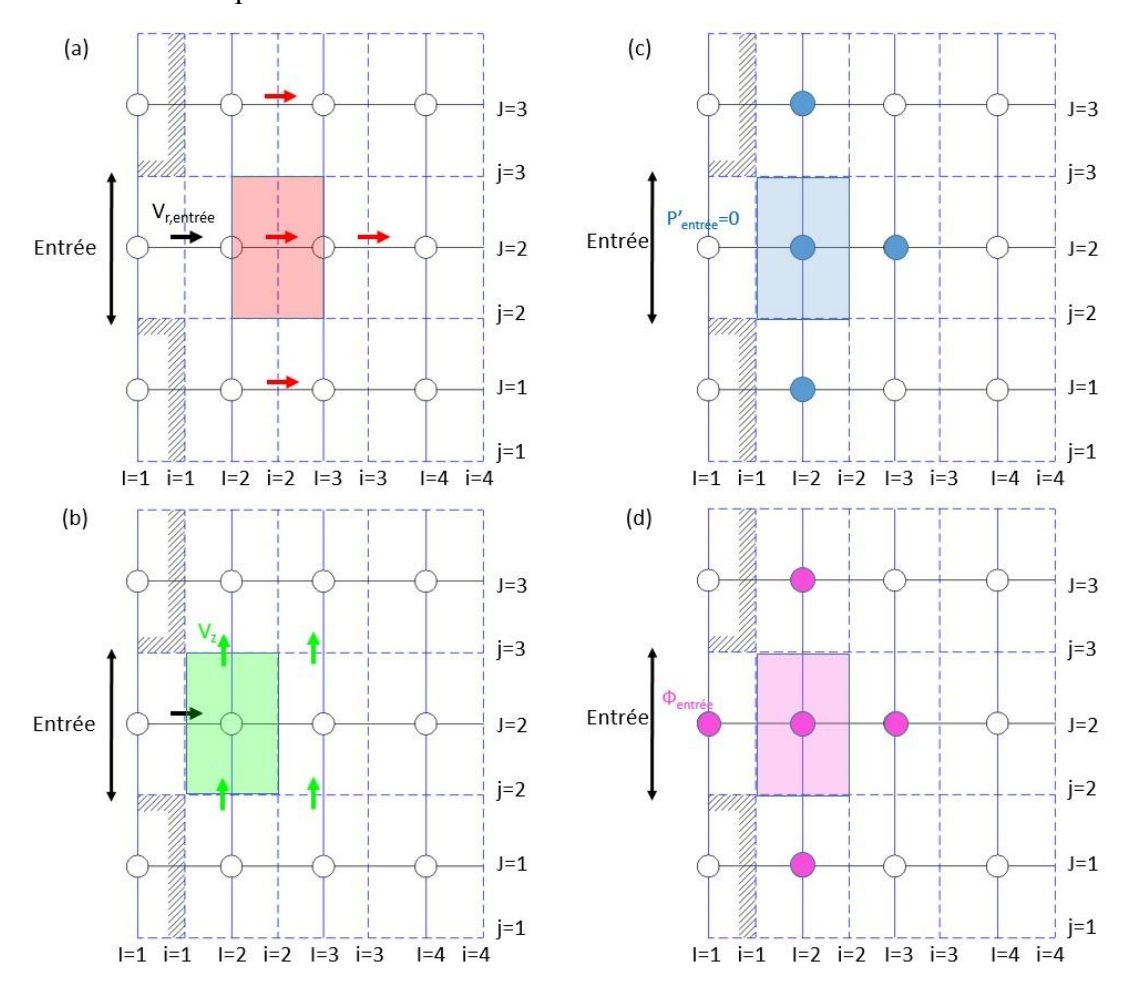

<span id="page-171-0"></span>**Figure 76 : Conditions aux limites au voisinage de l'entrée**

### **Annexe 1.2 Conditions aux limites pour la sortie du fluide du domaine**

Les conditions aux limites de la sortie peuvent être utilisées en conjonction avec les conditions aux limites d'entrée. Si l'emplacement de la sortie est choisi loin des perturbations géométriques, le flux atteint éventuellement un état entièrement développé où il n'y pas de changement dans la direction d'écoulement. Dans une telle région, nous pouvons placer une surface de sortie et indiquer que les gradients de toutes les variables (sauf la pression) sont égaux à zéro dans la direction de l'écoulement. Il est normalement possible de faire une prédiction raisonnablement précise du sens de l'écoulement loin des obstacles. Ceci nous donne la possibilité de localiser la surface de sortie perpendiculairement à la direction de l'écoulement et de prendre des gradients égaux à zéro dans la direction normale à la surface de la sortie. Comme pour le cas de l'entrée, la **[Figure 77](#page-173-0)** montre l'arrangement des grilles du maillage au voisinage immédiat d'une sortie. Dans ce cas, les valeurs des variables du flux, juste à l'extérieur du domaine, sont déterminées par extrapolation de l'intérieur avec l'hypothèse de gradient nul au niveau du plan de la sortie ( $\Phi_{12} = \Phi_{22}$ ). La vitesse v<sub>r</sub> nécessite dans ce cas une attention particulière. Le calcul de  $v_r$  au plan de la sortie (i=1) en supposant un gradient égale à zéro donne  $v_{r12} = v_{r22}$ . Or, pendant les cycles d'itération de l'algorithme SIMPLE, il n'y a aucune garantie que ces vitesses conserveront la masse sur le domaine de calcul dans son ensemble. Pour s'assurer que la continuité globale est satisfaite, le flux massique total sortant du domaine (M<sub>sortant</sub>) est d'abord calculé en additionnant toutes les vitesses (v<sub>r</sub>) extrapolées à la sortie. Pour que le flux de masse sortant du domaine soit égal à celui entrant au domaine ( $M<sub>entrant</sub>$ ), toutes les composantes de vitesse de sortie  $v<sub>r12</sub>$  sont multipliées par le rapport Mentrant/ Msortant. Ainsi, les vitesses de sortie après la correction de continuité sont données par l'[Équation 82.](#page-172-0)

<span id="page-172-0"></span>
$$
v_{r12} = v_{r22} \times \frac{M_{entrant}}{M_{sortant}}
$$
Équation 82

La vitesse à la sortie n'est donc pas corrigée au moyen de la pression. Ainsi, dans l'équation de correction de la pression la liaison du côté de la face de sortie est supprimée et la contribution du terme source dans cette équation est calculée normalement sachant que  $v_{rN}^*$  $v_{rN}$  et aucune modification supplémentaire n'est requise.

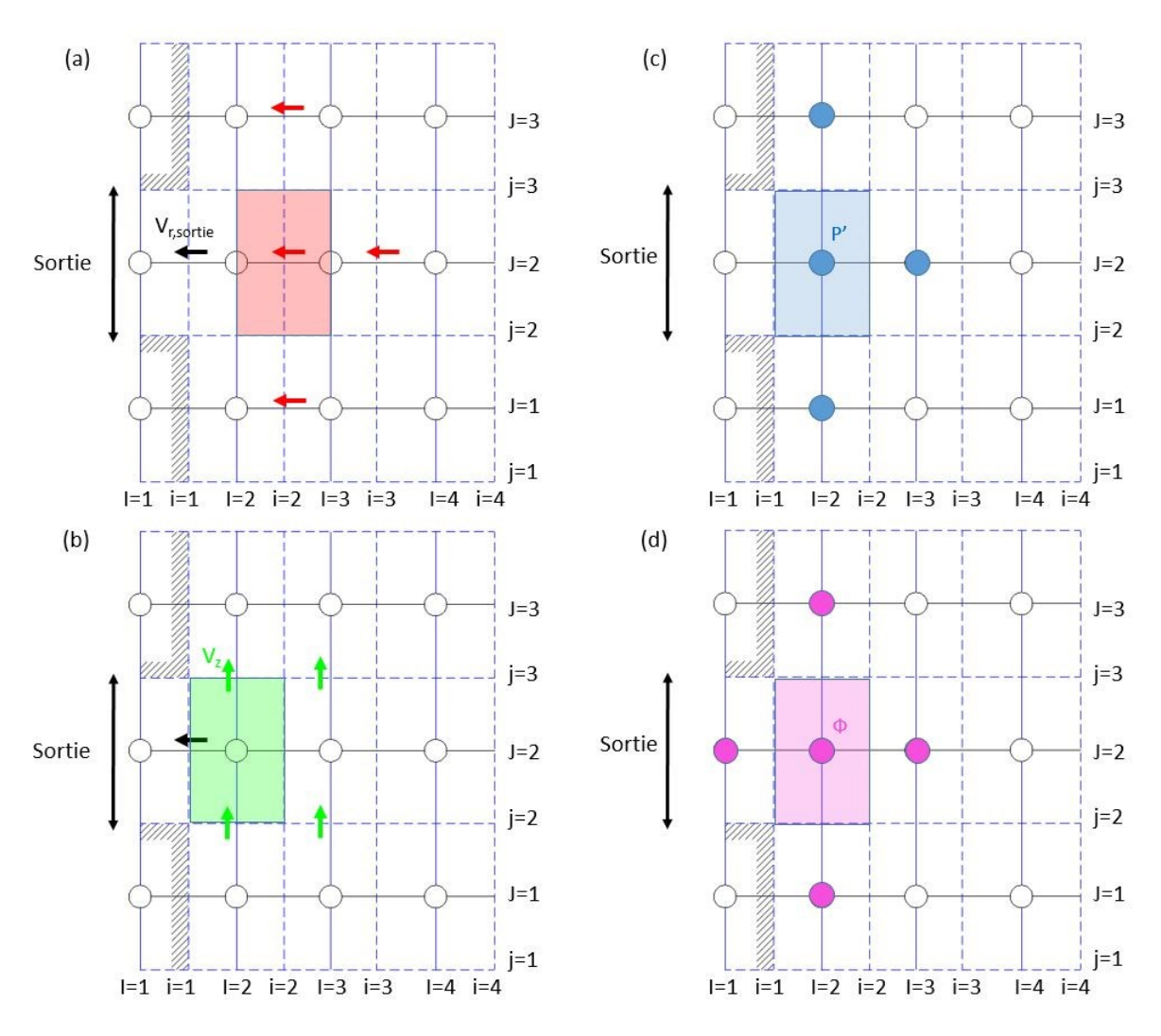

**Figure 77 : Conditions aux limites aux voisinages de la sortie**

### <span id="page-173-0"></span>**Annexe 1.3 Conditions aux limites sur les parois du domaine**

La **[Figure 78](#page-174-0)** montre l'arrangement des grilles du maillage aux voisinages de la paroi du ballon pour le cas d'une composante de vitesse parallèle à la paroi (**[Figure 78](#page-174-0)**.a) et perpendiculaire à la paroi (**[Figure 78](#page-174-0)**.b et c) ainsi que le variable Ф (**[Figure 78](#page-174-0)**.d). La composante normale de la vitesse sur la paroi peut simplement être mise à zéro et l'équation de la quantité de mouvement dans le prochain volume de contrôle peut être évaluée sans modification. Comme la vitesse de la paroi est connue, il est également inutile d'effectuer ici une correction de la pression. Ainsi, dans l'équation de correction de la pression pour le volume de contrôle adjacent à la paroi, la liaison du côté de la paroi est coupée (aparoi=0) et nous prenons  $v*_{\text{paroi}}=v_{\text{paroi}}$  dans le terme source de cette équation.

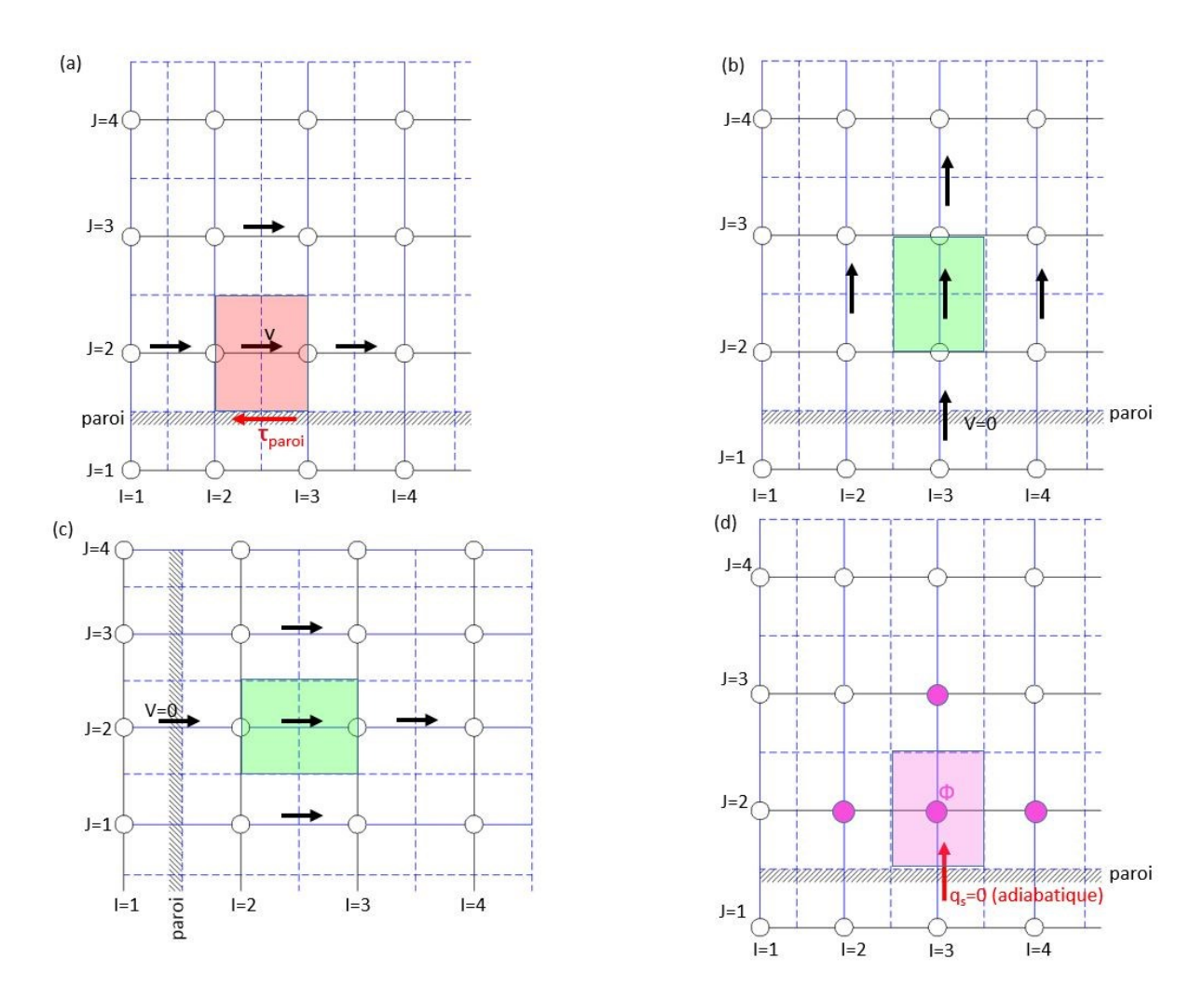

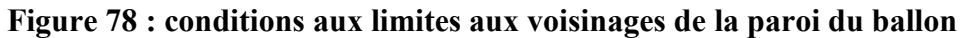

<span id="page-174-0"></span>Pour l'équation de conservation de l'énergie, la liaison avec la paroi est annulée et un flux de chaleur fixe entre directement dans les termes de la source linéarisée [\(Équation 83\)](#page-174-1).

<span id="page-174-1"></span>
$$
q_{paroi} = S_u + S_p T_p
$$
 *Équation 83*

Avec  $S_u = S_p = 0$  pour une paroi adiabatique.

# **Annexe 2. Aperçu sur les codes**

### **MATLAB**

### **Code matlab montrant une fonction de création de maillage cylindrique 3D**

function [x,y,z,xcen,ycen,zcen]=freadcylmesh3D(Radius,Height,NI,NJ,NK)

```
dr(1) = 0;dr(2) = Radius/sqrt(NI); for i=3:NI+1
    dr(i)=sqrt(i-1)*dr(2); end % for loop 
% perimeter: perimetre de chaque cercle formé par le découpage radial NI 
perimeter=2*pi*dr;
% dtheta(NI)(longeur angulaire de chaque section angulaire formée par le 
% découpage angulaire NJ sur chaque cercle)
dtheta=perimeter/NJ;
%dz (hauteur de chaque VC)
dz=Height/NK;
%% x(NI+1,NJ+1,NK+1)
x=zeros(NI+1,NJ+1,NK+1); %allocate correct size of array
for j=1:NJ+1
         for k=1:NK+1
            x(1,j,k)=0; end % k loop
end % j loop
for i=2:NI+1 for j=1:NJ+1
         for k=1:NK+1
            x(i,j,k)=dr(i); end % k loop
     end % j loop
end % i loop
%% y(NI+1,NJ+1,NK+1) and z(NI+1,NJ+1,NK+1)y=zeros(NI+1,NJ+1,NK+1); %allocate correct size of array
z=zeros(NI+1,NJ+1,NK+1); %allocate correct size of array
for i=1:NI+1
     for j=1:NJ+1
         for k=1:NK+1
            y(i,j,k)=(j-1)*dtheta(i);z(i,j,k) = (k-1) *dz;
         end % k loop
     end % j loop
end % i loop
%% xcen, ycen, zcen
% find cell centre by averaging coordinates of vertices
xcen=zeros(NI,NJ,NK); %allocate correct size of array
ycen=zeros(NI,NJ,NK); %allocate correct size of array
zcen=zeros(NI,NJ,NK); %allocate correct size of array
for i=1:NI
     for j=1:NJ
         for k=1:NK
            xcen(i, j, k) = (x(i, j, k) + x(i+1, j, k) + x(i, j+1, k) + x(i+1, j+1, k) + ...x(i,j,k+1)+x(i+1,j,k+1)+x(i,j+1,k+1)+x(i+1,j+1,k+1))/8;ycen(i,j,k) = (y(i,j,k)+y(i+1,j,k)+y(i,j+1,k)+y(i+1,j+1,k)+...y(i,j,k+1)+y(i+1,j,k+1)+y(i,j+1,k+1)+y(i+1,j+1,k+1))/8;zcen(i,j,k) = (z(i,j,k) +z(i+1,j,k) +z(i,j+1,k) +z(i+1,j+1,k) +...
        z(i,j,k+1)+z(i+1,j,k+1)+z(i,j+1,k+1)+z(i+1,j+1,k+1))/8;<br>end % k loop
               k loop
     end % j loop
end % i loop
```
#### end %freadcylmesh3D

#### **Code matlab montrant une partie du calcul géométrique**

function [ANu,ASu,AWu,AEu,ABu,ATu,Volu,dNu,dSu,dWu,dEu,dBu,dTu]...

```
 = fStaggGridU(x,~,z,xcen,~,zcen,NI,NJ,NK)
```

```
%[ANu,ASu,AWu,AEu,ABu,ATu,Volu,dNu,dSu,dWu,dEu,dBu,dTu]
%This function calculate the cell faces areas, volume and distances between
%u velocities
%% ANu
ANu=zeros(NI+1,NJ,NK);
     for j=1:NJ
         for k=1:NK
             ANu(1,j,k)=(2*pi*xcen(1,j,k)/NJ)*(z(1,1,2)-z(1,1,1));
             ANu (NI+1, j, k) = (2*pi*x(NI+1, j, k) /NJ) * (z(1, 1, 2) -z(1, 1, 1));
         end
     end
    for i=2:NI
         for j=1:NJ
             for k=1:NK
                ANu(i, j, k) = (2*pi*xcen(i, j, k) /NJ) * (z(1,1,2) - z(1,1,1));
             end
        end
    end
end
……..
```
### **Code matlab montrant une partie du calcul des coefficients des équations discrétisés**

```
function [Fn,Dn,an,Fs,Ds,as,Fw,Dw,aw,Fe,De,ae,Fb,Db,ab,Ft,Dt,at,Su] ...
     = fStaggUCoeff(NI,NJ,NK,U,V,W,T,P,rho,Tau,...
     AN,ANm,AS,AW,AE,AB,AT,Vol,dN,dS,dW,dE,dB,dT)
%This function calculates the coefficient F,D,a,Su for stagg U mesh
%we use function fmax to calculate the hybrid three variables max 
(hybrid scheme)
%% F,D,a,Su,d preallocation
Fn=zeros(NI+1,NJ,NK+2);
%% Calculation of the Coefficient F(n, s, w, e, b, t)
%North
for i=1:NI
     for j=1:NJ
          for k=2:NK+1
             Fn(i,j,k) =(0.5*(((\text{rho}(i+2,j,k)+\text{rho}(i+1,j,k))/2)*U(i+1,j,k)+( (\text{rho}(i+1,j,k)+\text{rho}(i,j,k)))k))/2)*U(i, j, k)))*AN(i, j, k-1);
          end
     end
end
…....
```
### **Code matlab montrant l'assemblage des fonctions dans un module principal**

```
% Copyright 2017, Elie TERZIBACHIAN 
% % Functions list:
% freadcylmesh3D,fMainGrid,fStaggGridU,fStaggGridV,fStaggGridW
%,fBCMainCoeff,fStaggUCoeff,fStaggVCoeff,fStaggWCoeff,
%fPressureEqCoeff
%"|INPUT-INITIAL| Set first iteration value"; 
%% GEOMETRY MODULES (Calculation of Control Volumes Interfaces.Areas and 
Nodes.distances and CV volumes)
% freadcylmesh3D
[x, y, z, xcen, ycen, zcen]=freadcylmesh3D(R_Tank, H_Tank, NI, NJ, NK);
% fMainGrid
[AN, AS, AW, AE, AB, AT, Vol, dN, dS, dW, dE, dB, dT]=fMainGrid(x, y, z, xcen, ycen, zcen, NI
,NJ,NK);
% fStaggGridU
```
[ANu,ASu,AWu,AEu,ABu,ATu,Volu,dNu,dSu,dWu,dEu,dBu,dTu]=fStaggGridU(x,y,z,xc en, ycen, zcen, NI, NJ, NK) ; % fStaggGridV [ANv,ASv,AWv,AEv,ABv,ATv,Volv,dNv,dSv,dWv,dEv,dBv,dTv]=fStaggGridV(x,y,z,xc en, ycen, zcen, NI, NJ, NK) ; % fStaggGridW [ANw,ASw,AWw,AEw,ABw,ATw,Volw,dNw,dSw,dWw,dEw,dBw,dTw]=fStaggGridW(x,y,z,xc en,ycen,zcen,NI,NJ,NK);

…. Autre équations omises pour brièveté

### **MODELCIA**

#### **Module de connecteur entre module de couplage et module volume de contrôle**

connector FaceA SI.Pressure P; SI.Temperature T; SI.velocity v; flow SI.HeatFlowRate q; input Real h ba; output Real  $\overline{h}$  ab; input Real rho ba; output Real rho\_ab; input Real transfert ba; output Real transfert ab input Real d ba; output Real d\_ab; end FaceA;

```
connector FaceB
SI.Pressure P;
SI.Temperature T;
SI.velocity v;
flow SI.HeatFlowRate q;
input Real h ba;
output Real h_ab;
input Real rho_ba;
output Real rho ab;
input Real transfert ba;
output Real transfert_ab
input Real d ba;
output Real d ab;
end FaceB;
```
un connecteur FaceA est toujours connecté à un connecteur FaceB

#### **Module de connecteur entre modules de couplage**

connector transfertA input Real transfert ba; output Real transfert\_ab input Real d ba; output Real  $\overline{d}$  ab; end transfertA; connector transfertB output Real transfert ba; inputt Real transfert\_ab output Real d ba;

input Real d\_ab; end transfertB;

un connecteur transfertA est toujours connecté à un connecteur transfertB

### **Module de volume de contrôle**

```
model VolumeDeControle
SI.Temperature T(start=Tstart)" température de volume de controle";
parameter SI.Temperature Tstart= 273+60 "température initiale"
...
autre parametre géométrique omis pour briéveté
// Connecteurs
FaceA W "connecteur de la face ouest"
FaceB E "connecteur de la face est"
FaceA S "connecteur de la face sud"
FaceB N "connecteur de la face nord"
FaceA Bas "connecteur de la face du bas"
FaceB Haut "connecteur de la face du haut"
equation
// masse du volume de contrôle
m= rho *V;
// transfert entrant et sortant suivant (r,theta et z)
transfertW= dy*dtheta*W.transfert*(if noEvent(W.transfert>0)then W.rho_ba else rho);
....
transfertN=-dy*dz*N.transfert*(if NoEvent(N.transfert<0) then N.rho ab else rho);
// bilan energie
V*der(rho)= transfertW+transfertE+transfertS+transfertN+transfertBas+transfertHaut
.......
autre équation omises pour briéveté
```
end VolumeDeControle;

### **Module de couplage**

```
model Couplage
SI.Temperature T(start=Tstart)" température de volume de controle";
parameter SI.Temperature Tstart= 273+60 "température initiale"
...
autre parametre géométrique omis pour briéveté
// Connecteurs
FaceA W "connecteur volume-couplage"
FaceB E "connecteur volume-couplage"
transfertA S "connecteur couplage-couplage"
transfertB N "connecteur couplage-couplage"
....
equation
//coefficient
parameter Real a1 = 0.005403;
parameter Real b1 =833.1;
parameter Real c1 =174.8;
parameter Real a2 = 0.007575 ;
parameter Real b2 =574.8;
parameter Real c2 =258.1;
parameter Real a3 =0.003272;
parameter Real b3 =1013;
parameter Real c3 =122.8;
parameter Real a4 =0.003059;
parameter Real b4 =1666;
```

```
parameter Real c4 =213.9;
parameter Real a5 =0.001711;
parameter Real b5 =2187;
parameter Real c5 =235.7;
parameter Real a6 =0.001653;
parameter Real b6 =1410;
parameter Real c6 =105;
parameter Real a7 =0.001305;
parameter Real b7 =251.8;
parameter Real c7 =159.5;
parameter Real a8 =0.001568;
parameter Real b8 =2834;
parameter Real c8 =1585;
      //////////////////////////////////////////
```
Real transfert(start=0);

```
//equation de transfert 
 der(transfert)= a1*exp(-((time-b1)/c1)^2) + a2*exp(-((time-b2)/c2)^2) + a3*exp(-((time -b2)/c2)^2)b3)/c3)^2) + a4*exp(-((time -b4)/c4)^2) + a5*exp(-((time -b5)/c5)^2) + a6*exp(-((time
b6)/c6)^2) + a7*exp(-((time -b7)/c7)^2) + a8*exp(-((time -b8)/c8)^2);
.......
autre équation omises pour brièveté
```
end Couplage;

### **Module géométrique**

```
model TankGeometry "maillage cylindrique 3D"
   import Modelica.SIunits;
   import Modelica.Constants;
   ////// Input Geometry parameters
  parameter Modelica.SIunits.Radius TankRadius "|Geometry-Input|Radius Of The Tank";
   parameter Modelica.SIunits.Height TankHeight "|Geometry-Input|Height Of The Tank";
   parameter Integer NR "|Grid-Input|Number Of Volumes:nodes along R";
   parameter Integer NT "|Grid-Input|Number Of Volumes:nodes along theta";
  parameter Integer NZ "|Grid-Input|Number Of Volumes:nodes along Z";
   parameter SIunits.Length TankPerimeter = 2 * Constants.pi * TankRadius "|Geometry-
calculation|Perimeter Of The Tank";
   //////Partition Along R
   parameter SIunits.Length RadiusVolume[NR, NT, NZ] = StorageTank.Algorithms.VolumeRadius(NR, 
NT, NZ, TankRadius) "|Grid-Main| radius of each Volume";
   parameter SIunits.Length RadiusNode[NR, NT, NZ] = StorageTank.Algorithms.NodeRadius(NR, NT, 
NZ, RadiusVolume[:, :, :]) "|Grid-Main| radius of each Node at the center of the Volume";
   parameter SIunits.Length DistanceNodeRSouth[NR, NT, NZ] = 
StorageTank.Algorithms.NodeDistanceR(NR, NT, NZ, RadiusNode[:, :, :]) "|Grid-Main| Distance 
between Nodes along R except for the distance with the boundry";
   parameter SIunits.Length DistanceNodeRNorth[NR, NT, NZ] = 
StorageTank.Algorithms.NodeDistanceRNorth(NR, NT, NZ, TankRadius, RadiusNode[:, :, :]) "|Grid-
Main| Distance between Nodes along R except for the distance with the boundry";
   parameter SIunits.Length DistanceNodeWall = TankRadius - RadiusNode[NR, NT, NZ] "|Grid-Main| 
Distance between the last Node along R and the radial boundry";
   //////Partition Along Theta
  parameter SIunits.Length PerimeterZoneVolume[NR, NT, NZ] = 2 * Constants.pi *
RadiusVolume[:, :, :] "|Grid-Main| perimeter of each R-Volume zone";
  parameter SIunits.Length PerimeterZoneNode[NR, NT, NZ] = 2 * Constants.pi * RadiusNode[:, :,
:] "|Grid-Main| perimeter of each R-Node zone";
   parameter SIunits.Length ArcLengthVolume[NR, NT, NZ] = PerimeterZoneVolume[:, :, :] / NT 
"|Grid-Main| Arc Length of each volume";
   parameter SIunits.Length ArcLengthNode[NR, NT, NZ] = PerimeterZoneNode[:, :, :] / NT "|Grid-
Main| Arc Length passing through each Node";
   parameter SIunits.Length DistanceNodeTheta[NR, NT, NZ] = ArcLengthNode[:, :, :] "|Grid-Main| 
Distance between Nodes along Theta ";
   //////Partition Along Z
   parameter SIunits.Distance NZ_frac[NZ] = 1 / NZ * ones(NZ) "|Grid-Main| fraction of Height 
assigned to each volume (the sum must be one)";
   parameter SIunits.Length ThicknessVolume[NZ] = TankHeight * NZ_frac[:] "|Grid-Main| height 
Thickness of each volume (the sum must be the height of the tank)";
  parameter SIunits.Length HeightNode[NR, NT, NZ] = StorageTank.Algorithms.NodeHeight(NR, NT, 
NZ, ThicknessVolume[:]) "|Grid-Main| Height of each node from the bottom of The tank";
  parameter SIunits.Length DistanceNodeZBottom[NR, NT, NZ] = 
StorageTank.Algorithms.NodeDistanceZ(NR, NT, NZ, ThicknessVolume[:]) "|Grid-Main|Bottom 
Distance between Nodes along Z ";
```
```
 parameter SIunits.Length DistanceNodeZTop[NR, NT, NZ] = 
StorageTank.Algorithms.NodeDistanceZTop(NR, NT, NZ, ThicknessVolume[:]) "|Grid-Main|Top 
Distance between Nodes along Z ";
   parameter SIunits.Length DistanceNodeTop = ThicknessVolume[NZ] / 2 "|Grid-Main| Distance 
between the last Node along Z and the Top boundry";
  parameter SIunits.Length DistanceNodeBottom = ThicknessVolume[1] / 2 "|Grid-Main| Distance 
between the last Node along Z and the Bottom boundry";
   ////// Interfaces Surfaces Calculation
   //////Horizontal Surfaces
   parameter SIunits.Length RadiusVolumeSquared[NR, NT, NZ] = 
StorageTank.Algorithms.VolumeSquaredRadius(NR, NT, NZ, RadiusVolume[:, :, :]) "|Grid-Main| 
Distance between Nodes along Z except for the distance with the Top Boundry";
  parameter SIunits.Area HSurfacezone[NR, NT, NZ] = Constants.pi * RadiusVolumeSquared[:, :,
:] "|Grid-Main| Horizontal surface of each zone on main grid except of top";
   parameter SIunits.Area HSurfaceVolume[NR, NT, NZ] = 
StorageTank.Algorithms.HorizontalSurfaces(NR, NT, NZ, HSurfacezone[:, :, :]) "|Grid-Main| 
Horizontal surface of each volume on main grid except for top surfaces";
   parameter SIunits.Area HSurfaceVolumeTop = HSurfaceVolume[NR, NT, NZ] "|Grid-main| 
Horizontal surface of top surfaces";
   //////Radial Surfaces
   parameter SIunits.Area RSurfaceVolumeNorth[NR, NT, NZ] = 
StorageTank.Algorithms.RadialSurfaces(NR, NT, NZ, ArcLengthVolume[:, :, :], 
ThicknessVolume[:]) "|Grid-main| Radial North Surface for each volume";
   parameter SIunits.Area RSurfaceVolumeSouth[NR, NT, NZ] = 
StorageTank.Algorithms.RadialSurfacesSouth(NR, NT, NZ, RSurfaceVolumeNorth[:, :, :]) "|Grid-
main| Radial South Surface for each volume";
   //////Angular Surfaces
   parameter SIunits.Distance DistanceVolumeR[NR, NT, NZ] = 
StorageTank.Algorithms.VolumeDistanceR(NR, NT, NZ, RadiusVolume[:, :, :]) "|Grid-Main| R-
Distance between volumes";
   parameter SIunits.Area ASurfaceVolume[NR, NT, NZ] = 
StorageTank.Algorithms.AngularSurfaces(NR, NT, NZ, DistanceVolumeR[:, :, :], 
ThicknessVolume[:]) "|Grid-main| Angular Surface for each volume";
   /////// Volumes
parameter SIunits.Volume VolumeNode[NR, NT, NZ] = StorageTank.Algorithms.NodeVolume(NR, NT,
NZ, HSurfaceVolume[:, :, :], ThicknessVolume[:]) "|Geometry-main| Volume surrounding each
node";
   ///////////////////Pressure
   ///Properties Parameters
   parameter SIunits.Density dstart;
  parameter SIunits.Mass[NR, NT, NZ] mstart = dstart * VolumeNode[:, :, :];
   /// Pressure Initialization
parameter SIunits.Pressure Pp[NZ](each min = -100000, each max = +100000) = dstart * Constants.g n * ThicknessVolume[:] " |Grid-Pressure| Potentiel Pressure At the base of
                                     " |Grid-Pressure| Potentiel Pressure At the base of each
layer";
   parameter SIunits.Pressure Pstatic[NR, NT, NZ](each min = -100000, each max = +100000) = 
StorageTank.Algorithms.StaticPressure(NR, NT, NZ, Pp[:]) "|Grid-Pressure| Static Pressure At 
the base of each layer";
   parameter SIunits.Pressure Pinitial[NR, NT, NZ](each min = -100000, each max = +100000) = 
StorageTank.Algorithms.InitialPressure(NR, NT, NZ, Pp[:], Pstatic[:, :, :]) "|Grid-Pressure| 
Initial Pressure At each Node";
   parameter SIunits.Pressure DPTh0w[NR, NT, NZ](each min = -100000, each max = +100000) = 
StorageTank.Algorithms.DifferencePressureTh(NR, NT, NZ, Pinitial[:, :, :]) "|Grid-Pressure| 
Initial west Pressure-Difference between Angular Nodes";
  parameter SIunits. Pressure DPTh0e[NR, NT, NZ] (each min = -100000, each max = +100000) =
StorageTank.Algorithms.DifferencePressureThe(NR, NT, NZ, Pinitial[:, :, :]) "|Grid-Pressure| 
Initial east Pressure-Difference between Angular Nodes";
  parameter SIunits.Pressure DPR0s[NR, NT, NZ](each min = -100000, each max = +100000) = 
StorageTank.Algorithms.DifferencePressureR(NR, NT, NZ, Pinitial[:, :, :]) "|Grid-Pressure| 
Initial south Pressure-Difference between Radial Nodes";
   parameter SIunits.Pressure DPR0n[NR, NT, NZ](each min = -100000, each max = +100000) = 
StorageTank.Algorithms.DifferencePressureRn(NR, NT, NZ, Pinitial[:, :, :]) "|Grid-Pressure| 
Initial north Pressure-Difference between Radial Nodes";
   parameter SIunits.Pressure DPZ0b[NR, NT, NZ](each min = -100000, each max = +100000) = 
StorageTank.Algorithms.DifferencePressureZ(NR, NT, NZ, Pinitial[:, :, :]) "|Grid-Pressure| 
Initial bottom Pressure-Difference between Vertical Nodes";
  parameter SIunits.Pressure DPZ0t[NR, NT, NZ](each min = -100000, each max = +100000) = 
StorageTank.Algorithms.DifferencePressureZt(NR, NT, NZ, Pinitial[:, :, :]) "|Grid-Pressure| 
Initial top Pressure-Difference between Vertical Nodes";
   annotation(Documentation(info = "<html>
< pThis model calculates Geometrical data (Areas, Volumes, Distances, etc...) related to a
cylindrical grid distribution:
\langle/p>
<p>
The user should provide in the extending model the following parameters:
\langle/p>
```

```
<ul>
<li><i>TankRadius</i></li>
<li><i>TankHeight</i></li>
\langle\text{li}\rangle\langle\text{i}\rangle\text{NR}\langle\text{/li}\rangle\langle\text{li}\rangle<li><i>NT</i></li>
<li><i>NZ</i></li>
<li><i>dstart</i></li>
\langle p \rangle\langle/html>", revisions = "<html>
\langle \text{ul}\rangle<li><i>April 1, 2015</i>
    by Elie Terzibachian</li>
\langle/ul>
\langle/html>"));
end TankGeometry;
```
**Exemple d'un cas de puisage réalisé sur OpenModlica en combinant des modules de la bibliothèques standard de Modelica avec le module du ballon réduit.**

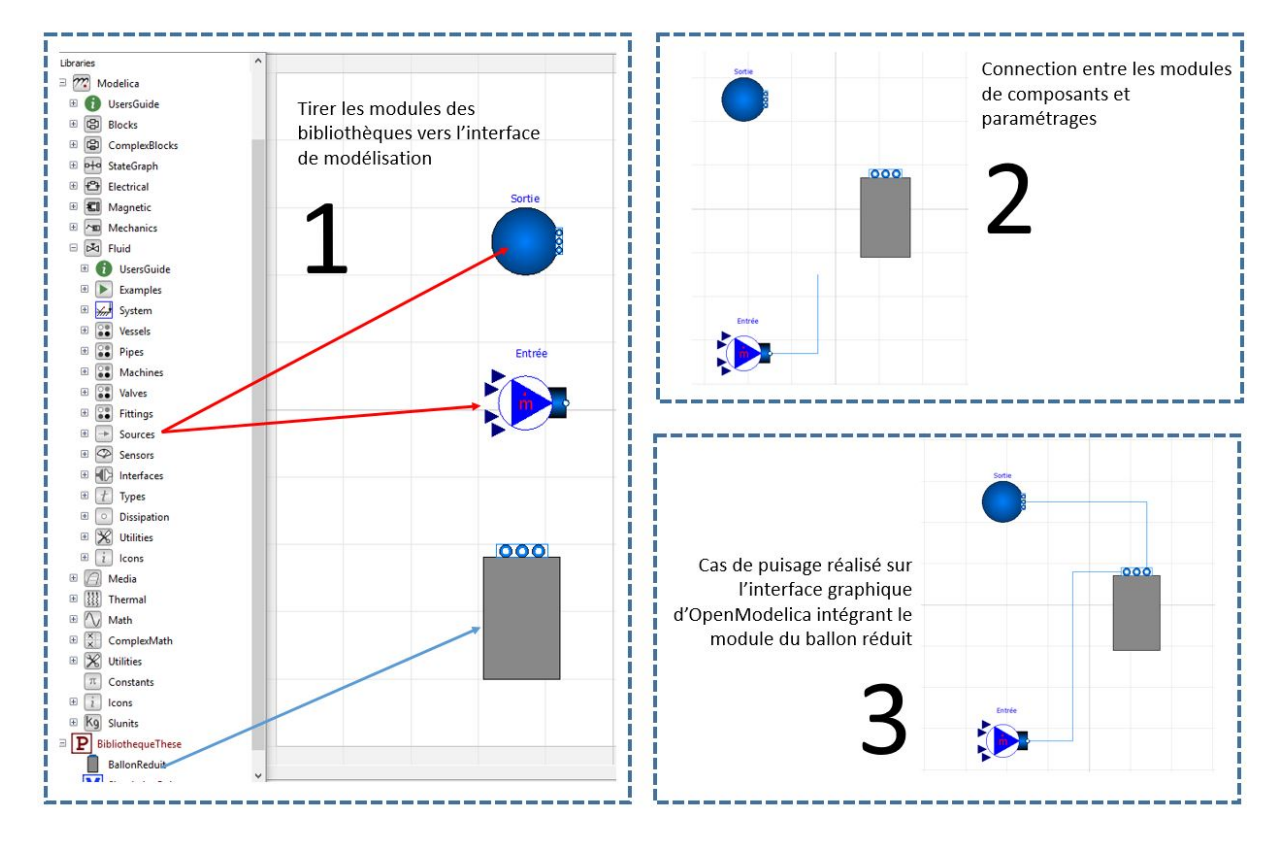

# **Annexe 3. Tables de résultats**

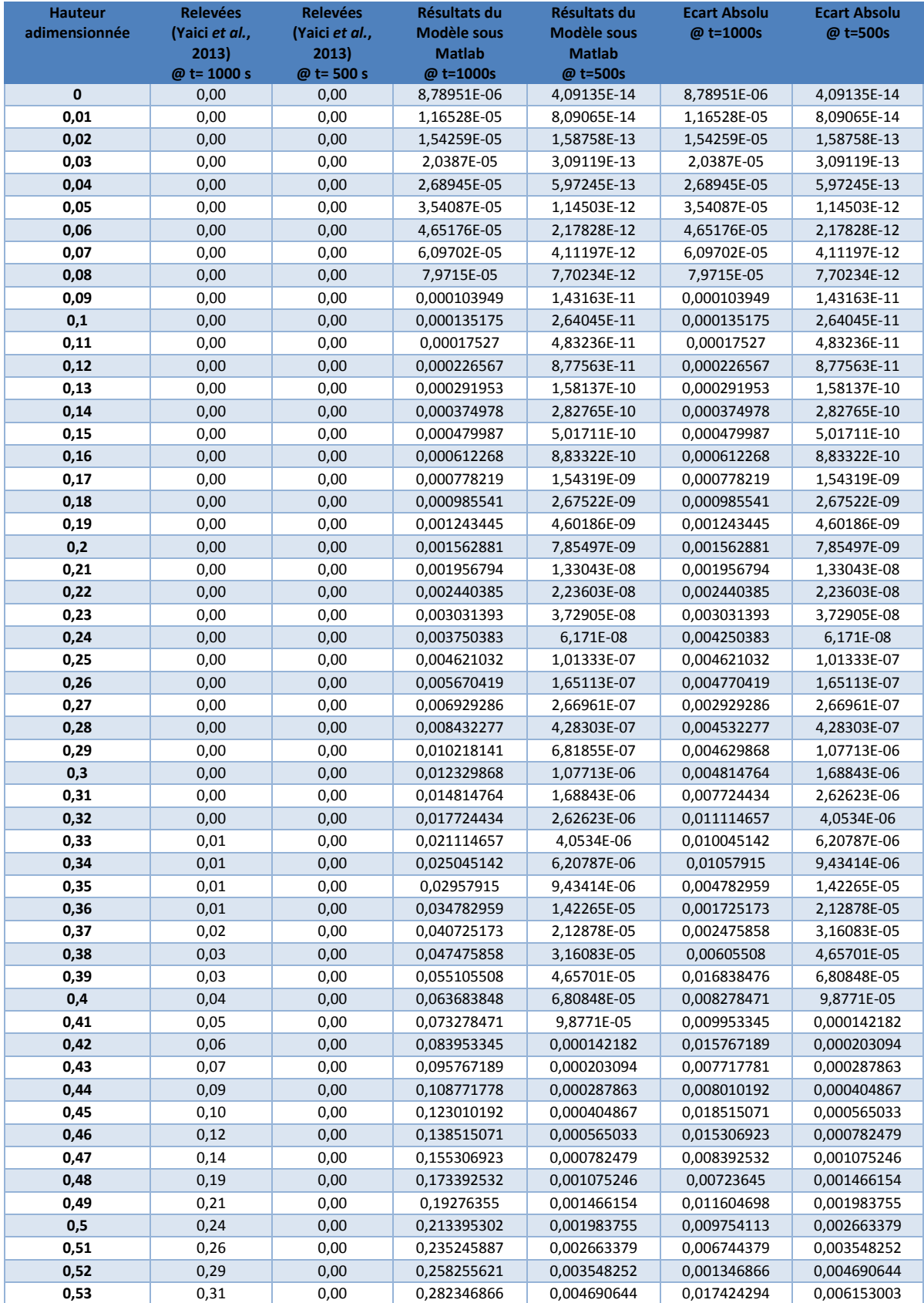

#### **Tableau 18 : Tables de la validation par le modèle numérique**

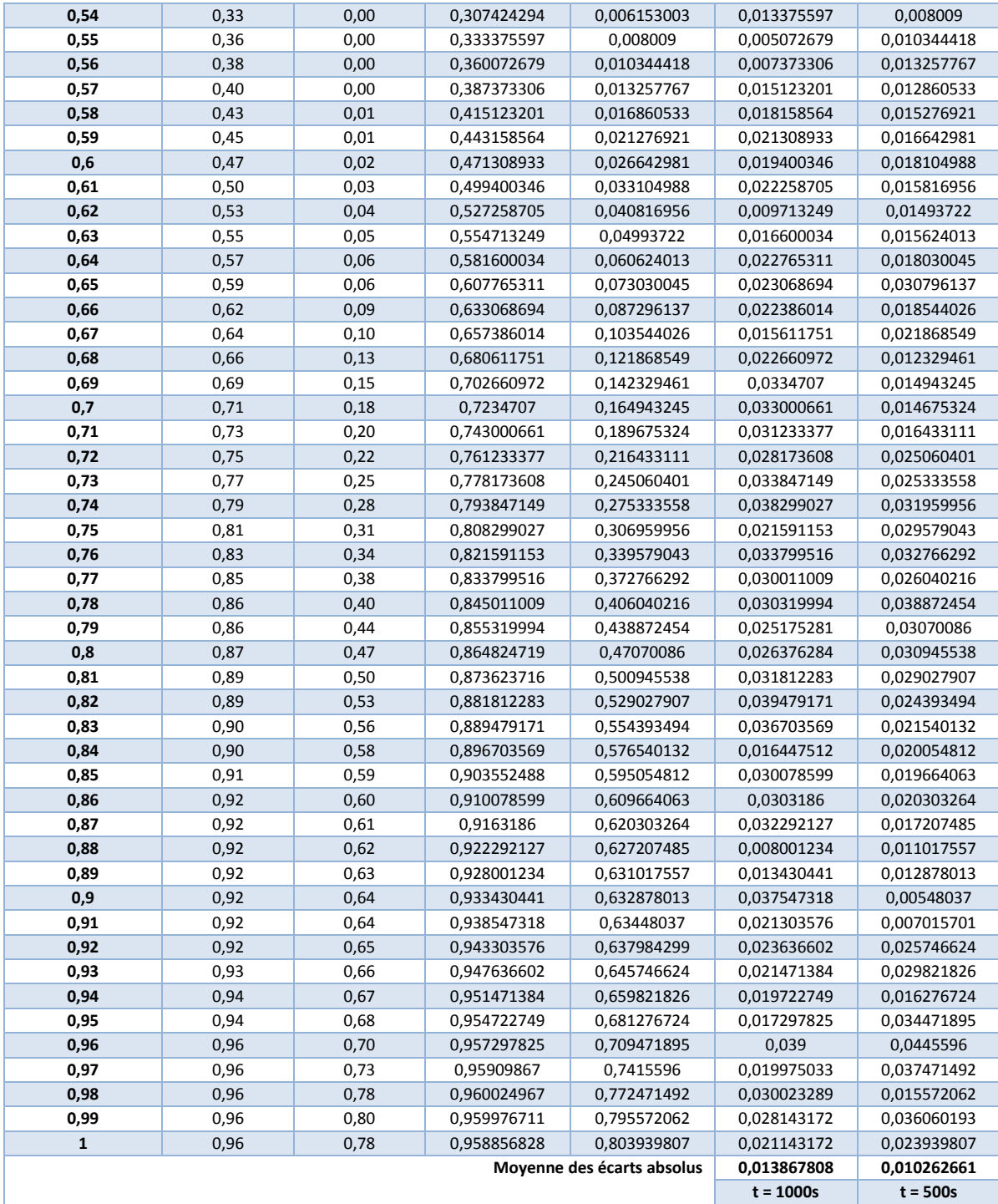

## **Tableau 19 : Efficacité de décharge**

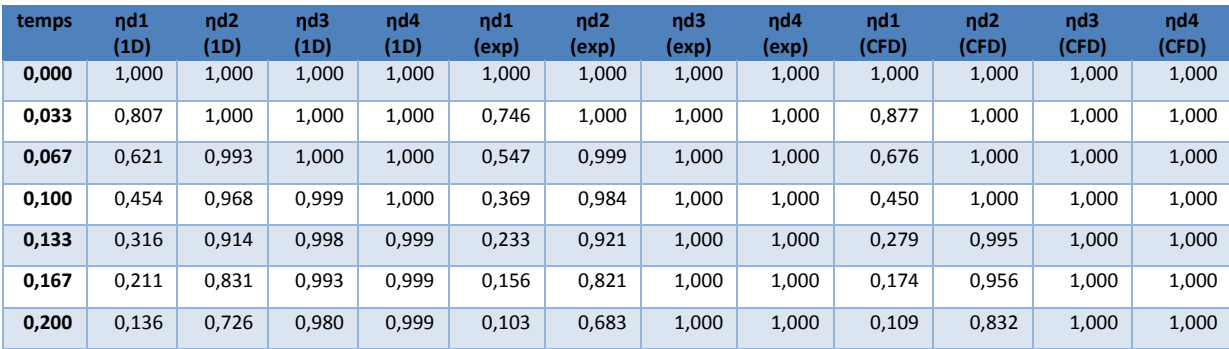

| 0,233 | 0,085 | 0,611 | 0,955 | 0,998 | 0,063 | 0,527 | 1,000 | 1,000 | 0,071 | 0,642 | 1,000 | 1,000 |
|-------|-------|-------|-------|-------|-------|-------|-------|-------|-------|-------|-------|-------|
| 0,267 | 0,052 | 0,495 | 0,914 | 0,994 | 0,046 | 0,380 | 0,995 | 1,000 | 0,047 | 0,448 | 1,000 | 1,000 |
| 0,300 | 0,031 | 0,388 | 0,856 | 0,988 | 0,034 | 0,258 | 0,943 | 1,000 | 0,032 | 0,260 | 0,983 | 1,000 |
| 0,333 | 0,018 | 0,295 | 0,783 | 0,975 | 0,023 | 0,170 | 0,849 | 1,000 | 0,022 | 0,146 | 0,887 | 1,000 |
| 0,367 | 0,011 | 0,218 | 0,698 | 0,953 | 0,014 | 0,107 | 0,697 | 1,000 | 0,015 | 0,090 | 0,695 | 1,000 |
| 0,400 | 0,006 | 0,157 | 0,607 | 0,922 | 0,010 | 0,073 | 0,541 | 0,999 | 0,011 | 0,059 | 0,481 | 1,000 |
| 0,433 | 0,003 | 0,110 | 0,514 | 0,878 | 0,006 | 0,053 | 0,392 | 0,996 | 0,007 | 0,040 | 0,281 | 1,000 |
| 0,467 | 0,002 | 0,076 | 0,425 | 0,823 | 0,001 | 0,034 | 0,259 | 0,968 | 0,005 | 0,028 | 0,156 | 0,995 |
| 0,500 | 0,001 | 0,051 | 0,343 | 0,758 | 0,000 | 0,024 | 0,168 | 0,889 | 0,004 | 0,020 | 0,095 | 0,933 |
| 0,533 | 0,001 | 0,034 | 0,271 | 0,684 | 0,000 | 0,017 | 0,109 | 0,749 | 0,002 | 0,014 | 0,062 | 0,753 |
| 0,567 | 0,000 | 0,022 | 0,209 | 0,606 | 0,000 | 0,010 | 0,073 | 0,574 | 0,002 | 0,010 | 0,042 | 0,526 |
| 0,600 | 0,000 | 0,014 | 0,158 | 0,527 | 0,000 | 0,006 | 0,049 | 0,396 | 0,001 | 0,007 | 0,030 | 0,315 |
| 0,633 | 0,000 | 0,009 | 0,118 | 0,449 | 0,000 | 0,004 | 0,035 | 0,266 | 0,001 | 0,005 | 0,021 | 0,178 |
| 0,667 | 0,000 | 0,006 | 0,086 | 0,376 | 0,000 | 0,003 | 0,026 | 0,178 | 0,001 | 0,004 | 0,015 | 0,109 |
| 0,700 | 0,000 | 0,004 | 0,062 | 0,309 | 0,000 | 0,001 | 0,016 | 0,117 | 0,000 | 0,003 | 0,011 | 0,072 |
| 0,733 | 0,000 | 0,002 | 0,044 | 0,249 | 0,000 | 0,000 | 0,011 | 0,078 | 0,000 | 0,002 | 0,008 | 0,050 |
| 0,767 | 0,000 | 0,001 | 0,031 | 0,198 | 0,000 | 0,000 | 0,006 | 0,053 | 0,000 | 0,001 | 0,005 | 0,035 |
| 0,800 | 0,000 | 0,001 | 0,021 | 0,154 | 0,000 | 0,000 | 0,003 | 0,038 | 0,000 | 0,001 | 0,004 | 0,026 |
| 0,833 | 0,000 | 0,001 | 0,014 | 0,119 | 0,000 | 0,000 | 0,000 | 0,028 | 0,000 | 0,001 | 0,003 | 0,018 |
| 0,867 | 0,000 | 0,000 | 0,010 | 0,090 | 0,000 | 0,000 | 0,000 | 0,019 | 0,000 | 0,000 | 0,002 | 0,013 |
| 0,900 | 0,000 | 0,000 | 0,007 | 0,067 | 0,000 | 0,000 | 0,000 | 0,014 | 0,000 | 0,000 | 0,001 | 0,009 |
| 0,933 | 0,000 | 0,000 | 0,004 | 0,050 | 0,000 | 0,000 | 0,000 | 0,009 | 0,000 | 0,000 | 0,001 | 0,007 |
| 0,967 | 0,000 | 0,000 | 0,003 | 0,036 | 0,000 | 0,000 | 0,000 | 0,005 | 0,000 | 0,000 | 0,001 | 0,005 |
| 1,000 | 0,000 | 0,000 | 0,002 | 0,026 | 0,000 | 0,000 | 0,000 | 0,000 | 0,000 | 0,000 | 0,000 | 0,003 |

**Tableau 20 : Couche 1 SIM1**

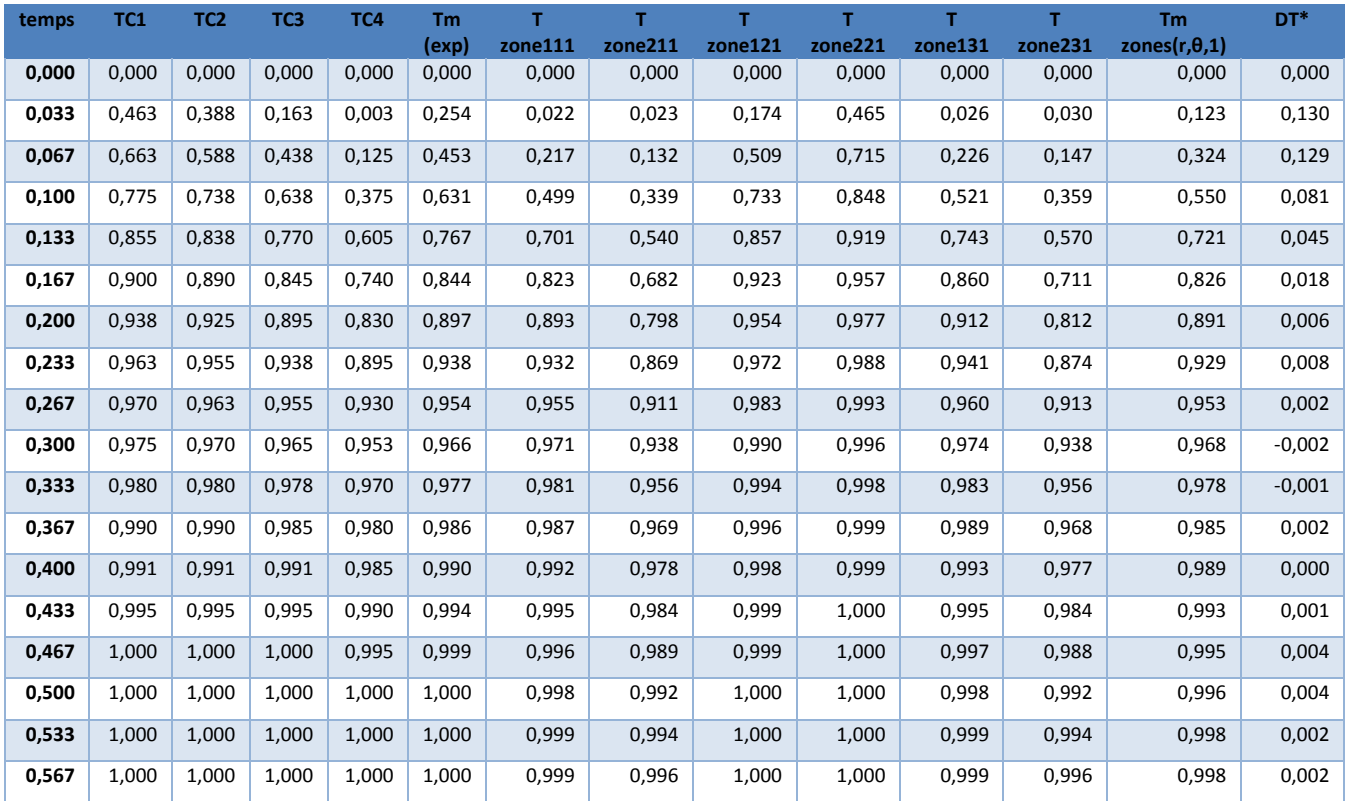

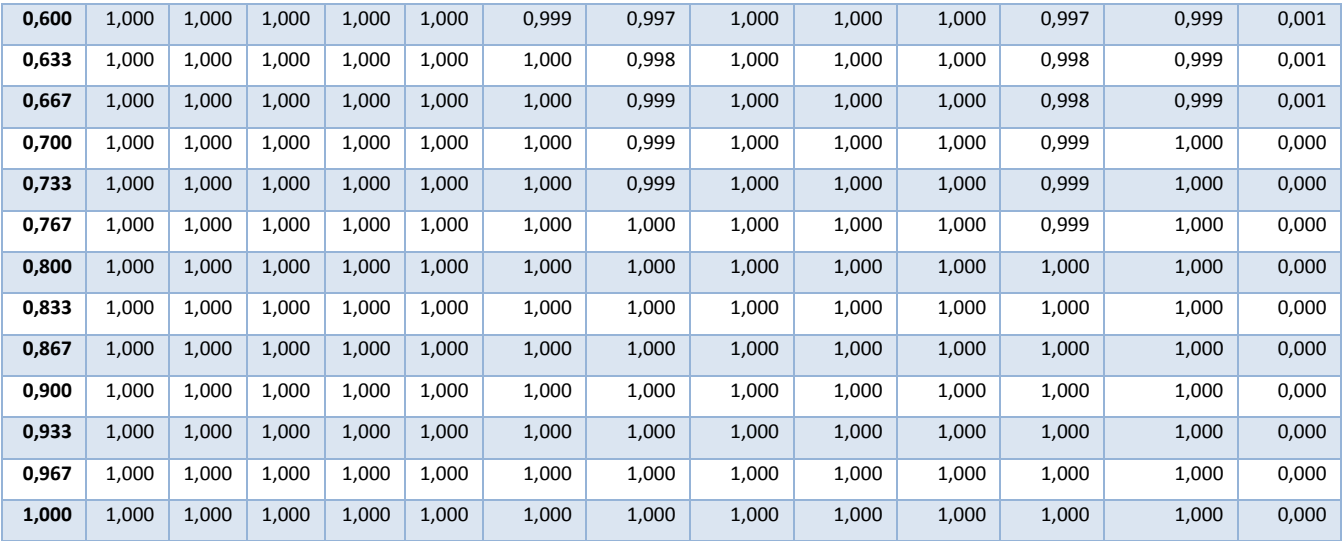

#### **Tableau 21 : Couche 2 SIM1**

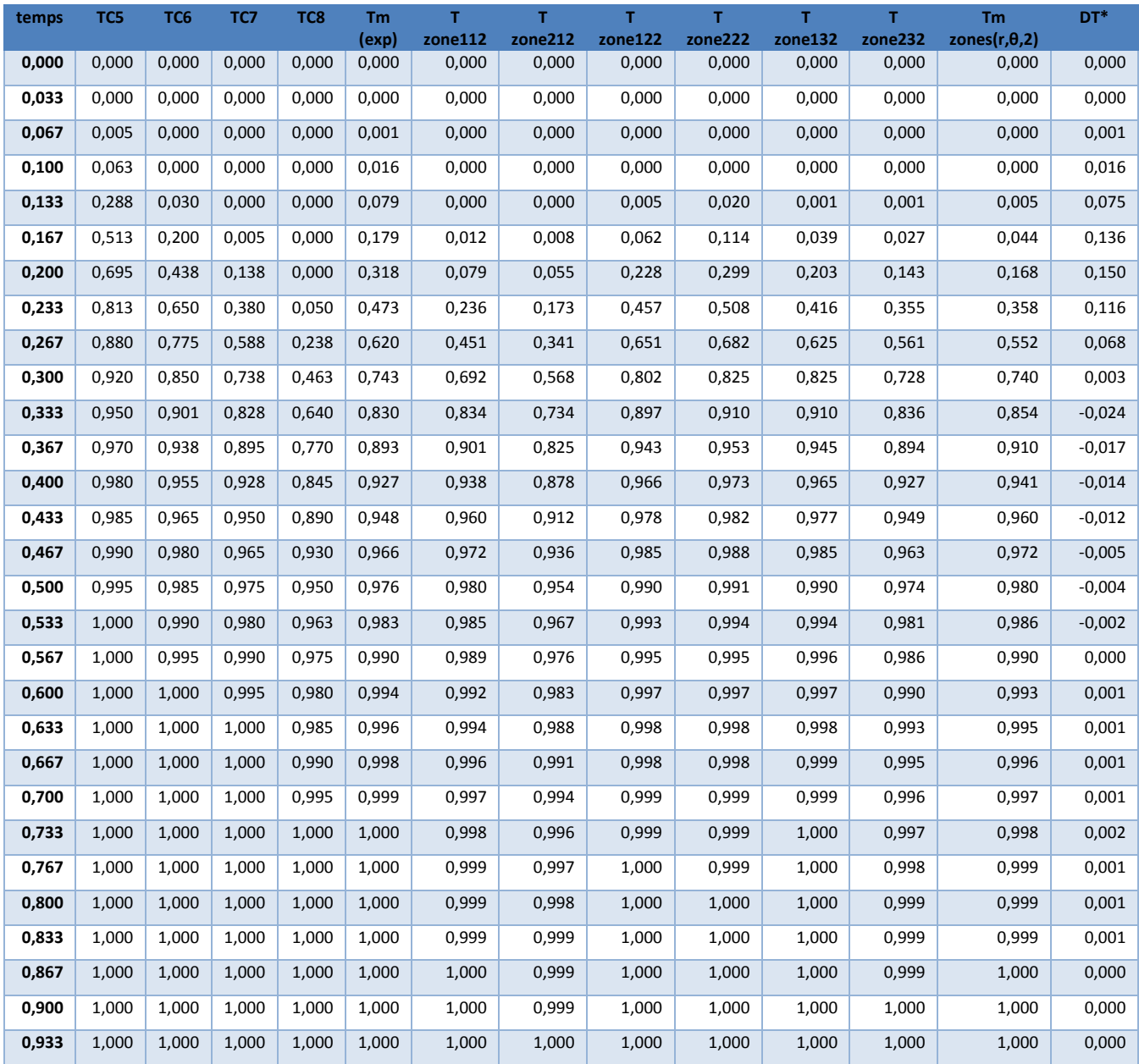

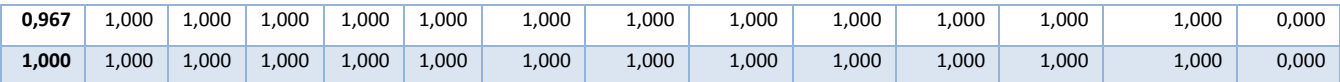

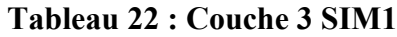

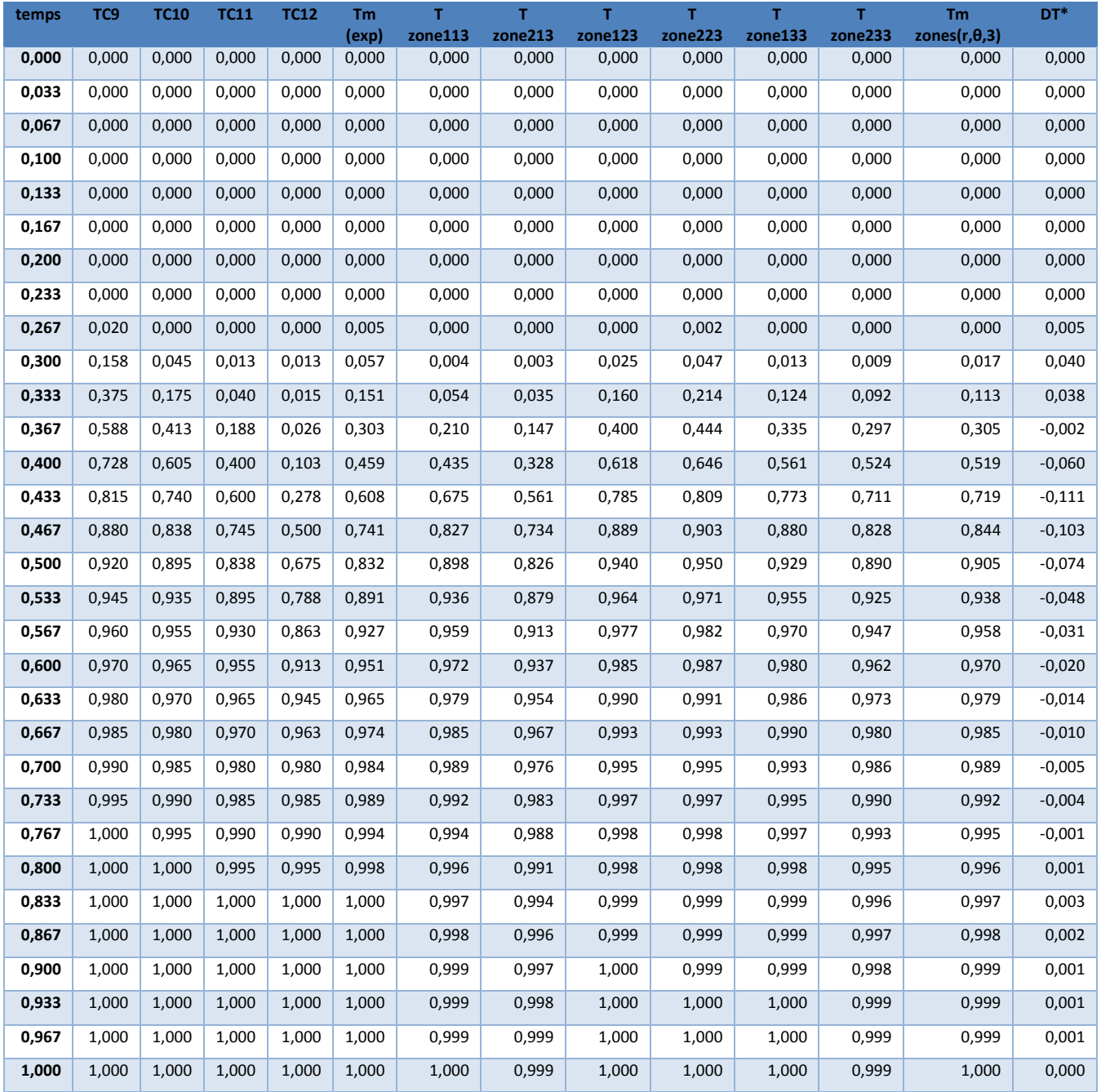

#### **Tableau 23 : Couche 4 SIM1**

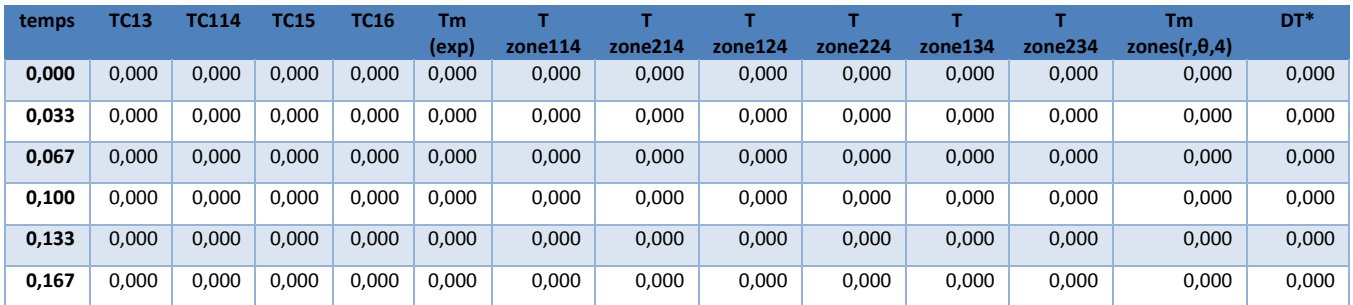

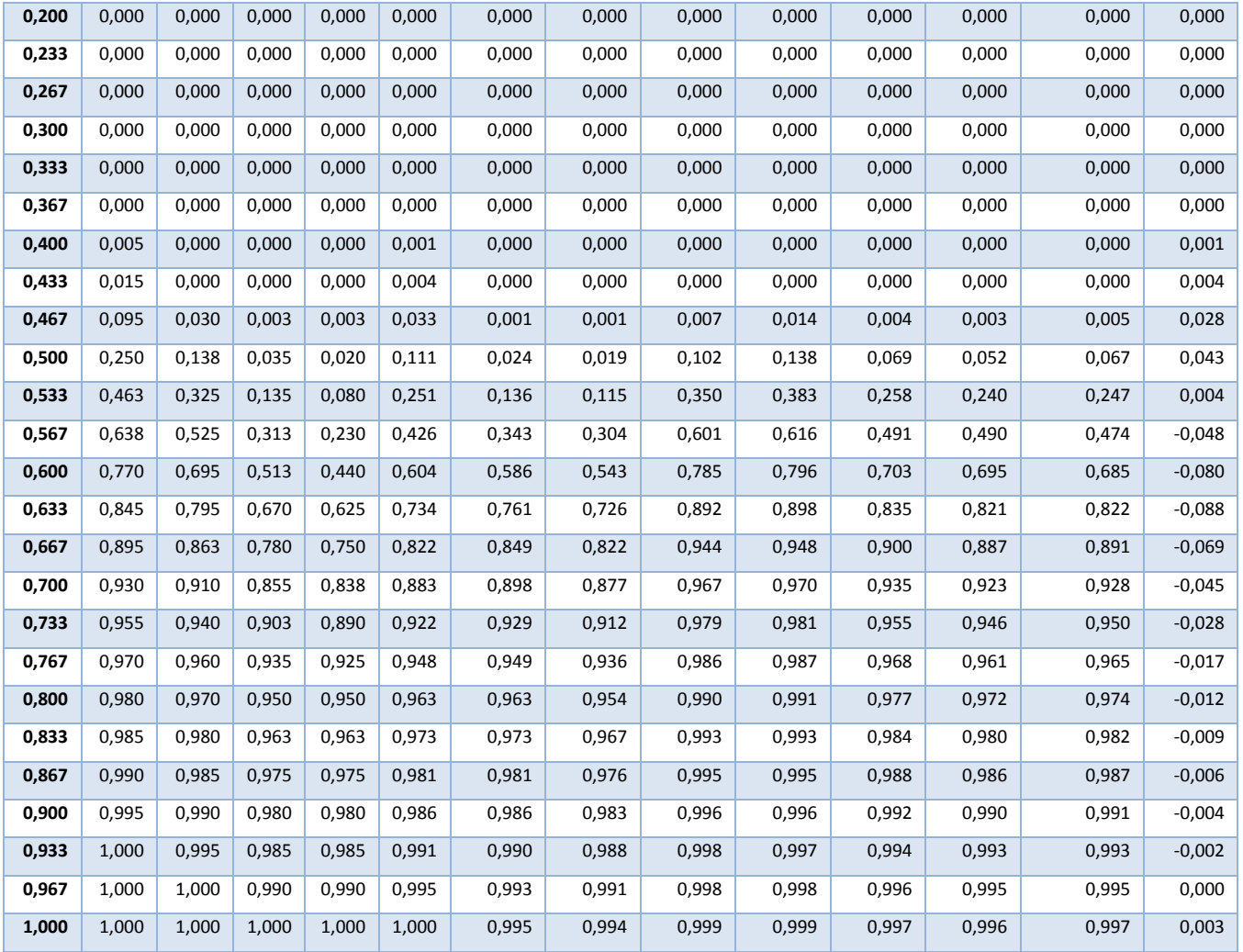

#### **Tableau 24 : Couche 1 SIM2**

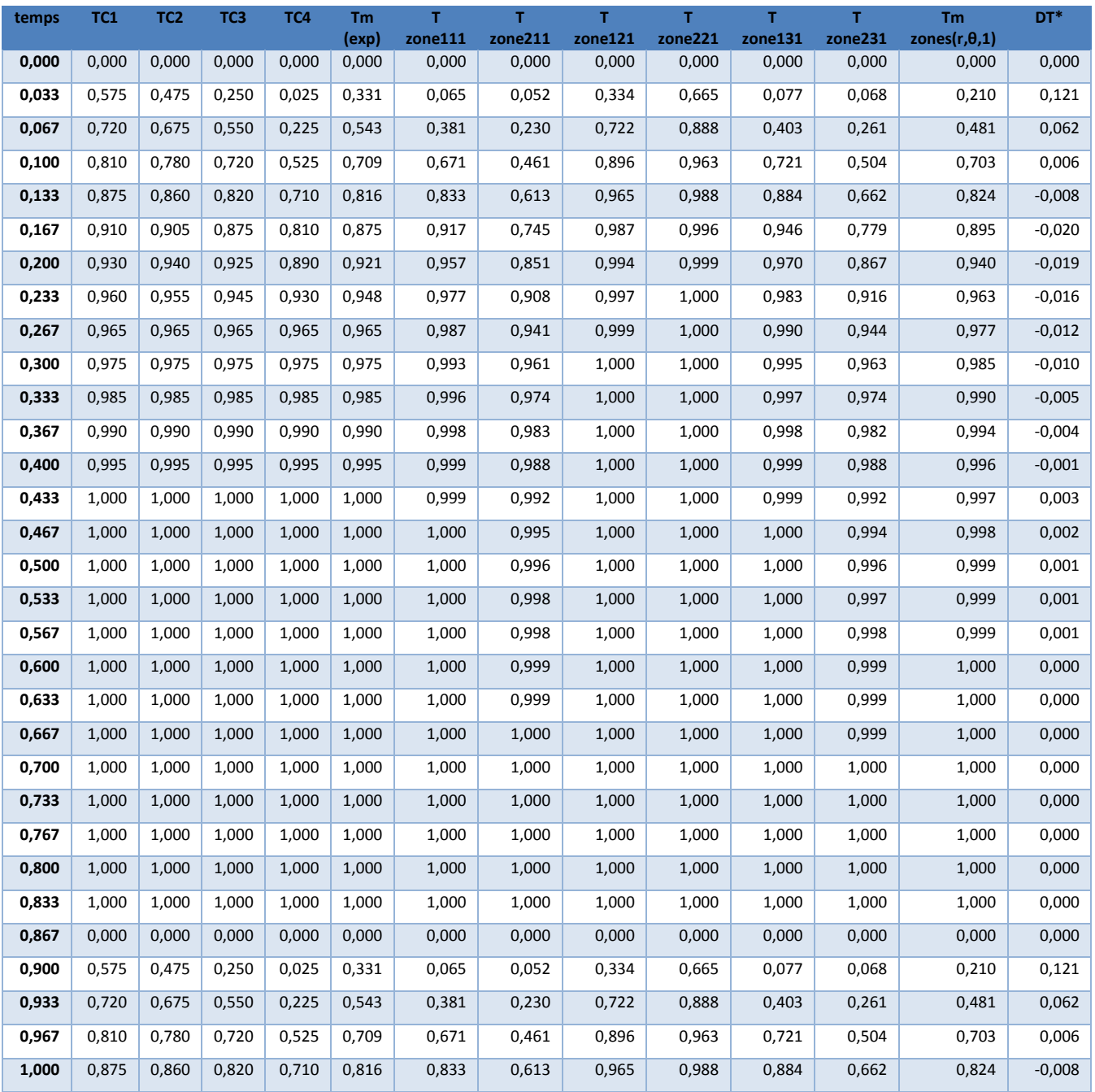

#### **Tableau 25 : Couche 2 SIM2**

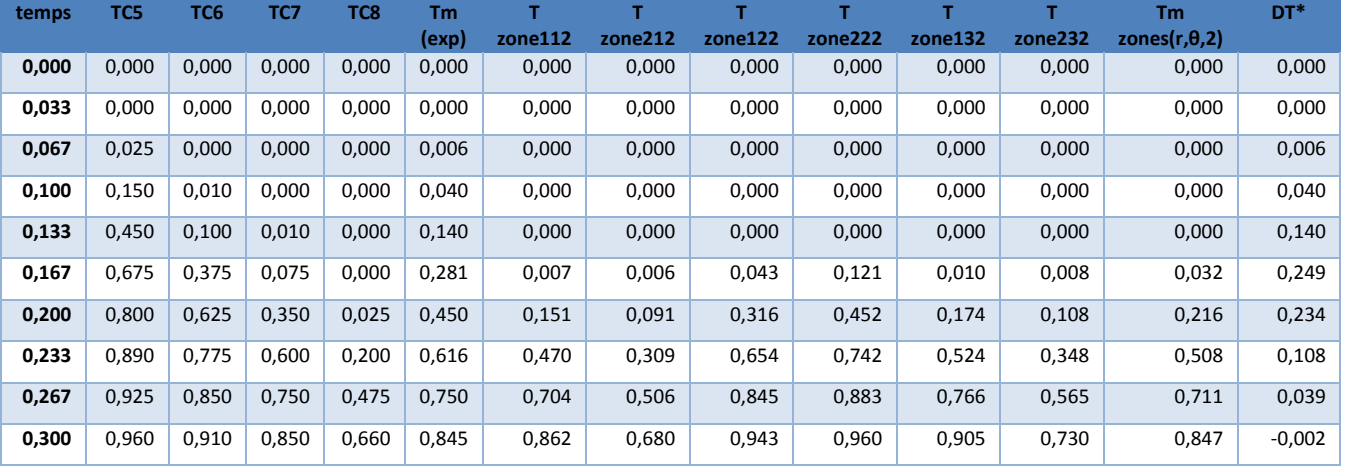

Page **188** sur **193**

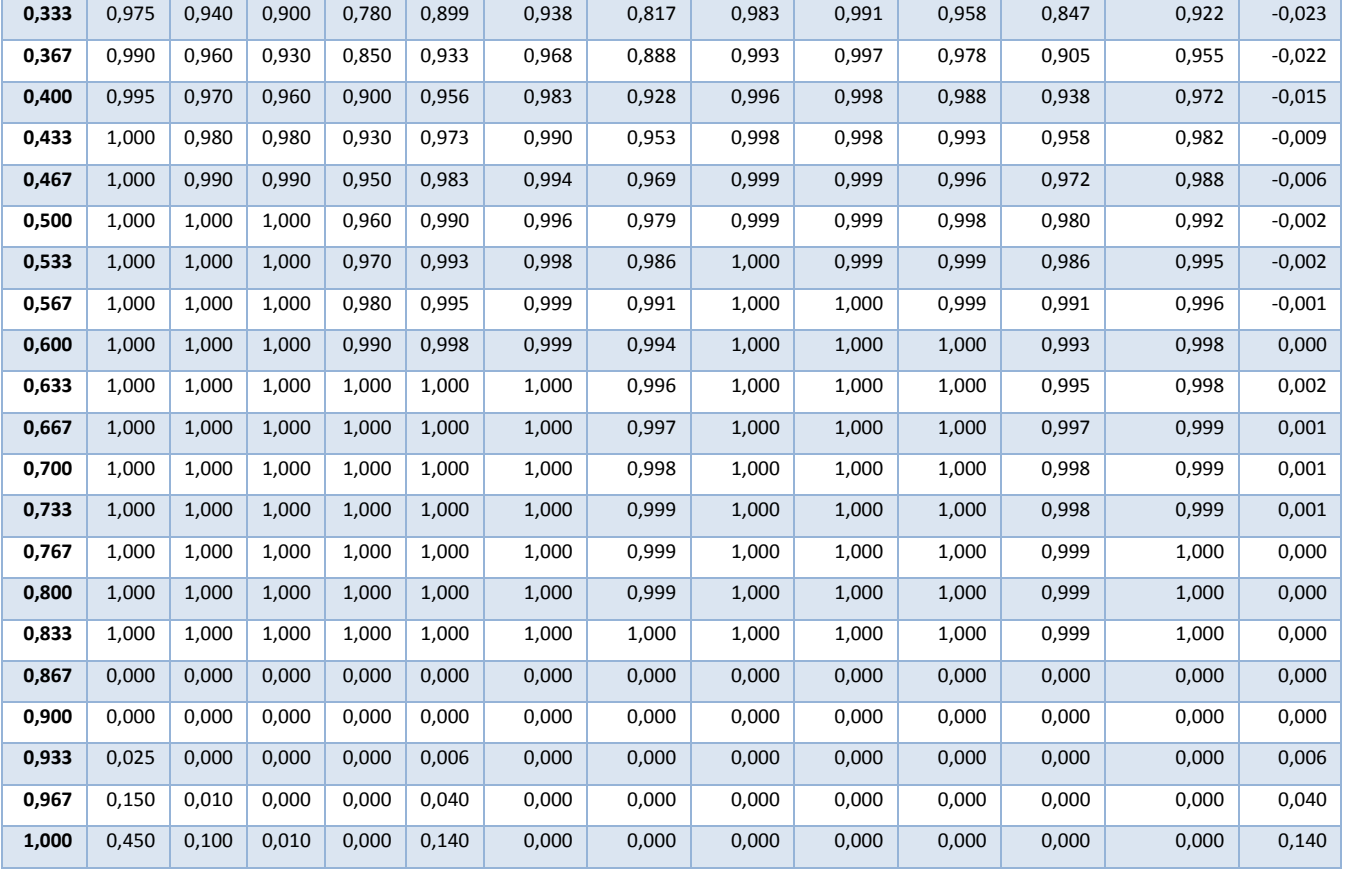

#### **Tableau 26 : Couche 3 SIM2**

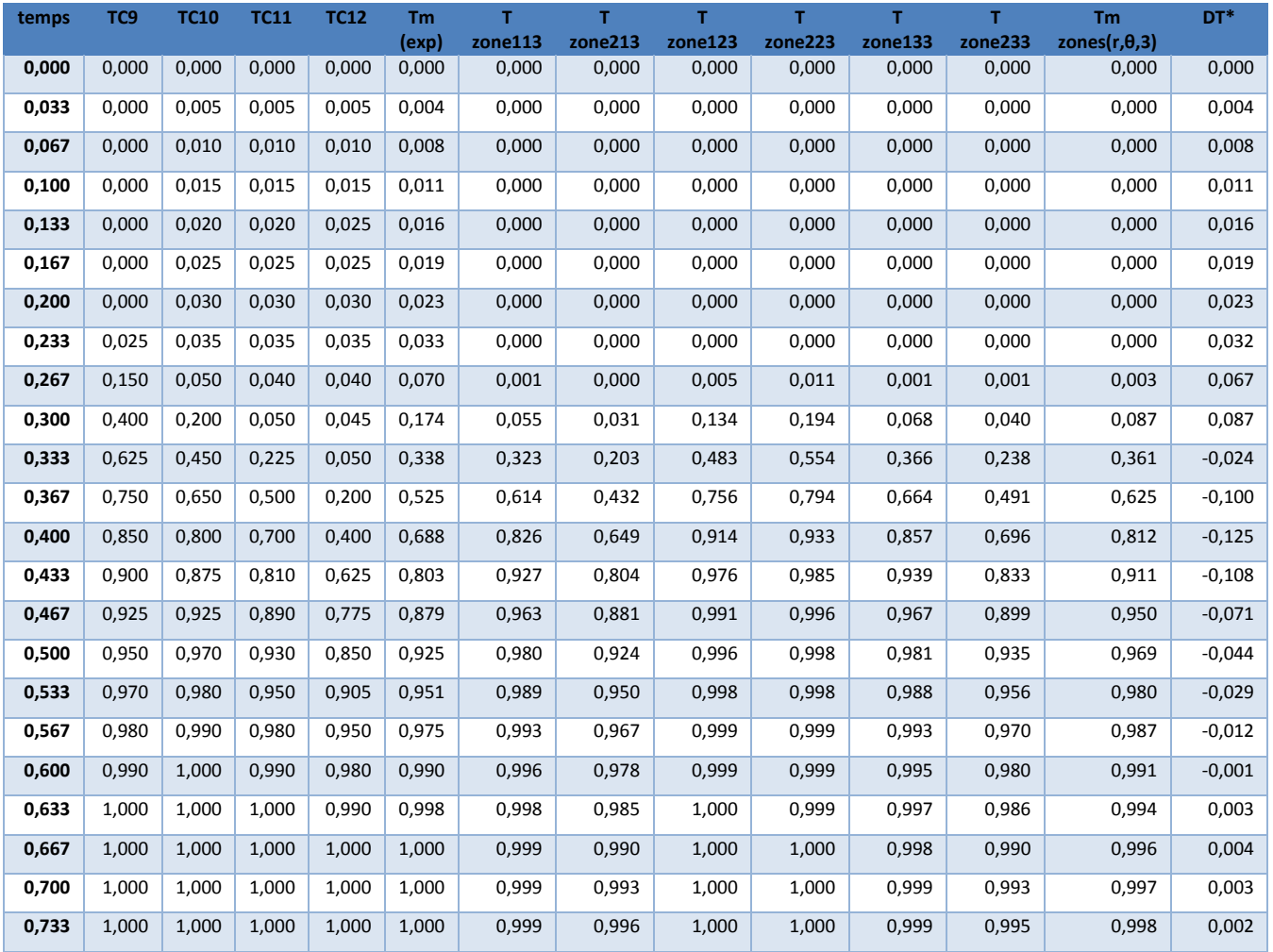

Page **189** sur **193**

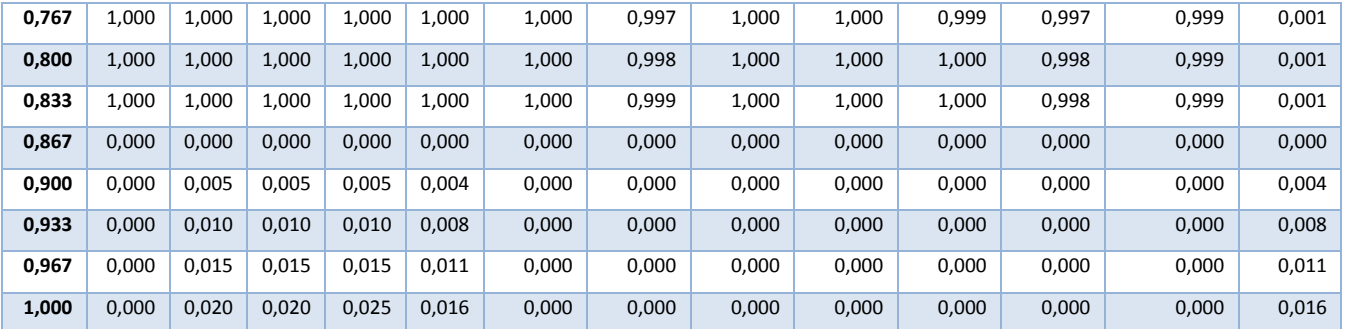

#### **Tableau 27 : Couche 4 SIM2**

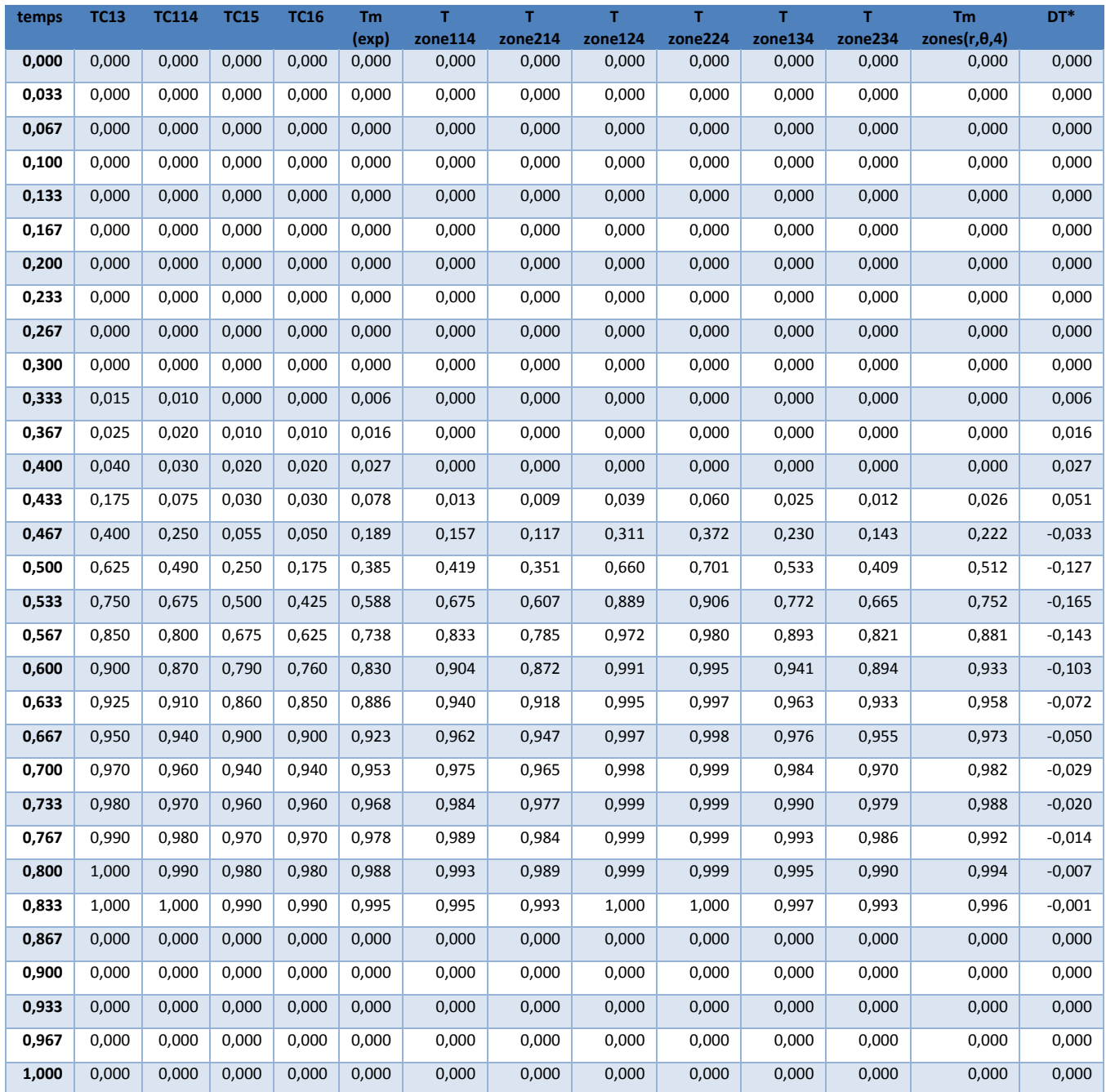

| <b>Temps</b> | nd(exp)<br><b>SIM1</b> | nd(modèle<br>réduit)<br><b>SIM</b> | <b>Ecart absolu</b><br><b>SIM1</b> | <b>Temps</b> | ηd(exp)<br>SIM <sub>2</sub> | nd(modèle<br>réduit)<br>SIM <sub>2</sub> | <b>Ecart absolu</b><br>SIM <sub>2</sub> |
|--------------|------------------------|------------------------------------|------------------------------------|--------------|-----------------------------|------------------------------------------|-----------------------------------------|
| 0            | $\mathbf{1}$           | $\mathbf{1}$                       | 0                                  | $\pmb{0}$    | $\mathbf 1$                 | $\mathbf{1}$                             | $\mathbf 0$                             |
| 0,03333333   | $\mathbf{1}$           | $\mathbf{1}$                       | 0                                  | 0,04         | $\mathbf{1}$                | $\mathbf{1}$                             | 0                                       |
| 0,06666667   | $\mathbf{1}$           | $\mathbf{1}$                       | $\pmb{0}$                          | 0,08         | $\mathbf 1$                 | $\mathbf{1}$                             | 0                                       |
| 0,1          | $\mathbf{1}$           | $\mathbf{1}$                       | 0                                  | 0,12         | $\mathbf 1$                 | $\mathbf 1$                              | 0                                       |
| 0,13333333   | $\mathbf{1}$           | $\mathbf{1}$                       | $\pmb{0}$                          | 0,16         | $\mathbf{1}$                | $1\,$                                    | 0                                       |
| 0,16666667   | $\mathbf{1}$           | $\mathbf{1}$                       | 0                                  | 0,2          | $\mathbf 1$                 | $\mathbf 1$                              | 0                                       |
| 0,2          | $\mathbf{1}$           | $\mathbf{1}$                       | $\pmb{0}$                          | 0,24         | $\mathbf{1}$                | $1\,$                                    | 0                                       |
| 0,23333333   | $\mathbf{1}$           | $\mathbf{1}$                       | 0                                  | 0,28         | $1\,$                       | $\mathbf{1}$                             | 0                                       |
| 0,26666667   | $\mathbf{1}$           | $\mathbf{1}$                       | $\pmb{0}$                          | 0,32         | $\mathbf 1$                 | $\mathbf 1$                              | 0                                       |
| 0,3          | $\mathbf{1}$           | $\mathbf{1}$                       | 0                                  | 0,36         | $\mathbf{1}$                | $\mathbf 1$                              | 0                                       |
| 0,33333333   | $\mathbf{1}$           | $\mathbf{1}$                       | $\pmb{0}$                          | 0,4          | 0,99                        | $\mathbf 1$                              | 0,01                                    |
| 0,36666667   | 1                      | 1                                  | 0                                  | 0,44         | 0,98                        | $\mathbf{1}$                             | 0,02                                    |
| 0,4          | 0,99875                | $\mathbf{1}$                       | 0,00125                            | 0,48         | 0,97                        | 0,99985857                               | 0,02985857                              |
| 0,43333333   | 0,99625                | 0,999982214                        | 0,003732214                        | 0,52         | 0,925                       | 0,973817538                              | 0,04881754                              |
| 0,46666667   | 0,9675                 | 0,995107139                        | 0,027607139                        | 0,56         | 0,75                        | 0,778319625                              | 0,02831962                              |
| 0,5          | 0,889375               | 0,932561632                        | 0,043186632                        | 0,6          | 0,51                        | 0,487782543                              | 0,02221746                              |
| 0,53333333   | 0,749375               | 0,753062074                        | 0,003687074                        | 0,64         | 0,325                       | 0,2476748                                | 0,0773252                               |
| 0,56666667   | 0,57375                | 0,525848647                        | 0,047901353                        | 0,68         | 0,2                         | 0,119280636                              | 0,08071936                              |
| 0,6          | 0,395625               | 0,315196542                        | 0,080428458                        | 0,72         | 0,13                        | 0,067268118                              | 0,06273188                              |
| 0,63333333   | 0,26625                | 0,178085488                        | 0,088164512                        | 0,76         | 0,09                        | 0,042064474                              | 0,04793553                              |
| 0,66666667   | 0,178125               | 0,108632512                        | 0,069492488                        | 0,8          | 0,06                        | 0,027387485                              | 0,03261251                              |
| 0,7          | 0,116875               | 0,07155135                         | 0,04532365                         | 0,84         | 0,04                        | 0,018154183                              | 0,02184582                              |
| 0,73333333   | 0,078125               | 0,049751823                        | 0,028373177                        | 0,88         | 0,03                        | 0,012165776                              | 0,01783422                              |
| 0,76666667   | 0,0525                 | 0,0354754                          | 0,0170246                          | 0,92         | 0,02                        | 0,008208006                              | 0,01179199                              |
| 0,8          | 0,0375                 | 0,02550851                         | 0,01199149                         | 0,96         | 0,01                        | 0,005560673                              | 0,00443933                              |
| 0,83333333   | 0,0275                 | 0,018372224                        | 0,009127776                        | 1            | 0                           | 0,003776315                              | 0,00377632                              |
| 0,86666667   | 0,01875                | 0,013209547                        | 0,005540453                        |              |                             |                                          |                                         |
| 0,9          | 0,01375                | 0,00946674                         | 0,00428326                         |              |                             |                                          |                                         |
| 0,93333333   | 0,00875                | 0,006758129                        | 0,001991871                        |              |                             |                                          |                                         |
| 0,96666667   | 0,005                  | 0,004804689                        | 0,000195311                        |              |                             |                                          |                                         |
| $\mathbf{1}$ | $\mathbf 0$            | 0,003401634                        | 0,003401634                        |              |                             |                                          |                                         |

**Tableau 28 : Efficacité de décharge modèle réduit**

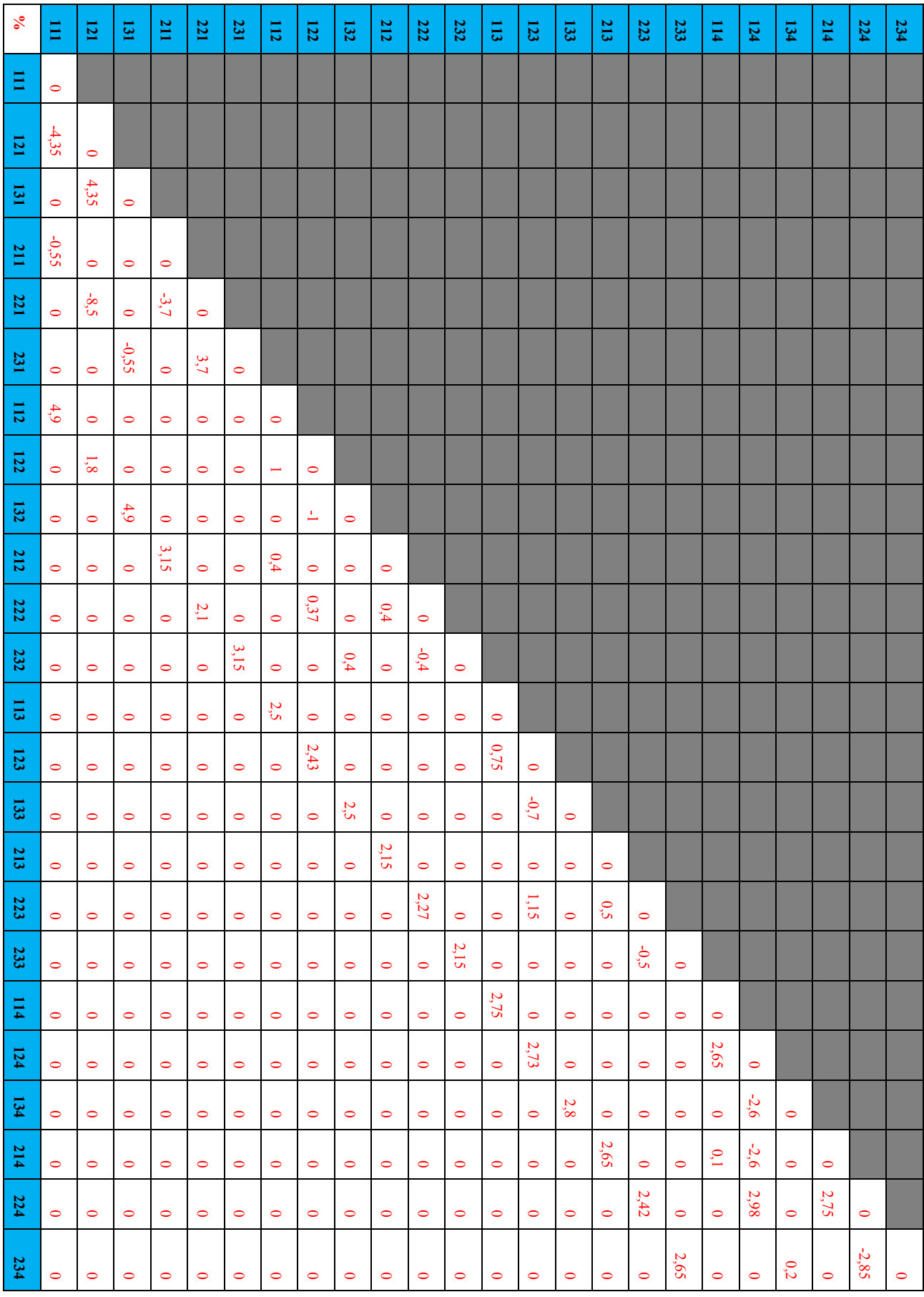

## **Tableau 29 : Profil tridimensionnel d'échange à t=30 minutes pour le scénario (a)**

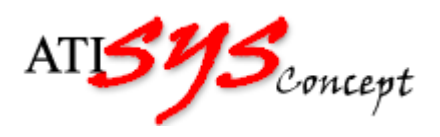

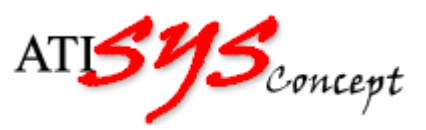

# **Elie TERZIBACHIAN**

# **Modélisation dynamique d'un dispositif de stockage par chaleur sensible intégré à un système énergétique**

# Résumé

Les prochaines années vont connaître une évolution majeure concernant les obligations règlementaires des composants et systèmes énergétiques équipant le bâtiment. Pour répondre à ces obligations réglementaires futures, il conviendra donc d'évaluer avec précision les consommations énergétiques annuelles des composants ou des systèmes actifs. Pour faire ces évaluations, le recours à la modélisation et simulation dynamique est indispensable. L'usage de ballon de stockage thermique dans les installations de climatisation des bâtiments est nécessaire à la fois pour fiabiliser l'installation technique mais aussi pour accroitre leur efficacité énergétique. Dans ce contexte, un modèle numérique d'un ballon de stockage de l'eau par chaleur sensible est développé. Ce modèle permet une prise en main aisée par les ingénieurs des bureaux d'études et est indispensable pour évaluer le comportement d'un système énergétique complexe et en déduire les consommations énergétiques des installations de climatisation sur des périodes d'usage d'une saison ou d'une année.

**Mots clés :** Stockage thermique ; Chaleur sensible ; Modélisation dynamique ; Matlab ; Modelica ;

## Abstract

The next few years will see a major change in the regulatory obligations of the components and energy systems in the building. In order to meet these future regulatory requirements, the annual energy consumption of the active components or systems must be accurately assessed. To make these assessments, the use of dynamic modeling and simulation is essential. The use of thermal storage tanks in building air-conditioning systems is necessary both to make the technical installation more reliable but also to increase their energy efficiency. In this context, a numerical model of a sensible heat water storage tank is developed. This model allows easy management by the engineers of the design offices and is essential to evaluate the behavior of a complex energy system and to deduce the energy consumption of the air conditioning installations during periods of use of a season or a Year.

**Keywords:** Thermal Energy Storage; Sensible Heat Storage; Dynamic Modeling; Matlab; Modelica;